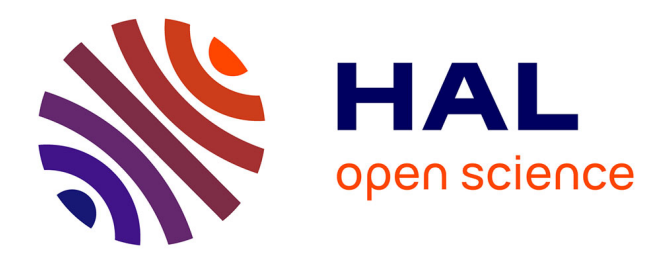

### **Modélisation et simulation du comportement du complexe peau / tissu sous-cutané en chirurgie plastique d'augmentation tissulaire**

Christian Herlin

### **To cite this version:**

Christian Herlin. Modélisation et simulation du comportement du complexe peau / tissu sous-cutané en chirurgie plastique d'augmentation tissulaire. Synthèse d'image et réalité virtuelle [cs.GR]. Université de Montpelier 1, 2014. Français.  $NNT: .$  tel-02101212

### **HAL Id: tel-02101212 <https://hal.science/tel-02101212>**

Submitted on 16 Apr 2019

**HAL** is a multi-disciplinary open access archive for the deposit and dissemination of scientific research documents, whether they are published or not. The documents may come from teaching and research institutions in France or abroad, or from public or private research centers.

L'archive ouverte pluridisciplinaire **HAL**, est destinée au dépôt et à la diffusion de documents scientifiques de niveau recherche, publiés ou non, émanant des établissements d'enseignement et de recherche français ou étrangers, des laboratoires publics ou privés.

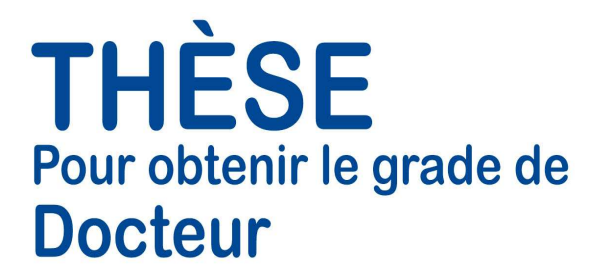

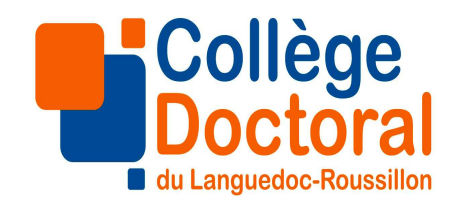

#### Délivré par l'UNIVERSITE MONTPELLIER 1

Préparée au sein de l'école doctorale : Informatique, Structure, Systèmes

Spécialité : Biostatistique

Dirigée par Guillaume CAPTIER

Codirigée par Gérard SUBSOL et Benjamin GILLES

### Modélisation et Simulation

### du comportement du complexe peau – tissu sous-cutané

### en chirurgie plastique d'augmentation tissulaire

Soutenue le 16/12/2014 à la Faculté de Médecine de Montpellier par

#### Christian HERLIN

devant le jury composé de

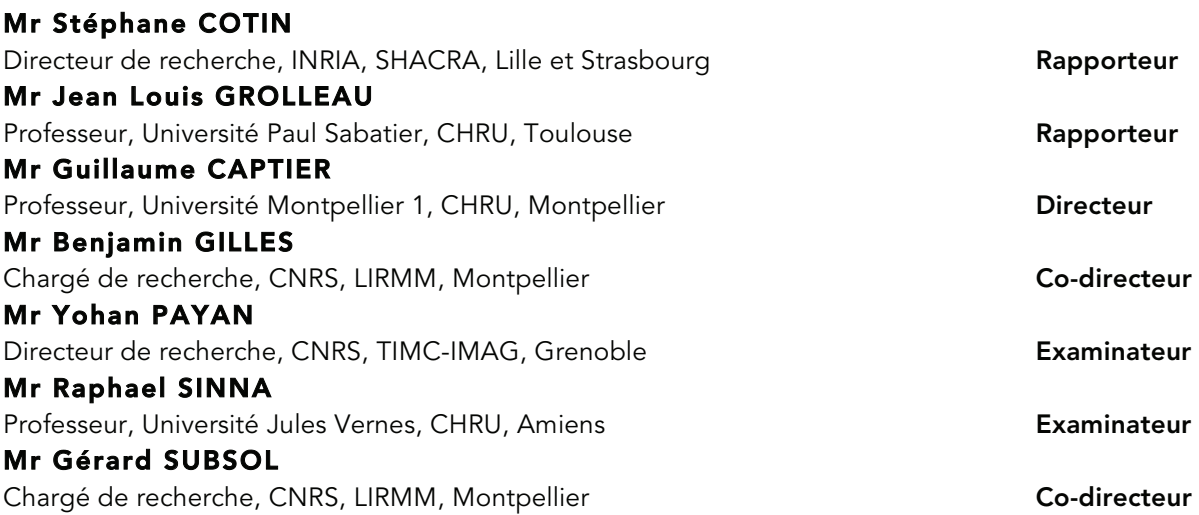

### Table des figures & annexes

### **Remerciements**

### Section 1 : Présentation générale

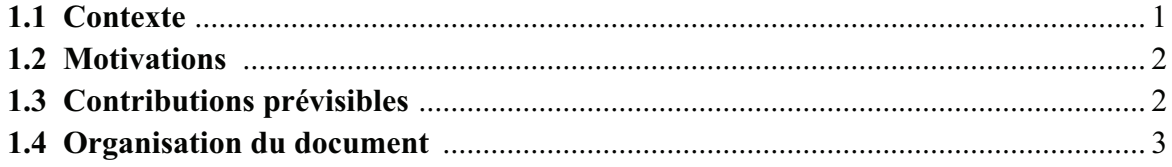

### Section 2 : Etat de l'art

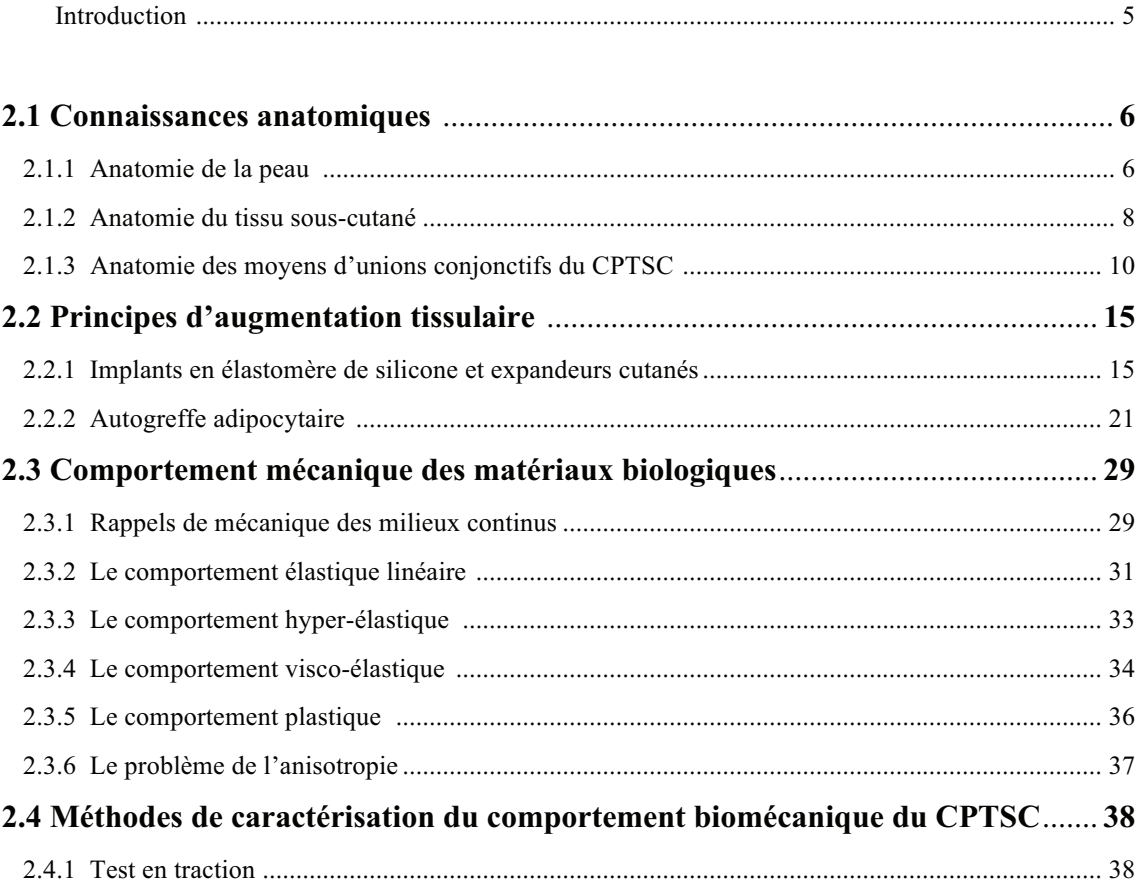

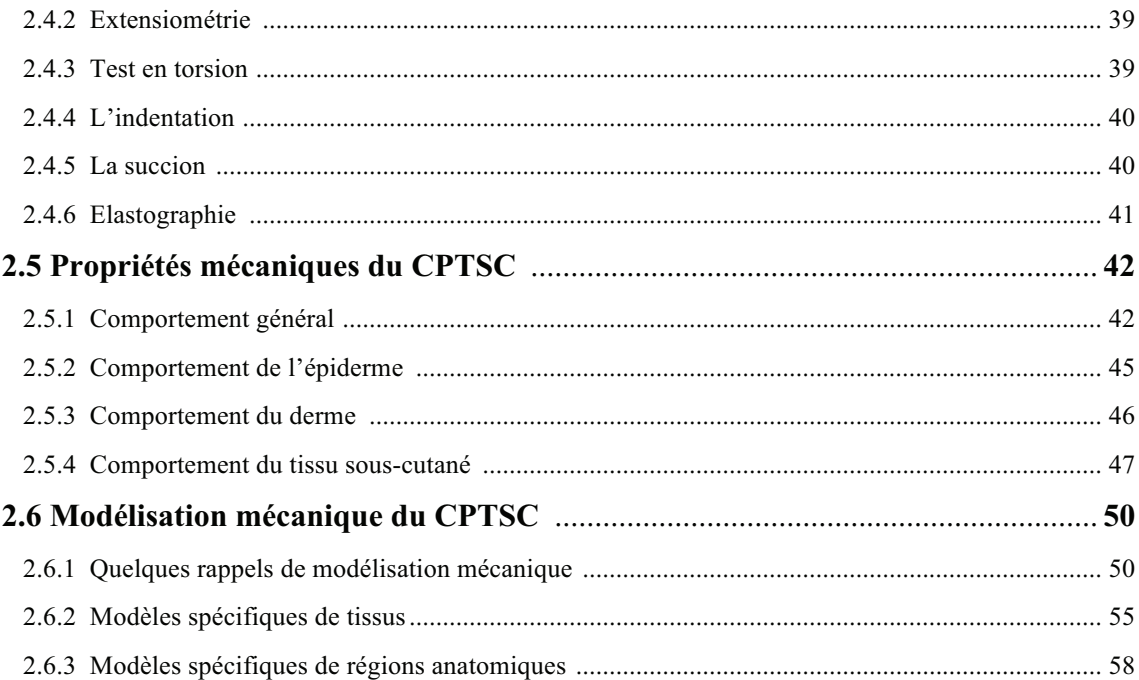

### Section 3 : Modélisation du CPTSC fondée sur l'anatomie

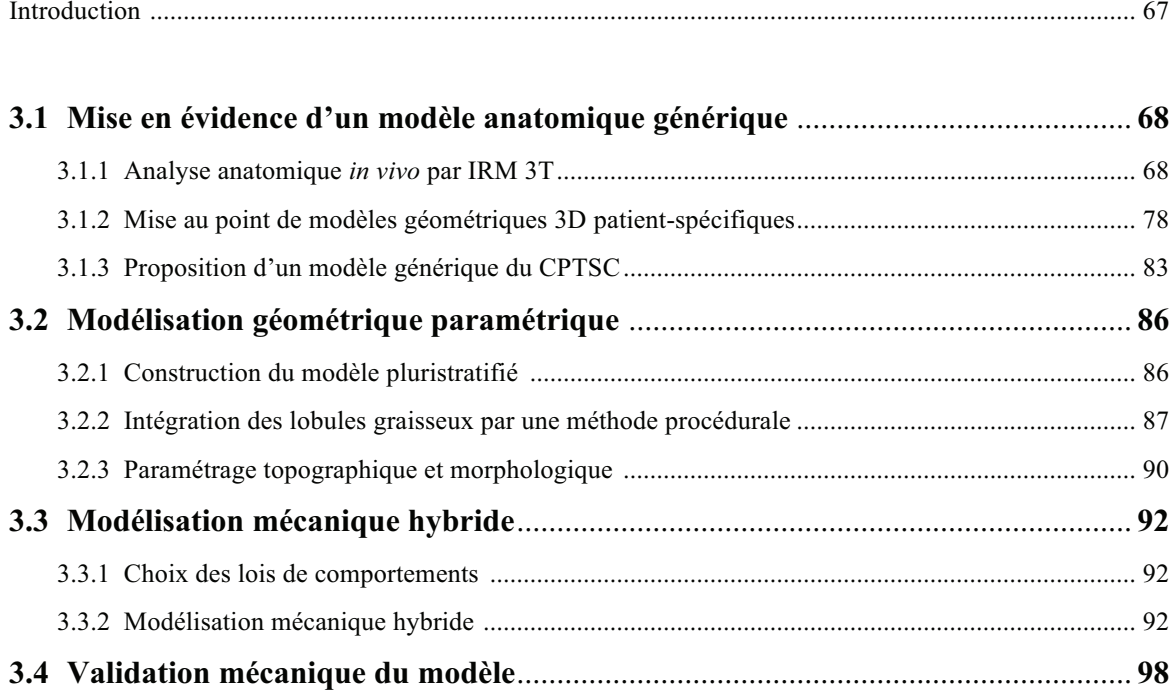

### **Section 4 : Simulations d'augmentations tissulaires**

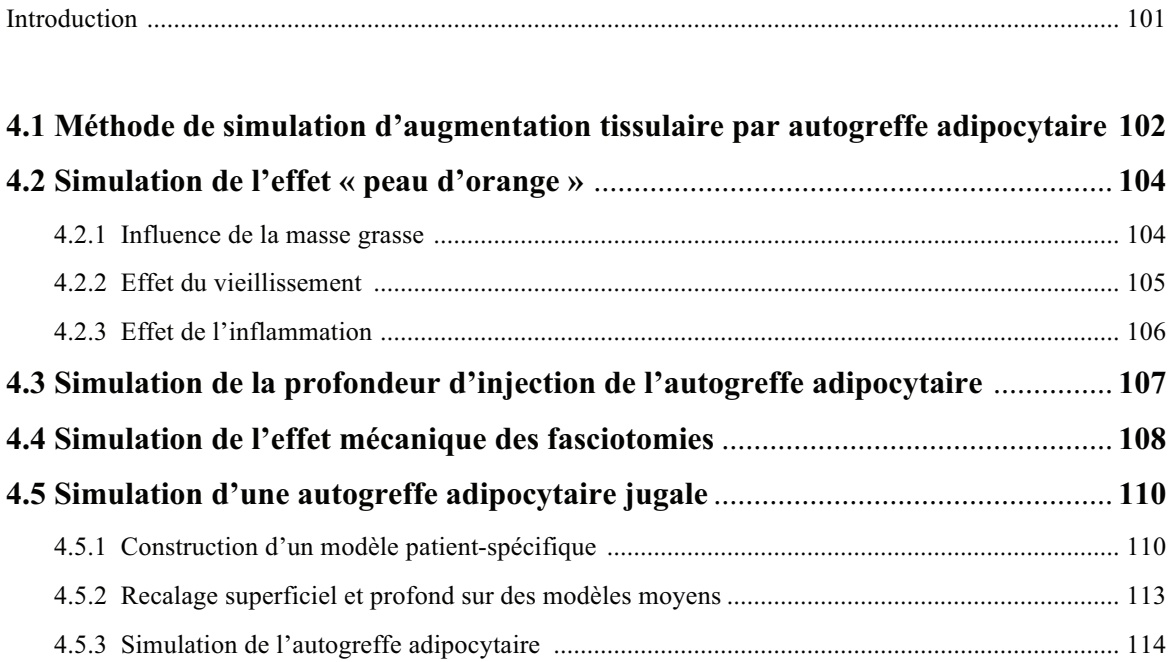

### **Section 5 : Perspectives**

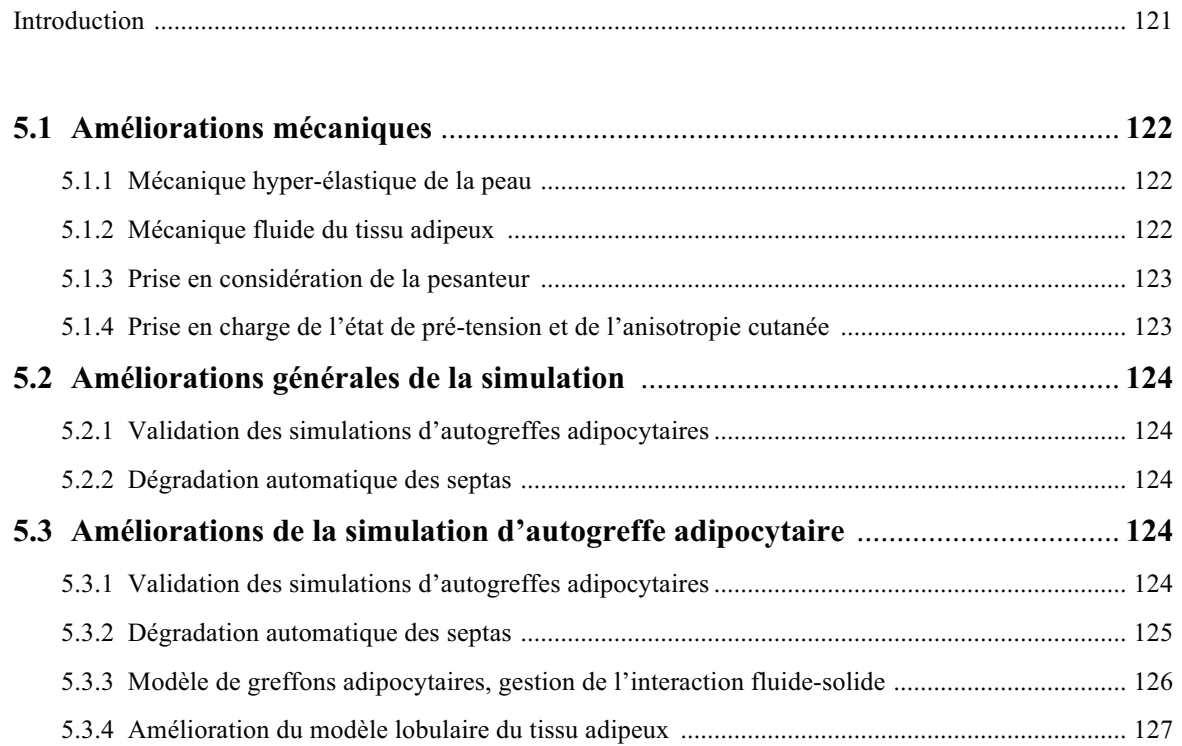

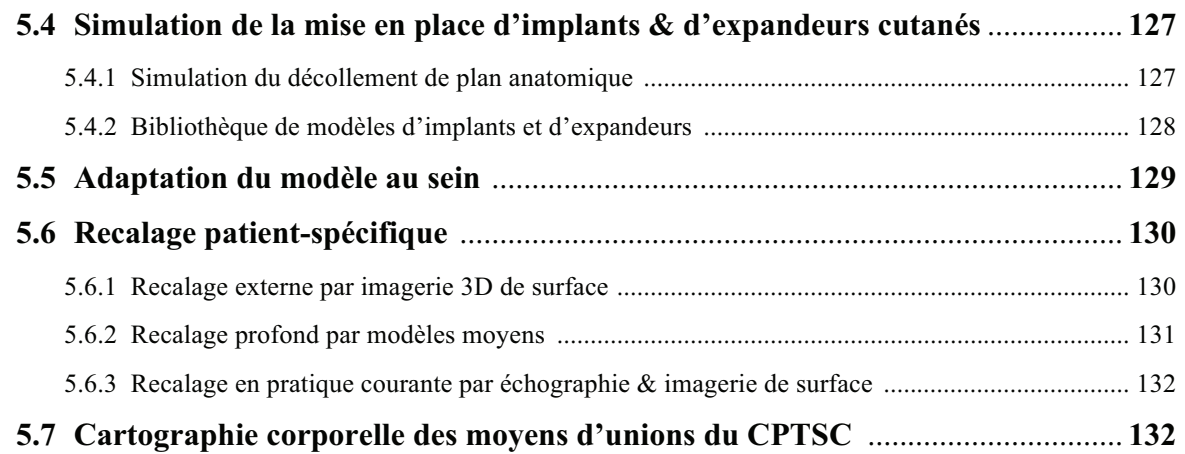

### **Section 6 : Apports & Valorisations**

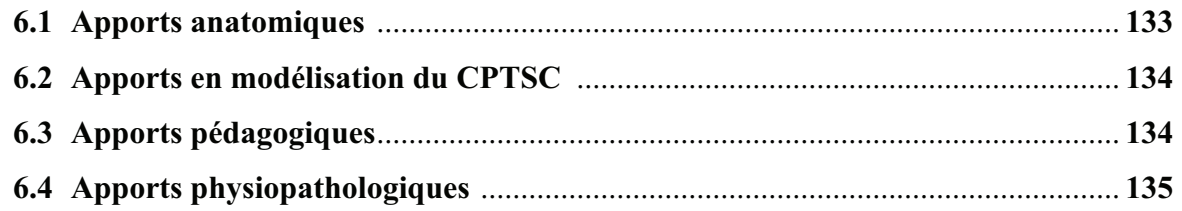

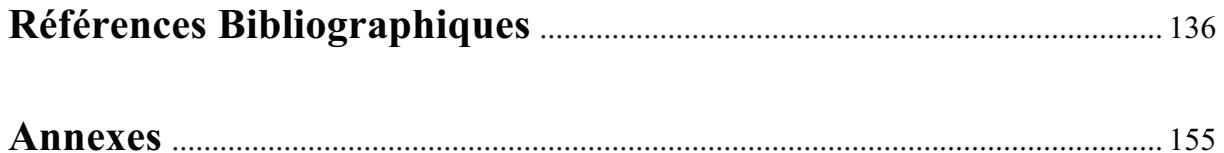

# **Table des figures & annexes**

### **Figures**

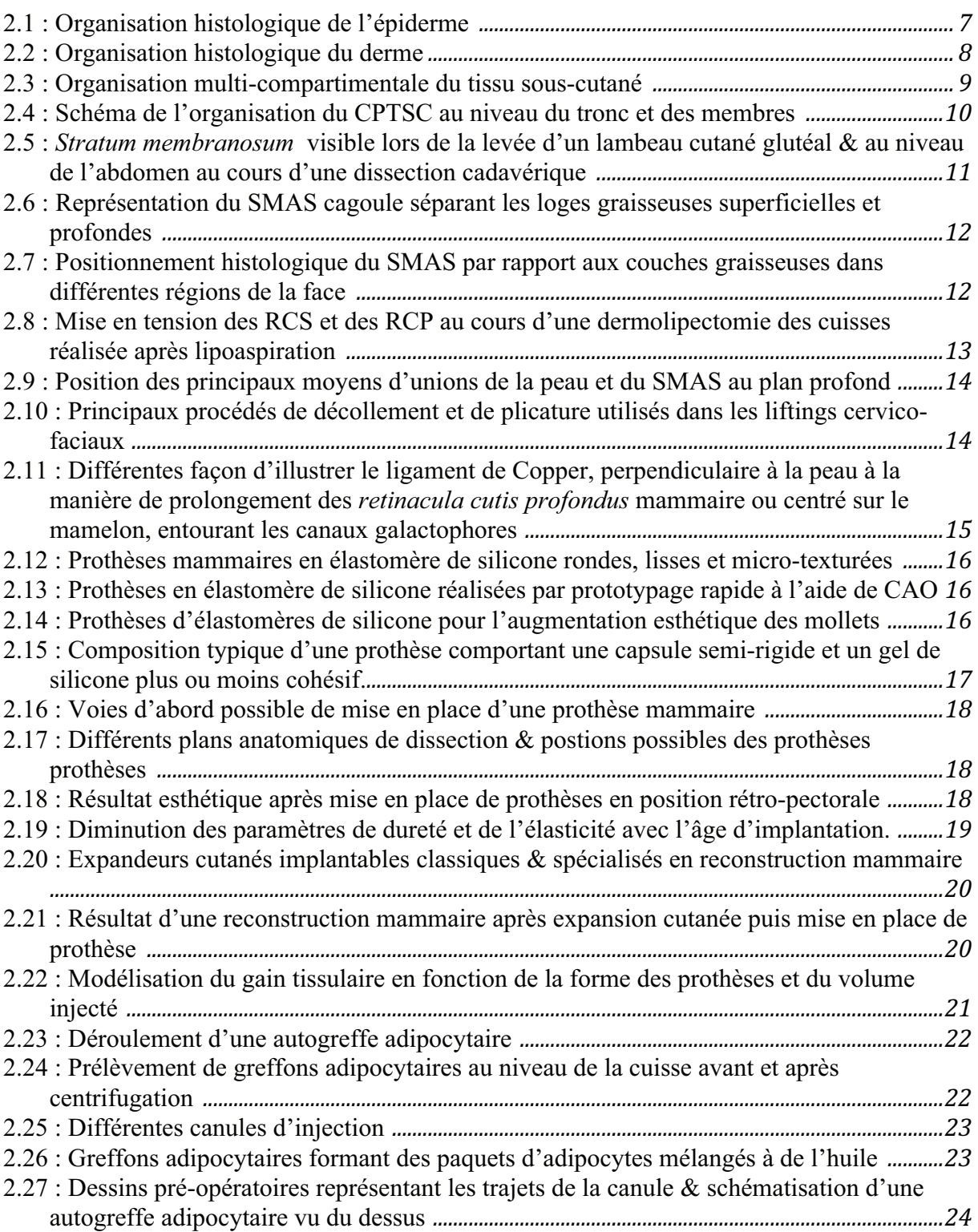

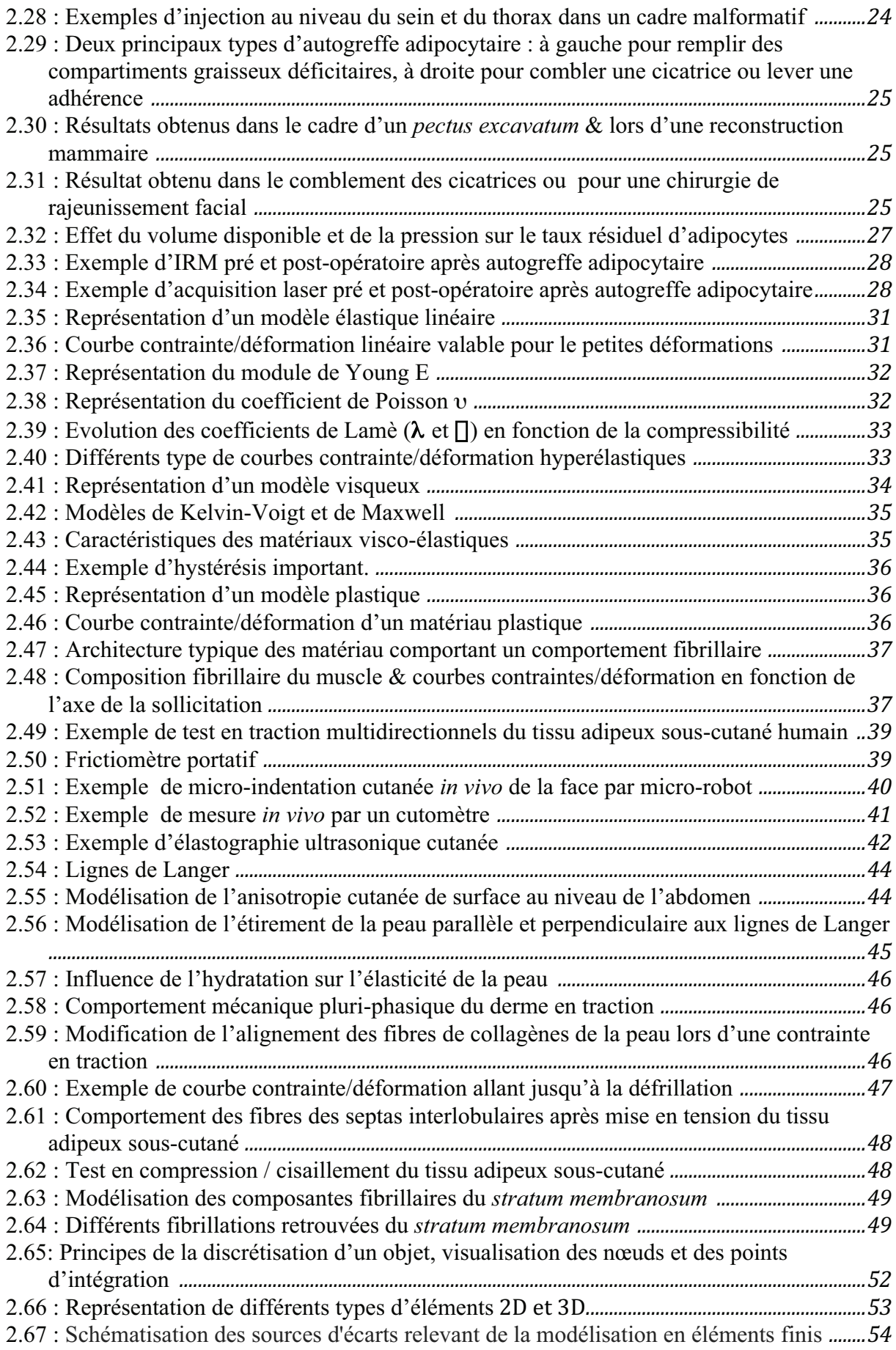

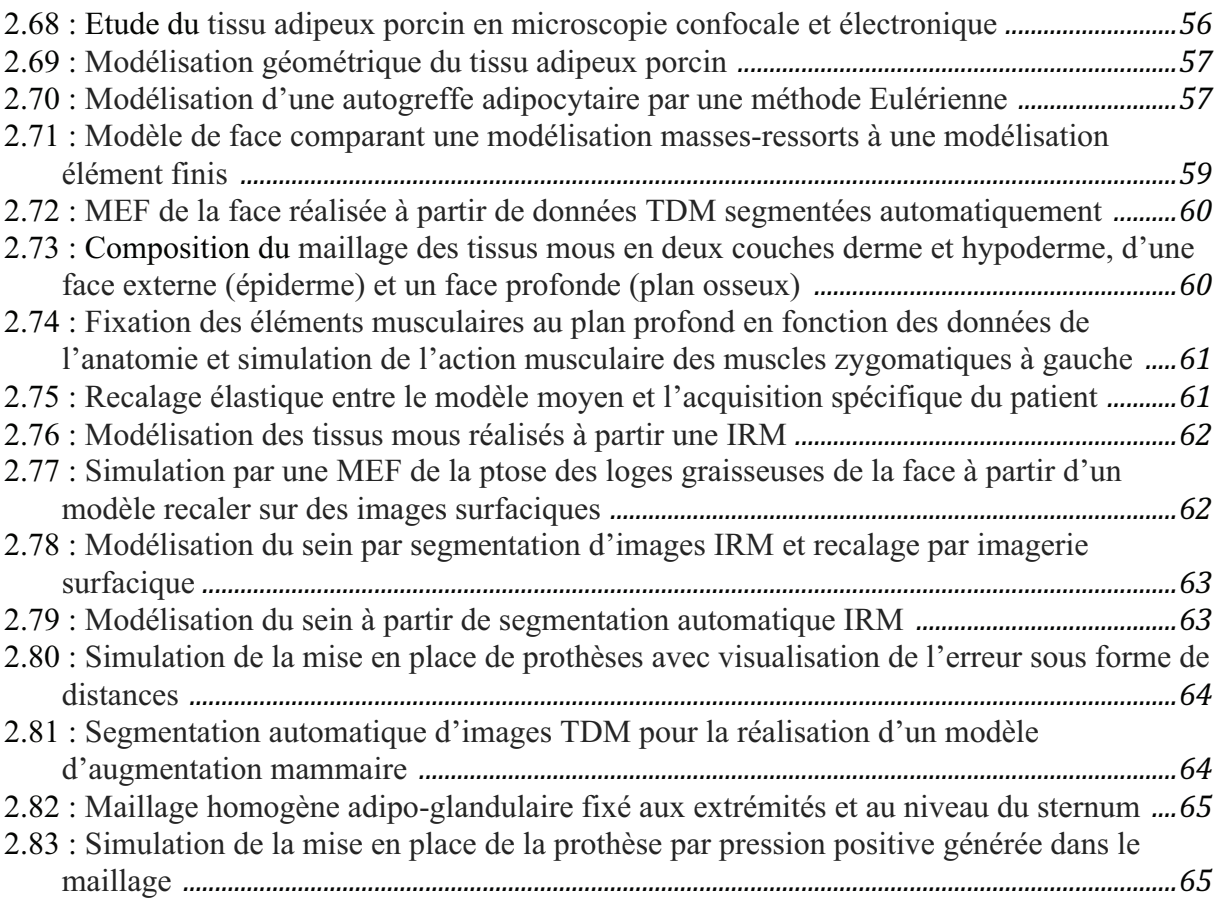

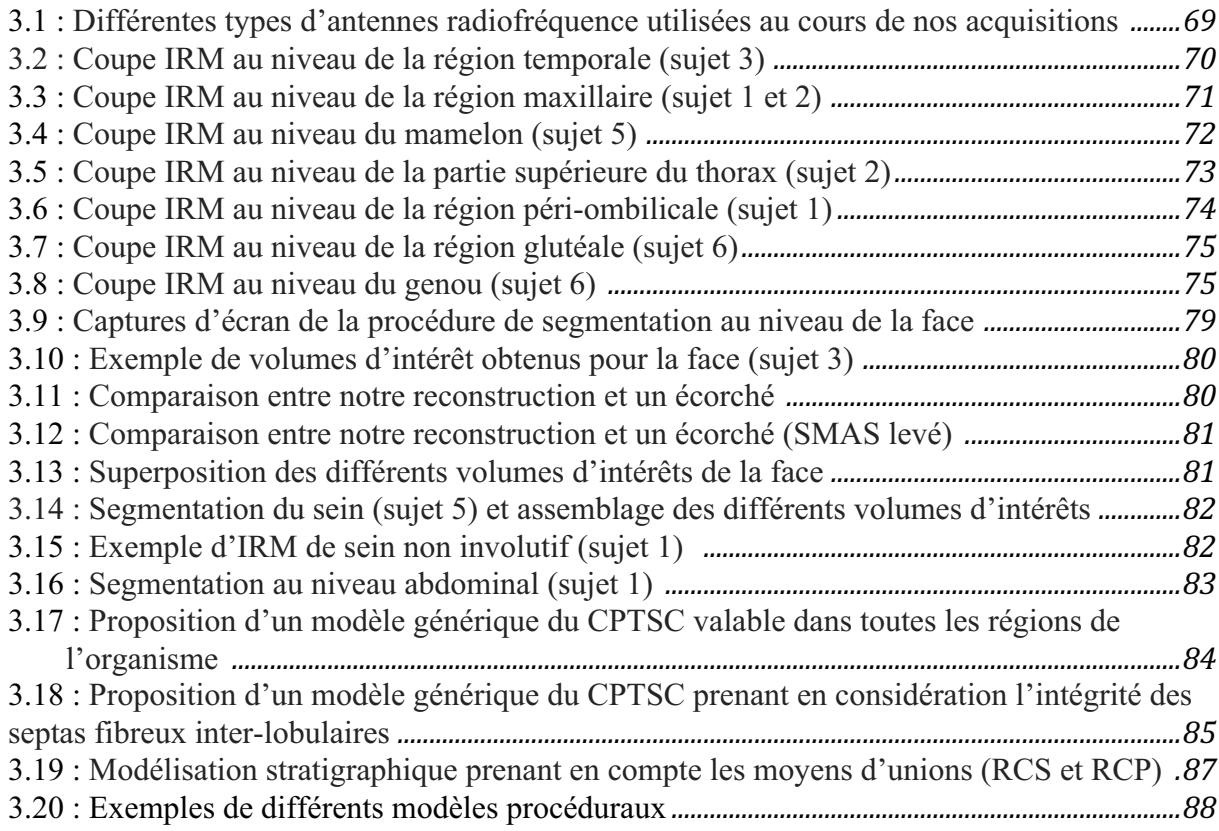

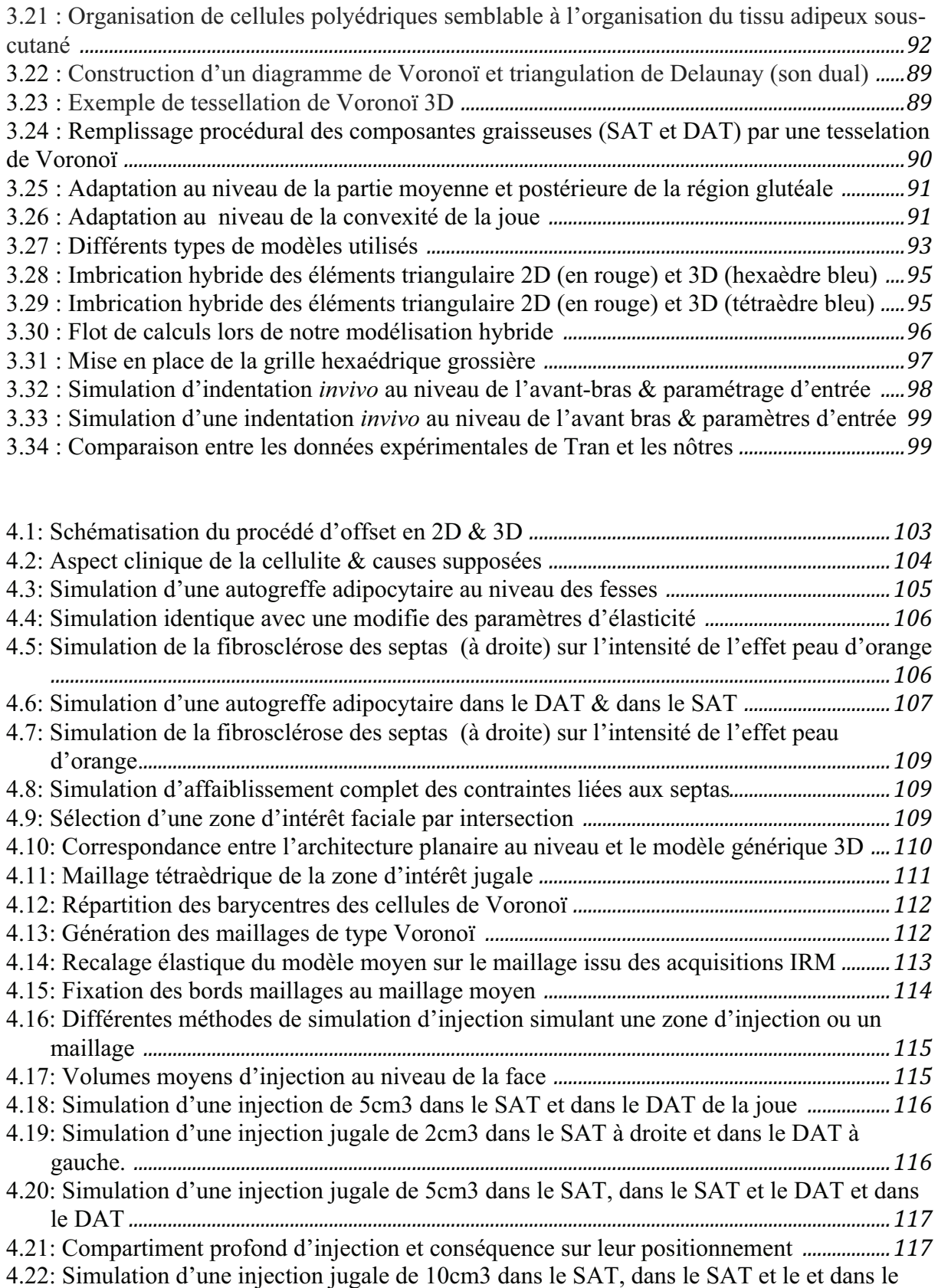

DAT*!"""""""""""""""""""""""""""""""""""""""""""""""""""""""""""""""""""""""""""""""""""""""""""""""""""""""""""""""""""""""""""""""""""""""""""""""""""""""""""""""""!''%* 4.23: Simulation d'une injection jugale de 15cm3 dans le SAT, dans le SAT et le et dans le DAT*!"""""""""""""""""""""""""""""""""""""""""""""""""""""""""""""""""""""""""""""""""""""""""""""""""""""""""""""""""""""""""""""""""""""""""""""""""""""""""""""""""!''%!*

- 5.1: Schématisation de l'affaiblissement de la paroi des septas par la canule d'injection *.....* 125 5.2: Exemples de simulations utilisant différents type de prothèse pour un même buste *......* 128 5.3: Maillages surfaciques du sein & modélisation procédurale utilisant les systèmes-L *.....* 129
- 5.4: Pièce de mastectomie mettant en évidence la structure lobulaire grossière du sein *........ 130*
- 5.5: Exemples de modèles (textures pour la peau) moyens utilisés en simulation *!"""""""""""""""""""!#(\$!*

### **Annexes**

Figure - annexe 1 : Principaux muscles peauciers de la face (38). Le SMAS comprend les muscles illustrés, s'étend par la *gallea capitis* en haut et le fascia temporo-pariétal dans la région latéro-faciale

Figure - Annexe 2 : Pour tracer une cellule de Voronoï en 2D, on trace la médiatrice entre un point donné et chacun des autres points adjacents. On considère ensuite le plus petit polygone défini par ces médiatrices qui définit la cellule de Voronoï

Tableau 1: Caractéristiques des acquisitions en IRM 3T

Tableau 2 : Mesure expérimentales du module de Young de la peau

Tableau 3 : Mesure expérimentales du module de Young de la graisse

Tableau 4 : Mesure expérimentales des modules de Young de l'élastine et du collagène

Tableau 5 : Mesure expérimentales des modules de Young de la glande mammaire et du ligament de Cooper

Tableau 6 : Mesure expérimentales des modules de Young des constituants musculosquelettiques

Tableau 7 : Caractéristiques morphologiques extraites de l'IRM utiles pour paramétrer le modèle moyen

### **Vidéos**

Le lien ci-dessous renvoit à une boite privée dropbox contenant les vidéos indexées par numéro. Utiliser de préférence le lecteur VLC

https://www.dropbox.com/sh/hozj91415jiurfz/AABl2ukP\_y0VBTZlqaHj4Y-da?dl=0

Vidéo 1 : Dissection sous cutanée lors d'une dermolipectomie de cuisse pour séquelle d'amaigrissement réalisée après lipoaspiration première (cas personnel) : on peut distinguer sous la peau le réseau des RCP se tendre entre le plan profond le *stratum membranosum*. Certains lobules sont encore intacts laissant figurer l'organisation in vivo du CPTSC. La traction du lambeau cutané met en évidence le rôle mécanique du TCSC en traction.

Vidéo 2 : Technique de prélèvement de graisse à la canule de 3 mm (dite peu traumatique) pour AGA au niveau du sein (cas personnel). Le prélèvement emporte des paquets d'adipocytes, des débris hématiques et parfois des fragments de TCSC.

Vidéo 3 : Technique de prélèvement de graisse par lipoaspiration douce. La graisse est ensuite transvasée dans des seringues, centrifugée, purifiée des débris hématiques et de l'huile pour être ensuite injectée.

Vidéo 4 : AGA au niveau du sein pour asymétrie mammaire franche (cas personnel). L'injection se fait à la canule de 2 mm par des mouvements de va-et-vient en éventail. On perçoit l'effet de projection qui est progressif avec cette technique dite peu traumatique.

Vidéo 5 : Saturation de la loge mammaire d'injection pour reconstruction mammaire différée. (cas Pr Sinna). Le trajet de la canule devient un chenal de reflux quand la pression augmente trop dans la loge.

Vidéo 6 : Adhésiolyse à l'aguille dans le cadre d'une AGA en reconstruction mammaire différée (cas Pr Sinna). Le geste est similaire aux fasciotomies, réalisé ici pour casser les adhérences.

Vidéo 7 : Fasciotomies dans le segment 3 du sein dans le cadre d'une retouche de reconstruction mammaire par lambeau libre d'origine abdominale. La traction sur la peau au crochet permet de tendre les fibres de collagène et ainsi de les rendre plus aisées à couper à l'aiguille.

Vidéo 8 : AGA du thorax dans le cadre d'une correction d'un *pectus excavatum* (cas personnel). On remarque de quelques injections sont réalisées dans le SAT ce qui provoque une agglomération en paquet, visible sous la peau. La pression forte avec le doigt chasse la graisse par l'orifice d'entrée de la canule et permet ainsi de vider le lobule du SAT vers un autre plan.

Vidéo 9 : Recalage élastique du modèle Zygote vers le modèle de face spécifique issu des acquisitions IRM. Les flèches vertes représentent les forces exercées sur le modèle. Ces dernières tendent à réduire les distances entre les modèles jusqu'à leur état d'équilibre.

Vidéo 10 : Injection de 5 cm<sup>3</sup> dans le SAT par une boite d'offset carrée. L'effet d'oscillation est liée aux itérations temporelles nécessaires et à la dissipation d'énergie pour arriver à la situation d'équilibre.

Vidéo 11 : Injection de 5 cm<sup>3</sup> dans le DAT par une boite d'offset carrée. La dynamique de résonance est liée aux itérations temporelles nécessaires et à la dissipation d'énergie pour arriver à la situation d'équilibre.

Vidéo 12 : Injection de 10 cm<sup>3</sup> dans le DAT par de multiples boites d'offset de 2 mm organisées en mailles. La dynamique de résonance est liée aux itérations temporelles nécessaires et à la dissipation d'énergie pour arriver à la situation d'équilibre.

*Monsieur le Professeur Jean Louis Grolleau-Raoux Professeur des Universités - Université Paul Sabathier Service de chirurgie plastique, reconstructrice et esthétique - CHRU Toulouse* 

*Vous me faites un très grand honneur en ayant* 

*accepté de juger ce travail,* 

 *Vôtre justesse et votre empathie sont des exemples à suivre,* 

*Votre bienveillance a été cruciale et m'a permis de continuer à progresser,* 

*Je n'ai pas eu l'honneur d'être votre élève mais je suis sûr que votre enseignement prendra une place importante dans ma future pratique,* 

*Veuillez trouver ici, Monsieur Grolleau, l'expression de ma profonde admiration et de ma plus haute reconnaissance.* 

*Monsieur le Professeur Stéphane COTIN Directeur de Recherche - Equipe SHACRA, INRIA Universités de Grenoble et Strasbourg* 

> *Votre curiosité intellectuelle et votre esprit de construction sont des exemples pour tous, Vous m'avez fait un grand honneur en acceptant de juger ce travail sans aucune hésitation, Vous m'avez accordé votre soutient à un moment très important,*

> *Veuillez trouver dans ces lignes l'expression de ma profonde reconnaissance et de mon grand respect.*

*Monsieur le Professeur Guillaume CAPTIER Professeur des Universités - Université de Montpellier Service de chirurgie plastique et orthopédique pédiatrique - CHRU Montpellier* 

> *Maître bienveillant et fier de la progression de son élève, vous avez su me construire au cours des onze dernières années,*

> *Toujours présent et patient, vous avez su préserver mon courage en me montrant la bonne voie,*

> *Je ne m'acquitterai de la dette que j'ai envers vous qu'en devenant à mon tour un maître tel que vous,*

> *Je m'efforcerai de vous rendre toujours un peu plus fier de moi,*

> *Veuillez trouver dans cette thèse, cher Maître, l'expression de mon indicible gratitude, de mon profond respect et de mon éternelle reconnaissance.*

*Monsieur le Docteur Benjamin GILLES Chargé de Recherche - Equipe ICAR Laboratoire d'Informatique, de Robotique et de Microélectronique de Montpellier* 

> *Se fut un honneur pour moi de recevoir votre enseignement au cours de ces dernières années,*

> *Altruiste, patient et toujours bienveillant, vous avez pu me guider dans mon travail malgré les difficultés,*

> *Ce travail est aussi le votre, je suis fier qu'il ait pu rencontrer le succès qu'il mérite,*

> *J'espère pouvoir continuer à profiter de votre richesse intellectuelle et de votre envie de découvrir,*

> *Veuillez trouver ici, cher Maître, l'expression de ma profonde gratitude et de ma plus haute reconnaissance.*

*Monsieur le Professeur Yohan PAYAN Directeur de Recherche - Equipe TIMC-IMAG Université de Grenoble* 

> *Vous m'avez fait un immense honneur en acceptant de lire et de corriger ce travail,*

> *Vous avez beaucoup apporté à la simulation chirurgicale française et internationale,*

> *Les brefs moments passés à vos côtés n'ont pu m'esquisser qu'une infime partie de votre savoir et de votre bienveillance,*

> *J'espère avoir l'honneur et la chance de vous revoir et de travailler avec vous,*

> *Veuillez trouver dans ce travail l'expression de ma profonde reconnaissance et ma plus haute considération.*

*Monsieur le Pr Raphael SINNA* 

*Professeur des Universités – Université d'Amiens* 

*Service de chirurgie plastique, reconstructrice et esthétique - CHRU Amiens* 

*Je vous connais depuis près de quinze ans,* 

*Votre évolution au cours de ces années est à votre image, exceptionnelle,* 

*Empathique, résolument optimiste et progressiste, vous apportez beaucoup à vos élèves et à votre discipline,* 

*Vous avez su me donner confiance et me montrer l'étendue de votre savoir,* 

*J'espère être toujours digne de votre confiance,* 

*Veuillez trouver dans ce travail, cher Maître, le témoignage de mon entier dévouement et de mon éternelle reconnaissance.* 

*Monsieur le Docteur Gérard SUBSOL* 

*Chargé de Recherche - Equipe ICAR* 

*Laboratoire d'Informatique, de Robotique et de Microélectronique de Montpellier* 

*Pédagogue et altruiste, vous avez été indéniablement le moteur de ce travail,* 

*D'une intelligence rare, vous êtes la personne la plus humble que je connaisse,* 

*Rigoureux et exigeant, vous avez su rester très compréhensif et motivant en toutes circonstances,* 

*Les personnes qui travaillent à vos côtés ont une chance rare et je suis heureux et fier d'en faire parti,* 

*Je suis convaincu que ce travail réalisé ensemble n'est que le premier d'une longue série,* 

*Veuillez trouver dans ces lignes, cher Maître, l'assurance de ma profonde gratitude et ma grande admiration.* 

*Monsieur le Professeur Micallef* 

*Vous avez été à mes côtés depuis le début de ce travail, curieux et pertinent, vous m'avez ouvert de nombreuses fois les yeux sur les opportunités liées à cette thèse,* 

*Veuillez recevoir, Monsieur le Professeur Micallef, l'expression de mon profond respect et ma grande gratitude.* 

*A Anna Chica-Rosa et Jean Paul Beregi qui m'ont permis d'obtenir des données importantes au début de ce travail,* 

*A mes Parents Kaity et Yves, Soutiens infaillibles, générateurs de courage, Votre amour inconditionnel m'a permis d'avancer tout au long de ces années, Votre fierté n'a d'égal que mon amour pour vous,* 

*A mon grand frère, Eric, à mes nièces Anaïs et Angelina et leur mère Ausra, J'espère que les prochaines années sans thèses prévues me permettront d'être un peu plus présent dans vos vies.* 

*A Laura, ma muse,* 

*Une nouvelle fois tu as su te montrer patiente et courageuse pour me soutenir dans cette entreprise,* 

*Je suis chanceux de t'avoir dans ma vie,* 

*Merveilleuse femme, merveilleuse mère, je ne me conçois qu'avec toi,* 

*Je t'aime.* 

*A Daphné, mon bébé,* 

*Tu as choisi de venir au monde le jour de l'anniversaire de ta mère, J'ai déjà hâte de passer tous les moments que nous vivrons ensemble.* 

### **SECTION 1**

## **Présentation générale**

### *Sommaire*

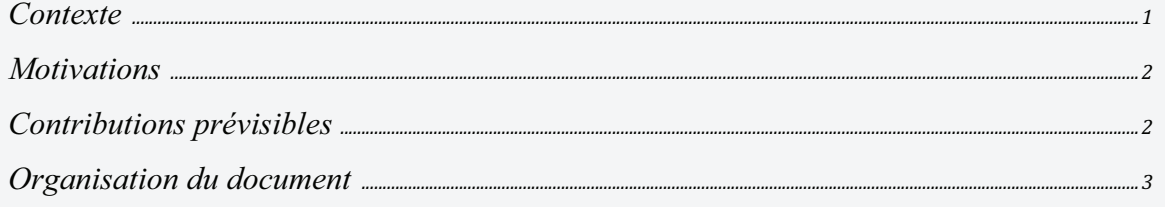

#### **1.1 Contexte**

 Simuler le comportement du complexe peau / tissu sous cutané (CPTSC) est devenu, au cours des vingt dernières années, une problématique commune aux biomécaniciens (1, 2), aux informaticiens et aux chirurgiens (3, 4). Chacun de ces corps de métiers contribuent à la résolution de ce problème de différentes façons :

Les **biomécaniciens** réalisent des tests mécaniques *in vivo* ou *ex vivo* de la peau ou du tissu sous-cutané afin de caractériser leurs comportements mécaniques. Ces tests, qui sont le plus souvent des tests d'efforts en traction, compression ou en cisaillement, restent assez éloignés des véritables contraintes mécaniques d'une intervention chirurgicale.

Les **informaticiens spécialisés en graphisme** développent quant à eux des outils informatiques permettant une visualisation surfacique tridimensionnelle, parfois dynamique, du CPTSC. Le souci du rendu graphique en temps réel les encourage à utiliser des méthodes de résolution mathématique orientées vers la rapidité et la perception visuelle qui peuvent être approximatives par rapport à la réalité physique et sont le plus souvent imprécises d'un point de vue anatomique. Ils paramètrent parfois leurs modèles à l'aide de mesures réelles (motion capture par exemple) sans que cela permette de mettre en place des lois de comportement générales.

Enfin les **chirurgiens** sont de plus en plus sensibilisés à la mécanique tissulaire pour prédire l'effet d'une intervention et l'enseigner de manière non invasive et reproductible. La chirurgie assistée par ordinateur s'est beaucoup développée en chirurgie osseuse mais le comportement difficilement prévisible du CPTSC a toujours été un frein à l'avancement de la simulation en chirurgie plastique. Les chirurgiens plasticiens qui opèrent des changements de forme et leurs patients qui les appréhendent parfois, sont en demande d'outils de prévision fiables. Ces derniers doivent pouvoir être paramétrables afin de s'adapter aux caractéristiques spécifiques morphologiques et rhéologiques du patient. Les patients sont de plus en plus demandeurs d'avoir une prévision sur le traitement à venir afin de pouvoir choisir avec le médecin une procédure plutôt qu'une autre de façon éclairée. A l'heure actuelle l'outil de prévision le plus souvent proposé expose comme prévision du résultat post-opératoire une photo préopératoire et une photo post-opératoire d'un autre patient ayant au mieux des caractéristiques morphologiques comparables. Des méthodes de prévision personnalisées existent, elles sont basées le plus souvent sur la simple déformation d'images (morphing) ou alors sur des modèles mécaniques du CPTSC ne prenant pas en considération la complexité de l'architecture du tissu sous-cutané. Ces outils sont le plus souvent utilisés à des fins commerciales et sont inutilisables pour simuler correctement une augmentation tissulaire autologue.

#### **1.2 Motivations**

 Parmi les techniques chirurgicales d'augmentation tissulaire que nous souhaitons être en mesure de simuler, nous porterons une attention particulière à l'augmentation tissulaire par **autogreffe adipocytaire (AGA)**. Cette technique est en plein essor dans de nombreux domaines de la chirurgie plastique (5-9). Afin d'être en mesure de simuler ce type de procédure, nous souhaitons **modéliser le CPTSC comme une structure tridimensionnelle hétérogène de comportement mécanique viscoélastique non linéaire anisotrope** (10). En effet, les modèles déformables des tissus mous existants sont uni ou bi-lamellaires (11-14), d'épaisseur et de comportement constants, considérant le CPTSC comme une structure élastique homogène. Cette modélisation est bien différente anatomiquement et mécaniquement du CPTSC qui est assujetti à une trame de soutien collagénique bien étudiée par de nombreuses études anatomiques et histologiques (15, 16).

### **1.3 Contributions prévisibles**

A l'issue de ce travail, nous souhaitons mettre en place une méthode de modélisation originale de la peau et du tissu sous-cutané qui prenne en considération sa microarchitecture et particulièrement ses moyens d'unions conjonctifs. Cette méthode prendra particulièrement en considération **l'architecture lobulaire** du tissu adipeux sous-cutané. Ceci lui permettra à terme de déboucher sur des **simulations chirurgicales d'augmentation tissulaire** plus justes, en particulier pour certaines procédures d'augmentation tissulaire comme l'AGA.

Dans cette optique, nous avons d'abord étudié le CPTSC de différentes régions du corps par imagerie **IRM 3Tesla** *in vivo*. Les régions étudiées ont été choisies en fonction de leurs importances en chirurgie plastique et reconstructrice. L'objectif de ces acquisitions est de confirmer l'existence d'un **modèle anatomique générique** du tissu sous-cutané dans **toutes les régions du corps humain** y compris dans certaines régions hyperspécialisées comme la face.

Ce modèle a permis de mettre au point un modèle mécanique de manière procédurale. Sa

**validité mécanique** a été testée en simulant des conditions expérimentales bien répertoriées dans la littérature.

Ce modèle générique a été **testé graphiquement** en reproduisant des **conditions physiopathologiques** comme le phénomène de « peau d'orange » et des **conditions opératoires** de lipostructure.

Ce modèle générique a été enfin inclus dans un modèle spécifique de la face issu des segmentations réalisées sur les images IRM pour **simuler des autogreffes adipocytaires faciales**.

#### **1.4 Organisation du document**

Nous exposerons dans un premier temps, au sein de la **section 2**, l'état de l'art concernant l'anatomie de la peau et du tissu sous-cutané. Nous exposerons ensuite les principes d'augmentation tissulaire utilisés en chirurgie plastique que nous souhaitons simuler. Nous rappellerons ensuite les principes de la mécanique des milieux continus, pré requis à la compréhension des méthodes de simulations biomécaniques modernes. Nous exposerons ensuite les principales lois de comportement mécanique des matériaux en nous focalisant sur celles appliquées à la simulation des tissus mous biologiques. Les propriétés mécaniques de la peau et leurs méthodes de caractérisation seront ensuite détaillées. Nous exposerons enfin différentes modélisations du CPTSC issues de la littérature et nous détaillerons particulièrement quelques exemples de modèles intéressant la face et le sein.

La **section 3** présente premièrement notre contribution à la mise en place d'un modèle anatomique générique du CPTSC, construit à l'aide des constatations faites sur des acquisitions en IRM 3T réalisées sur le visage, le tronc et les membres. Nous exposons ensuite l'utilisation des segmentations réalisées sur les images IRM pour établir des maillages tridimensionnels surfaciques de régions anatomiques spécifiques (visage, sein, tronc, membres…). Ces maillages surfaciques ont été ensuite convertis en maillages volumiques tétraédriques qui nous ont servi de modèles de référence spécialisés. Nous exposerons ensuite une méthode originale de modélisation du CPTSC entièrement paramétrable ou le tissu sous-cutané est modélisé de manière procédurale grâce à une tesselation en cellules de Voronoï. A l'aide d'une modélisation mécanique hybride, nous exposerons enfin l'élaboration d'un modèle mécanique générique qui sera testé en comparaison de données issues de la littérature.

La **section 4** expose les premières applications en termes de simulation, effectuées sur notre modèle mécanique générique. Nous avons d'abord simulé l'effet « peau d'orange » et testé la véracité de certaines de ses hypothèses physiopathologiques actuellement débattues. Nous avons par la suite simulé une AGA réalisée en profondeur et en superficie du CPTSC. L'effet mécanique des fasciotomies a été également étudié. Il s'agit d'une procédure adjointe importante à l'AGA. Nous avons enfin réalisé, à partir d'un maillage de face obtenu par segmentation, un modèle mécanique spécifique de la

face prenant en considération l'architecture lobulaire du CPTSC. Ce modèle nous a servi à simuler des AGA au niveau des joues.

La **section 5** expose les perspectives de notre travail, principalement, les possibilités d'améliorations mécaniques, les améliorations géométriques portant sur la microarchitecture du tissu sous-cutané, les modifications qui nous permettrons de simuler des augmentations tissulaires par implant synthétique, l'adaptation du modèle générique au sein sans passer par une étape de segmentation ou encore les améliorations à réaliser pour être en mesure d'adapter le modèle pour chaque patient à partir de mesures physiques simples et rapides, réalisables en pratique clinique quotidienne.

La conclusion, les apports et les valorisations possibles en termes anatomiques, mécaniques, physiopathologiques et pédagogiques de notre travail seront enfin exposés dans la **section 6.**

### **SECTION 2**

## **Etat de l'art**

### *Sommaire*

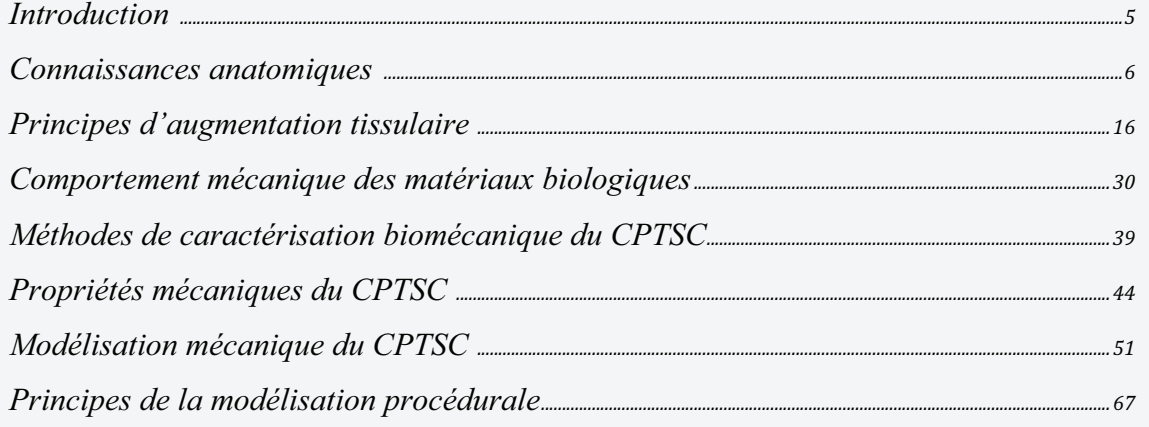

L'objet de la section suivante est d'exposer le contexte de notre étude. Nous présenterons dans une première partie l'anatomie de la peau et du tissu sous-cutané qui sera la base de la construction géométrique de notre modèle. Nous insisterons particulièrement sur l'anatomie des moyens d'unions conjonctifs du tissu sous-cutané qui sont souvent mal décrits dans la littérature. Nous exposerons ensuite les principes d'augmentation tissulaire, tout particulièrement l'AGA que nous souhaitons simuler. Nous détaillerons ensuite les principes de la mécanique des milieux continus et les principales lois de comportements mécaniques utilisées en simulation. Nous exposerons ensuite les propriétés mécaniques de la peau et les méthodes permettant de les caractériser. Enfin, nous présenterons les principales méthodes de simulation chirurgicale du CPTSC décrites dans la littérature et leur incomplétude dans la simulation du comportement du tissu adipeux sous-cutané.

#### **2.1 Connaissances anatomiques**

#### **2.1.1 Anatomie de la peau**

La peau est l'organe le plus grand et le plus lourd du corps humain. Chez l'adulte normopondéral, elle pèse environ 4 kg pour une surface de 2 m<sup>2</sup>. Revêtement souple de perméabilité sélective, résistant et régénératif, il assure une protection physico-chimique contre les agressions extérieures (chocs, rayonnements, micro-organismes…), joue un rôle majeur dans la thermorégulation, permet la synthèse de vitamine D et remplit diverses fonctions hormonales. La peau permet de ressentir d'infimes variations de température, les agressions extérieures et de discriminer un point dont le relief est inférieur à un centième de millimètre. Ses propriétés varient avec l'âge, le sexe et elle adapte ses caractéristiques physiques et physiologiques à la fonction exercée.

 D'un point de vue architectural, la peau est composée de 2 couches superposées (épiderme & derme) mesurant au total en moyenne 0,6 à 3,2 mm d'épaisseur (17). Chacune de ses couches comporte une structure et une fonction différente.

#### **L'épiderme**

 C'est la couche la plus superficielle. Elle mesure de 0,05 mm à près de 1 mm d'épaisseur (17). Elle est formée d'un épithélium pavimenteux pluristratifié, kératinisé et pigmenté. Les cellules épidermiques s'organisent en 4 couches de cellules différentes. Les cellules de la couche basale perdent leur noyau en migrant vers la surface et se chargent de kératine.

On peut noter au sein de ces **4** couches (fig. 2.1) :

- Le *stratum corneum*, constitué d'une quinzaine de couches de cornéocytes, dépourvus de noyau et remplis de kératine. Cette couche plane, quasi imperméable, est indispensable contre l'invasion bactérienne extérieure. Elle est peu développée chez le prématuré l'exposant aux traumatismes cutanés et aux infections.
- Le *stratum granulosum*, composé de 3 à 5 couches de kératinocytes aplatis et de granulations lipidiques lamellaires compactes contribuant à l'élaboration du ciment inter-cornéocytaire du *stratum corneum.*
- Le *stratum spinosum* qui contient les kératinocytes responsables de la dureté de la peau. Il contient les précurseurs de la kératine, les mélanocytes, les terminaisons nerveuses libres mais aussi les cellules de Langerhans qui jouent un rôle immunitaire important.
- Le *stratum germinativum* comportant des cellules assurant par division le renouvellement des couches les plus superficielles.

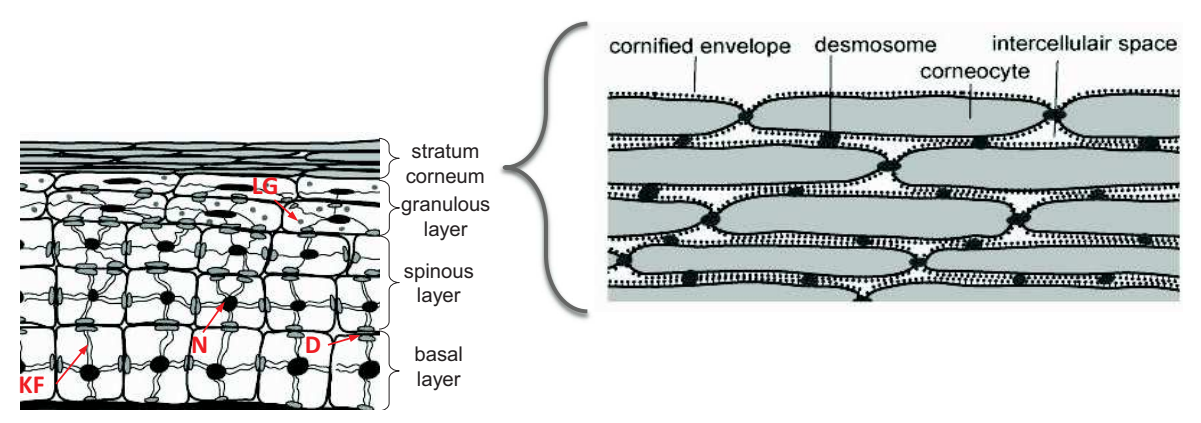

Figure 2.1: Organisation histologique de l'épiderme, d'après (18) (KF : filaments de kératine, D : Desmosomes, LG : Granulations lamellaires ; N : Noyaux)

#### **Le derme**

Couche nourricière de la peau, le derme est composé principalement d'un tissu conjonctif assurant les propriétés élastiques de la peau. Son épaisseur varie de 0,5 mm à plus de 3 mm (17). Il est composé :

- de fibroblastes entourés d'une matrice extracellulaire (MEC), elle même composée de fibres de collagène et d'élastine
- de nombreux vaisseaux sanguins organisés en plexus assurant la nutrition des couches sus-jacentes
- de vaisseaux lymphatiques qui véhiculent des cellules sanguines à vocation immune
- de terminaisons nerveuses assurant les sensations de toucher épicritique, de douleur, de chaleur et de pression
- de glandes sudoripares et de follicules pileux. La sécrétion des glandes sudoripares assure en grande partie la thermo-régulation et l'élimination des substances toxiques en contact avec la peau.

Le derme est aussi le lieu d'insertion des muscles cutanés dit peauciers, reliquat du *panniculus carnosus* des animaux. Ces muscles permettent la mobilité de la peau chez certains animaux. Par exemple, le *panniculus carnosus* permet aux vaches de se défendre contre les mouches ou les oiseaux trop collants ou aux porcs épics de mobiliser ses aiguilles pour se défendre. Chez l'homme, son résidu est retrouvé disséminé dans le corps, particulièrement au niveau de la face et du cou où il assure en grande partie les mimiques de la face.

Le derme est structuré en **2** couches : (fig. 2.2)

- le stratum papillaire, superficiel, caractérisé par la présence de papilles. Cette couche est très richement vascularisée par un plexus capillaire. Elle renferme également des vaisseaux lymphatiques et des récepteurs nerveux.

 - le stratum réticulaire, épais, renferme les glandes sébacées et sudoripares, la racine des poils ou des cheveux. Sa matrice extra-cellulaire (MEC) est très riche en fibroblastes. La partie profonde du derme réticulaire est plus lâche, elle comporte en profondeur les premiers adipocytes dont une trop grande concentration renforce l'effet de peau d'orange (19).

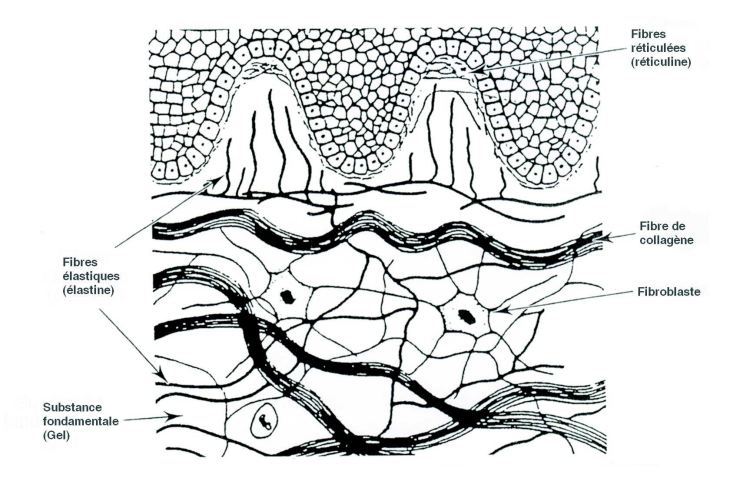

Figure 2.2: Organisation histologique du derme, d'après (20)

La densité des fibres élastiques du derme est variable dans l'organisme, peu importante dans certaines zones de mobilité (commissure, coude et genou) et particulièrement importante au niveau de la région temporale, du front ou de la région des fesses (17).

Si l'anatomie de la peau est capitale pour comprendre son comportement mécanique élastique hétérogène, la complexité de son anatomie n'est pas l'objet principal de notre modélisation. Nous garderons tout de même à l'esprit le rôle important des différentes couches de la peau dans la mécanique globale du CPTSC.

#### **2.1.2 Anatomie du tissu sous-cutané**

Il est appelé diversement : hypoderme, tissu adipeux sous-cutané, tissu cellulaire souscutané, toile sous-cutanée ou encore pannicule adipeux (21). Il est présent sur la majeure partie du corps humain à part certaines régions (paupières, pénis, scrotum, oreilles) où il peut être très fin, voire absent.

Il existe dans la littérature une difficulté quant à la systématisation des composants du tissu sous cutané. Celle-ci tient essentiellement, comme le souligne de nombreux auteurs (21-23), à un problème de terminologie anatomique internationale.

Malgré cette difficulté, la majorité des auteurs contemporains (23-25) reconnaissent trois principales structures au tissu sous-cutané:

- le tissu adipeux superficiel (Superficial Adipose Tissue : SAT)
- une couche intermédiaire : *Stratum Membranosum* (SM) souvent appelé *fascia superficialis* ou encore couche membraneuse du *fascia superficialis*
- le tissu adipeux profond (Deep Adipose Tissue : DAT)
- des moyens d'unions conjonctifs perpendiculaires différemment nommés (retina cutis, skin ligaments, septas interlobulaires…)

Le SAT et le DAT sont composés majoritairement, en volume, de cellules graisseuses (ou adipocytes) mais pour moitié, en nombre de cellules, d'une fraction dite stromavasculaire. Cette dernière contient des fibroblastes, des macrophages, des cellules sanguines, endothéliales et des cellules souches d'origine adipocytaire.

Les cellules graisseuses sont organisées en lobules, eux-mêmes organisés en groupements (perles, sections et compartiments). (fig. 2.3)

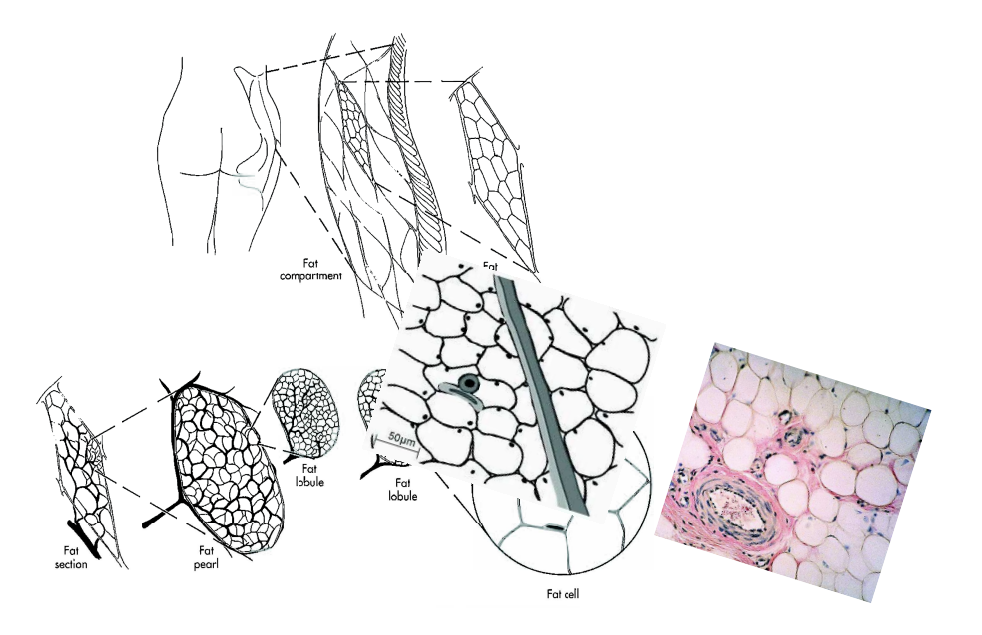

Figure 2.3: Organisation multi-compartimentale du tissu sous-cutané (26)

Cette compartimentation est assurée par un **Tissu Conjonctif Sous-Cutané (TCSC)**  organisé en réseau (ou toile) fait de fibres de collagène et d'élastine dont l'organisation est détaillée dans le chapitre suivant.

#### **2.1.3 Anatomie des moyens d'unions conjonctifs du CPTSC**

Il est possible de séparer le **TCSC** en **trois grandes composantes :** 

- les composants parallèles à la peau, membranaires = *stratum membranosum* assez communément appelé *fascia superficialis*
- les composants perpendiculaires à la peau = *retinacula cutis* et **skin ligaments**
- le **réseau alvéolaire** formé par les parois des septas des lobules adipocytaires

Pour illustrer cette organisation, Stecco et al. (23) proposent un schéma générique (fig. 2.4). Ce dernier a servi de base à notre étude anatomique (chap. 3).

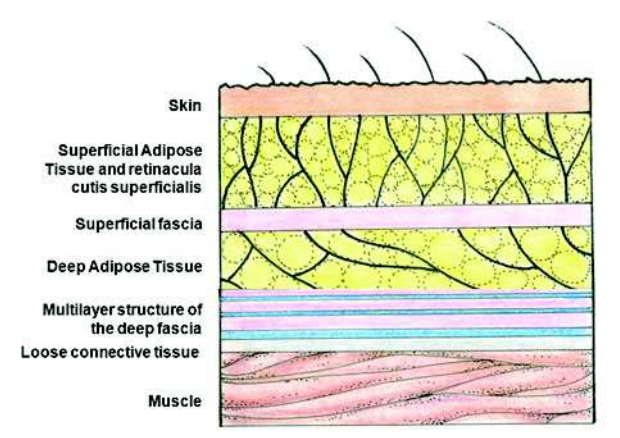

Figure 2.4: Schéma de l'organisation du CPTSC au niveau du tronc et des membres (23)

Comme nous le verrons ci-après, la distinction entre les *retinacula cutis* et l'alignement des sections des septas lobulaires est assez floue en raison des méthodes qui les explorent. En effet, ces dernières dénaturent les tissus (anatomie dissectionnelle) ou méprennent l'architecture tridimensionnelle (histologie et études en imagerie par coupe qui sont toutes les deux bidimensionnelles).

#### *2.1.3.1* **Le** *Stratum Membranosum*

Le *Stratum Membranosum* (SM) joue un rôle prépondérant dans l'architecture du tissu sous-cutané et dans sa cohésion avec la peau et les structures profondes. Il s'agit d'une membrane composée de collagène et d'élastine orientée parallèlement au plan cutané. Elle est visualisée particulièrement lors de chirurgie de séquelles d'amaigrissement ou lors de la levée de lambeaux cutanés fins (fig. 2.5). Le SM a été particulièrement bien décrit au niveau de l'abdomen (fascia de Scarpa) et du périnée (fascia de Colles) où il est épais et prépondérant en chirurgie de la silhouette (22). Depuis la description de Scarpa en 1809 (27), de nombreux auteurs se sont intéressés à l'anatomie du SM qui est devenu un plan anatomique de choix en chirurgie reconstructrice (28, 29) et esthétique (30). Cette membrane collagénique, identifiée *in vivo* en tomodensitométrie et en échographie*,*

sépare les contingents graisseux superficiel et profond au niveau du tronc et des membres (22, 31, 32). Les auteurs décrivent un ou plusieurs contingents en fonction des localisations sus-citées (22, 33). Lockwood (34), en étudiant le SM sur des cadavres frais a proposé que l'ensemble du tissu conjonctif compris entre le derme et les muscles ait une même dénomination : le système fascial superficiel (SFS).

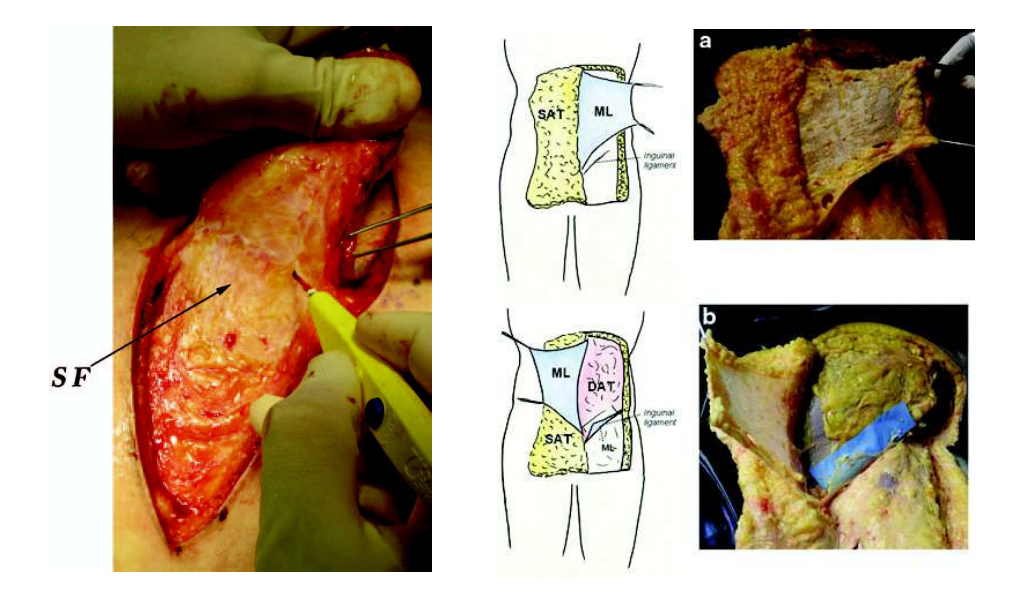

Figure 2.5: A gauche : *Stratum membranosum* (SF) visible lors de la levée d'un lambeau cutané glutéal (29). A droite : *Stratum membranosum* (ML) visible au niveau de l'abdomen au cours d'une dissection cadavérique (24)

On peut donc appréhender l'architecture du CPTSC du **tronc** et des **membres** comme un mille-feuilles, fait de plusieurs couches de graisse (2 le plus souvent) et de couche(s) collagénique(s) de séparation.

Parallèlement, Ferreira et al. (35) proposent dans une discussion, d'étendre ce concept stratigraphique à la **face**, le Système Musculo-Aponévrotique Superficiel (SMAS) (figure annexe 1 ) devenant alors une différenciation particulière du SFS. Cette idée vient corroborer de nombreux travaux anatomiques (15, 36-38) qui ont permis d'isoler une organisation stratigraphique au niveau de la face. Celle-ci est faite d'une couche graisseuse superficielle, d'un plan intermédiaire le plus souvent musculaire et de loges graisseuses profondes.

La présence de **fibres musculaires** au sein du tissu sous-cutané de la face est sujette à controverse. Le reliquat du *panniculus carnosus* présent chez d'autres mammifères, existe indéniablement chez l'homme de manière disparate (*palmaris brevis*, *dartos*, *corrugator cutis ani* et le muscle aréolaire) mais aussi de manière plus systématisée au niveau des muscles cutanés de la face (fig. 2.6 & 2.7 & figure annexe 1).

Le concept d'une continuité entre le SM et le SMAS a été avancé dans la littérature (35). Même si anatomiquement les études n'ont pas toujours pu prouver une continuité entre le SMAS latérofacial, le fascia temporo-pariétal, la musculature centro-faciale et le platysma, de nombreux auteurs (15, 25, 35, 37, 38) admettent que l'on peut intégrer en majeure partie l'ensemble de ces muscles dans un même modèle formant une cagoule musculo-aponévrotique autour du visage, délimitant le SAT et le DAT de la face.

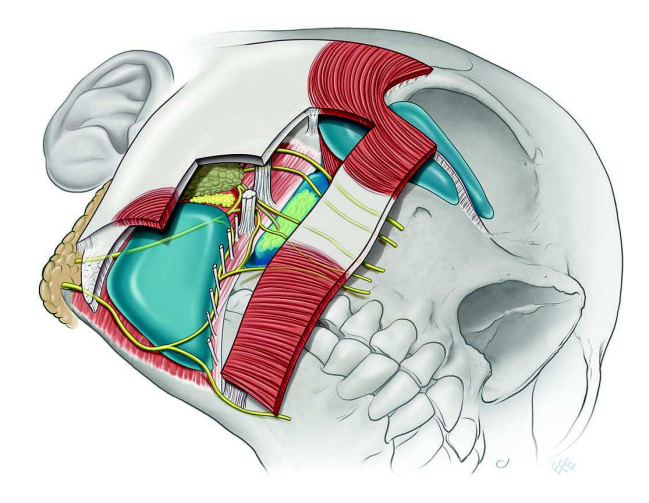

Figure 2.6: Représentation du SMAS cagoule séparant les loges graisseuses superficielles communes et profondes (39).

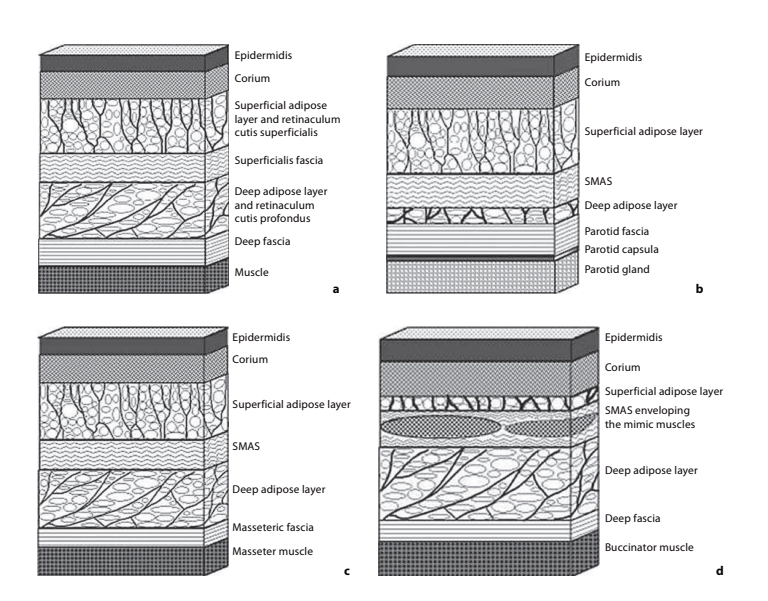

Figure 2.7: Positionnement histologique du SMAS par rapport aux couches graisseuses dans différentes régions de la face (a : extra-faciale, b : région parotidienne, c : région jugale et d : sillon naso-génien) (15).

#### **2.1.3.2 Les moyens d'unions**

Comme l'illustrent bien les constatations opératoires (fig. 2.8 et annexe vidéo 1) et les travaux anatomiques réalisés sur le tronc et la région glutéale (24, 31, 34) il existe, perpendiculairement à la peau, des moyens d'unions conjonctifs appelés *retinacula cutis.*  Ils sont tendus entre la peau, le *stratum membranosum* et le plan profond*.* Ces derniers ont été particulièrement étudiés en histologie (15, 23-25, 40-42) et plus rarement en imagerie *in vivo* (19, 43). Au dessus du plan du SM, les *retinacula cutis* se nomment *retinacula cutis superfialis* (RCS). En dessous de ce plan, ils se nomment *retinacula cutis profondus* (RCP).

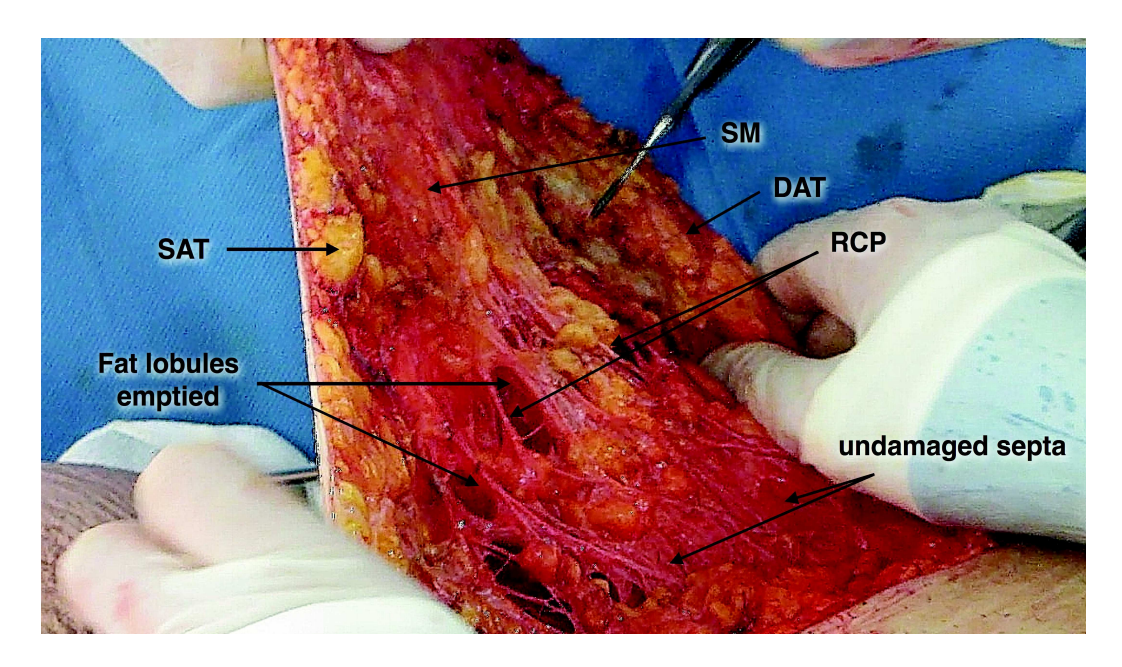

Figure 2.8: Mise en tension des RCS et des RCP au cours d'une dermolipectomie des cuisses réalisée après lipoaspiration (cas personnel). (cf. annexe vidéo 1)

Le rôle des *RCS* semble plus basé sur le maintien de la peau alors que les *RCP* assurent plus une fonction de mobilité du tissu sous-cutané par rapport au plan profond. Ce maillage semble également jouer un rôle dans la dissipation des tensions mécaniques et dans la proprioception. Il protège le réseau veineux en participant à sa compétence (44) et accompagne le passage des vaisseaux perforants en diminuant la tension de surface.

 Dans certaines régions anatomiques il existe également des **moyens d'union directs plus denses** entre les structures profondes et la peau. Ces moyens d'unions sont improprement appelés **ligaments** comme pour les ligaments de Cooper (45) au niveau du sein (fig. 2.11) et de Furnas (46) au niveau de la face (fig. 2.9). Ces points d'attaches ont été également décrits au niveau abdominal et sternal par Lockwood (34), se basant sur ses études anatomiques et sur les conséquences de la surcharge pondérale au niveau de la silhouette. D'autres auteurs ont également décrit ces moyens d'unions au niveau des doigts, de la sole plantaire (47), des paumes et du cuir chevelu (22).

**Au niveau de la face**, ces structures ont été particulièrement étudiées pour mieux comprendre les conséquences du vieillissement et affiner les techniques de rajeunissement facial. De nombreux points d'attaches ont été décrit depuis les classiques descriptions de Mac Gregor et Furnas (37, 46, 48). Ces structures ont des densités et des insertions différentes ce qui leur a valu des dénominations différentes (*true ligaments, adhesions et septae*) (16, 37, 49, 50). Ces moyens d'union du SMAS (fig. 2.9 et 2.10) délimitant des compartiments au niveau du tissu adipeux superficiel et profond ont été très largement étudiés avec des constatations relativement comparables (51-53). S'appuyant sur le concept de perforasomes (54), cette compartimentation correspond selon Schaverien et al. (55) à une délimitation vasculaire.

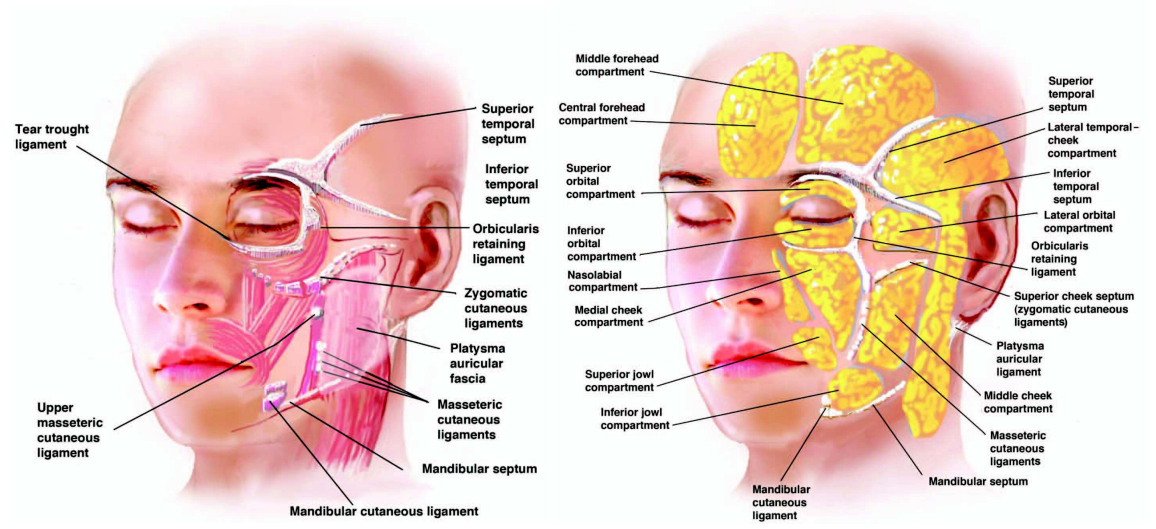

Figure 2.9: Position des principaux moyens d'unions de la peau et du SMAS au plan profond

D'un point de vue chirurgical, au niveau de la face, ces moyens d'unions sont particulièrement étudiés afin de mobiliser de façon optimale le SMAS seul ou le complexe peau-SMAS dans les liftings faciaux (fig. 2.10)

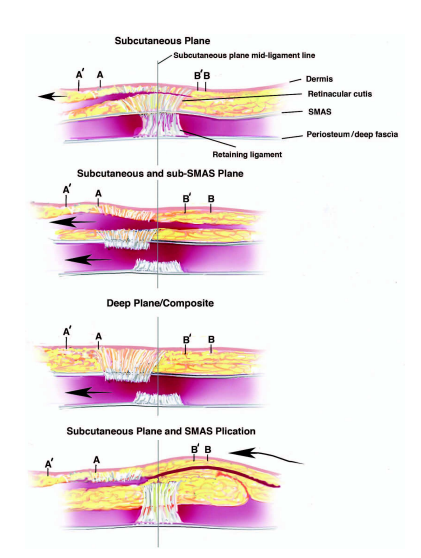

Figure 2.10: Principaux procédés de décollement et de plicature utilisés dans les liftings cervico-faciaux (16)
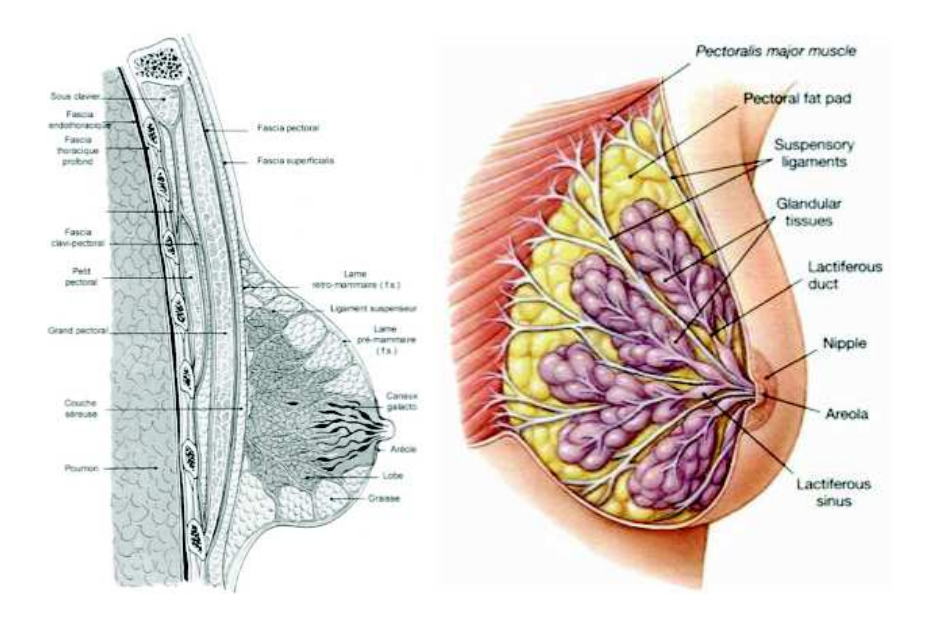

Figure 2.11: Différentes façon d'illustrer le ligament de Copper, dans le prolongement des *RCP* à gauche ou centré sur le mamelon, entourant les canaux galactophores à droite.

# **2.2 Principe d'augmentation tissulaire**

Ce procédé vise à augmenter le volume d'une structure anatomique ou à le reconstruire. Deux méthodes nous intéressent particulièrement : l'expansion cutanée et **l'AutoGreffe Adipocytaire** (AGA). Connaître précisément ces procédures nous permettra de proposer une simulation au plus proche des conditions opératoires.

# **2.2.1 Implants en élastomère de silicone & expandeurs cutanés**

La pose d'implants en élastomères de silicone vise à projeter une structure anatomique hypotrophique afin d'obtenir un résultat esthétiquement meilleur que l'état initial.

Ils sont utilisés :

- pour le sein afin d'augmenter un sein hypotrophique ou reconstruire un sein ayant subit une mastectomie à but carcinologique (fig. 2.12 & 2.18)
- pour le thorax masculin dans la correction des *pectus excavatum* (fig. 2.13)
- pour les mollets en correction d'hypotrophie musculaire d'origine neurologique ou en esthétique chez les *body-builder* (fig. 2.14)
- moins fréquemment dans certaines régions jugées hypo-projetées par le patient (fesses, menton, pommette, pectoraux…)

Historiquement, l'idée d'inclusions prothétiques apparaît vers 1930 avec Dufourmentel qui utilise des implants d'ivoire ou de caoutchouc au niveau du nez mais n'expose pas d'utilisation au niveau du sein. Les années 1960 ont vu la mise en place des premiers implants en élastomère de silicone remplis de gel de silicone par Cronin (56) ou remplis de liquide physiologique par Arion (57). La commercialisation officielle des prothèses mammaires aux Etats Unis a été autorisée en 1964. En France, malgré l'apparition des premières complications et une interdiction de 2000 à 2001, l'évolution des techniques de fabrication et la démocratisation de la chirurgie esthétique à permis de garder l'engouement pour cette intervention qui a été pratiqué selon les estimations chez plus de 5 millions de femmes au cours des quarante dernières années.

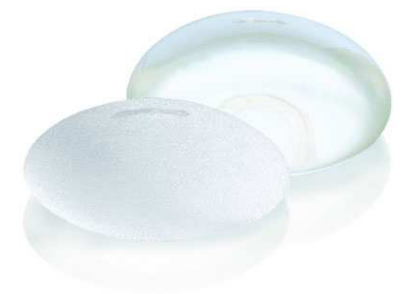

Figure 2.12: Prothèses mammaires en élastomère de silicone rondes, lisses et micro-texturées

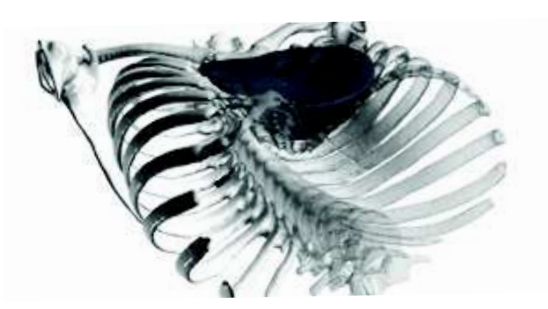

Figure 2.13: Prothèses en élastomère de silicone par le traitement d'un pectus excavatum réalisées par prototypage rapide à l'aide de CAO (IMA solutions)

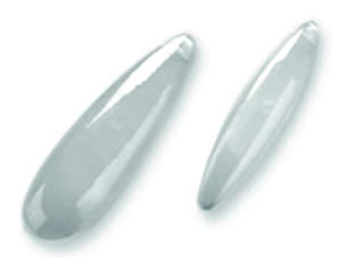

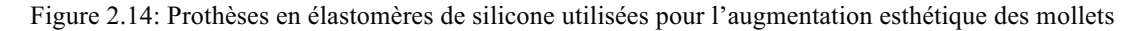

## **2.2.1.1 Composition**

Concernant les implants mammaires qui nous intéressent particulièrement, ils sont composés à l'heure actuelle et de manière réglementaire (fig. 2.15):

- d'une **enveloppe** d'élastomère de silicone qui peut être lisse (favorisant sa mobilisation dans la loge de mise en place) ou texturée (favorisant son accroche dans la loge). La texturation comme l'épaisseur de l'enveloppe de la prothèse sont variables en fonction des marques et des modèles. Il existe également des implants dits « anatomiques », en forme de goutte d'eau, qui permettent un rendu plus proche du sein natif mais qui ont l'inconvénient, quant ils tournent de déformer le sein ce qui nécessite parfois une intervention de reprise.
- d'un **produit de remplissage** qui peut être du sérum physiologique (le plus souvent utilisé pour les expandeurs cutanés) ou du gel de silicone dont la cohésivité varie en fonction des marques. Plus le gel est cohésif, plus la prothèse est rigide et moins l'aspect de « vague » peut apparaître à la compression et en position debout.

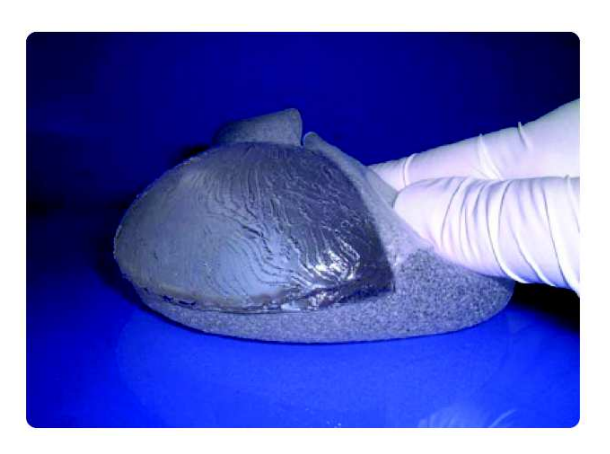

Figure 2.15: Composition typique d'une prothèse comportant une capsule semi-rigide et un gel de silicone plus ou moins cohésif.

### **2.2.1.2 Voies d'abord et position de la prothèse per-opératoire**

Les voies d'introduction de la prothèse sont multiples (fig. 2.16), choisies avec la patiente, en fonction de la taille de la prothèse, de sa position et de la taille des aréoles. La plus classique est la voie sous mammaire qui permet une exposition très correcte et qui permet la mise en place pré ou rétro pectorale sans section de la glande ni des canaux galactophores (fig. 2.17). La voie aréolaire est discrète et adaptée à la position prépectorale. Plusieurs types de décollements sont possibles, idéalement, la transsection de la glande doit être réservée au remodelage des seins malformés car elle augmente le taux de complications post-opératoires.

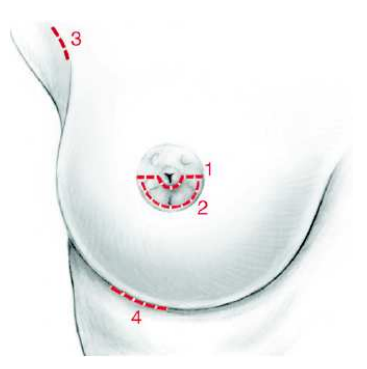

Figure 2.16: Voies d'abord possibles de mise en place d'une prothèse mammaire (1 : trans-aréolaire, 2 : péri-aréolaire, 3 : axillaire, 4 : sous mammaire)

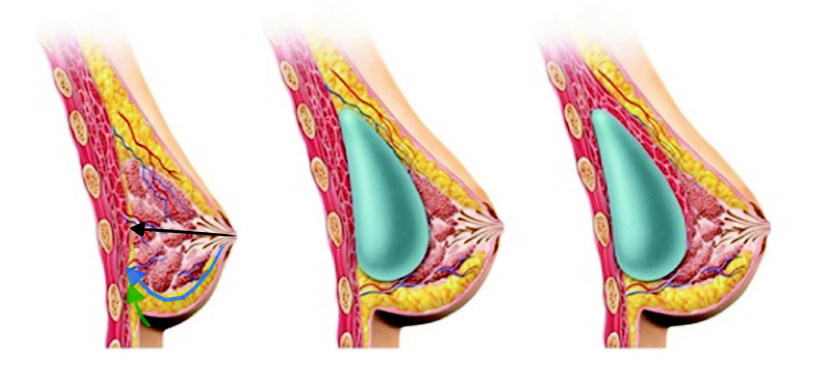

Figure 2.17: Figure de gauche : différents plans anatomiques de dissection possibles. Figures du milieu et de droite : Différentes positions possibles rétro ou pré-muscualaire de la prothèse

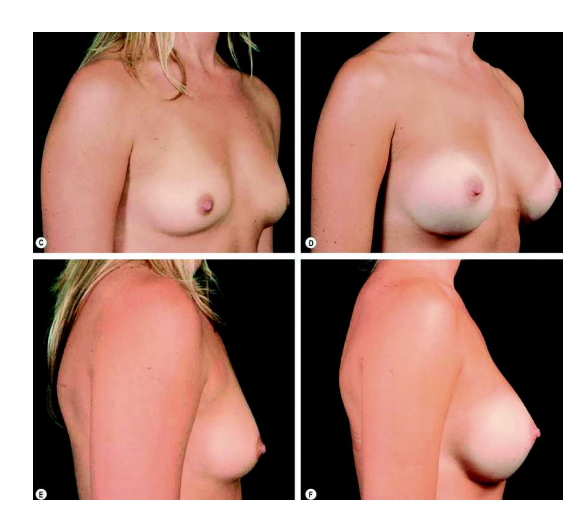

Figure 2.18: Résultat esthétique après mise en place de prothèses (270 et 295 cc) en position rétropectorale par voie sous mammaire (58)

#### **2.2.1.3 Propriétés mécaniques des prothèses**

Si les propriétés mécaniques des prothèses mammaires et notamment leur résistance au temps est un paramètre étudié de près par les fabricants et par les organisations mondiales de pharmaco-vigilance (59, 60), il n'existe que peu de travaux scientifiques indépendants sur le sujet. La majorité des auteurs se sont intéressés aux propriétés des prothèses explantées par rapport à leurs équivalents inutilisés. Ils ont ainsi étudié l'évolution de la résistance de l'élastomère et des gels de silicone après quelques années d'implantation (61-63), ou juste après le geste d'introduction qui peut se relever traumatique pour le gel (64). D'une manière générale, les implants perdent leur résistance et leur dureté très rapidement après leur implantation. Ces paramètres diminuent de 500 à 600% en une vingtaine d'années. (fig. 2.19)

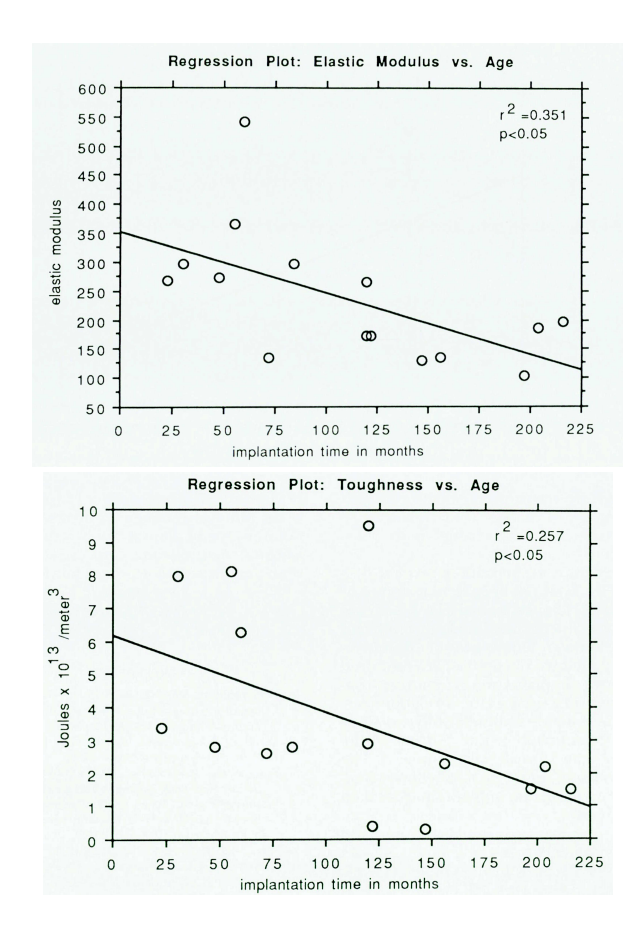

Figure 2.19: Diminution des paramètres de dureté et de l'élasticité avec l'âge d'implantation. (63)

Wilson (65) a développé un modèle informatique de plusieurs types de prothèse afin d'en mesurer les paramètres de résistance sous forte contrainte, d'en déduire la durée de vie ou encore d'étudier la position de la prothèse sur leur contrainte. Ces données nous seront importantes pour simuler une intervention de ce type.

#### **2.2.1.4 Expandeurs cutanés**

S'inspirant des constatations physiologiques de la grossesse et des expériences sur la distraction osseuse réalisées quelques années auparavant, Neumann (66) présenta au milieu des années 40 un premier résultat d'expansion cutanée pour couvrir une reconstruction auriculaire. Trente-six ans plus tard, cette technique été proposée pour la reconstruction du sein après mastectomie à but oncologique (67) (fig. 2.21). Cette dernière indication est devenue la principale utilisation des prothèses d'expansion (68). Elle est aussi utilisée pour la couverture d'excision de lésion de grandes tailles (nævus congénitaux géants, malformations vasculaires…) (69, 70) ou encore dans le traitement des séquelles de brûlures (71, 72).

Deux grands types d'expandeurs sont utilisés en pratique clinique, ceux adaptés à la réalisation de lambeaux expansés, de formes variables, comportant une valve externalisée et ceux utilisés pour la reconstruction mammaire qui ont une forme d'implant avec une valve incorporée. (fig. 2.20)

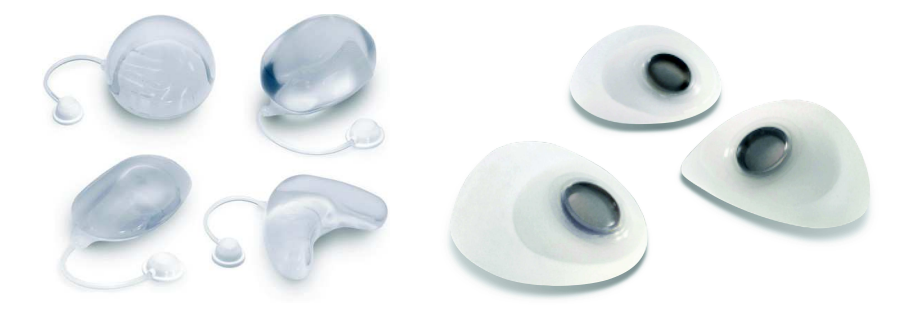

Figure 2.20: Expandeurs cutanés implantables classiques à gauche, spécialisés en reconstruction mammaire à droite

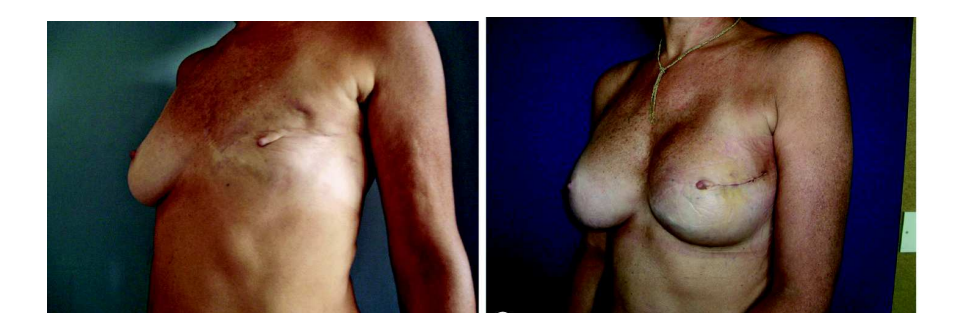

Figure 2.21: Résultat d'une reconstruction mammaire après expansion cutanée puis mise en place de prothèse (58)

Le gonflage s'effectue une à deux fois par semaine durant 6 à plus de 12 semaines, à l'aide de sérum physiologique. Les volumes d'injection sont très variables (100 à plus de 1500 ml). Plusieurs formes de prothèses existent, elles influent sur le gain de tissu et sa répartition (fig. 2.22). Classiquement, les prothèses rectangulaires très projetées permettent l'expansion la plus importante mais elle est réservée à des régions anatomiques de grandes surfaces, sans structures esthétiques potentiellement déformables.

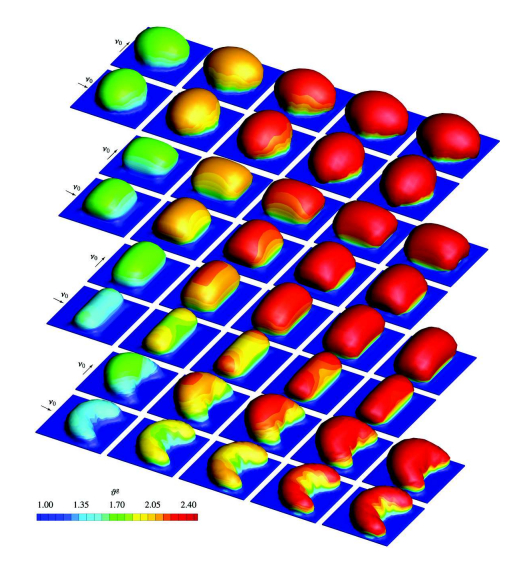

Figure 2.22: Visualisation colorimétrique du gain tissulaire en fonction de la forme des prothèses et du volume injecté à l'aide d'un modèle mécanique adapté de la peau (73)

# **2.2.2 Autogreffe adipocytaire**

Si le transfert de tissu adipeux a été décrit la première fois en 1893 par Neuber pour combler une perte de substance de la face, il faudra attendre la description d'Illouz en 1986 (74) pour relancer les travaux sur l'AGA. Fournier (75) modifia le procédé d'Illouz en proposant l'aspiration de la graisse à la seringue, moins traumatisante pour les adipocytes affinant ainsi la technique qu'il nomma *Liposculpture*. C'est en colligeant l'ensemble de ces améliorations, notamment l'apport de la centrifugation, que S.R. Coleman (76) établit une technique précise, insistant sur le caractère atraumatique du transfert. Ces règles sont à l'heure majoritairement utilisées par les chirurgiens pratiquant le transfert adipocytaire.

L'**intervention** (fig. 2.23 & 2.24 et annexes vidéos 2,3 et 4) est réalisée sous anesthésie générale le plus souvent mais peut être réalisée sous anesthésie locale pour la technique dite de micro-Coleman. Le site donneur est choisi dans les zones de plus fortes stéatoméries (abdomen, cuisse, face interne du genou…). Le prélèvement graisseux est réalisé avec une canule spécifique (diamètre de 3 mm (18 gauges) et longueur de 15 cm) sur une seringue de 10 ml type LuerLock® ou par une technique de lipoaspiration en aspiration douce où les trous et les canules sont de diamètres réduits. La graisse est ensuite purifiée selon la méthode décrite par Coleman (76)

Les seringues de graisse sont centrifugées trois minutes à 3000 Tr/min. Cette étape permet d'obtenir trois phases:

- le surnageant huileux correspondant à des produits de dégradations adipocytaires
- le sous-nageant sanglant correspondant à des produits de dégradation hématique
- la phase intermédiaire correspondant à la graisse à injecter.

Pour 100 ml de prélèvement, 30 ml de déchets ne sont pas injectés en moyenne.

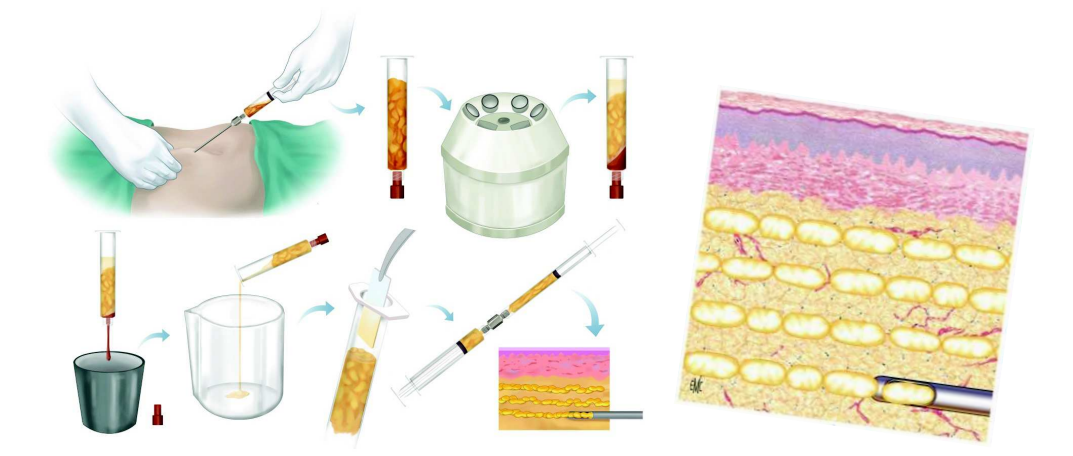

Figure 2.23: Déroulement d'une AGA (58) et (77) (cf. vidéo Coleman par lipoaspiration)

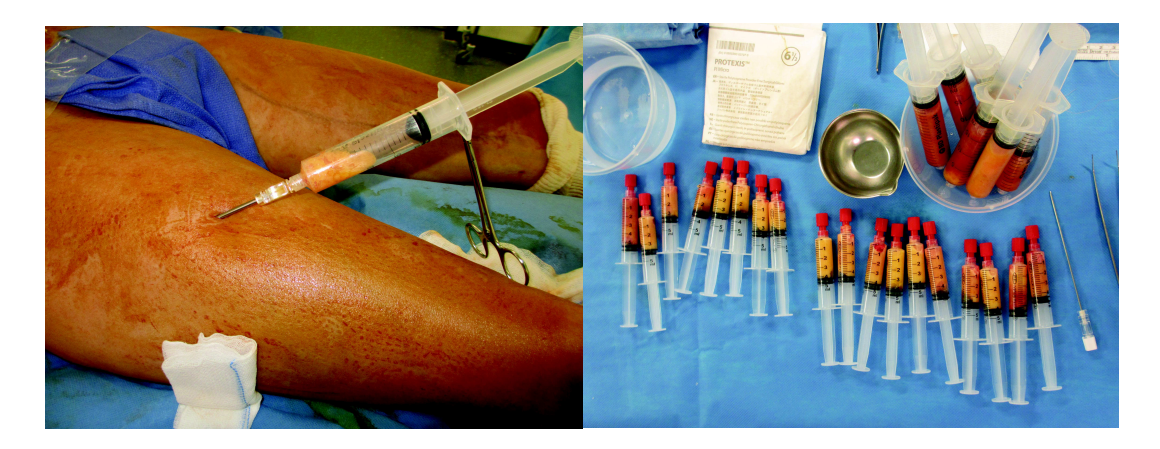

Figure 2.24: A gauche : prélèvement de greffons adipocytaires au niveau de la cuisse A droite : greffons adipocytaires non centrifugés (grosses seringues) et centrifugés, prêt à l'injection (petite seringues) (cas personnel)

Les **méthodes de prélèvement** semblent jouer un rôle important sur la composition du matériau injecté (intégrité cellulaire, fraction cellulaire par rapport à la fraction liquidienne..) et à son taux de survie. Bien que les méthodes mini-invasives semblent être plus respectueuses des cellules, elles ne peuvent se concevoir que dans des prélèvements de petits volumes (10 à 50 cc). Les injections dites « volumatrices », utilisées en reconstruction mammaire ou en augmentation fessière esthétique (parfois > à 500 cc) ont peu à peu vu leur technique évoluer pour augmenter la rapidité de prélèvement et le volume du site receveur (cf. fasciotomies).

L'**injection** est réalisée en **maillages tridimensionnels** à l'aide de canules de 2 mm mousses (figs. 2.25, 2.26 & 2.27). Pour les injections de précision ou afin de pouvoir réaliser la procédure sous anesthésie locale, des canules de 1 mm peuvent être utilisées.

Lors de l'introduction des canules, les mouvements de va et vient successifs percent les septas en un ou plusieurs points et affaiblissent également leur rigidité (annexes vidéos 2,3 et 4). Lors de l'injection, la pression d'injection (78) va influencer l'écoulement du produit d'injection comportant une phase visqueuse (huileuse) et une phase solide et permettre ou non son passage d'une alvéole à l'autre (figs. 2.27, 5.1). Le trajet des canules devient également un passage privilégié pour la sortie du produit d'injection. (annexe vidéo 5)

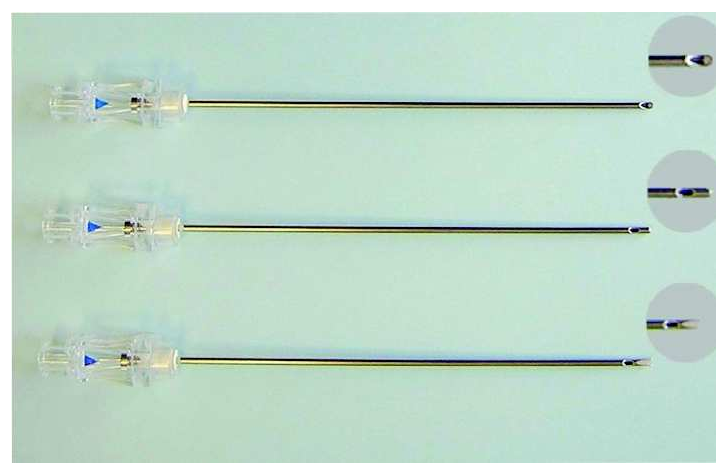

Figure 2.25: A gauche : canules d'injection 2 mm comportant différents embouts.

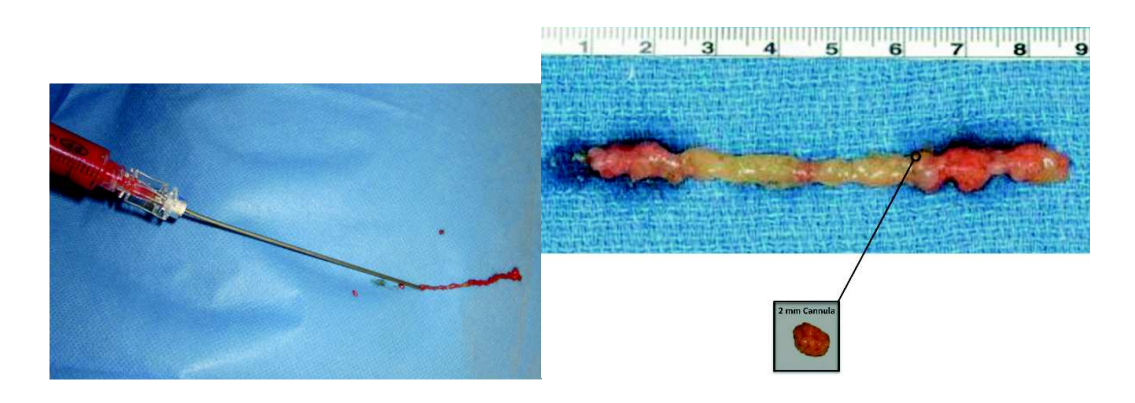

Figure 2.26: Greffons adipocytaires formant des paquets d'adipocytes mélangés à de l'huile

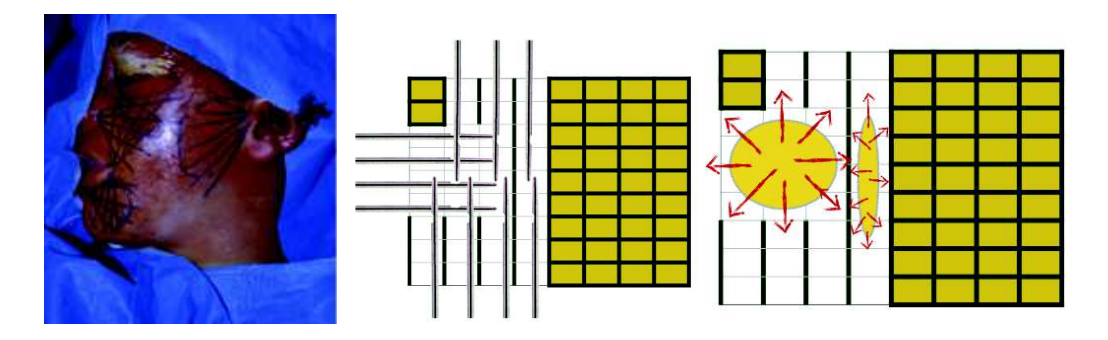

Figure 2.27: A gauche : dessins pré-opératoires représentant les trajets de la canule. A droite : schématisation d'une AGA (vu du dessus).

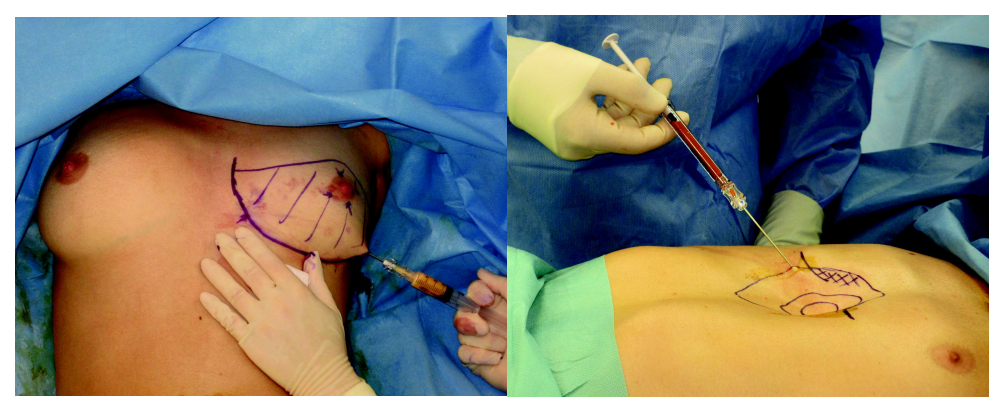

Figure 2.28: Exemples d'injection à la canule de 2 mm au niveau du sein et du thorax dans un cadre malformatif (cas personnel)

L'AGA est actuellement une des techniques les plus plébiscitées en chirurgie plastique, reconstructrice et esthétique. On ne cesse de trouver de nouvelles indications à cette technique qui peut jouer deux types de rôles (fig. 2.29) :

- Un rôle physique de **comblement** autologue (figs. 2.30 & 2.31)
- Un rôle **biologique** par l'intermédiaire des cellules de la fraction stromale.

Dans le cadre du **comblement**, cette technique s'applique à la chirurgie du rajeunissement facial (79), à l'augmentation des fesses (80), des seins (6) ou même de la verge (81), au traitement des cicatrices disgracieuses (82), à la correction des séquelles de malformation des seins et/ou du thorax (83) et à la reconstruction mammaire après cancer (5).

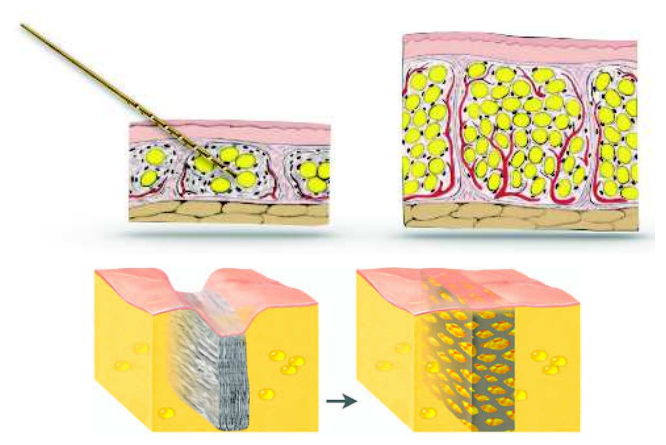

Figure 2.29: Deux principaux types d'AGA: à gauche pour remplir des compartiments graisseux déficitaires, à droite pour combler une cicatrice ou lever une adhérence.

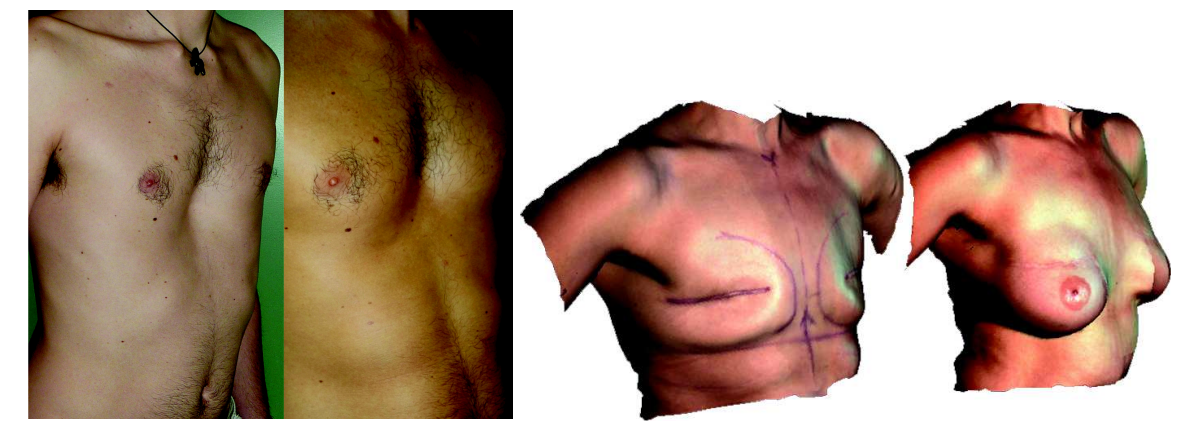

Figure 2.30: Résultats obtenus dans le cadre d'un pectus excavatum (cas personnel) & lors d'une reconstruction mammaire (cas Pr. Sinna)

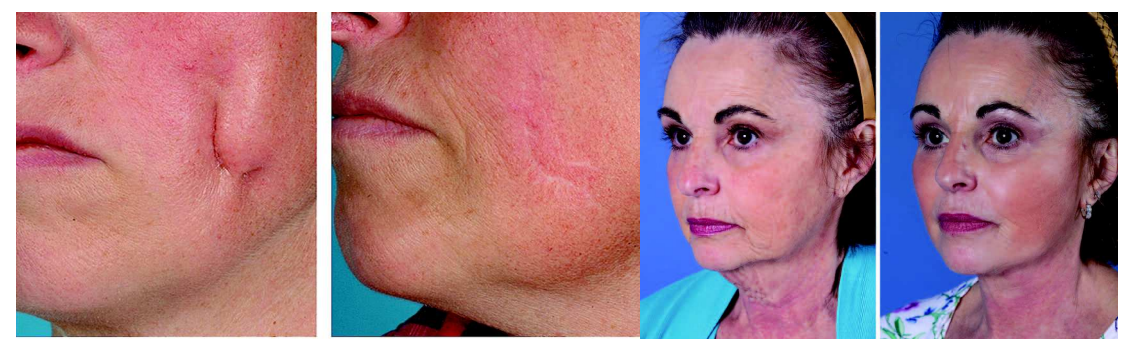

Figure 2.31: Exemple de bon résultat obtenu dans le comblement des cicatrices ou dans le cadre d'une chirurgie de rajeunissement (injection au niveau des pommettes en plus d'un lifting cervical) (82, 84)

La **profondeur d'injection** joue un rôle majeur dans le retentissement morphologique de l'injection adipocytaire. En effet, les **injections superficielles**, c'est à dire au dessus du plan du *stratum membranosum*, sont plutôt de petits volumes, destinées à combler des cicatrices ou remplir des cernes. Un effet « de paquet » apparaît très vite et dénature la forme de la région receveuse. A l'opposé, les **injections profondes**, c'est à dire sous le plan du *stratum membranosum,* sont souvent de plus grand volumes, destinées à avoir un effet volumateur, donc à projeter des parties anatomiques trop plates. Elles changent peu la forme globale du site receveur en augmentant la projection dans les trois plans de l'espace typiquement comme pour l'augmentation du volume des fesses.

*La vidéo 8 en annexe illustre bien les injections faites dans le DAT puis dans le SAT. Celles dans le SAT forment des paquets qui sont repoussés par le doigt et celles faites dans le DAT augmentent de façon homogène la projection de la région.* 

Afin d'augmenter la quantité de graisse injectable et son taux de survie au niveau du site receveur, plusieurs procédés ont vu le jour récemment.

Le premier est la préparation du site d'injection par **aspiration mécanique**. D'un point de vu biologique, l'aspiration augmente le volume de distribution ainsi que la vascularisation locale et diminue la pression intra-compartimentale. Ces effets semblent pouvoir augmenter la survie des adipocytes au cours des transferts adipocytaires de gros volumes. Au niveau du sein, ce procédé appelé Brava® (85, 86) est de plus en plus proposé aux patientes désirant une reconstruction autologue par injection de graisse avec un grand volume à reconstruire. Ce procédé est également proposé en augmentation esthétique par AGA.

Le deuxième procédé est la **fasciotomie percutanée** (87, 88), initialement utilisée pour la maladie de Dupuytren ou pour le décollement des cicatrices adhérentes (fig. 2.29). Ces fasciotomies, réalisées au cours de l'injection de graisse, permettent de libérer les adhérences entre le plan sous cutané et le plan profond. Dans les cas de mastectomies, ce procédé vise principalement à libérer des adhérences post-opératoires non physiologiques. Ces fasciotomies sont également réalisées dans la correction des seins tubéreux, en cas de mastectomies partielles ou dans les cas d'augmentation esthétique ou le trocart va détruire les septas interlobulaires et le ligament de Copper afin de diminuer la pression intra-compartimentale et la tension parétiale (cutanée). Mécaniquement, ces diminutions permettent d'injecter plus de graisse (annexes vidéos 6 & 7). Biologiquement, cette technique diminue, comme pour le système Brava®, la pression exercée sur les greffons et la vascularisation capillaire environnante et augmente donc le taux résiduel (86, 89) (fig. 2.32).

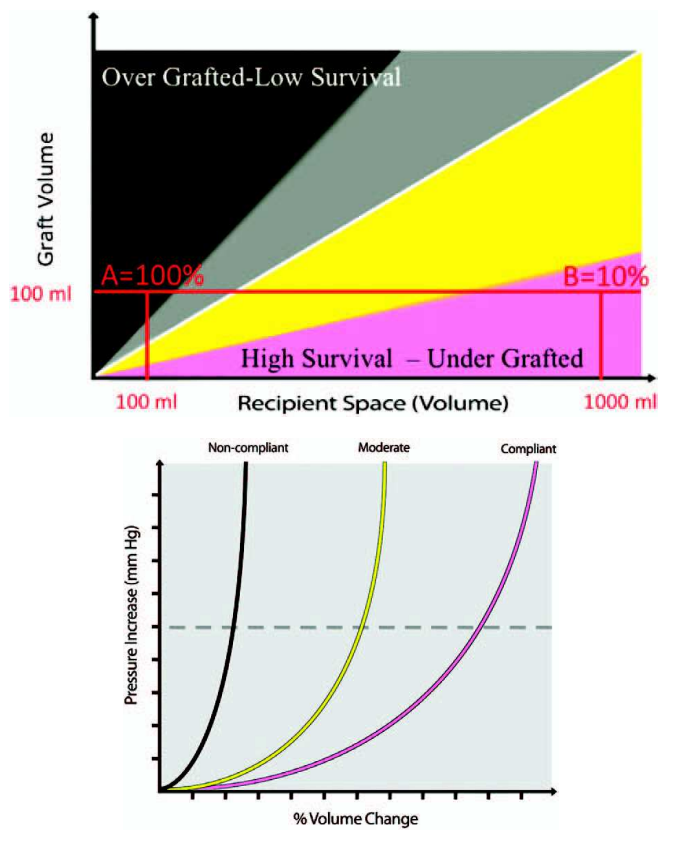

Figure 2.32: Effet théorique du volume disponible et de la pression sur le taux résiduel d'adipocytes (86)

En plus de l'effet de comblement, il existe également un effet « **cellulaire** » à l'AGA, principalement due à la fraction stromale, comportant des cellules souches qui augmente certains facteurs de croissance endothéliaux, diminue l'inflammation et augmente l'activité des cellules souches du site receveur. Cette action semble avoir un intérêt dans le traitement des séquelles de brûlures, dans le traitement des sclérodermies localisées, dans la cicatrisation de plaies chroniques ou encore dans le traitement des lésions radio-induites. Cette activation cellulaire fait redouter également un risque de résurgence de cancer ou encore le développement de cancer de novo. Aucune étude n'a démontrée une augmentation du risque (90) malgré la publication de certains cas qui méritent notre attention (91).

Un problème récurrent réside dans les **méthodes d'estimation de la fraction restante des adipocytes injectés** (92-95). L'**IRM** est certainement précise (fig. 2.33), mais nécessite un acte d'imagerie assez long pour chaque contrôle, ce qui limite les études de cohorte. L'**imagerie 3D surfacique** (fig. 2.34) comportent de nombreux avantages (96) (portatif, non irradiant, rapide, très bonne résolution des images, possibilité d'obtenir la texture, utilisable en pratique courante…) . Cependant il est difficile d'estimer le volume injecté puisqu'on n'a pas accès à la surface d'appui sous-jacente (représenté par un point d'interrogation sur la figure 2.33) comme en imagerie volumique (TDM, IRM). On peut néanmoins comparer les surfaces pré et postopératoires à l'aide d'une étape de recalage ce qui donne une bonne idée de la fraction ayant une influence sur la forme (96).

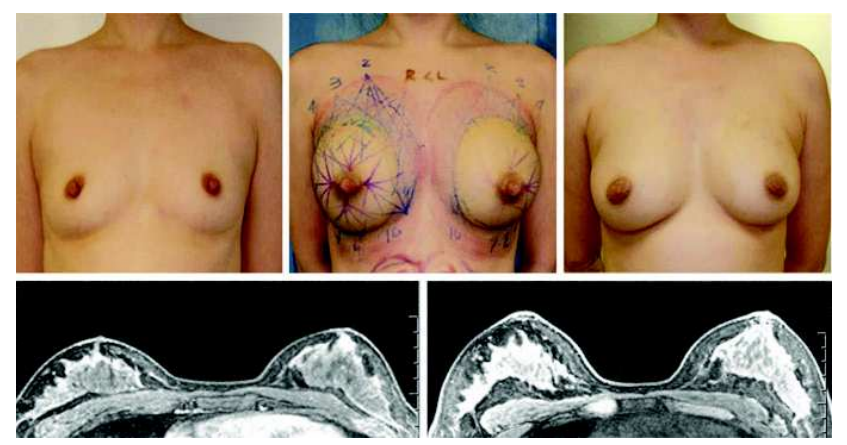

Figure 2.33: Exemple d'IRM pré et post-opératoire après AGA potentialisée par le système Brava® (http://www.miamibreastcenter.com)

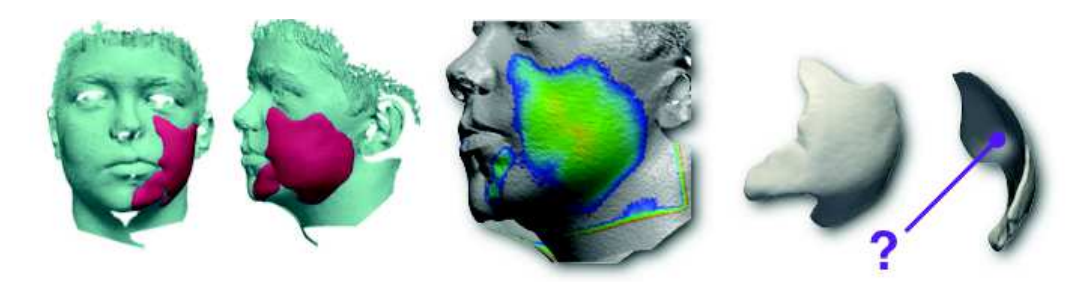

Figure 2.34: Exemple d'acquisition laser pré et post-opératoire après AGA (96).

# **2.3 Comportement mécanique des matériaux biologiques**

Cette section vise à présenter les principes de la **mécanique des milieux solides** et les différents types de comportements mécaniques des tissus intéressés par notre travail. Certaines notions de mécanique nous seront en effet utiles pour la mise en place des simulations. Cet exposé n'est qu'introductif, le lecteur pourra se reporter à plusieurs références pour une compréhension plus approfondie de la mécanique des milieux continus (97-99).

# **2.3.1 Rappels de mécanique des milieux continus**

### **2.3.1.1 Notions générales**

La Mécanique des Milieux Continus (MMC) est un domaine physique qui s'intéresse à la déformation des solides et à l'écoulement des fluides et des gaz. Dans l'obiet de notre étude, nous ne nous intéressons qu'à la déformation des solides. La MMC considère les propriétés physiques des matériaux à l'échelle **macroscopique**. Elle suppose en effet que l'objet remplit complétement l'espace qu'il occupe. Cette hypothèse mathématique, ne prend pas en compte l'aspect moléculaire, atomique et subatomique de la matière (100). Cependant, cette méthode est actuellement la plus utilisée pour étudier la réponse des matériaux à une contrainte. En effet, si nous voulions étudier la dynamique mécanique au niveau atomique, nous serions à l'heure actuelle capable d'étudier au mieux le comportement de molécules de quelques dizaines d'atomes seulement (99). A une échelle macroscopique, cette mécanique s'avère précise et des lois physiques classiques peuvent être appliquées. La matière étant un **continuum**, les variables physiques telles que la pression, la vitesse ou à la température deviennent des fonctions continues ou **champs**. L'évolution spatio-temporelle de ces variables peut être ainsi caractérisée par des équations aux **dérivés partielles.** La valeur de ces champs est représentée en chaque particule sous la forme d'un **tenseur** (tenseur de déformation, tenseur de contrainte) qui caractérise l'état physique local (déformation, contrainte). Le produit tensoriel entre les deux représente la densité d'énergie stockée dans le matériau.

Afin d'étudier les changements opérés sur les particules du continuum à un instant t, dans une position tridimensionnelle donnée, deux représentations sont principalement utilisées : la représentation de **Lagrange** et celle d'**Euler**. Elles sont équivalentes et interchangeables. Le plus souvent on utilise la représentation de Lagrange dans l'étude des **solides déformables** et la représentation d'Euler dans l'étude de l'**écoulement des flux**.

La représentation de **Lagrange** identifie les particules par leur position à un instant donné. Cet état est considéré comme un état de référence. On suit donc les mêmes particules au court du temps. La représentation d'**Euler** fixe l'observation. On observe les particules qui passent par ce champ d'observation au cours du temps.

## **2.3.1.2 Notion de déformation en MMC**

La déformation diffère de la seule translation et rotation où la norme du déplacement est identique en tout point du solide. Quand un objet est déformé, il existe une **variation du champ de déplacements** autour de lui.

Selon la représentation de Lagrange, le **tenseur de Green-Lagrange** est classiquement utilisé pour caractériser les déformations en un point précis. Dans l'hypothèse linéaire, ce tenseur est nommé après simplification, **tenseur de déformation de Cauchy**. Il représente une description locale de l'état de déformation (sous une contrainte de compression, de dilatation ou de cisaillement). En cas de déformation importante impliquant des rotations, ce tenseur n'est plus valable.

Pour les matériaux mous ou pour les grands déplacements, la méthode dite **corotationnelle** peut être utilisée. Elle permet de scinder le déplacement en une rotation et un petit déplacement où le tenseur de Cauchy est applicable.

Pour les problèmes tridimensionnels, le tenseur de déformation  $\epsilon$  s'écrit sous la forme d'une matrice 3x3 symétrique (6 valeurs indépendantes représentant les allongements/les compressions et les cisaillements dans les trois directions de l'espace).

### **2.3.1.3 Notions de contraintes en MMC**

Les contraintes représentent les forces intérieures exercées sur un objet représentées par le champ de tenseur des contraintes. Ce dernier est caractérisé en chaque point par une

matrice  $3 \times 3$  notée  $\sigma$ .

Le comportement d'un objet soumis à une contrainte dépend de sa nature physique et de sa température. Le **tenseur de déformation** va caractériser le comportement mécanique d'un matériau à partir des déformations mesurables après expression d'une contrainte et lors de son relâchement.

En **expérimentation**, l'expression du tenseur de déformation peut être approximée par l'étude de certains paramètres mécaniques recueillis.

La **loi de comportement mécanique** va permettre de retranscrire certains comportement remarquables : comportement élastique, plastique, visqueux ou une composition d'entre eux.

Dans notre modélisation, il nous faudra en plus de concevoir une structure tridimensionnelle fidèle à la composition du CPTSC, être capable de retranscrire le comportement de la matière. Nous détaillons dans le chapitre suivant, les différents types de comportements retrouvés dans les tissus biologiques présents dans le CPTSC.

## **2.3.2 Le comportement élastique linéaire**

En mécanique, ce comportement est le plus souvent représenté par un **modèle de ressort** (fig. 2.35) dont la raideur va lier de façon linéaire la déformation et la contrainte:

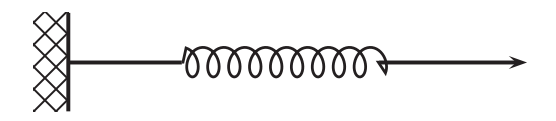

Figure 2.35: Représentation d'un modèle élastique linéaire

Ce comportement est caractéristique de nombreux matériaux biologiques déformables sous des **contraintes faibles** (fig. 2.36), au-delà desquelles la non linéarité ou la plasticité rentre le plus souvent en jeu. Ce type de comportement suppose l'absence de dissipation d'énergie intrinsèque au cours de la déformation. Une fois, stimulé, le matériau restitue toute l'énergie qu'il a absorbée et reprend sa forme initiale en passant par le même chemin.

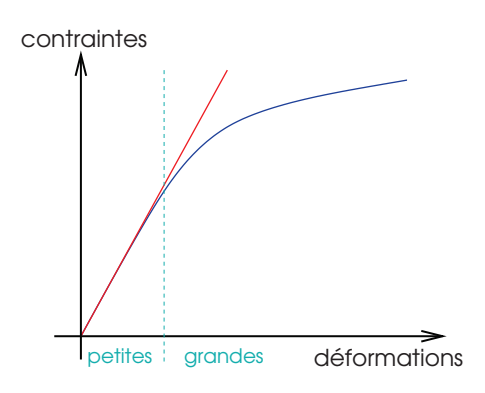

Figure 2.36: Courbe contrainte/déformation linéaire (en rouge) valable pour le petites déformations simplifiant une courbe hyperélastique (en bleu) (101)

La loi de comportement est ici de type :

$$
\sigma = K \; \epsilon
$$

#### *avec K une matrice 6x6.*

Afin de lier la contrainte et la déformation, il nous faut recueillir théoriquement les 36 paramètres de la matrice caractérisant les propriétés du matériau.

Assez souvent on utilise la **Loi de Hooke** pour caractériser le comportement des matériaux élastiques. Cette dernière amène une grande simplification mais suppose que le matériau soit isotrope, c'est à dire qu'il est les mêmes caractéristiques dans tous les plans de l'espace.

Cette loi permet d'éliminer 34 des 36 paramètres. Il reste les deux coefficients liant la contrainte et la déformation qui sont les **coefficients de Lamé** (λ et □) (fig. 2.39) selon cette formulation :

$$
\sigma = \lambda \, tr \left( \varepsilon \right) I_3 + 2 \, \mu \, \varepsilon
$$

En expérimentation, il est courant de déterminer deux valeurs : le **Module de Young** E et le **Coefficient de Poisson** ν

E et v sont liés aux coefficients de Lamé  $\lambda$  et  $\Box$  par les relations suivantes :

$$
\lambda = \frac{E\nu}{(1-2\nu)(1+\nu)} \quad \text{et} \quad \mu = \frac{E}{2(1+\nu)}
$$

- Le module d'élasticité (ou module de Young) : **E** *est exprimé en Pascal (N.M-2).* Il représente la force (F) nécessaire pour allonger le matériau de 100% (fig. 2.37)

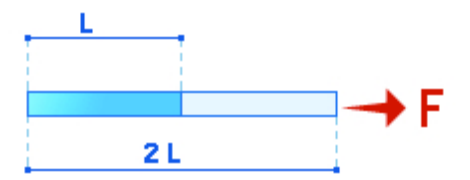

Figure 2.37: Schématisation de la signification de E pour une poutre déformable.

- Le coefficient de Poisson υ caractérise quant à lui le caractère compressible du matériau (-1 à 0,5). Il représente le rapport entre la compression et l'allongement (fig. 2.38)

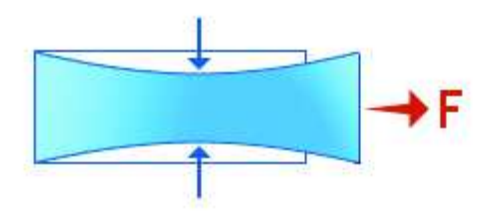

Figure 2.38: Schématisation de la signification de  $U$  pour une poutre déformable.

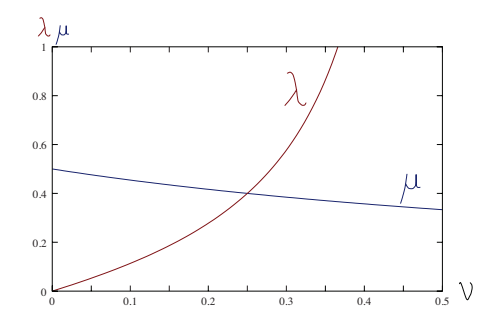

Figure 2.39: Courbes d'évolution des coefficients de Lamè (λ et □) en fonction de la compressibilité (ν) d'un matériau. λ augmente très fortement quand les matériaux deviennent incompréhensibles. (102)

### **2.3.3 Le comportement hyper-élastique**

Le terme hyper-élastique caractérise le comportement de la majorité des matériaux déformables quand ils sont soumis à une forte contrainte. L'élasticité (pente) est non linéaire, variant en fonction de la sollicitation (fig. 2.40).

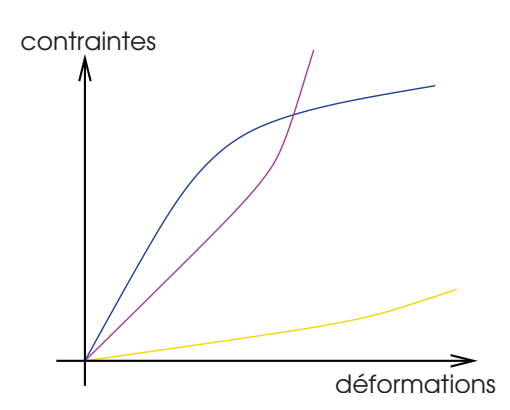

Figure 2.40: Différents types de courbes contrainte/déformation d'un matériau hyperélastique (101)

Dans certains cas, la structure composite des matériaux donne des courbes contraintes/déformation complexes qui sont liées à la mise en tension axiale des fibres puis leur rupture (fig. 2.60).

La **loi de comportement néo-Hookéenne** est couramment utilisée pour les matériaux hyper-élastiques. La fonction d'énergie ψ aussi appelée potentiel élastique de déformation est définie par les paramètres suivants:

$$
\psi = C_{10} (\bar{I}_1 - 3) + \frac{k}{2} (J - 1)^2
$$

- **C<sup>10</sup>** et **k** sont les paramètres Néo-Hookéens qui déterminent le comportement du matériau.

- J est le déterminant du gradient de déformation représentant la variation locale de volume (=1 à volume constant)
- $\frac{k}{2}$  $\frac{k}{2}$  ( J – 1)<sup>2</sup> est la partie volumique de la fonction d'énergie qui doit s'annuler si le matériau est incompressible.
- I<sub>1</sub> est un des trois invariants de C (tenseur de Green-Cauchy) =  $2 \epsilon + I_3$  où  $\epsilon$  est tenseur de déformation de Green-Lagrange.
- $\bar{I}_1$  est l'invariant déviatorique =  $J^{-2/3} \times I_1$  utilisé pour les matériaux incompressibles

Pour les petites déformations, cette loi peut être **linéarisée** et permettre un passage vers une loi Hookéenne.

Il existe par ailleurs des relations entre les deux lois de comportement :

- Pour passer d'une loi Néo-Hookéenne à une loi Hookéenne :

$$
E = \frac{18 k C_{10}}{3 k + 2 C_{10}}
$$

$$
v = \frac{3 k - 4 C_{10}}{6 k + 4 C_{10}}
$$

- Pour passer d'une loi Néo-Hookéenne à une loi Hookéenne :

$$
C_{10} = \frac{E}{4(1+\nu)}
$$

$$
k = \frac{E}{3(1-2\nu)}
$$

# **2.3.4 Le comportement visco-élastique**

La **viscosité** est le plus souvent symbolisée par un modèle de piston (fig. 2.41) :

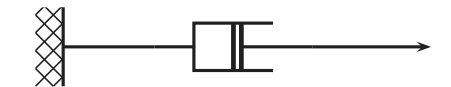

Figure 2.41: Représentation d'un modèle visqueux

Deux principaux modèles existent pour décrire la visco-élasticité (fig. 2.42) :

- le modèle de Kelvin-Voigt
- le modèle de Maxwell

Ils associent un modèle à ressort et un modèle à piston en dérivation ou en série

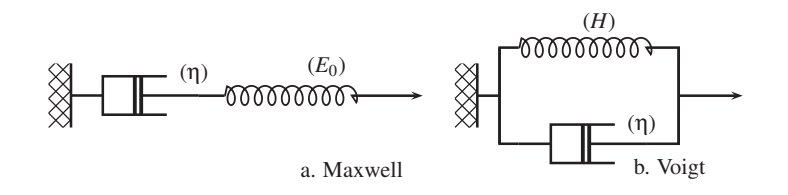

Figure 2.42: Modèles de Maxwell et de Kelvin-Voigt

Les matériaux à la fois solides et visqueux ont des caractéristiques mécaniques sensibles à la vitesse d'application de la contrainte et à la température.

La figure 2.43 illustre plusieurs caractéristiques des matériaux visco-élastiques :

- à contrainte constante, la déformation continue à progresser dans le temps, signant un changement d'état retardé
- sous contraintes répétées, le matériau diminue sa résistance à contrainte équivalente
- à déformation constante, la relaxation est plus rapide que pour les matériaux élastiques
- présence d'une hystérésis plus ou moins important en fonction du coefficient de friction

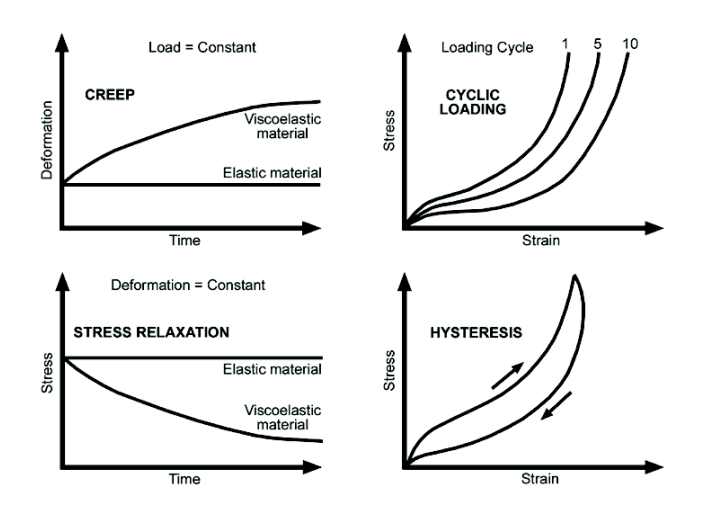

Figure 2.43: Caractéristiques des matériaux visco-élastiques

La notion d'**hystérésis** est liée au comportement de matériau visco-élastique et/ou fibrillaire **en relaxation**. Le chemin parcouru lors de la relaxation indique un E (pente de la courbe) plus faible signant un affaiblissement du matériau (fig. 2.44). L'aire entre les deux courbes : hystérésis représente l'**énergie perdue** ou **dissipée**, due aux frictions dans le matériau.

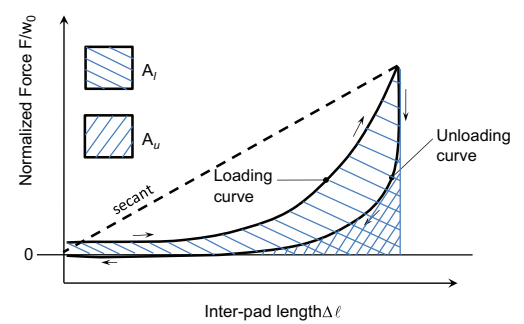

Figure 2.44: Exemple d'hystérésis important. L'aire entre les courbes représente l'énergie dissipée.

# **2.3.5 Le comportement plastique**

Il est le plus souvent symbolisé par un modèle de patin (fig. 2.45) :

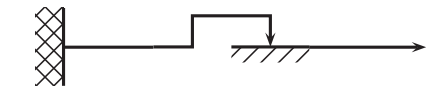

Figure 2.45: Représentation d'un modèle plastique

Après un certain niveau de charge, les matériaux ductiles (par opposition à fragiles), continuent à se déformer mais la contrainte croit pour assurer une déformation constante. Une fois la limite d'élasticité passée, le matériau est déformé de manière **irréversible**. Si on le relâche, on assiste à une déformation résiduelle (fig. 2.46). Si l'on continue encore, les propriétés de résistance du matériau diminuent pour arriver à la rupture.

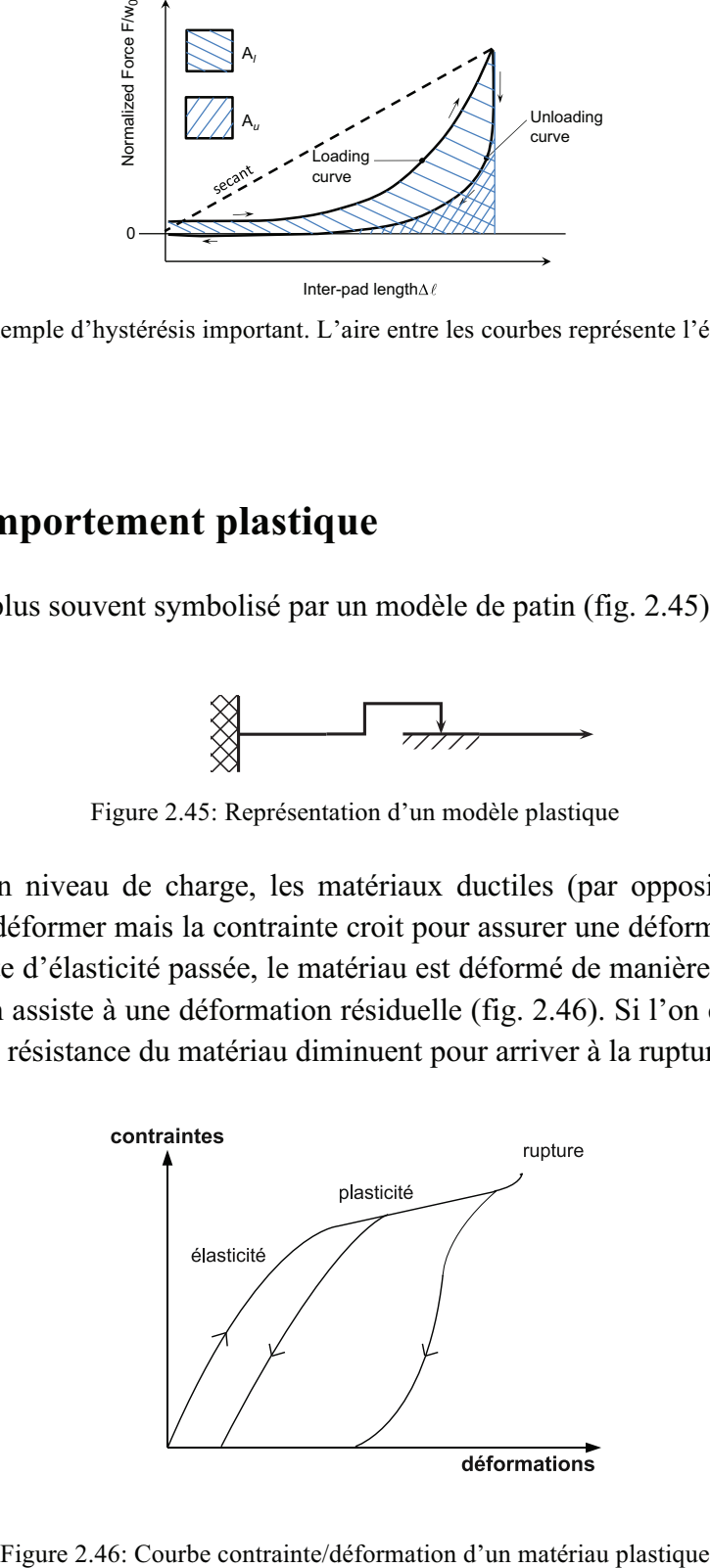

# **2.3.6 Le problème de l'anisotropie**

Elle caractérise les matériaux qui possèdent **des caractéristiques biomécaniques différentes en fonction de l'axe** (ou du plan) dans lequel on le sollicite.

La figure 2.47 illustre le cas typique de matériaux biologiques possédant une **trame fibrillaire** ayant des orientations différentes en fonction des couches (derme). L'anisotropie peut venir également d'une structure tridimensionnelle plus complexe, comme pour le muscle qui comporte une organisation d'ordre multiples (fig. 2.48) ou comme celle du tissu adipeux, où il existe des trames fibrillaires en trois dimensions d'épaisseurs différentes formant un réseau alvéolé (fig. 2.8).

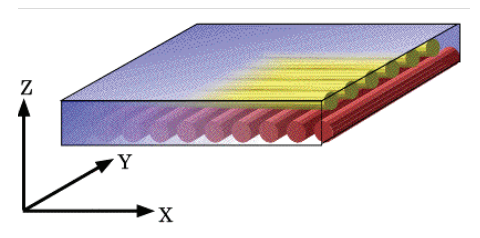

Figure 2.47: Architecture typique des matériaux comportant un comportement fibrillaire

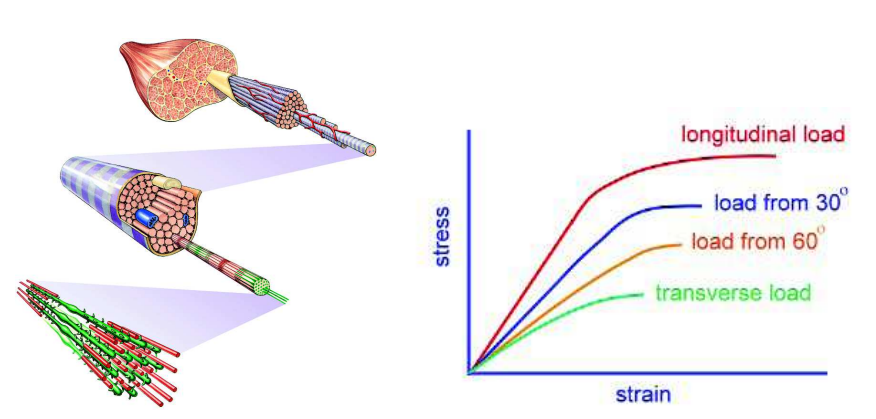

Figure 2.48: Composition fibrillaire du muscle & courbes contraintes/déformation en fonction de l'axe de la sollicitation (103)

En réalité, ces lois de comportements sont le plus souvent **associées** pour les matériaux biologiques.. Afin de simuler cette complexité mécanique, il est possible d'augmenter la précision de la description architecturale du modèle de tissu. **Cette précision permet de décrire des tissus biologiques complexes comme une somme de structures ayant un comportement plus élémentaire.** C'est ainsi que nous aborderons notre modélisation.

# **2.4 Méthodes de caractérisation du comportement biomécanique du complexe peau / tissu sous-cutané**

 Il existe de très nombreux travaux qui visent à **caractériser les propriétés mécaniques de la peau humaine**. Les différentes méthodes de mesures ont déjà été très bien exposées dans des ouvrages de référence (104-106) traitant de biomécanique des tissus mous biologiques. Malgré ces nombreuses études, les auteurs insistent sur le **caractère local** et **fugace** de la validité de ces mesures physiques. Pailler-Mattei et al. (107) insistent sur le fait que les méthodes de caractérisation **influencent considérablement l'élasticité** (ou la raideur) mesurée de la peau. Par exemple les mesures en succion n'enregistrent en moyenne un module d'élasticité 40 fois moins important que lors de tests traction. Dernièrement, plusieurs méthodes de mesures miniaturisées ont été rigoureusement comparées dont la succion, la torsion et une forme d'élastographie (108). Ces méthodes sont déjà largement utilisées (1, 14, 109-111) pour améliorer les modèles de déformations des tissus par des équipes non expertes en expérimentation biomécaniques. Les conclusions des tests de ces méthodes avec clinique corroborent celles des méthodes expérimentales plus abouties mais on retrouve **peu de corrélation** entre les méthodes de mesures. Il est important de comprendre que ceci ne révèle pas d'une inexactitude des méthodes de mesures mais plutôt de la grande anisotropie de la peau le long de sa surface et dans sa profondeur.

La majorité des tests retrouvés dans la littérature étudie *in vivo* la peau dans son ensemble et *ex vivo* ses composantes dermique et épidermique. Nous décrivons ici les principales méthodes retrouvées dans la littérature. Les résultats les plus intéressants sont exposés dans des tableaux récapitulatifs (tableaux 2 à 6 en annexes). On peut noter une variabilité très importante que nous avons partiellement justifiée ci-dessus. Néanmoins, cette variabilité reste une limite importante de la modélisation du comportement mécanique des tissus mous biologiques.

# **2.4.1 Test en traction**

Le principe est de solliciter le tissu de façon excentrique dans son axe et de recueillir sa résistance à l'étirement (fig.2.49). Cette méthode est le plus souvent réalisée *ex vivo*, son équivalent *in vivo* étant l'extensiométrie (cf infra).

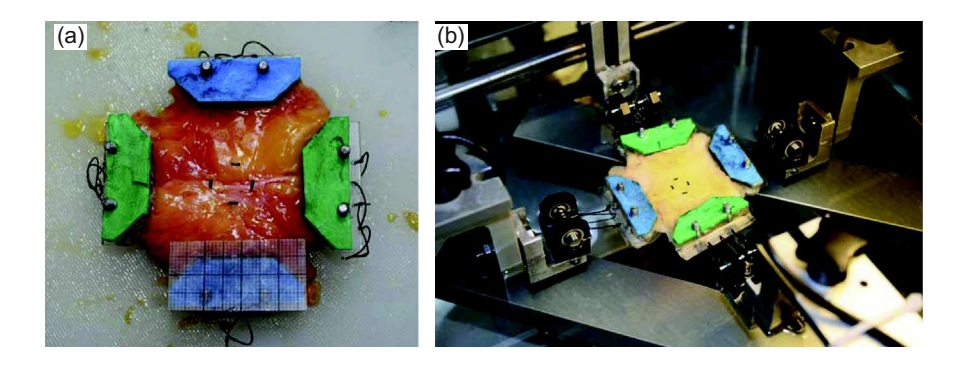

Figure 2.49: Exemple de test en traction multidirectionnels du tissu adipeux sous-cutané humain (112)

Les contraintes en traction sont effectuées sur un échantillon *post mortem* de tissu ou sur un surplus tissulaire venant du bloc opératoire conservés dans de bonnes conditions. Le test mesure en contrainte uni ou bi-axiale la déformation par rapport à la traction exercée. Ce test est pertinent pour mesurer le module d'Young et le coefficient de Poisson. En multipliant les axes et en les couplant, il est possible de mesurer le caractère anisotrope des tissus.

# **2.4.2 Extensiométrie**

Le principe est de solliciter le tissu de façon excentrique tout comme pour la traction mais cette fois ci en veillant à ne pas déstructurer le tissu. La résistance à l'étirement est cette fois ci mesurée *in vivo*. Deux patins sont collés sur la peau et ils exercent une pression ou une traction suivant un axe donné. La résistance en extension puis le retour à l'équilibre sont mesurés. Couplée à l'imagerie ultrasonique à haute résolution, elle permet de caractériser le comportement de la peau et particulièrement son comportement anisotrope (113).

# **2.4.3 Test en torsion**

Ici on recherche plus particulièrement à mesurer en changeant l'axe des sollicitations, les changements de résistances et ainsi caractériser l'anisotropie (114). Cette méthode semble néanmoins moins utilisée que les autres. Elle s'est dernièrement miniaturisée sous la forme d'un frictiomètre portatif (fig. 2.50) qui peut être utilisé dans des études cliniques hors des laboratoires de biomécaniques.

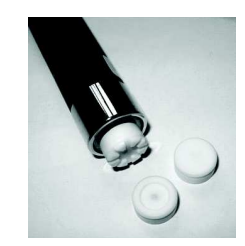

Figure 2.50: Frictiomètre portatif (108)

### **2.4.4 Indentation**

L'indentation est, avec la succion, une méthode particulièrement utilisée par les mécaniciens (107, 115) étudiant les tissus mous biologiques. Elle permet de tester la peau *in vivo* et ainsi de tester sa résistance, y compris ses couches les plus superficielles, sans la soumettre à une précontrainte (116) susceptible de fausser les résultats. Pailler-Mattei et al. (107) ont très bien décrit la nécessité de **coupler ses mesures** *in vivo* **à des modèles mathématiques de résolution multicouches**. En effet, la peau est testée dans son ensemble et le couplage avec des modèles mathématiques est indispensable pour isoler les différents comportements enregistrés.

Avec les capacités de miniaturisation, les procédés d'indentations se sont affinés avec l'apparition de **micro-robots** qui ont la possibilité de tester la résistance de la peau de manière multi-planaire (fig. 2.51). Cette nouvelle méthode a été appliquée au niveau de l'avant-bras (117) ou encore de la face (118) en retranscrivant bien l'anisotropie. L'avantage de ce type de test et de mieux caractériser l'état de **pré-tension surfacique**  de la peau et l'orientation des lignes de contraintes maximum déjà évoquées par Langer (119) dans les années 1860.

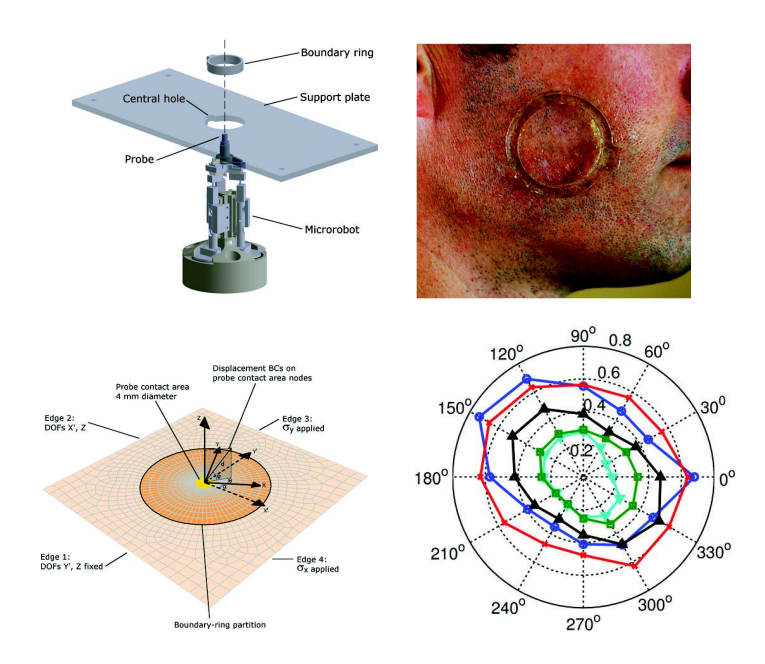

Figure 2.51: Exemple de micro-indentation cutanée *in vivo* de la face par micro-robot (117)

Encore plus récemment, des techniques de micro-indentation in vitro (120) ont été développées pour isoler le comportement mécanique des couches épidermiques.

# **2.4.5 Succion**

La peau est ici aspirée *in vivo*. Un appareil de mesure, qui peut être un capteur optique (1, 109), une tomographie à cohérence optique (121), une IRM ou encore des ultrasons (122) permet d'étudier le déplacement de la peau après application de la contrainte.

En utilisant des diamètres différents, les auteurs testent des profondeurs tissulaires différentes et sont ainsi capables d'isoler la contribution mécanique de chaque couche du CPTSC.

Certains appareils comme le cutomètre (fig. 2.52) ont l'avantage d'être transportable et utile pour des études cliniques.

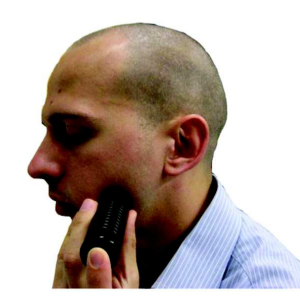

Figure 2.52: Exemple de mesure *in vivo* par un cutomètre (1)

# **2.4.6 Elastographie**

Cette technique s'est beaucoup développée depuis son invention en 1991 (123), surtout dans le domaine du dépistage des tumeurs solides. Principalement utilisée couplée aux ultrasons, de nouveaux algorithmes lui ont permis d'être couplée également à l'IRM. L'élastographie est utilisée pour la détection de tumeurs du sein (124), de tumeurs hépatiques, de la thyroïde ou encore pour rechercher des anomalies des tendons ou des muscles squelettiques (125).

Concernant l'étude la peau, les ultrasons ont été particulièrement employés. Cette technique se subdivise en plusieurs étapes :

- excitation du tissu par appuis sur la sonde par envoi d'onde vibratoire ou d'ondes de cisaillement
- acquisition des ondes radio-fréquences des tissus déformés
- post traitement avec échelle colorimétrique.

Le module de Young (E) est lié au module de cisaillement  $(\mu)$  par la formule :

$$
E = 3\mu \text{ avec } \mu = \rho V_c^2
$$

ρ: densité du tissu et  $V_c$ : vitesse de propagation

Concernant la caractérisation de la peau, nous pouvons noter les travaux de Gennisson et al. (126) et plus récemment ceux de Gahagnon et al. (113) sur la mesure de l'anisotropie cutanée.

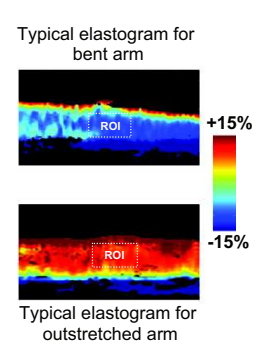

Figure 2.53: Exemple d'élastographie ultrasonique cutanée (113)

La résolution spatiale semble encore limiter son application pour la peau où existe une proximité importante de composantes fortement hétérogènes.

Une fois définies les lois de comportement générales et les méthodes des mesures du comportement de la peau et du tissu adipeux sous cutané, nous souhaitons détailler leur comportement mécanique de manière globale, puis couche par couche.

# **2.5 Propriétés mécaniques du CPTSC**

# **2.5.1 Comportement général**

Les propriétés mécaniques de la peau humaine font l'objet de nombreuses attentions depuis l'époque de Dupuytren (127). Elles sont actuellement particulièrement étudiées en dermatologie cosmétique (crème, rasage, épilation), pour quantifier les conséquences de certaines pathologies cutanées (sclérodermie, collagénoses, hyperkératoses) ou afin d'étudier l'effet néfaste du rayonnement UV ou du tabac.

D'un point de vue mécanique, la peau humaine est un matériau très **complexe**. Sa structure est grossièrement **multi-lamellaire**. Chaque couche **varie en épaisseur et en composition** en fonction de la localisation anatomique, du sexe, de l'âge (128), de l'exposition aux rayonnements, de l'état nutritionnel, du rapport masse grasse/masse maigre ou encore de l'utilisation de crème hydratantes (129).

De la couche cornée de l'épiderme au tissu sous-cutané, la peau possède une composition cellulaire et une matrice extra-cellulaire très différentes en composition et en architecture. Il en résulte des propriétés mécaniques différentes entre les couches.

## - **Elasticité non linéaire**

Cette dernière provient de l'**origine fibrillaire** de l'élasticité. Peu importe dans quel sens les couches sont sollicitées, l'élasticité retrouvée n'est jamais linéaire. Les fibres sont contraintes, elles finissent par devenir plastique puis par rompre. On retrouve ce comportement sur les courbes contraintes-déformations (fig. 2.56) des tests globaux en indentation, traction et succion.

### - **Visco-élasticité**

Elle existe principalement dans le derme et le tissu sous-cutané. Elle a pour origine trois phénomènes : la **composition** de la matrice extra-cellulaire faite d'eau et de mucopolysaccharides, le **mouvement visqueux** de cette matrice extra-cellulaire autour des fibres de collagène et le **frottement dissipatif** de ces fibres dans leur milieu au cours d'une sollicitation mécanique. Cette réponse visco-élastique existe de manière transitoire lors d'une contrainte et durant la phase d'alignement des fibres de collagènes (130).

## - **Hystérésis**

Du fait des propriétés hyper-élastique et visco-élastique, la peau a tendance à rester un certain temps dans le même état de contrainte une fois la sollicitation levée. C'est le **changement d'état architectural** de la peau sous contrainte qui modifie le retour à l'équilibre et à la présence plus ou moins importante d'eau dans sa MEC.

### - **Anisotropie**

Déjà évoquée par Dupuytren (127) puis mieux définie par Langer (119), elle reflète la variation **topographique** et **directionnelle** de l'état de **pré-tension** de la peau.

En incisant la peau avec un bistouri circulaire, Langer a pu transcrire de façon fidèle les lignes de tension maximum (fig. 2.54) de la peau en fonction de la déformation de la plaie initialement circulaire. Les lignes de Langer ont été corrélées depuis, grâce à la microscopie électronique et à des tests mécaniques, à l'alignement préférentiel au repos des fibres de collagènes du derme (131).

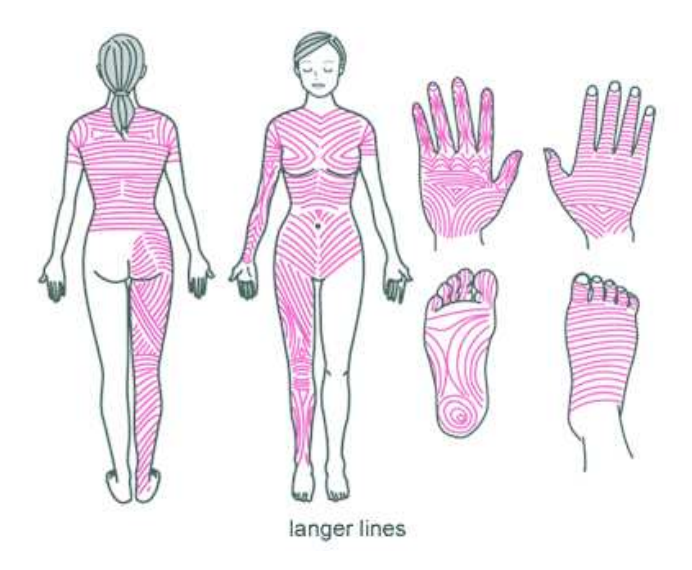

Figure 2.54: Lignes de Langer

A partir d'acquisitions tomodensitométriques 3D, Wu et al. (132) ont exposé un modèle patient–spécifique du stress résiduel de la peau au niveau de l'abdomen (fig. 2.55). Ils ont ainsi pu recréer l'expérience de Langer en imputant un stress résiduel le long des lignes de Langer puis en incisant la peau virtuellement et de manière circulaire. Le résultat visuel semble probant.

En pratique clinique, une incision pratiquée le long des fibres de collagène ne laissent qu'une fine cicatrice tandis qu'une incision au travers des fibres détruit la continuité du collagène, la plaie chirurgicale sera plus béante et la cicatrice soumise à une plus forte tension donc plus à risque d'élargissement ou d'hypertrophie.

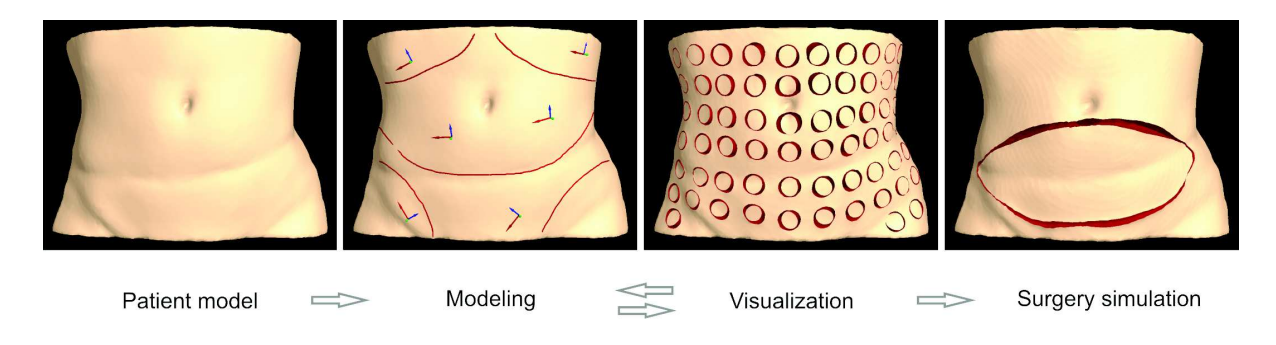

Figure 2.55: Modélisation de l'anisotropie cutanée de surface au niveau de l'abdomen (132)

Toujours afin de mieux caractériser l'anisotropie de la peau, Tepole et al. (73) ont réalisé un modèle de la peau capable en vue de retranscrire le comportement de la peau soumise à un étirement différentiel.

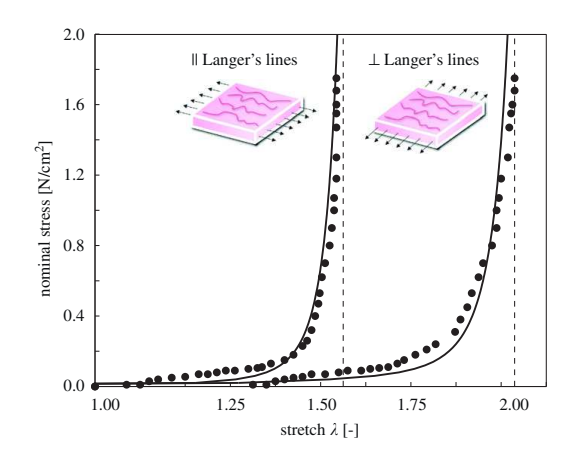

Figure 2.56: Modélisation de l'étirement de la peau parallèlement et perpendiculairement aux lignes de Langer. (73)

#### **2.5.2 Comportement de l'épiderme**

 L'épiderme, constitué de moins de fibres de collagène que le derme, est composé d'une couche cellulaire externe inerte et d'une couche cellulaire vivante plus profonde liées entre eux par des desmosomes (fig. 2.52). La caractérisation *in vivo* de cette couche pose beaucoup de problèmes aux mécaniciens. Elle est d'ailleurs le plus souvent incluse dans un complexe épiderme-derme (128). Hendriks et al. (121) furent parmi les premiers, par l'intermédiaire d'une étude de succion en tomographie optique couplée à un modèle en éléments finis, à être en mesure de séparer les comportements de l'épiderme par rapport au derme. Leurs résultats ont été limités en raison d'un manque de stabilité du modèle leur permettant d'isoler les différents comportements les uns des autres. De nombreuses autres études expérimentales non couplées à des modèles numériques réalisés par micro-indentation ont été menés avec des résultats plus stables (107, 120, 133, 134). L'**hydratation** influe beaucoup sur le comportement du *stratum corneum* et un peu moins sur la partie cellulaire nuclée de l'épiderme.

Dans les années 80, les travaux De Rigal et Lévêque (135, 136) ont mis en évidence, par une technique de torsion, l'influence de l'hydratation sur le comportement mécanique de l'épiderme (fig. 2.57). En traction, le taux d'hydratation fait varier beaucoup la dynamique de la courbe contrainte-déformation passant d'une raideur proche du nylon à faible hydratation à une raideur proche du caoutchouc à forte hydratation.

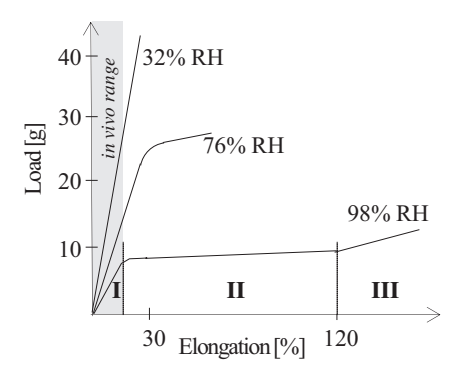

Figure 2.57: Influence de l'hydratation sur l'élasticité de la peau (135, 136)

### **2.5.3 Comportement du derme**

Il est composé de nombreuses **fibres de collagènes** incluses dans une **matrice extracellulaire** riche en mucopolysaccharides, en eau et en fibres d'élastine. Cette composition lui confère un comportement anisotrope (fig. 2.58), élastique linéaire pour les faibles contraintes, non linéaire ensuite puis de nouveau linéaire à forte contrainte (130, 137). A faible contrainte (0 à 30 %), la déformation importante est permise par l'**orientation anarchique** des fibres de collagène. Plus la contrainte augmente (30-60%), plus les fibres s'alignent et plus le derme devient rigide (fig. 2.59).

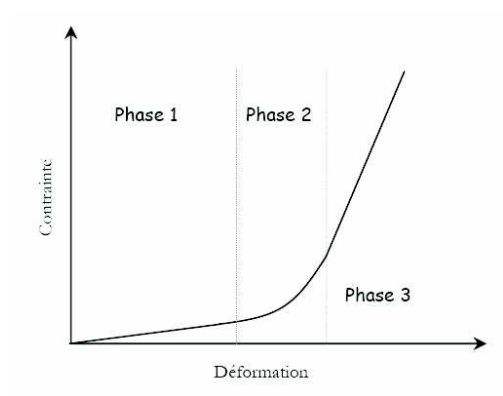

Figure 2.58: Comportement mécanique tri-phasique du derme en traction (138)

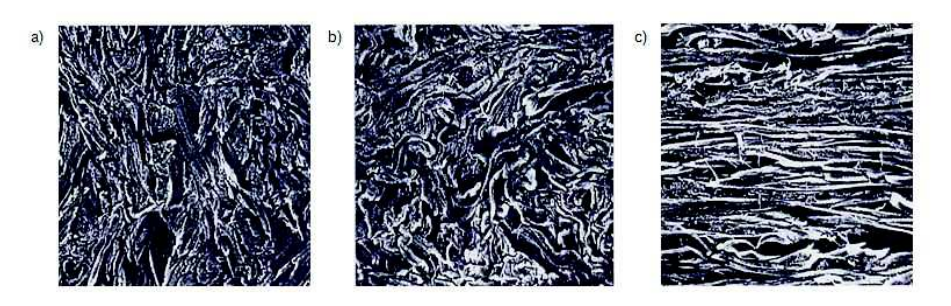

Figure 2.59: Modification de l'alignement des fibres de collagènes de la peau lors d'une contrainte en traction (138)

Au-dessus de 60% de déformation, une **défibrillation** apparaît diminuant la résistance mécanique (fig. 2.60).

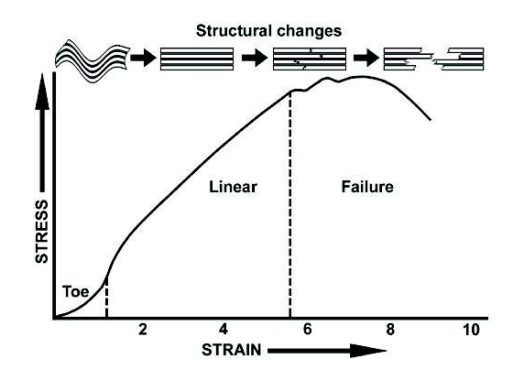

Figure 2.60: Exemple de courbe contrainte/déformation allant jusqu'à la défibrillation (139)

### **2.5.4 Comportement du tissu sous-cutané**

Le comportement mécanique du tissu sous-cutané a été **beaucoup moins étudié** que celui de la peau sous-jacente en raison du peu de retombées cliniques et économiques. Son organisation architecturale lui confère un comportement mécanique **complexe**. D'un point de vu biomécanique, le tissu sous-cutané est composé d'un **tissu adipeux** fait d'un enchevêtrement d'adipocytes de contenu lipidique compartimenté dans un **tissu conjonctif,** composant principal des parois des **septas** des **lobules** dont les entrecroisements sont renforcés par des fibres de collagène adhérentes aux tissus sus et sous-jacents (RCS, RCP et Skin ligaments), le tout étant soutenu transversalement par une trame de collagène membranaire : le *stratum membranosum*. (cf chap. 2.1.3)

Les **méthodes de caractérisation** du comportement mécanique du tissu sous-cutané retrouvées dans la littérature sont la compression (78, 140-142), l'indentation (143), la traction uniaxiale (143, 144) ou multi-axiale (142). En compression et en indentation, le tissu adipeux révèle un comportement **non linéaire** à grandes déformations (140, 141). Lors de petites déformations, la réponse est linéaire alors qu'à des niveaux de contrainte supérieurs à 30%, le tissu de soutien se met en tension et le niveau de contrainte augmente rapidement (78, 145).

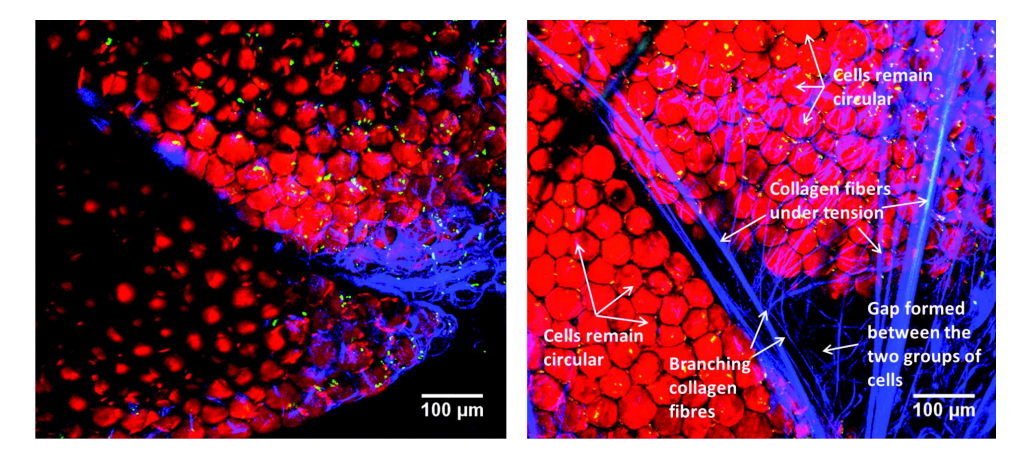

Figure 2.61: Comportement des fibres des septas interlobulaires après mise en tension du tissu adipeux sous-cutané (144)

Les expériences de cisaillement sur du tissu sous-cutané de porc ont confirmées que le régime **linéaire** est uniquement valable pour les très petites déformations **jusqu'à 0,1%**  (146).

Dernièrement, Sommer et al. (112) ont pu caractériser plus finement le comportement anisotrope, non-linéaire et **visco-élastique** du tissu sous-cutané en utilisant des résidus frais de peau abdominale provenant d'abdominoplasties (fig. 2.62). A l'aide des tests de compressions et de tractions multi-axiales, ils ont pu aussi mettre en évidence que le comportement du tissu sous-cutané **variait beaucoup entre les individus** et qu'il était plus résistant dans le sens longitudinal (z) que transversal (θ), lui-même plus que sagittal (r) (fig. 2.43 & 2.56) impliquant le *stratum membranosum* dans la mécanique général du CPTSC.

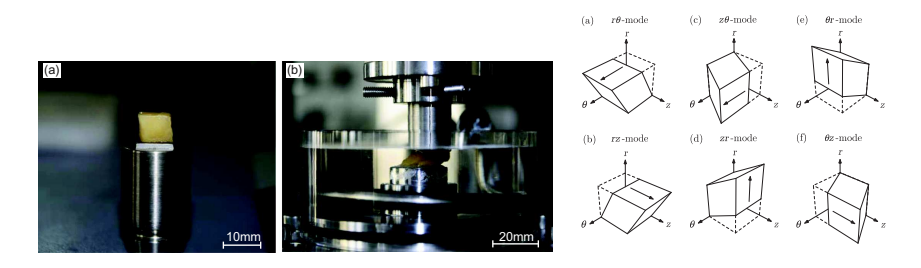

Figure 2.62: Test en compression / cisaillement du tissu adipeux sous-cutané (112)

Quelques années auparavant, Stecco et al. (147) avaient déjà caractérisé après dissection cadavérique et analyse histologique, la nature anisotrope du *stratum membranosum*, composé lui-même de plusieurs couches, lui prêtant un rôle mécanique important dans la mécanique du tissu sous cutané (figs. 2.63 & 2.64).

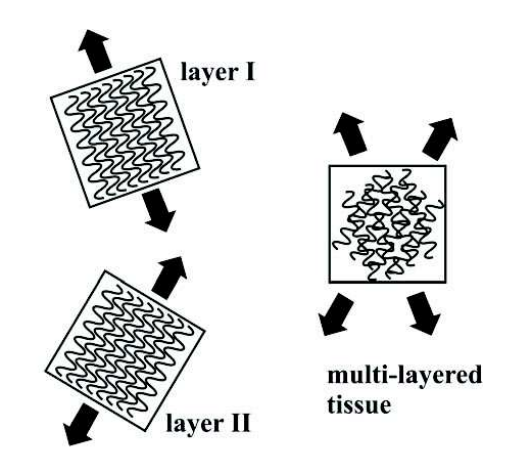

Figure 2.63: Modélisation des composantes fibrillaires du *stratum membranosum* (147)

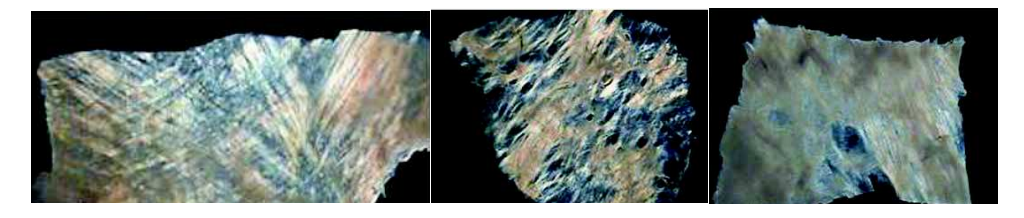

Figure 2.64: Différents fibrillations retrouvées du *stratum membranosum (22)*

Abu-Hijleh et al. (22) ont retrouvé des orientations assez variables des fibres composants le *stratum membranosum* en fonction des localisations corporelles. Les fibres sont soient perpendiculaires les unes aux autres, soient groupées en amas conférant à cette structure une mécanique complexe à la manière d'un **tissu synthétique maillé**.

Le rôle des *retinacula cutis* et des **skins ligaments** n'a quant à lui pas été étudié *in vivo* à notre connaissance en raison de la nature destructrice des prélèvements lors des tests biomécaniques. En scindant les RC et les SL de leurs attaches, les propriétés mécaniques s'en voient totalement bouleversées.

# **2.6 Modélisation mécanique du complexe peau / tissu souscutané**

# **2.6.1 Quelques rappels de modélisation mécanique**

Dans un but de modélisation mécanique, nous devrons choisir les modèles géométriques discrets, les lois de comportement et les contraintes aux limites qui permettront de simuler au mieux le comportement sous contrainte du CPTSC. Afin de simuler les déplacements, notre modèle mathématique devra intégrer les lois de comportements, les tenseurs de déformation et de contraintes et les équations d'équilibres locaux.

### **2.6.1.1 Le modèle masse-ressort**

Il s'agit d'un **modèle discret** ou la raideur du matériau est rassemblée sur les arrêtes du maillage et la masse sur les nœuds du maillage. Il ne permet pas d'intégrer exactement les lois physiques de la mécanique des milieux continus, en particulier, cette méthode ne converge pas la solution continue lorsque la densité du maillage augmente. Rapide et malléable, il est cependant très utilisé en simulation temps-réel (148).

Son principe est de discrétiser (diviser puis sommer) une structure sous forme d'un maillage, chaque nœud étant affecté à une masse. Lors de l'application d'une contrainte, le système calcule les intéractions entre les nœuds modélisés par des ressorts. Ces ressorts sont le plus souvent linéaires ou monophasiques mais peuvent être parfois être bi ou triphasiques. Ils sont caractérisés par une longueur au repos une raideur et un amortissement.

Même si le modèle masse-ressort a déjà été utilisé pour modéliser la peau ou le CPTSC (12), nous avons vu qu'il impose une vision linéaire et trop simple de son architecture et de son comportement. En effet, même si certains composants comme les *retinacula cutis* du tissu adipeux ou les fibres de collagène du derme pourraient être modélisés de façon correcte par cette méthode, une telle modélisation deviendrait trop complexe à construire et à modifier. Nous orientons donc notre méthode vers des solutions qui nous permettront une modélisation architecturale volumique tridimensionnelle, capable également de retranscrire les lois de la mécanique des milieux continus plus fidèlement.

#### **2.6.1.2 Le modèle éléments finis**
#### **Définition & Historique**

La méthode des éléments finis (**MEF**) est apparue avec l'analyse des structures, vers 1850 mais le concept mathématique d'élément fini est apparu bien plus tard, vers 1940 (149). L'idée de base est connue depuis la Grèce antique, à savoir que l'**on peut approcher la solution d'un problème complexe continu en le discrétisant en problèmes plus simples**. On peut par exemple approcher le périmètre d'un cercle en calculant le périmètre d'un polygone à *n* côtés, pourvu que le nombre *n* soit suffisamment grand. Il suffit alors de connaître la longueur d'un segment de droite, problème beaucoup plus simple que celui de la longueur d'un arc de cercle.

La simulation par éléments finis, inventée dans les années 50, désigne un ensemble de techniques numériques permettant de résoudre approximativement une certaine classe de problèmes mathématiques, basés sur des **équations aux dérivées partielles** *(*équation dont les solutions sont les fonctions inconnues vérifiant certaines conditions concernant leurs dérivées partielles), dont on ne sait généralement pas trouver les solutions exactes **analytiquement**. Il s'agit d'un outil mathématique qui possède de nombreuses applications, allant de la physique des milieux continus au calcul de probabilités. Les éléments finis sont une technique de discrétisation qui permet de transformer un **problème continu** conduisant à des problèmes mathématiques insolubles analytiquement, comme par exemple la physique des milieux continus, en un **problème discret** conduisant à de simples systèmes d'équations que l'on sait résoudre.

Dans une simulation par éléments finis, la structure est modélisée par un **maillage d'éléments contigus**, dont la définition s'appuie sur deux objets particuliers : les **éléments** et les **nœuds** (fig. 2.65).

Le premier est un découpage du domaine géométrique occupé par la structure en sousdomaines de formes simples appelées **éléments finis**. Ces derniers peuvent être tridimensionnels (volumes), bidimensionnels (surfaces) ou unidimensionnels (lignes). Il existe des méthodes dites « **hybrides** » (150-152) qui couplent ces différents types d'éléments.

Les éléments finis peuvent être ainsi de différentes formes (triangle, quadrilatère en 2D, tétraèdres, hexaèdres, prismes en 3D…) (fig. 2.66)

Le deuxième objet est une liste de points particuliers: les **nœuds**, situés aux sommets des sous-domaines ou quelquefois aux milieux de leurs arêtes**.** Pour des raisons de continuité sur la fonction recherchée, on va souvent imposer à deux éléments contigus d'avoir les mêmes variables aux sommets qu'ils partagent.

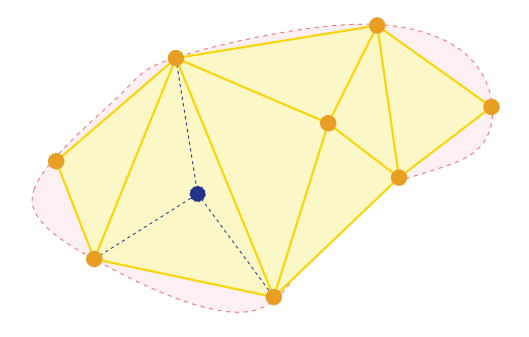

Figure 2.65: Discrétisation d'un objet (en rose) en une somme d'éléments (triangles jaunes). Les points jaunes correspondent aux nœuds sur lesquels les équations de la MMC sont résolues. Les point bleus sont les points d'intégration aux niveaux desquels la mesure des changements physiques est réalisée (101)

En **résolution statique** (recherche de l'état d'équilibre du système), on part de l'expression de l'énergie potentielle de déformation de l'objet. La position d'équilibre minimise cette énergie et permet de trouver la déformation qui satisfait l'équation différentielle d'équilibre. L'**équation d'équilibre** du système doit être vérifiée dans chacun des éléments, amenant des équations différentes à résoudre sur chacun des nœuds. La résolution de ces équations, une fois imposées des conditions limites au système, permet d'obtenir une approximation des propriétés physiques de l'ensemble.

En **résolution dynamique**, on essaye d'intégrer les équations de Newton à chaque pas de temps. L'équation met en jeu la masse, la vitesse et l'amortissement du système. L'intégration numérique comme en résolution statique, est réalisée par une méthode explicite (stable pour des petits pas de temps) ou par une méthode implicite (inconditionnellement stable) mais nécessitant l'inversion d'une grosse matrice creuse.

Les sous-domaines et les nœuds servent à définir les **fonctions de base** utilisées pour représenter le **champ de déplacement**. Ces fonctions sont en effet définies par morceaux, dans chaque sous-domaine, et chacune d'entre elles est associée à un nœud. Elles sont construites de sorte à réaliser une **interpolation** du **champ de déplacement** à partir de valeurs discrètes définies aux nœuds.

Le principe de la méthode des éléments finis étant d'**interpoler les champs physiques** (de contraintes et de déformations) en tout point du continuum des éléments finis en fonction de leur valeur aux nœuds, diverses fonctions d'interpolation (ou **fonctions de forme**) peuvent être choisies. Chaque **fonction de forme** permet de calculer le champ de déplacement à l'intérieur des éléments par le déplacement d'un point *x* à la manière d'un changement de coordonnées barycentriques. Chaque type géométrique d'éléments à sa propre fonction de forme. Pour plus de continuité, il est nécessaire d'ajouter des nœuds. L'ensemble des nœuds ne se limite pas forcément aux sommets des éléments, il est possible de définir des nœuds supplémentaires, par exemple un quadrilatère à 8 nœuds ou un tétraèdre à 10 nœuds. Ainsi, plus le degré d'interpolation est élevé, plus l'élément pourra se déformer et le champ de déplacement sera lisse.

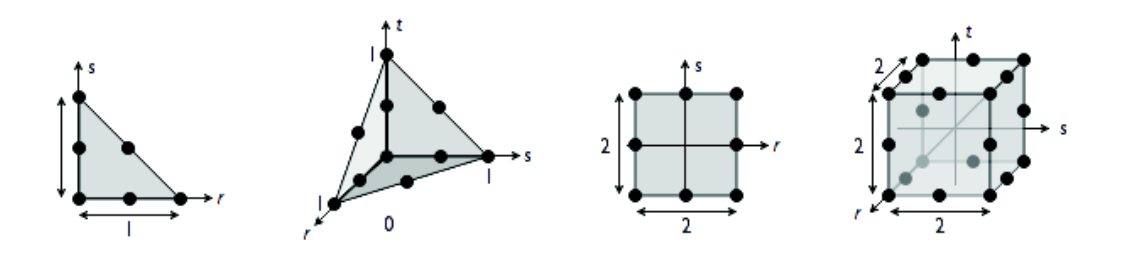

Figure 2.66: Représentation de différents types d'éléments (triangle à 6 nœuds, tétraèdre à 10 nœuds, quadrilatère à 8 nœuds, hexaèdre à 20 nœuds) (153)

#### **Résolution informatique**

La plupart des logiciels de MEF peuvent assister l'utilisateur en construisant automatiquement un maillage à partir d'un domaine géométrique, issu par exemple d'une acquisition en imagerie médicale.

Le maillage détermine le **modèle géométrique** du produit, obtenu en réunissant les différents sous-domaines et détermine également **l'allure du champ de déplacement**, et donc de déformation et de contrainte, par l'intermédiaire des fonctions de base. Ainsi, le **maillage influe fortement sur la pertinence des résultats** et doit donc être réalisé avec soin. On peut penser que plus le maillage est petit, plus la solution numérique se rapproche de la solution théorique. En pratique, il existe des **limites** dues aux **problèmes numériques** liés eux-mêmes à des mauvais conditionnement (éléments trop surfacique ou volumique trop plat) ou à des éléments dégénérés. Pour utiliser un logiciel de simulation par éléments finis, il faut **modéliser l'objet intéressé** (c'est-àdire réaliser un maillage) **et l'action de son environnement** (c'est-à-dire lui appliquer des efforts extérieurs et des déplacements imposés). Il faut également choisir un modèle du comportement du matériau, et l'attribuer aux éléments du maillage. A partir de ces modèles, le logiciel effectue ensuite un calcul qui se décompose en trois étapes :

Le logiciel construit un système d'équations, correspondant aux équations d'équilibre des nœuds et aux déplacements nodaux imposés, en exploitant les données des modèles : c'est le **prétraitement**.

Le logiciel **résout** ce système d'équations, et obtient les déplacements nodaux et les efforts nodaux de liaison (correspondant aux déplacements imposés).

Le logiciel reconstruit alors les résultats qui lui sont demandés (il s'agit typiquement des champs de déplacement, de déformation et de contrainte) et, le cas échéant, les traite afin de les tracer à l'écran : c'est le **post-traitement**.

Comme dans toute simulation, les résultats d'une simulation par éléments finis présentent toujours un **écart avec la réalité** (fig. 2.67), dont les causes peuvent être classées en deux catégories : l'écart dû la **modélisation continue**, c'est-à-dire le passage du réel à un problème mathématique défini dans le cadre d'une théorie (loi de comportement, cf. chap 2.3), et l'**écart dû à la discrétisation** dans la résolution numérique du problème mathématique pour parvenir au résultat.

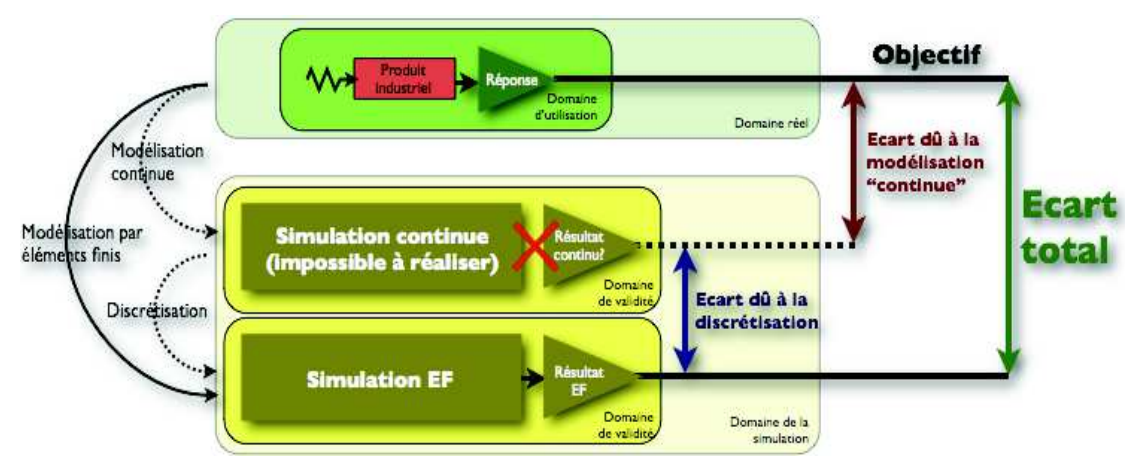

Figure 2.67: Schématisation des sources d'écarts relevant de la modélisation : modélisation continue et discrétisation. (154)

Nous pouvons conclure sur ce rappel de la modélisation en éléments finis, en précisant que cette méthode est la seule méthode répandue qui est **convergente**, c'est à dire que si on fait abstraction des solutions numériques qui ont des limites déjà exposées et si on augmente la résolution à l'infini, on tendra vers la solution continue.

#### **2.6.1.3 Autres types de modélisations**

La modélisation de type **masse-tenseurs** a été développée il y une quinzaine d'année (155). Initialement adaptée à la mécanique élastique linéaire, elle a été conçue pour répondre aux problèmes de changements de topologie nécessitant des mises à jour mal gérées par les éléments finis. Le système proposé est ainsi plus rapide donc visuellement plus réaliste et utile en simulation biomédicale. Les équations sont ici résolues de manière très locale et la mise à jour du système est moins lourde d'un point de vue calculatoire. La masse des objets est ici concentrée sur les nœuds plutôt que sur les éléments. Ce procédé de **mass-lumping** permet de résoudre les équations de déplacement indépendamment pour chaque nœud.

La modélisation **sans maillage** (meshless) (156-158) est développée depuis les années 70. Elle vise à s'amender des problèmes intrinsèques liés au maillage, en particulier pour les grands déplacements et pour les modèles tridimensionnels très complexes. En effet, malgré l'apparition de techniques de remaillage adaptatif, la collision, l'écrasement d'éléments les uns sur les autres sont source d'erreurs ou de perte de fluidité dans la simulation.

Le principe initial des modélisations sans maillage est basé sur l'interpolation purement nodale. L'idée est de reconstruire une fonction définie sur un espace continu à partir de l'ensemble des valeurs discrètes prises par cette fonction sur un nuage de points du domaine.

La modélisation **hybride** permet de mélanger plusieurs types de modèles afin de simuler différentes sous-parties d'un objet. Le but ici est d'économiser du temps de calcul inutile. Si une sous-partie d'un objet est unidimensionnelle, les éléments finis ne seront pas utilisés mais un modèle masse-ressort.

Même si on peut mettre en évidence un écart du comportement simulé par rapport à la réalité, la MEF est un remarquable outil dont le raffinement tend à faire s'approcher la simulation avec la réalité. En simulation interactive, sa lourdeur calculatoire pourra être compensée par une optimisation de la résolution du maillage et par une modélisation hybride.

Nous allons exposer dans le chapitre suivant, les principaux travaux de modélisation tissulaire puis leur assemblage au sein de simulation de régions précises du corps humain.

# **2.6.2 Modèles spécifiques de tissus**

#### **2.6.2.1 Simulation du comportement mécanique de la peau**

 Larrabee, Galt et Sutton en 1986 (159-161) ont été les premiers auteurs à avoir utilisé la MEF pour étudier les propriétés de la peau. Leur modèle était constitué d'une membrane élastique en 2D, comprenant **une seule couche**. Les nœuds étaient attachés au plan profond par des ressorts représentant les attaches sous cutanées à un fond immobile. Ce modèle a été développé pour étudier les lambeaux d'avancement cutané pour la fermeture de pertes de substances. Ce modèle considérait la peau comme isotrope de comportement élastique linéaire sans tension de base.

Deux ans plus tard, Deng (162) a mis au point un modèle tridimensionnel à **trois couches** comprenant une couche cutanée, une couche dite de glissement et une couche sous-jacente musculaire.

Bischoff et al. (163), Hendriks et al. (163), Xing et al. (164), Khatyr et al. (165) et Delalleau et al. (115), ont également utilisés cette méthode pour caractériser mécaniquement in vivo de la peau humaine. Dans l'ensemble de ces méthodes, la peau est considérée comme un matériau **mono-couche** (épiderme + derme) **homogène**, **isotrope**, quasi-incompressible et de comportement hyper-élastique, les effets des tissus sous-jacents au derme étant négligés. Des validations ont été faites à partir de tests d'extension, de succion et d'indentation in vivo. Le plus souvent étant donné les faibles vitesses de sollicitations adoptées, le problème a été résolu de manière quasi-statique.

Plus récemment, Tepole et al. (73, 166) ont mis au point un modèle cutané résolu en éléments finis capable de simuler l'**anisotropie** de la peau et en mesure de s'expandre quand il est étiré au-delà d'une contrainte limite. Ce modèle a été comparé aux mesures

effectués par Lanir & Fung (167) avec un résultat encourageant (fig. 2.51). Celui-ci leur a permis de simuler le gain tissulaire prévisible en fonction de la forme des prothèses d'expansion, et de son volume (fig. 2.22). Les auteurs regrettent tout de même l'impossibilité de simuler la multiplication cellulaire, la modification des lignes de Langer présents lors de ce processus ou encore la non prise en compte de l'amincissement cutané au cours de son expansion qui change ses paramètres d'élasticité.

#### **2.6.2.2 Simulation du comportement mécanique du tissu adipeux**

On ne trouve dans la littérature que **très peu de modèles biomécaniques spécifiques** du tissu adipeux. On peut souligner tout de même les travaux de Comley et al. (78, 168) qui ont mis au point un modèle du tissu adipeux de porc à partir de constatations en microscopie électronique et confocale (fig. 2.68).

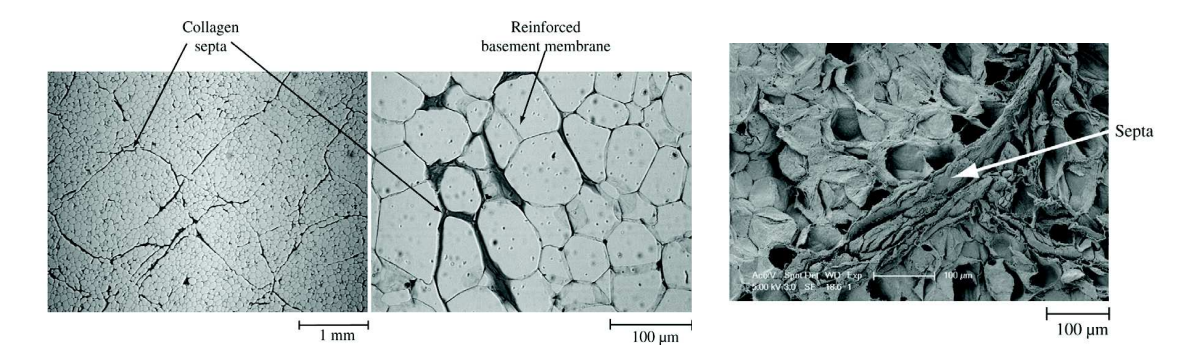

Figure 2.68: Etude du tissu adipeux porcin en microscopie confocale (à gauche) et électronique (à droite) (78)

Ce modèle (fig. 2.69) reproduit géométriquement une structure alvéolée dont les plus petits éléments, représentant les adipocytes sont des cellules de 80 ∏m de diamètre, remplies d'un liquide visqueux incompressible (huile), dont la membrane, de 1∝m d'épaisseur est formée de collagène. Les paquets adipocytaires (lobules) sont renforcés par des septas collagéniques de 10 ∏m d'épaisseur.

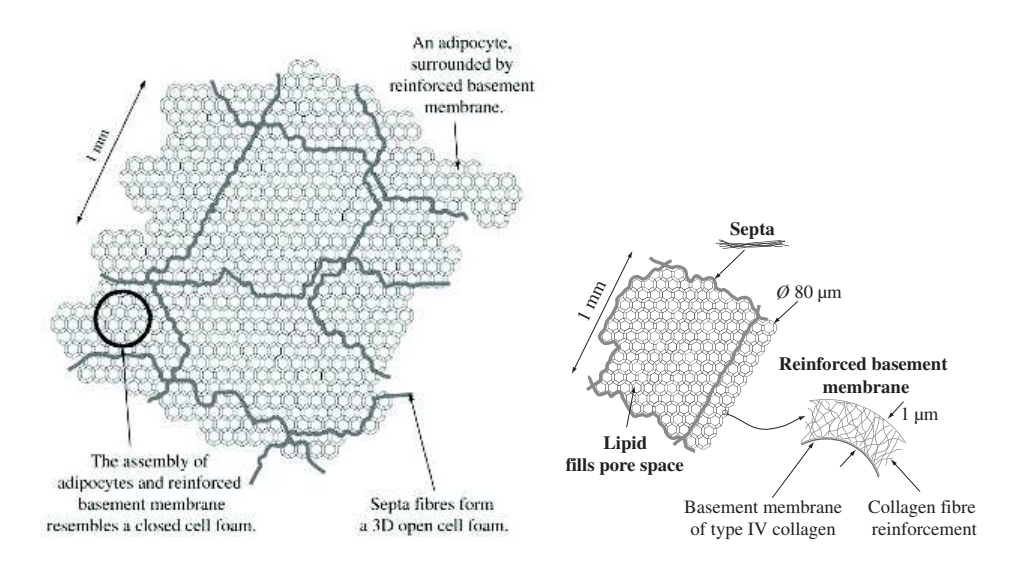

Figure 2.69: Modélisation géométrique du tissu adipeux porcin proposé par Comley et al. (78, 168)

A l'aide d'un rhéomètre, ils ont également pu mesurer le module de cisaillement de la graisse issue des échantillons. Les auteurs ont conclu à une **faible contribution de la graisse** (G=0,01 Pa) **ainsi que des** septas à la mécanique globale du tissu adipeux dont le module de Young était à été établi à 1 KPa. La mécanique globale de ce système se comporte comme une **mousse** alvéolée uniquement assujettie à la résistance de la membrane collagénique entourant les adipocytes.

Plus récemment, une **approche composite** originale a été proposée pour la simulation d'une AGA (169). Les couches du CPTSC ont été représentées par un maillage éléments finis classique et l'écoulement de la graisse injectée a été simulé par un modèle 2,5 D de type Eulérienne plus **adaptée aux fluides**. Cette méthode a montré une bonne corrélation avec des acquisitions surfaciques pré et post-opératoire d'une AGA faciale (fig. 2.70)

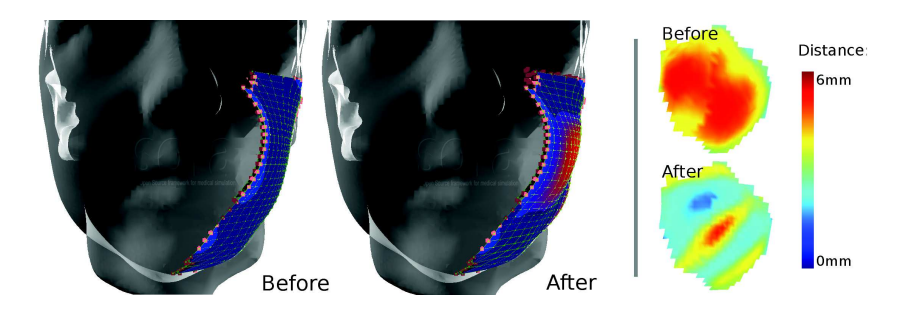

Figure 2.70: Modélisation d'une AGA par une méthode Eulérienne et écart avec les images surfaciques pré et post-opératoires.

L'ensemble de ces modélisations tissulaires est utile pour mettre au point un modèle de déformation du CPTSC. Néanmoins, comme en témoigne les études anatomiques préalablement exposées, l'architecture de la peau et du tissu adipeux sous-cutané est très variable en fonction des régions anatomiques et doit être intégrée dans un **système lobulaire** en plus du **système d'attache collagénique** de la peau et du tissu adipeux au plan profond. Enfin, pour simuler une intervention chirurgicale, il faudra pouvoir intégrer le modèle tissulaire dans des **modèles topographiques** spécifiques de sousparties du corps. Ces modèles, comme en témoigne le chapitre suivant, sont construits le plus souvent pour une région anatomique précise et optimisés afin de simuler au mieux un type de contrainte ou un type d'intervention.

## **2.6.3 Modèles spécifiques de régions anatomiques**

Les modèles intégrés du CPTSC sont utilisés essentiellement pour la simulation chirurgicale. Deux régions anatomiques sont particulièrement abordées dans la littérature ·

#### La **face,**

- pour la simulation du comportement des tissus mous lors de procédures de chirurgie maxillo-faciale impliquant les bases osseuses (**chirurgie orthognatique**) :
- pour la simulation des mouvements des tissus mous de la face lors de **l'action des muscles de la mimique**

#### Le **sein,**

- pour la simulation du comportement du tissu adipo-glandulaire mammaire soumis à une compression extérieure pour améliorer le **diagnostic mammographique**
- pour la simulation du sein soumis à la **gravité**
- pour la simulation de la forme du sein après mise en place de **prothèse mammaire**

#### **2.6.3.1 Modélisation de la face**

Les modèles physiques de la face ont été élaborés pour trois types d'applications :

- Infographique, dans un but d'animation faciale (170)
- Biomécanique, dans un but de simulation pré-chirurgicale (171-173)

- Mixte, dans des études sur la production du langage par exemple (11, 174, 175).

Les travaux à but graphique utilisaient de façon privilégiée les modèles discrets de types **masses-ressorts**, moins gourmands d'un point de vue calculatoire et donc plus rapides.

Les **modèles éléments finis** ont été quant à eux particulièrement utilisés par les biomécaniciens en raison d'une précision importante et de la possibilité d'adapter les lois de comportement aux tissus étudiés. Les avancées informatiques des dix dernières années ont par ailleurs permis de simplifier la génération automatique des maillages à partir d'acquisitions 3D.

Parmi les nombreux travaux existant dans le domaine on peut retenir les travaux de Keeve et al. (12) qui, à partir d'images TDM ont remplis l'intervalle entre la surface et l'os par deux modèles différents (un modèle masse-ressort triphasiques et un modèle éléments-finis) afin de prévoir la répercussion des chirurgies orthognatiques (fig. 2.71). Ils ont utilisés des lois de comportement élastiques simplifiées pour éviter la lourdeur calculatoire. Même si les auteurs considèrent chaque couche du CPTSC (peau, tissu adipeux et muscles cutanés) comme ayant une mécanique propre, ils concèdent ne pas être toutes les prendre en compte.

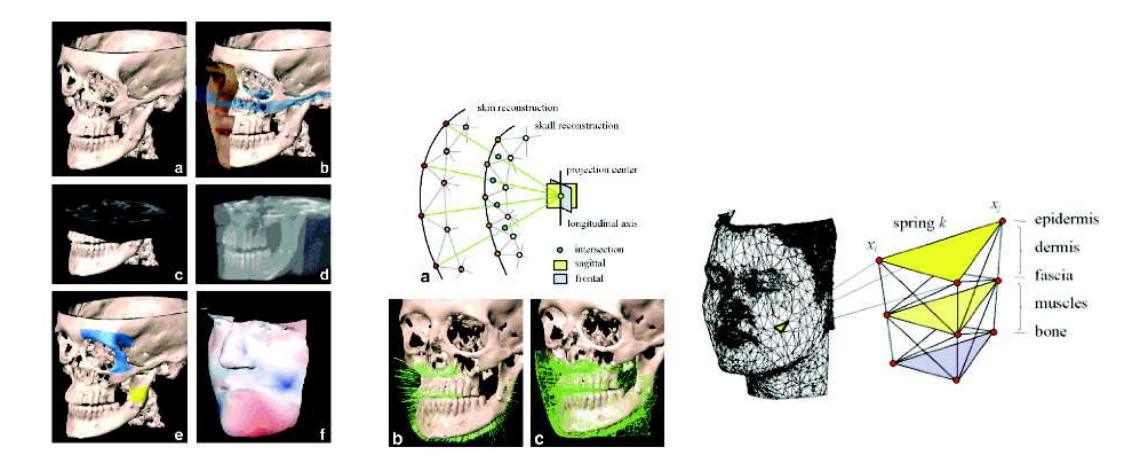

Figure 2.71: Modèle de face comparant une modélisation masses-ressorts à une modélisation élément finis (12)

Koch et al. (176) ont utilisés les données IRM de *human visible*  (http://visiblehuman.epfl.ch) pour faire un modèle dynamique plus complet au niveau des tissus mous particulièrement détaillé au niveau des muscles. Si le principe était similaire à celui précédemment décrit, la raideur de chaque ressort a été calculée à partir de la moyenne pondérée des raideurs attribués à chaque type de tissu distinct pénétré par le ressort tandis et que la force de la contraction musculaire a été modélisée à l'aide des vecteurs linéaires. La simulation des tissus mous ne respectait malheureusement pas leur caractère incompressible.

Gladilin, Westermark, Zachow et al. (172, 177, 178), utilisant la segmentation automatique, ont présentés un modèle EF détaillé (500 000 éléments) où l'action

dynamique de muscles est assujettie à l'orientation de faisceaux rajoutés sur le maillage (fig. 2.72). Les tissus mous, représentés par deux couches, sont considérés comme un matériau incompressible, homogène et isotrope d'élasticité linéaire. Ce modèle visait à prédire le positionnement des tissus mous après chirurgie orthognatique.

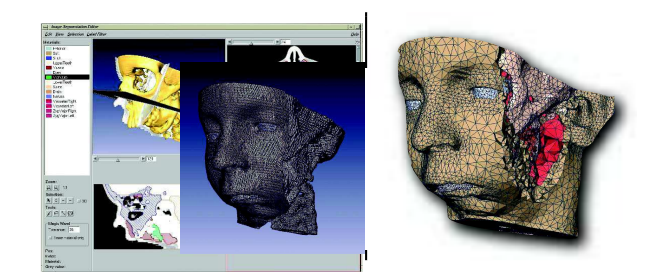

Figure 2.72: MEF de la face réalisée à partir de données TDM segmentées automatiquement (173, 178)

Chabanas (171) et Payan et al. (179) ont présenté une méthodologie de modélisation générique adaptable qui vise à surmonter certaines des lacunes des modèles conçus par maillage automatisé réalisé à partir d'imagerie TDM ou IRM. Ce modèle se compose d'un maillage 3D réalisé manuellement dont les éléments peuvent correspondre à des entités anatomiques déterminées (derme, tissu adipeux, muscles, muqueuse,...). Certains éléments ont été utilisés pour modéliser les principaux muscles de la face, tandis que d'autres représentent la muqueuse ou le tissu adipeux (fig. 2.73). Cette étape préliminaire, longue et fastidieuse permet cependant de conformer le modèle générique à chaque morphologie de patient, en utilisant un procédé d'enregistrement automatique. Un modèle par éléments finis structurée de chaque patient est alors généré automatiquement. La densité du maillage a été aussi adaptée dans les régions où une plus grande précision est requise, comme les lèvres et la bouche. Cette surface externe a été utilisée comme référentiel du maillage toute comme la surface interne (plan osseux) entre lequel était construit le maillage dit intermédiaire comprenant le derme et l'hypoderme. Les muscles responsables de la mimique ont été individualisés afin d'en simuler l'action. Leurs insertions profondes ont été fixées à l'os (fig. 2.74). D'un point de biomécanique, la peau, la muqueuse et le tissu adipeux ont été paramétrés comme un matériau élastique homogène et incompressible.

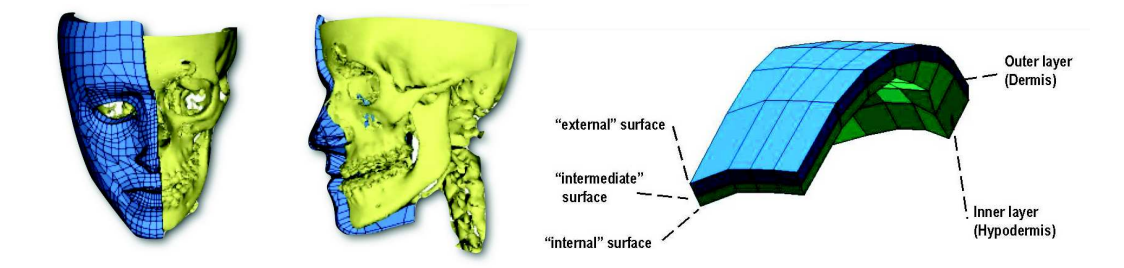

Figure 2.73: Composition du maillage des tissus mous en deux couches derme et hypoderme, d'une face externe (épiderme) et une face profonde (plan osseux) (179, 180)

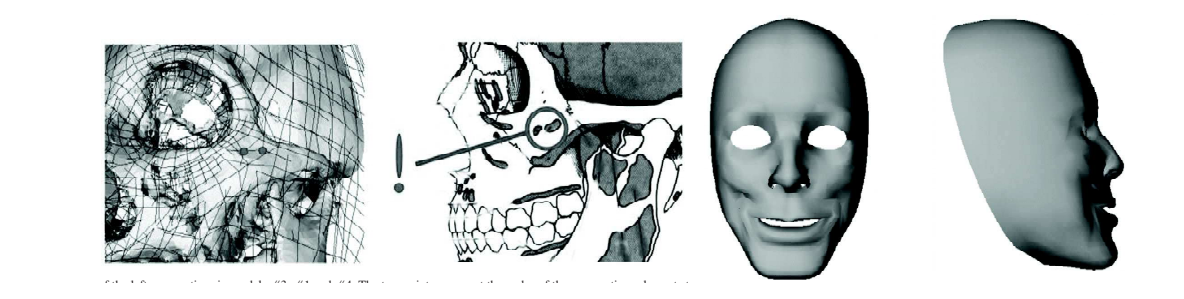

Figure 2.74: Fixation des éléments musculaires au plan profond en fonction des données de l'anatomie et simulation de l'action musculaire des muscles zygomatiques (figure de gauche) (180)

L'adaptation patient-spécifique était obtenu à l'aide d'une acquisition TDM dont était extrait la surface et le plan osseux à l'aide de l'algorithme Marching-Cubes (181). Les maillages étaient ensuite traités par un recalage élastique de type Octree Spline qui fait correspondre les nœuds de surface puis les nœuds internes par une transformation élastique. Cet algorithme calcule une fonction de déformation qui fait correspondre les deux surfaces ensembles (fig. 2.75). Cette transformation élastique est la combinaison d'une transformation rigide, d'une déformation globale et de fonctions de déformation locales. Les paramètres de transformation ont été évalués par optimisation d'une fonction de disparité entre la distance entre les deux surfaces.

Plus largement, Couteau et Payan (182) ont développés cette méthode de spécialisation de modèles génériques appelé « Mesh-Matching » pour le visage et l'articulation de la hanche.

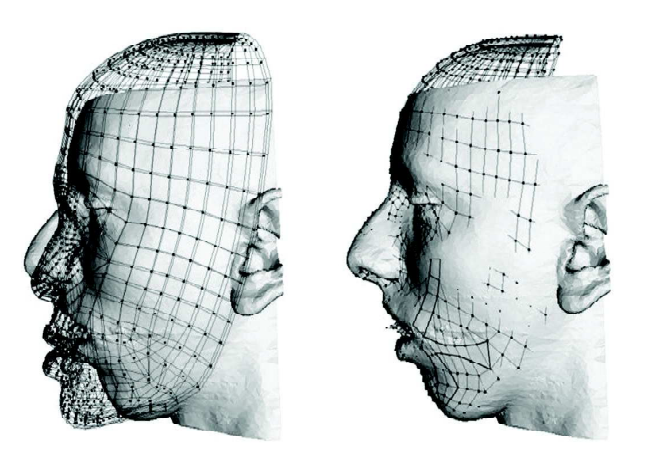

Figure 2.75: Recalage élastique entre le modèle moyen et l'acquisition spécifique du patient. (180)

Barbarino et Mazza (1, 14) ont présentés un des modèles les plus abouti actuellement. Ils ont utilisé l'IRM pour extraire, les structures osseuses et les muscles, et ils ont complété leur modèle par un remplissage manuel de certaines structures peu visibles en IRM (petits muscles, SMAS et ligaments d'attaches). Le SMAS et le tissu adipeux superficiel

ont été représentés comme une couche homogène de 3 mm sauf dans certaines régions de jonction avec les muscles ou les os. Le tissu adipeux profond remplissait le vide restant, plongeant dans les espaces profonds de la face. Les auteurs ont fixés certains points d'attaches au niveau zygomatique, masséterin et mandibulaire (fig. 2.76). Ils n'étaient pas représentés graphiquement mais pris en compte sous forme de fixation de certains noeuds. Ils ont utilisé des lois de comportements élastique non linéaires et des constantes biomécaniques recueillies par indentation, cutométrie ou encore en extensiométrie in vivo par IRM.

Peu de tests ont été réalisés sur ce modèle pour une utilisation en pratique clinique.

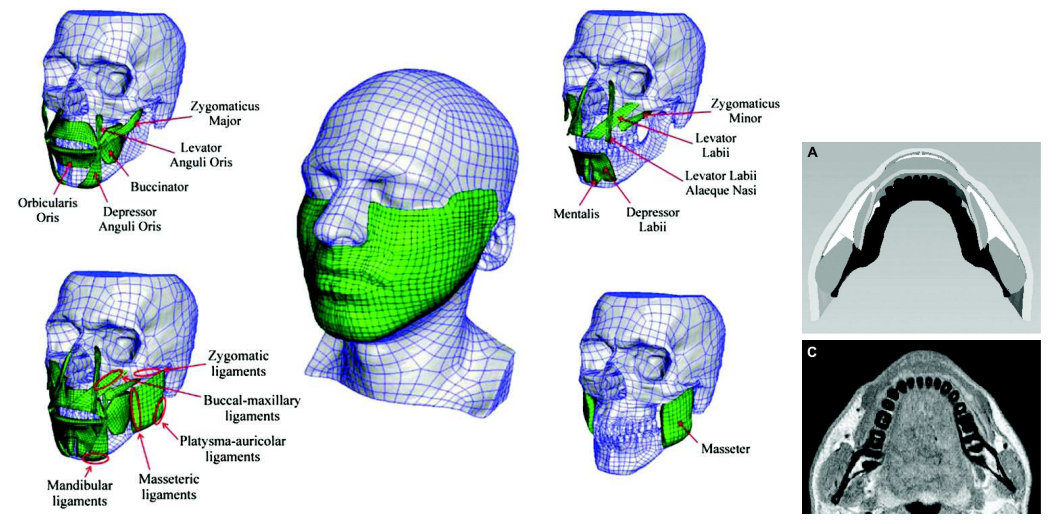

Figure 2.76: Modélisation des tissus mous réalisés à partir une IRM. Il comprend les principaux muscles de la face et certains moyens d'unions rigides (1)

Mazza et al. (111) ont par ailleurs utilisé l'imagerie 3D surfacique afin de mettre au point un modèle surfacique capable de simuler le vieillissement. Les auteurs on ici réalisé un modèle des tissus mous sans modélisation des structures sous-jacentes. Le modèle comportait 4 couches (peau : 2mm, SMAS et SAT: 3mm, DAT : 4mm et muqueuse : 2mm). Certains points d'attaches étaient aussi représentés (fig. 2.77).

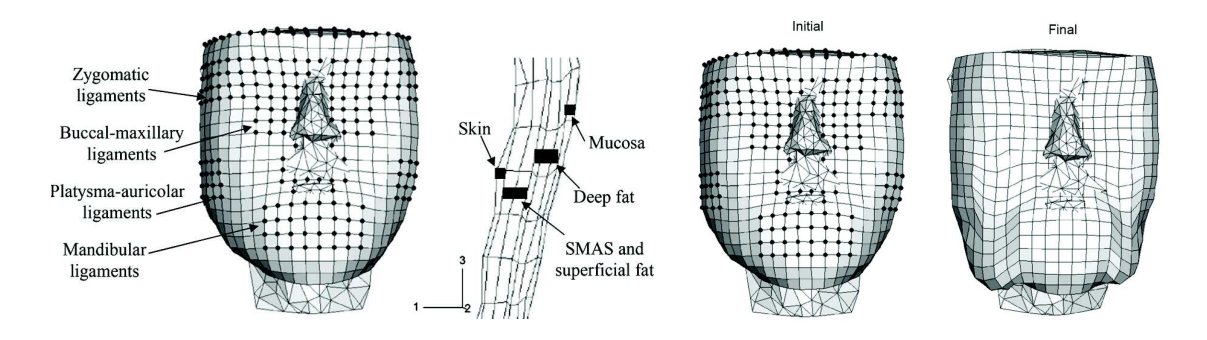

Figure 2.77: Simulation par une MEF de la ptose des loges graisseuses de la face à partir d'un modèle recaler sur des images surfaciques (111)

Les lois de comportements présentées dans cette étude utilisaient des paramètres

élastiques et visco-plastiques précédemment rapportés (110). Les paramètres élastiques étaient ensuite affaiblis pour simuler le vieillissement tandis que les paramètres dissipatifs étaient maintenus. Le modèle était capable de simuler la ptose des régions adipeuses infragéniennes (bajoues) présentent cliniquement et due à l'absence de soutient collagénique fixant les loges graisseuses au plan profond.

#### **2.6.3.2 Modélisation du sein**

La majorité des travaux publiées se consacrent à mettre en place de modèles biomécaniques capables d'améliorer les méthodes de dépistage de tumeur maligne du sein.

Rajagopal et al. (183) ont par exemple mis au point un modèle en éléments finis avec un maillage de type hermite tricubique. La segmentation anatomique était réalisée manuellement à partir d'images IRM 1,5T. Un recalage à partir de la surface et du plan profond été proposé. Le tissu glandulaire et adipeux étaient séparée dans le modèle qui ne prenait pas en compte les moyens d'unions du sein (fig. 2.78).

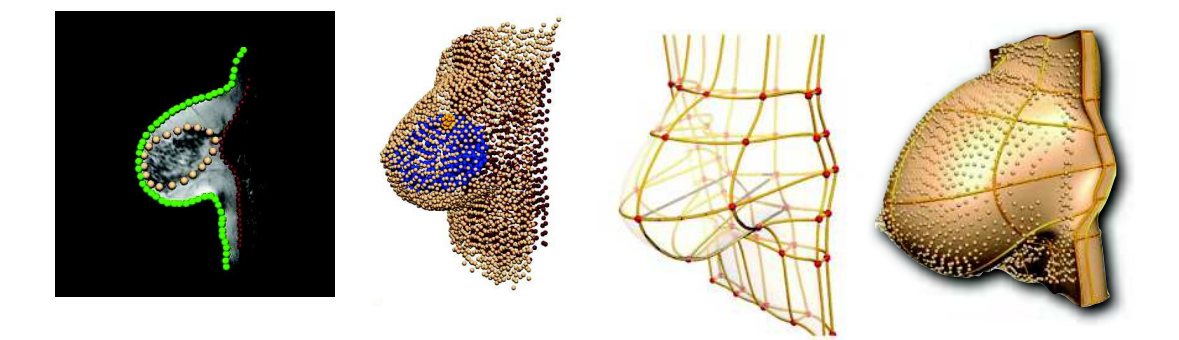

Figure 2.78: Modélisation du sein par segmentation d'images IRM et recalage par imagerie surfacique (183)

La validité biomécanique du modèle a été éprouvée par test de pesanteur en immergeant le sein dans de l'eau simulant une condition d'apesanteur.

Han et al. (184) ont développés plus récemment mis au point un modèle similaire, réalisé à partir de segmentations semi-automatiques d'images IRM. La génération s'en trouvait plus rapide. La validation du modèle a fait intervenir des tests de compression entre deux plaques en écho à l'examen mammographique (fig. 2.79).

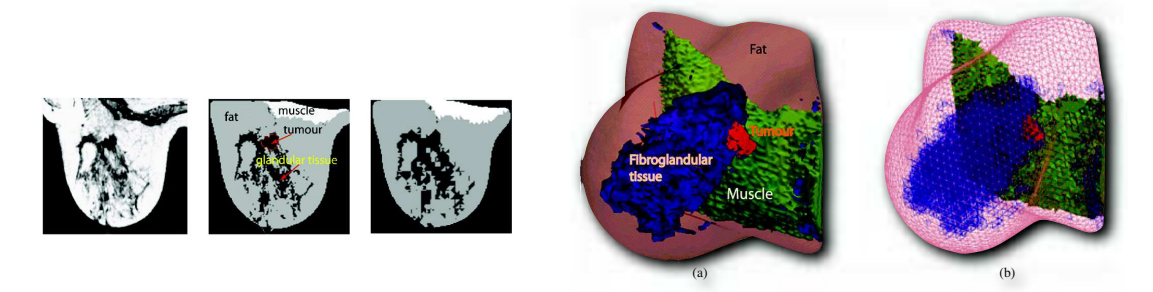

Figure 2.79: Modélisation du sein à partir de segmentation automatique IRM (184)

Pérez del Palomar et al. (185) utilisaient une segmentation faite à partir d'images TDM. Cette dernière permettait la réalisation d'un maillage à partir de l'algorithme Marching Cubes séparant la peau, le tissu adipeux, la glande mammaire et l'os. Des lois de comportement hyper-élastique de type néo-Hookéene ont été utilisées pour simuler les déformations du sein sous gravité. La simulation a été confrontée à des acquisitions scanner laser 3D réalisées en décubitus dorsal puis en orthostatisme qui ont aussi permis d'affiner les paramètres mécaniques employés.

Concernant la simulation de mise en place d'**implants mammaire**, on peut noter les travaux de Gladilin et al. (186) qui ont visiblement utilisé un scanner laser 3D pour simuler la mise en place de diverses prothèses en silicone du marché. Même si on déplorait l'absence d'explication sur la méthodologie de simulation et de recalage, les résultats exposés sont visuellement encourageants (fig. 2.80).

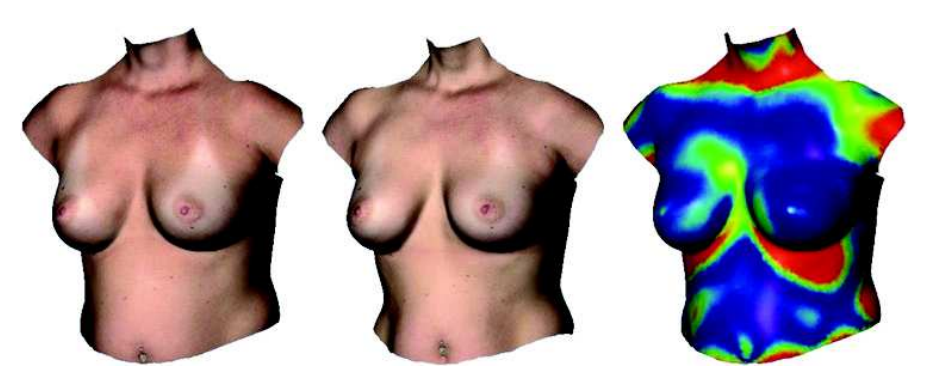

Figure 2.80: Simulation de la mise en place de prothèses avec visualisation de l'erreur sous forme de distances (186)

Enfin Lapuebla-Ferri et al. (13) ont présenté un modèle dont le maillage a été obtenu de manière automatique après segmentation d'images TDM (fig. 2.81) avant et après mise en place de prothèses mammaires en élastomère de silicone.

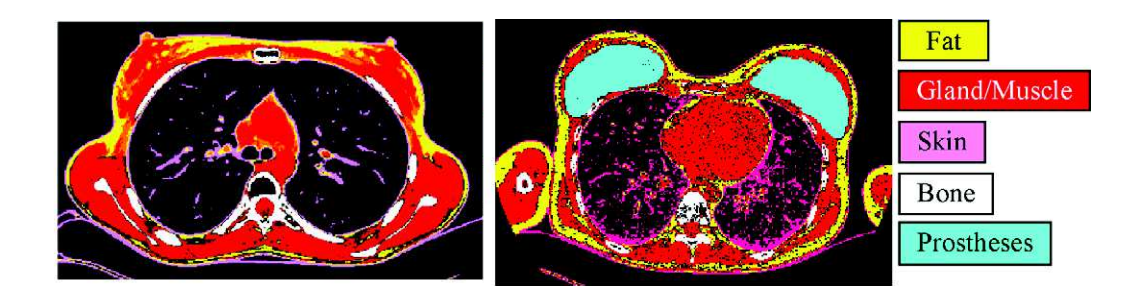

Figure 2.81: Segmentation automatique d'images TDM pour la réalisation d'un modèle d'augmentation mammaire (13)

La peau était représentée par une **couche homogène** de 1mm de comportement isotrope. Les tissus adipeux et glandulaires étaient également considérés comme un seul tissu homogène. Une fixation du plan cutané au plan profond était réalisée sur la ligne médicale et une autre entre la surface profonde du maillage adipo-glandulaire et le plan osseux (fig. 2.82).

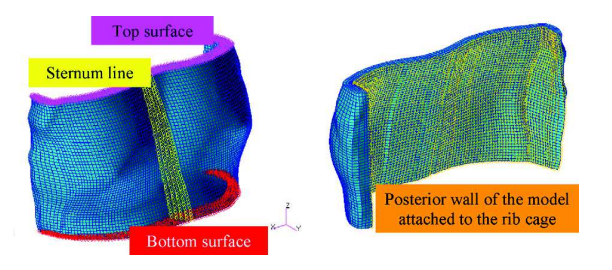

Figure 2.82: Maillage homogène adipo-glandulaire fixé aux extrémités et au niveau du sternum (13)

Les lois de comportement utilisées étaient de type Néo-Hookéenne. La simulation d'insertion de la prothèse était obtenue par génération d'une pression positive dans un maillage plat située dans le plan anatomique (fig. 2.83).

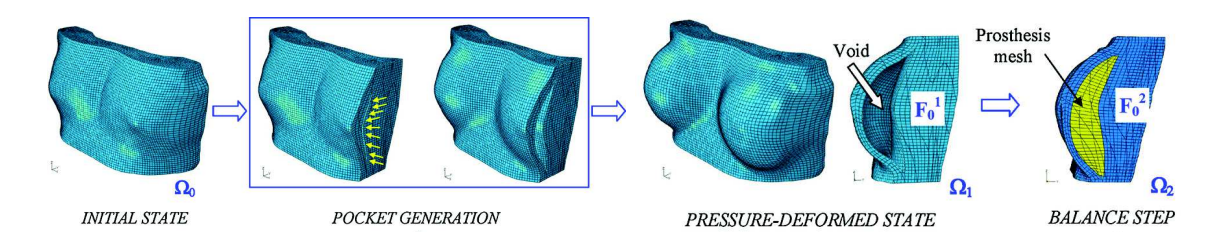

Figure 2.83: Simulation de la mise en place de la prothèse par pression positive générée dans le maillage (13)

L'erreur moyenne était de 3,36 mm par rapport à l'acquisition TDM post-opératoire.

# **SECTION 3**

# **Modélisation du CPTSC fondée sur l'anatomie**

# *Sommaire*

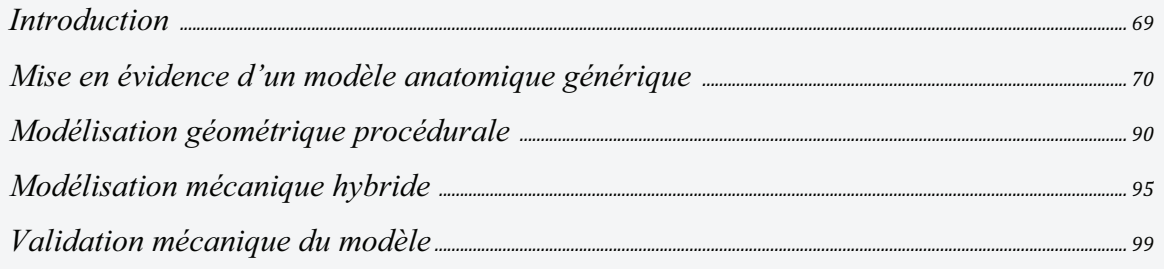

Ayant exploré l'**anatomie complexe** du CPTSC, les **méthodes d'augmentation tissulaire** que nous souhaitons modéliser telle que l'AGA, les **principes physiques** que nous devons respecter et enfin les **méthodes numériques** qui nous permettrons de s'y approcher, nous souhaitons proposer une nouvelle méthode de modélisation du CPTSC qui prend en considération la **micro-architecture** du tissu sous-cutané. Nous pensons en effet que cela nous permettra de proposer une modélisation géométrique **plus juste** qui, à l'aide d'une méthode résolution mathématique adaptée à la simulation, sera apte à simuler plus fidèlement la réalité clinique. Nous exposerons successivement dans cette section, la mise en évidence d'une **organisation générique** du CPTSC, pré-requis à la mise en place d'un **modèle générique** du CPTSC entièrement **paramétrable**, construit partiellement de manière de manière **procédurale**. Enfin nous exposerons la méthode de modélisation mécanique **hybride** choisie, sa résolution mathématique numérique et enfin nous **testerons** notre modèle en le comparant à une étude détaillée retrouvée dans la **littérature** 

## **3.1 Mise en évidence d'un modèle anatomique générique**

 Comme ceci a été exposé dans le chapitre 2.2.6, l'épiderme, le derme et tissu souscutané varie quantitativement de façon très importante chez un même individu et entre les individus (17). Néanmoins, qualitativement, cette composition semble assez stable lors d'études anatomiques (22, 187) et radiologiques (24, 32, 188, 189). Plusieurs travaux anatomiques dont ceux de Markman et Barton en 1986 (31) ont permis de mieux comprendre comment les tissu adipeux sous cutanées du tronc et des membres s'organisent. Le concept de **modèle générique** du CPTSC différencié en fonction des sous régions anatomiques a été proposé il y a plus de vingt ans par Lockwood (34) au niveau du tronc et des extrémités sous la forme d'une couche conjonctive intermédiaire nommée **Système Fascial Superficiel**  (SFS) séparant un tissu adipeux superficiel et profond. Abu-Hijleh (22) a confirmé par la suite l'existence d'une organisation comparable du tissu sous cutané au niveau des bras, des jambes et du tronc.

Afin de compléter ces études et de pouvoir généraliser cette organisation commune, nous avons réalisé une étude systématique du CPTSC en IRM 3T de diverses régions du corps. Cette méthode nous a également permis d'obtenir des images volumiques exploitables en modélisation.

#### **3.1.1 Analyse anatomique** *in vivo* **par IRM 3T**

Dans un souci de **simplification** et dans une optique de **modélisation générique** du CPTSC, nous avons étudié en IRM 3 Tesla, le tissu sous-cutané de différentes régions du corps importantes en chirurgie plastique et reconstructrice, y compris la face.

Les objectifs de l'étude en IRM étaient :

. de confirmer par IRM haute résolution l'existence d'un système générique du tissu sous cutané y compris au niveau de la face.

. d'étudier l'apport de l'IRM 3T dans la réalisation d'un modèle géométrique 3D générique du complexe peau/tissu sous-cutané.

. d'obtenir des maillages surfaciques du CPTSC de différentes régions anatomiques exportables dans des plateformes de modélisation mécanique.

#### **3.1.1.1 Protocole d'acquisition IRM 3T**

Les acquisitions ont été réalisées au CHRU de Nîmes par un système commercialisé (GE HDXT 3T, General Electrics® , Minneapolis, USA) dans des conditions physiques contrôlées (25°C et 55% d'hygrométrie). **Six sujets** volontaires sains, de corpulence moyenne ont été choisis. Il s'agissait de 3 femmes et de 3 hommes âgés de 21 à 52 ans.

**Huit acquisitions** ont été réalisées au niveau de la **face**, des **seins**, du **thorax**, de l'**abdomen** et des **membres inférieurs**.

Les acquisitions utilisaient **deux pondérations** distinctes (T2 et T1) afin de mieux étudier le tissu adipeux, les moyens d'unions et les limites entre ces différentes structures. En T2, le contraste entre la graisse et le TCSC était meilleur et le rapport signal sur bruit était inférieur. Le temps entre les deux acquisitions était réduit au minimum et un contrôle strict des mouvements entre les séquences était demandé. Les acquisitions du thorax féminin ont été réalisées en décubitus ventral à l'aide d'une antenne de type « sein ». Les acquisitions de l'abdomen ont été réalisées de façons étagées en apnée pour éviter des artéfacts à l'aide d'une antenne souple. Quatre acquisitions d'une vingtaine de coupes ont été effectuées au-dessus et en dessous du niveau de l'ombilic en gardant l'antenne radiofréquence souple dans la même position. Pour le thorax, l'acquisition a été couplée à une synchronisation (ou gating) cardiaque et respiratoire. Grâce à la synchronisation cardiaque, on limite les artéfacts liés aux mouvements du cœur et au flux sanguin. Un recueil de l'électrocardiogramme synchrone permet de réordonner les données lors de la reconstruction des images.

Le type d'**antennes** radiofréquence utilisées en exposée figure 3.1 et le détail des sujets et des acquisitions est exposé sur le tableau 1 (cf. annexes)

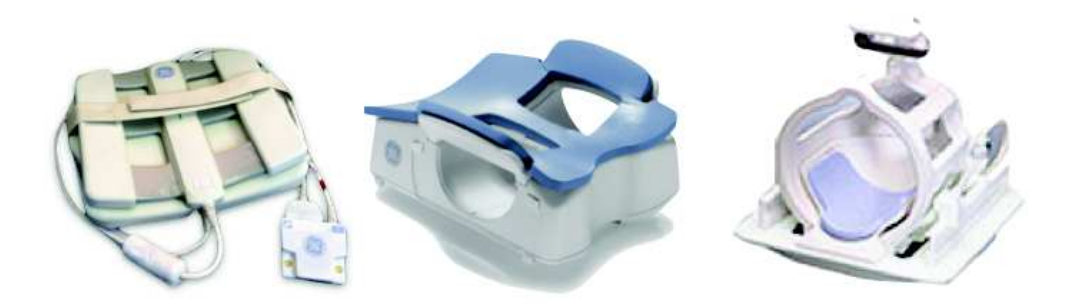

Figure 3.1: Différentes types d'antennes radiofréquence utilisées au cours de nos acquisitions (thorax, sein, et crâne)

Les images DICOM ont été exploitées de deux façons :

- par analyse visuelle directe des deux séquences T1 et T2 synchronisées afin d'étudier en détail les structures du CPTSC
- par segmentation des acquisitions afin de construire des maillages surfaciques correspondant à chaque entité anatomique intéressant le modèle stratigraphique du CPTSC.

Ces manipulations ont été réalisées sur une plateforme utilisant le logiciel Myrian 1.15.1 (SAS Intrasense®, Montpellier, France) que nous maitrisons dans notre équipe de recherche (190-194).

#### **3.1.1.2 Analyse visuelle des acquisitions IRM 3T**

#### **Pour la région faciale :**

La *peau* était individualisable sur l'ensemble des coupes. Elle était d'épaisseur variable : de 1 mm pour la partie médiale des paupières supérieures, à plus 4 mm pour le scalp ou la tempe. Au niveau du *tissu adipeux*, le *SAT* était presque toujours discernable du *DAT* car il existe entre les deux, une ou plusieurs lames hyposignal (fig. 3.2)

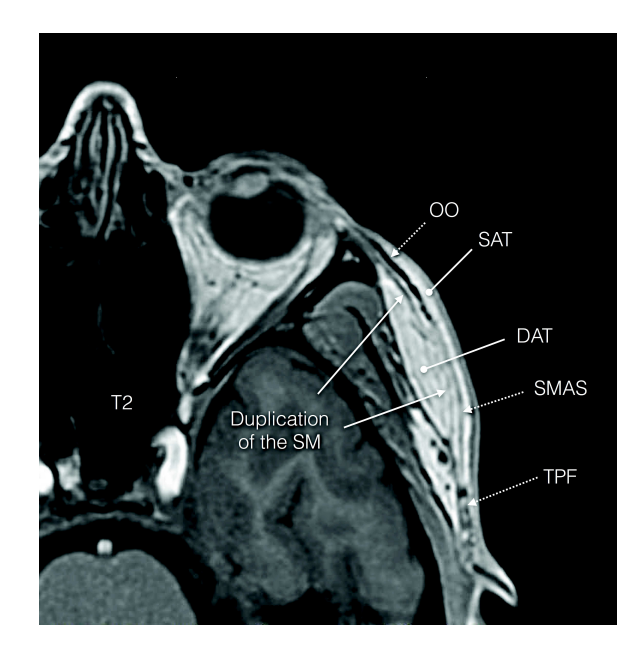

Figure 3.2: Coupe IRM au niveau de la région temporale (sujet 3).

On perçoit les différentes couches de tissu adipeux séparés par une couche hyposignal en continuité avec le SMAS musculaire et le fascia pré-massetérin - OO= Orbicularis Oculi, TPF= Fascia Temporo-parietal, DAT = couche graisseuse profonde, SAT = couche graisseuse superficielle, SM = stratum membranosum , SMAS = System Musculo-Aponévrotique Superficiel

Le SAT était retrouvée d'épaisseur très variable. Il était non discernable en regard de l'*orbicularis oculi* pré-tarsal, au niveau du tiers moyen du *dorsum* nasal et au niveau de la portion antérieure de l'*orbicularis oris*. L'épaisseur maximale du SAT (9 mm) était retrouvée au niveau de la partie antérieure et moyenne du tissu adipeux pré-zygomatique.

Le *Stratum Membranosum* était visualisé de manière continue au niveau latérofacial, de la ligne temporale supérieure jusqu'au bord inférieur du corpus mandibulaire. La *galea capitis* (aponévrose épicrânienne) qui continue crânialement le plan du *stratum membranosum* n'était pas individualisée complètement principalement car le DAT n'était pas visible au-dessus de la ligne temporale supérieure. Sous le bord inférieur de la mandibule, cette couche était contiguë au muscle *platysma* en avant du plan des muscles sterno-cléido-mastoïdiens. Cette couche hyposignal était habituellement unique, plus épaisse en avant que latéralement. Dans la région temporale, ce plan correspondait au fascia temporo-pariétal. Il formait un continuum, antérieurement avec le plan du muscle *orbicularis occuli* et crânialement avec le ventre frontal du muscle occipito-frontal.

Le trajet des principaux vaisseaux de la face (artères faciales et temporales et leurs principales subdivisions) était souvent compris dans le plan du SM (de signal fibreux ou musculaire). Quand il existait plusieurs couches parallèles de SM (de 2 à 6 dans la région zygomatique et temporale), les vaisseaux étaient le plus souvent retrouvés dans la couche la plus superficielle. Au niveau de la région temporale, cette lame était en contiguïté avec le feuillet superficiel de l'aponévrose du muscle temporal au niveau du quadrant postéroinférieur de la région temporale. Dans le plan axial, cette lame continue s'étendant sur l'ensemble de la face permettait de délimiter aisément le SAT et le DAT sauf au niveau du triangle formé par le sommet du nez et les deux commissures labiales. A l'intérieur de ce triangle, en particulier au niveau de l'aplomb du sillon naso-génien, l'enchevêtrement des couches rendait le modèle stratigraphique plus difficile à identifier (fig. 3.3)

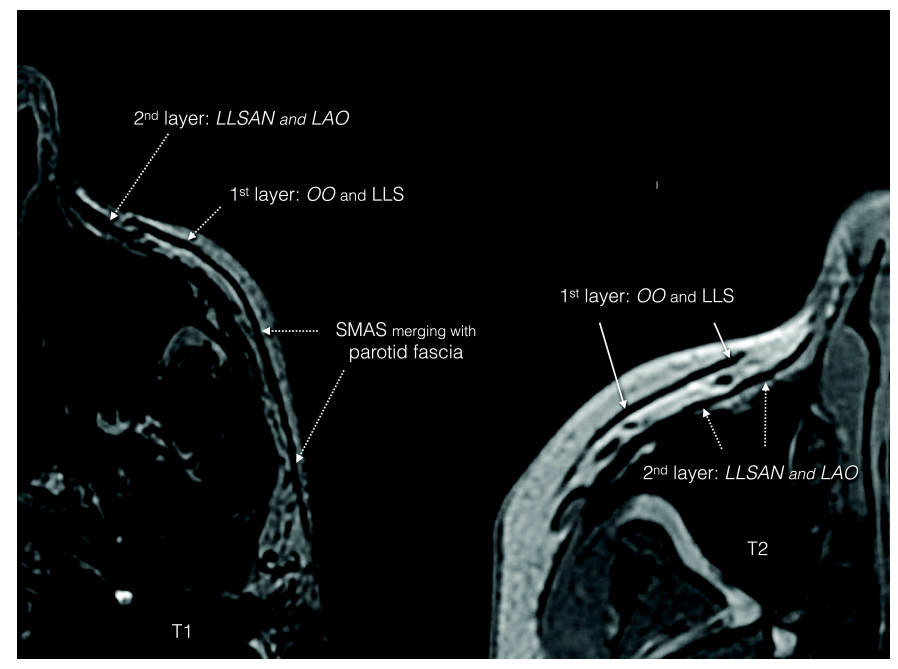

Figure 3.3: Coupe IRM au niveau de la région maxillaire, sujet 1 (à droite) et 2 (à gauche) mettant en évidence une perte du modèle stratigraphique au niveau du sillon naso-génien. OO=Orbicularis Oculi, LLSAN: Levator Labii Superioris Alaeque Nasi, LAO: Levator Anguli Oris, LLS: Levator Labii Superioris

Certains muscles comme le muscle *zygomaticus major*, le muscle *levator labii superioris alaeque nasi*, le muscle *risorius* et la partie médio-caudale de l'*orbicularis oris* ne respectaient pas un modèle en strate car leurs fibres traversaient la DAT.

#### **Pour la région thoraco-mammaire** (fig 3.4)**:**

L'épaisseur de la peau était mesurée à 3 mm sur l'ensemble du CPTSC thoracique antérieur et latéral. Dans la région inter-mammaire, on retrouvait le *SM* avec une structure stratigraphique moins bien systématisée*.* La stratification était retrouvée clairement cranialement à partir du manubrium sternal et caudalement sous le sillon sous-mammaire. D'un modèle stratifié organisé parallèlement au plan cutané, l'architecture était retrouvée au niveau du sein perpendiculairement au plan cutané, autour du plan du « ligament de Cooper ». Le *SM* identifié en dehors de la région mammaire était en continuité, au niveau du sein, avec une lame superficielle d'hyposignal située 3 à 4 mm sous la peau (plan de la mastectomie de Patey). Ce plan était clairement interrompu au niveau du mamelon. Un dédoublement postérieur du *SM* était retrouvé au niveau du sein, parfois difficile à individualiser. Il était assez souvent identifié par le changement d'orientation des trames perpendiculaires, correspondant aux RCP, qui devenaient obliques pour se confondre avec lui ou le traversaient pour se confondre avec le plan du fascia musculaire du muscle grand pectoral. Les travées perpendiculaires étaient épaisses, mesurant jusqu'à 5 mm. Elles délimitaient un tissu adipo-glandulaire de signal relativement homogène en T2.

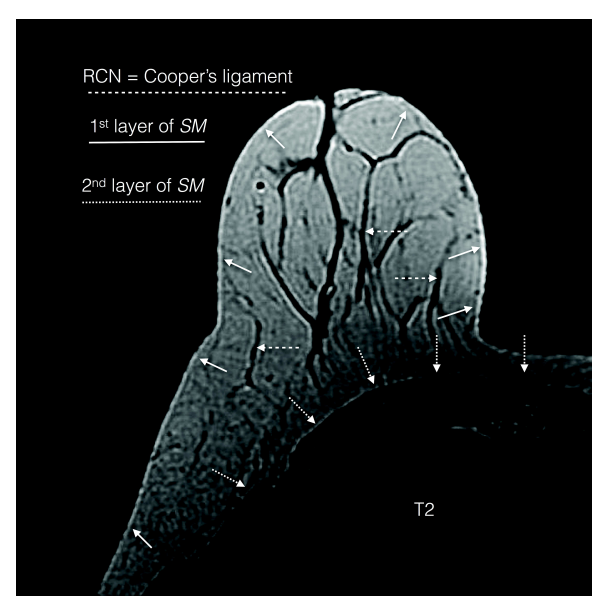

Figure 3.4: Coupe IRM au niveau du mamelon (sujet 5). On peut distinguer une double organisation du des fibres collagéniques (RCP et RCS)

Pour le thorax masculin, un modèle d'organisation été retrouvé assez similaire (fig. 3.5). Les RCP et les RCS**,** perpendiculaires aux couches du SM, étaient beaucoup moins développés et la couche superficielle du SM était moins clairement visible que chez le sujet féminin.

Au niveau du dos, nous avons retrouvé la plupart du temps une seule couche de SM qui était épaissie. Une apposition du SM au plan profond était clairement visible le long de la colonne vertébrale.

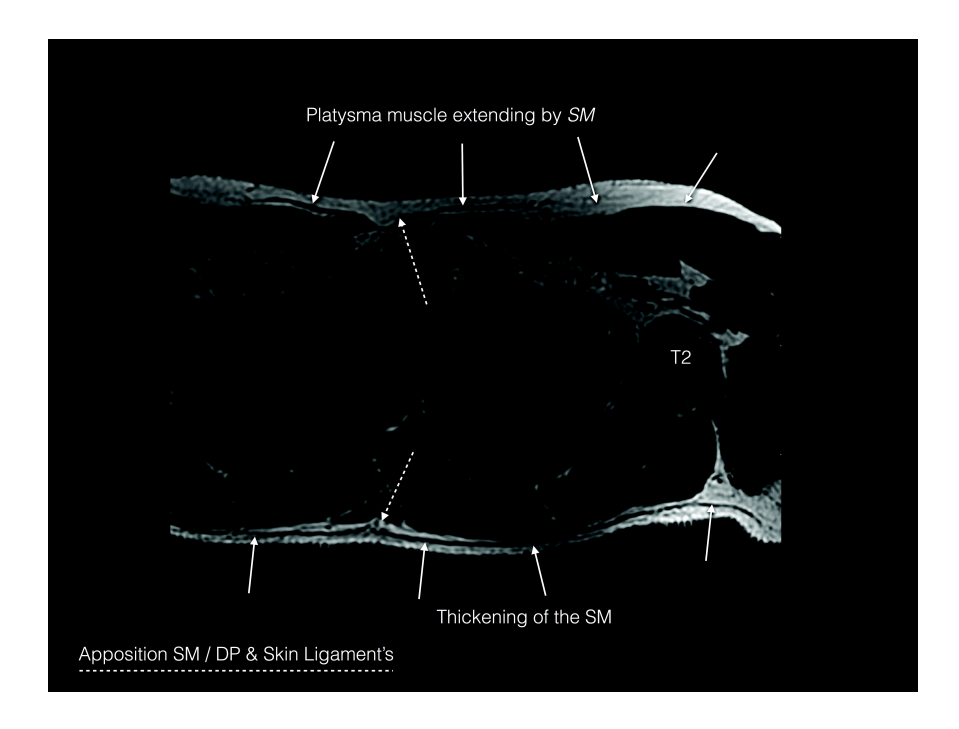

Figure 3.5: Coupe IRM au niveau de la partie supérieure du thorax (sujet 2). On constate une continuité entre le muscle *platysma* et le SM. En arrière, le SM est retrouvé plus épais.

#### **Pour l'abdomen** (fig 3.6)**:**

L'épaisseur de la peau été mesurée de 5 mm en avant jusqu'à 7 mm au niveau de la région lombaire supra glutéale. Dans la région antérieure, le *SM* était retrouvé unique dans les parties latérales, plutôt en position profonde (1/3 profond du tissu sous-cutané). Il semblait se diviser dans la portion la plus antérieure en gardant une lame continue profonde. Dans la région péri-ombilicale, le SM semblait plonger pour se confondre avec le fascia pré-musculaire des muscles grands droits de l'abdomen. Dans la partie postérieure, une lame hyposignal continue était retrouvée au milieu du tissu sous-cutané. Cette lame se dédoublait dans la portion caudale supra-glutéale au niveau de l'articulation L2-L3. La lame retrouvée cranialement gardait une épaisseur plus importante que le dédoublement qui était dans un plan plus superficiel. En regard des processus épineux, le SM se confondait avec le fascia prémusculaire des muscles érecteurs de la colonne vertébrale pour réapparaître entre ces derniers. On notait également des zones d'accolements entre le SM et la partie postérieure du fascia du muscle oblique externe.

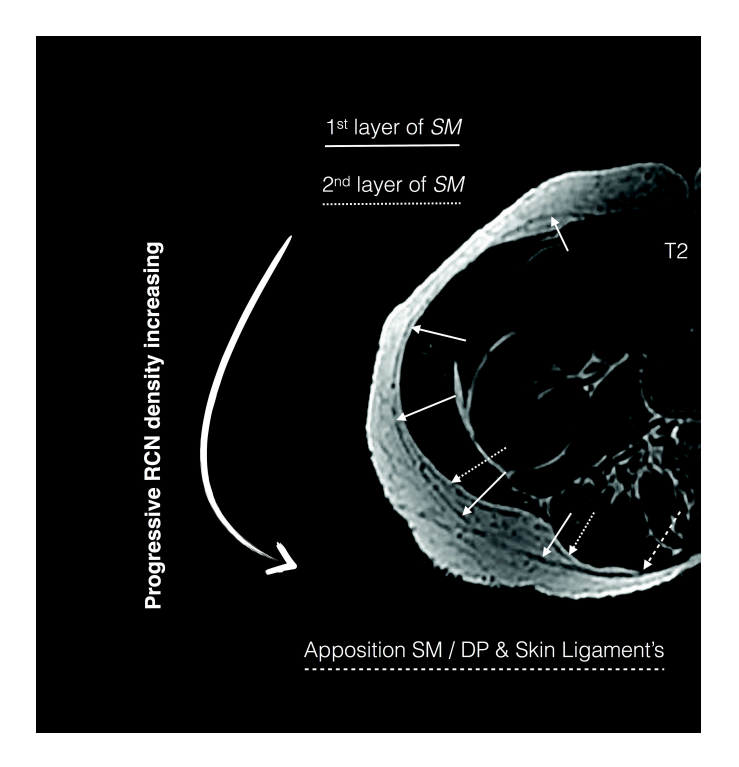

Figure 3.6: Coupe IRM au niveau de la région péri-ombilicale (sujet 1). On constate que l'augmentation d'épaisseur du tissu adipeux est corrélée à une densification du maillage formé par le TCSC.

#### **Pour les membres inférieurs et la région glutéale :**

Nous avons retrouvé en IRM 3T, une organisation du TCSC similaire à celle décrite dans la littérature (31, 34, 44). En effet, l'organisation du SM semblait assez similaire au niveau des membres (22) avec une ou deux couches de SM trouvées sur les cuisses et les bras et une couche pour les avant-bras et les jambes. Le TCSC était retrouvé la plupart du temps peu développé, même chez les personnes en surpoids. Il semblait organisé autour des vaisseaux et des éléments nerveux tout comme au niveau de la face (55). Toutefois, au niveau des fesses (fig. 3.7) et des genoux (fig. 3.8) l'organisation du TCSC était retrouvée plus hétérogène. On pouvait distinguer clairement une densité croissante du nombre de *retinacula cutis* à la face interne des genoux et à la face postéro-médiale des fesses, correspondant aux sites de stéatomérie (stockage) préférentiels.

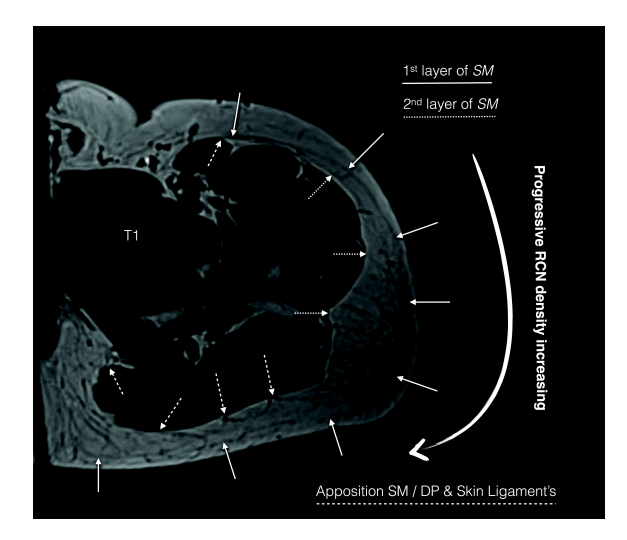

Figure 3.7: Coupe IRM au niveau de la région glutéale (sujet 6). On constate une augmentation de visibilité du TCSC dans les régions de stéatomérie plus importante.

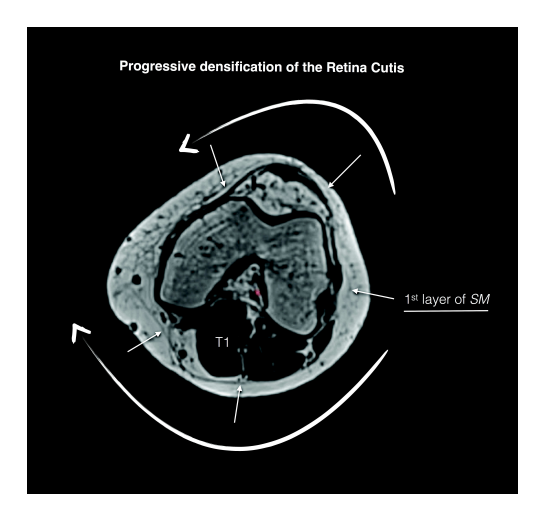

Figure 3.8: Coupe IRM au niveau du genou (sujet 6). Ici également, l'augmentation du la masse graisseuse est corrélée à une augmentation du maillage visible du TCSC.

#### **3.1.1.3 Organisation des moyens d'unions du CPTSC**

 Les paramètres biomécaniques du CPTSC vont dépendre de l'organisation du tissu sous-cutané et des relations entre les strates (peau / SAT, DAT / plan profond et peau / plan profond). Les SAT et DAT sont traversés par des septa fibreux nommés *retinacula cutis superficialis* (**RCS**) et *retinacula cutis profondus* (**RCP**). D'une manière générale, les *retinacula cutis* organisent l'architecture graisseuse en lobules plus ou moins volumineux. La densité du maillage ainsi que l'orientation des travées des *retinacula cutis* est différente en fonction des régions anatomiques (195).

Dans notre étude en IRM, nous avons pu mettre en évidence au niveau de l'abdomen et du thorax des **zones d'accolement entre le SM et le plan profond**. Il s'agissait plus de zones d'adhérence entre le SM et le plan profond qu'un épaississement des *retinacula cutis*. Durant notre étude en IRM, la résolution spatiale nous a permis de mettre en évidence que le trajet des vaisseaux était effectivement lié à celui des moyens d'unions de la face, principalement dans le passage du compartiment graisseux profond (DAT). Des vaisseaux perforants, perpendiculaires au plan cutané étaient par contre parfois retrouvés traversant le SAT sans densification collagénique concomitante discernable. Au niveau de la région thoraco-mammaire et de l'abdomen, le lien entre le passage des vaisseaux perforant et l'organisation des RCP était retrouvé pour la plupart des vaisseaux.

#### **3.1.1.4 Intégration de la face dans un modèle stratigraphique générique**

 Nous avons pu mettre en évidence au niveau des régions temporales et zygomatiques un dédoublement du *SM*. Abu-Hijleh (22) avait précédemment constaté la même particularité au niveau du dos, de la face postérieure du bras et de la cuisse. Cette disposition particulière pourrait avoir une justification mécanique dans la stabilité des couches graisseuses superficielles.

La présence de fibres musculaires au sein du tissu sous-cutané de la face est sujette à controverses. Le reliquat du *panniculus carnosus* présent chez d'autres mammifères est présent de manière indéniable chez l'homme de manière éparse (*palmaris brevis*, *dartos*, *corrugator cutis ani* and nipple subareolar muscle) mais aussi de manière plus systématisée au niveau des muscles cutanés de la face.

Le concept d'une continuité entre le *SM* et le SMAS a déjà été avancé dans la littérature (35). Même si anatomiquement les études n'ont pas toujours pu prouver une continuité entre le SMAS latérofacial, le fascia temporo-pariétal, la musculature centro-faciale et le *platysma*, de nombreux auteurs (15, 25, 35, 37, 38) admettent que l'on peut intégrer en majeure partie l'ensemble de ces muscles dans un même modèle formant une cagoule musculo-aponévrotique autour du visage, délimitant le SAT du DAT. Dans notre étude en IRM, tout comme dans celle de Som (189), on retrouvait une relative continuité entre le SMAS latéro-facial, le fascia temporo-pariétal, la musculature péri-orbitaire et le platysma. Au niveau centro-facial, cette continuité était difficile à déterminer. Les travaux de Gassner (196) corroborent nos constatations radiologiques sur la perte du modèle stratigraphique du muscle *zygomaticus major* et *levator labii superioris alaeque nasi* . Nous avons constaté le même phénomène pour le muscle risorius. Cette particularité régionale doit être relativisée par le caractère unique de la musculature péribuccale (*orbicularis oris*) qui présente un développement particulièrement important.

#### **3.1.1.5 Apport et limites de l'IRM 3T dans la création d'un modèle générique du CPTSC**

Nous avons choisie dans notre travail d'utiliser l'IRM 3T, cependant, d'autres outils ont déjà été utilisés pour des études similaires. L'échographie a été utilisée avec succès pour

la visualisation de certaines régions particulières (1, 22, 23) et dans l'analyse pathologique. Par contre, elle ne permet pas d'étudier l'ensemble du tissu sous cutané d'une région de manière continue, en une seule acquisition et en trois dimensions. La tomodensitométrie a été également utilisée (24, 31, 188) pour l'étude de la position du *stratum membranosum* au niveau de l'abdomen mais n'est pas adaptée pour les régions complexes comme la face. En effet, elle ne permet pas d'étudier le TCSC dans certaines régions où des structures connexes ont une absorptivité au rayon X identiques.

Le choix de l'IRM 3T a été effectué car elle présenté le meilleur compromis *in vivo* entre contraste et résolution spatiale. Au niveau du visage et des seins, cet avantage a été non négligeable pour distinguer l'enchevêtrement des strates de signaux comparables. Par contre, cet avantage était moins probant sur les grandes surfaces ou la difficulté principale résidait dans le réglage du ratio signal/bruit. L'apport des sondes surfaciques était important mais a nécessité de nombreuses adaptations des réglages utilisés qui sont en pratique clinique. L'acquisition en apnée a aussi limité l'importance des volumes acquis à bonne résolution. L'acquisition séquencée au niveau de l'abdomen nous a permis d'obtenir des résultats très intéressants dans l'étude et la construction des volumes nécessaires à l'élaboration d'un modèle architectural. Enfin même si méthode s'est avérée **insuffisante pour modéliser géométriquement la microarchitecture du tissu adipeux**, elle **nous a permis de recueillir de nombreux paramètres** comme l'épaisseur de chaque couche graisse, l'épaisseur moyenne du SM, le diamètre moyen des lobules graisseux par couche et par région. Ces paramètres seront **d'une grande utilité dans la construction de notre modèle géométrique générique paramétrable du CPTSC** (cf. tableau 7 en annexe). En effet la résolution millimétrique de l'IRM ne nous a pas permis de suivre correctement les trames collagéniques des parois des septas lobulaires mesurant parfois quelques dixièmes de millimètres. Une des perspectives de notre travail résidera donc dans l'utilisation d'autres méthodes d'imagerie plus précises (chap. 5.3.3) afin de modéliser directement la structure lobulaire du tissu sous-cutané.

L'objectif principal de notre étude du CPTSC en IRM était de mettre en évidence un modèle architectural commun afin de pouvoir modéliser et décliner son organisation pour chaque sous partie du corps. Cette étape importante va nous permettre de **simplifier** la procédure de modélisation en permettant un simple paramétrage des composants isolés de manière constante.

# **3.1.2 Mise au point de modèles géométriques 3D patient-spécifiques**

Afin d'obtenir la géométrie 3D complexe des régions comme la face, nous avons segmenté les différentes structures du CPTSC en plus de leur support musculosquelettique à partir des images IRM 3T acquises précédemment.

Cette **segmentation** a été réalisé à partir des images DICOM transférées sur une plateforme utilisant le logiciel Myrian 1.15.1 (SAS Intrasense®, Montpellier, France). Ce logiciel permet la visualisation 3D et propose des outils de segmentations manuels et automatiques (190, 191, 193, 197). Les structures anatomiques ont été segmentées manuellement par contourage coupe à coupe ou identifiées par seuillage de leur intensité. Nous avons réalisé la **segmentation** à partir des images en T2 en utilisant en complément d'information les images en T1 synchronisées (fig. 3.9). Concernant les structures de signal extrême (os, graisse), nous avons utilisé des algorithmes de seuillage proposés par le logiciel. Les autres structures (muscles, fascias, cartilage, aponévroses…) ont été segmentées manuellement afin de ne pas méprendre les moyens d'unions du tissu sous cutané dont l'anatomie est parfois complexe à déterminer.

Nous avons identifié les structures suivantes utiles pour la réalisation d'un modèle géométrique générique du CPTSC:

- la peau
- le tissu adipeux superficiel (SAT)
- le *SM* pouvant être différentié en *stratum fibrosum* (SMAS) et *stratum musculosum* (SMAS) au niveau de la face
- le tissu adipeux profond (DAT)
- En fonction des régions anatomiques, les structures profondes suivantes ont été segmentées :
	- la musculature profonde, recouverte des fascias profonds
	- le cartilage
	- l'os (crâne, côtes, vertèbres, os iliaque…)
	- les yeux
	- les glandes parotide et mammaire
	- les vaisseaux (sans distinction artère/veine)

Certaines structures sous-jacentes à l'os n'ont pas été incluses dans le modèle car elles n'ont pas de rôle biomécanique dans le cadre de notre étude : (cerveau, poumon, loges musculaires profondes, pharynx...)

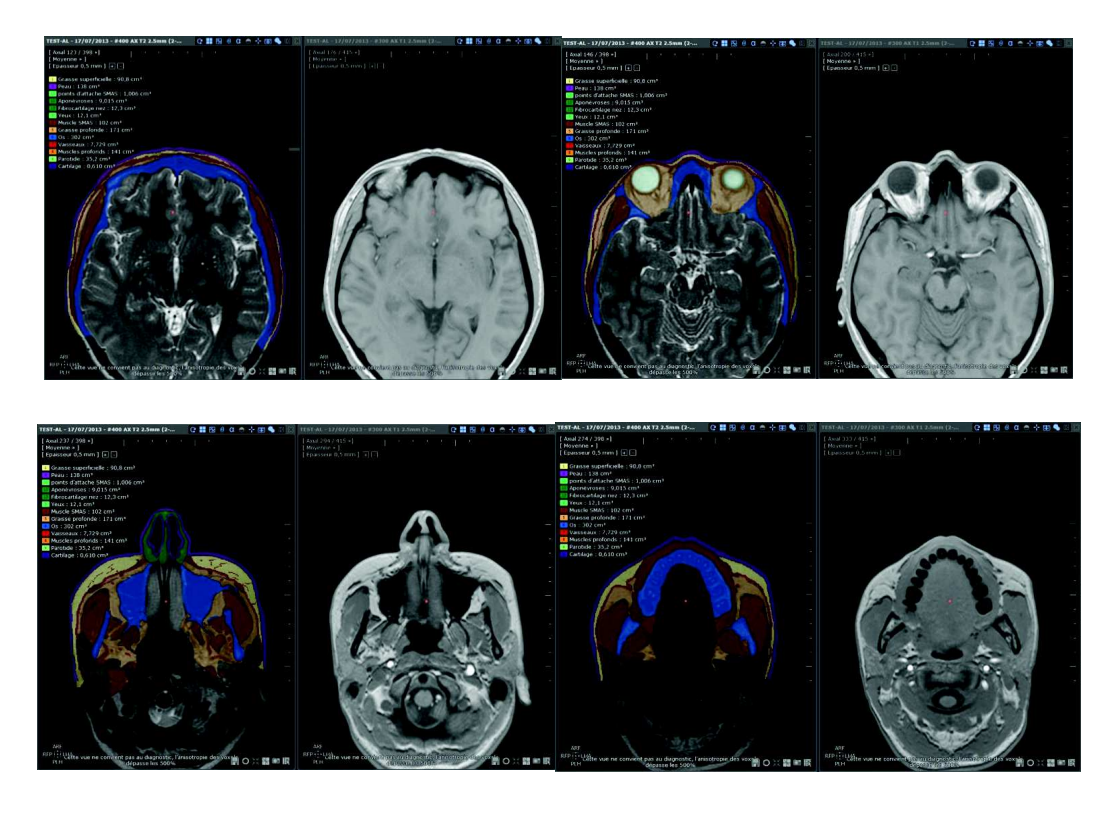

Figure 3.9: Captures d'écran de la procédure de segmentation au niveau de la face.

A partir de l'ensemble des images segmentées, nous avons obtenu des maillages 3D surfaciques des différentes structures.

**Au niveau de la face**, 12 régions d'intérêt ont été isolées qui ont permis de reconstruire 12 volumes d'intérêt (fig. 3.10)

Leur assemblage nous à conforter sur la validité de la méthode de segmentation en obtenant des répartitions des tissus adipeux superficiel (fig. 3.11) et profond (fig. 3.12) semblables aux travaux d'anatomie dissectionnelle (51, 52, 187, 196, 198) réalisés dans de conditions contrôlées.

Le SMAS qui est en continuité avec le SM, le fascia temporo-pariétal était bien représenté sous forme d'une lame (représentée couleur brique) s'organisant en cagoule. On déplore juste l'absence de sa visualisation au niveau du vertex où il était complexe de visualiser la *gallea capitis* en raison de l'extrême finesse des couches graisseuses.

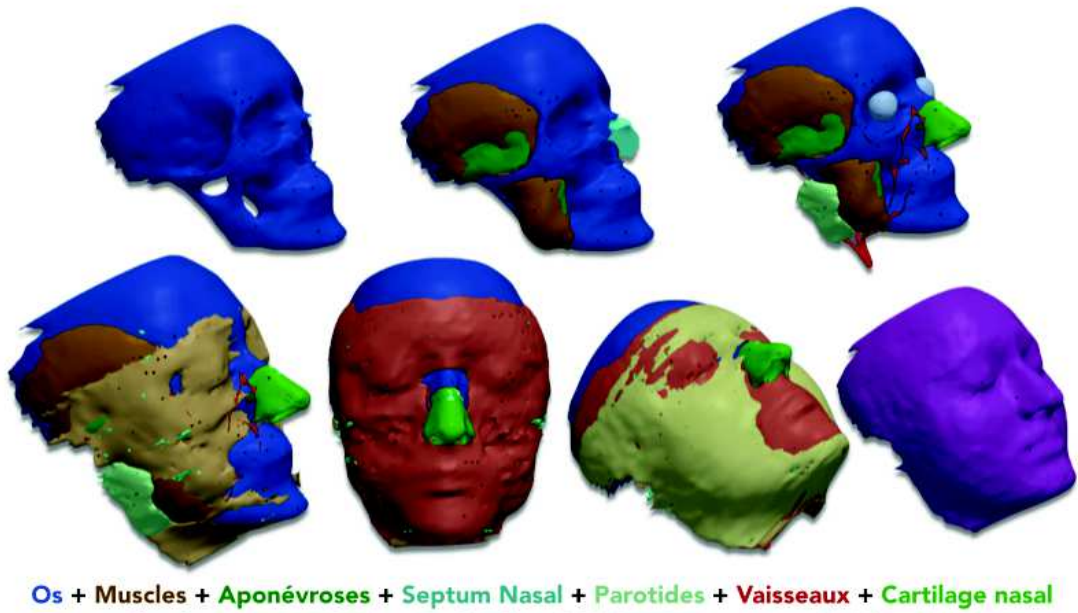

+ Skin ligaments + Graisse Profonde + SMAS + Graisse Superficielle + Peau

Figure 3.10: Exemple de volumes d'intérêt obtenus pour la face (individu 3)

Les moyens d'unions du SMAS et de la peau au plan profond les plus volumineux ont pu être identifiés sur les coupes horizontales. Il été parfois difficile de faire la différence entre ces moyens d'union et l'émergence d'un vaisseau profond mais le suivi des coupes sériées a permis à chaque fois de différentier les deux structures.

Nous avons comparé les volumes d'intérêt reconstruits et superposés à la réalité anatomique dissectionnelle. Les figures 3.11 et 3.12 exposent cette comparaison.

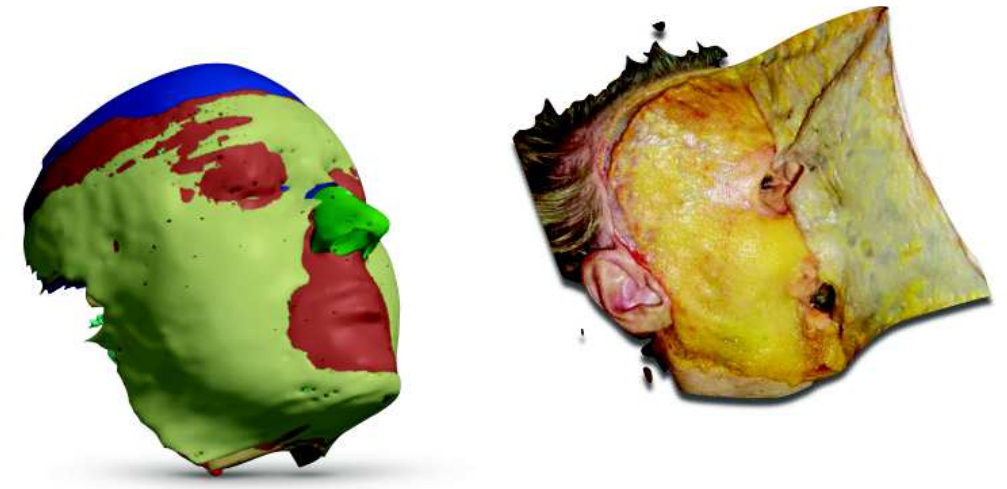

Figure 3.11: Comparaison entre notre reconstruction et un écorché réalisé dans des conditions contrôlées (187). On constate une répartition du tissu adipeux superficiel similaire

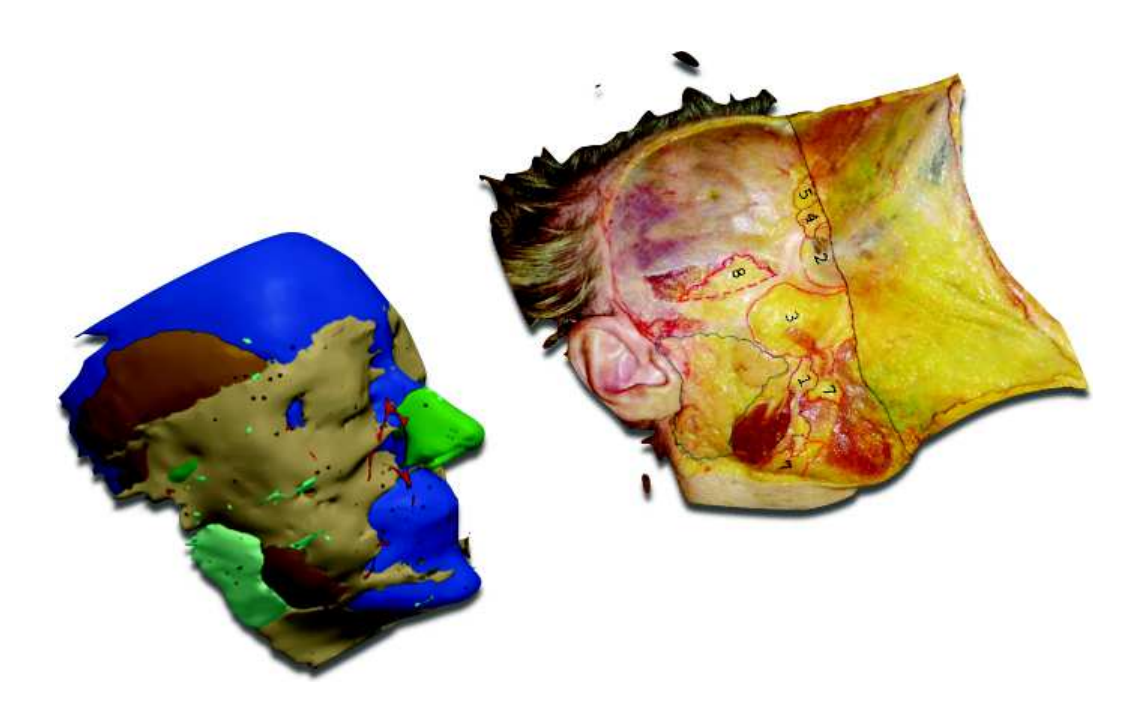

Figure 3.12: Comparaison entre notre reconstruction et un écorché (SMAS levé) réalisé dans des conditions contrôlées (187). On constate une répartition du tissu adipeux profond similaire

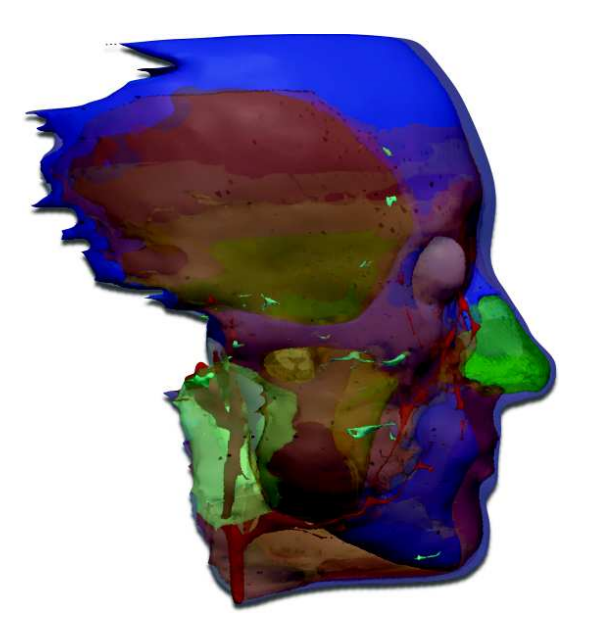

Figure 3.13: Superposition des différents volumes d'intérêts de la face

**Au niveau du sein**, la segmentation était rendue plus aisée en raison de l'absence d'intrication des couches tissulaires. Le ligament de Copper affichait un signal beaucoup moins important que la graisse et la glande environnante. Chez le sujet 5 (fig. 3.14), la glande était majoritairement involuée, laissant une place plus importante à la graisse. Ceci a facilité la reconnaissance automatique des travées collagéniques.

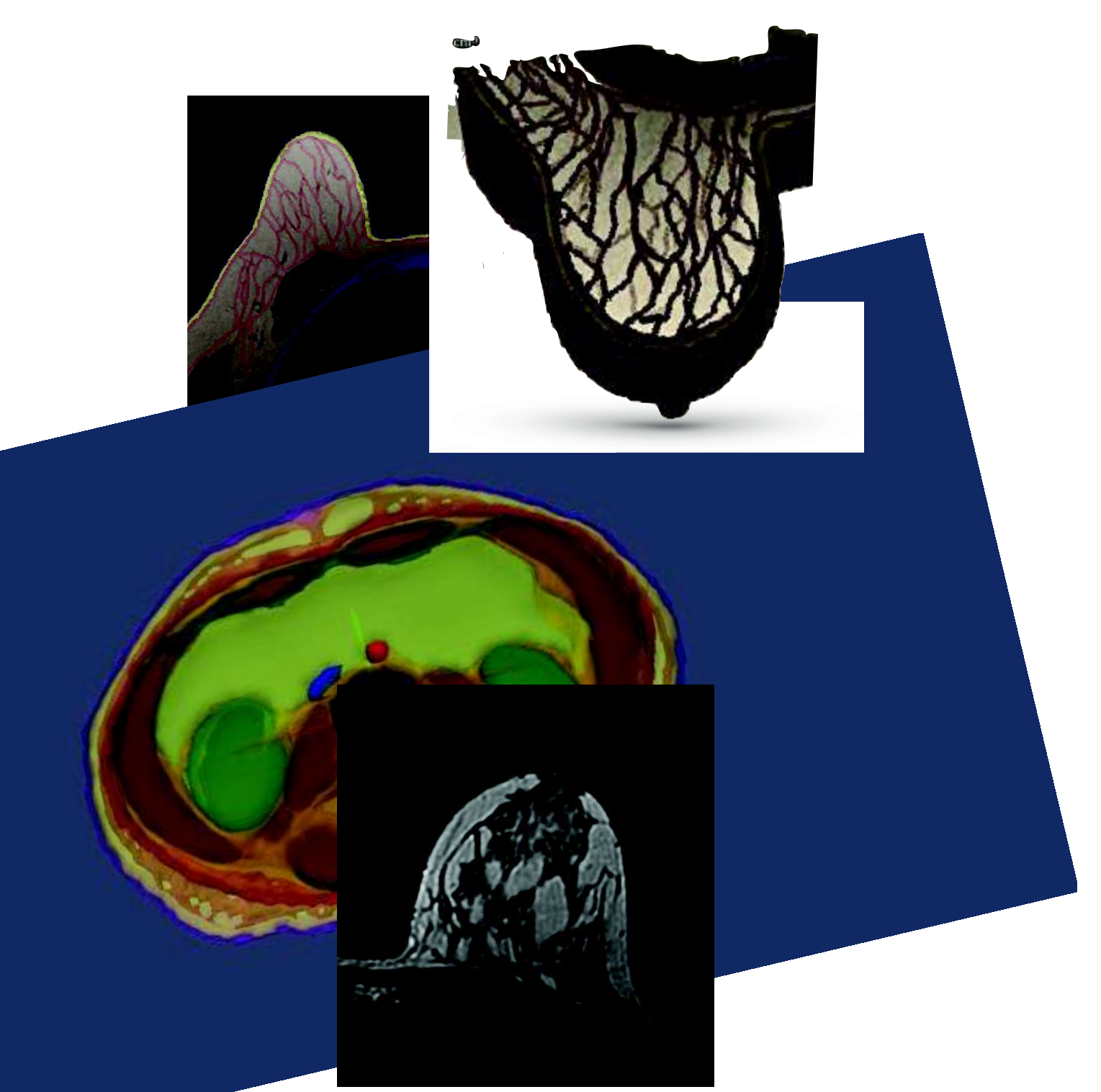

Figure 3.15: Exemple d'IRM de sein non involutif (sujet 1) rendant complexe la reconnaissance des travées collagéniques à travers la glande et les canaux galactophores.

**Pour la région abdominale**, l'acquisition séquencée nous a obligés à réassembler à postériori les groupes de coupes. La segmentation est aussi rendue aisée par l'absence d'intrication des structures (fig. 3.16).

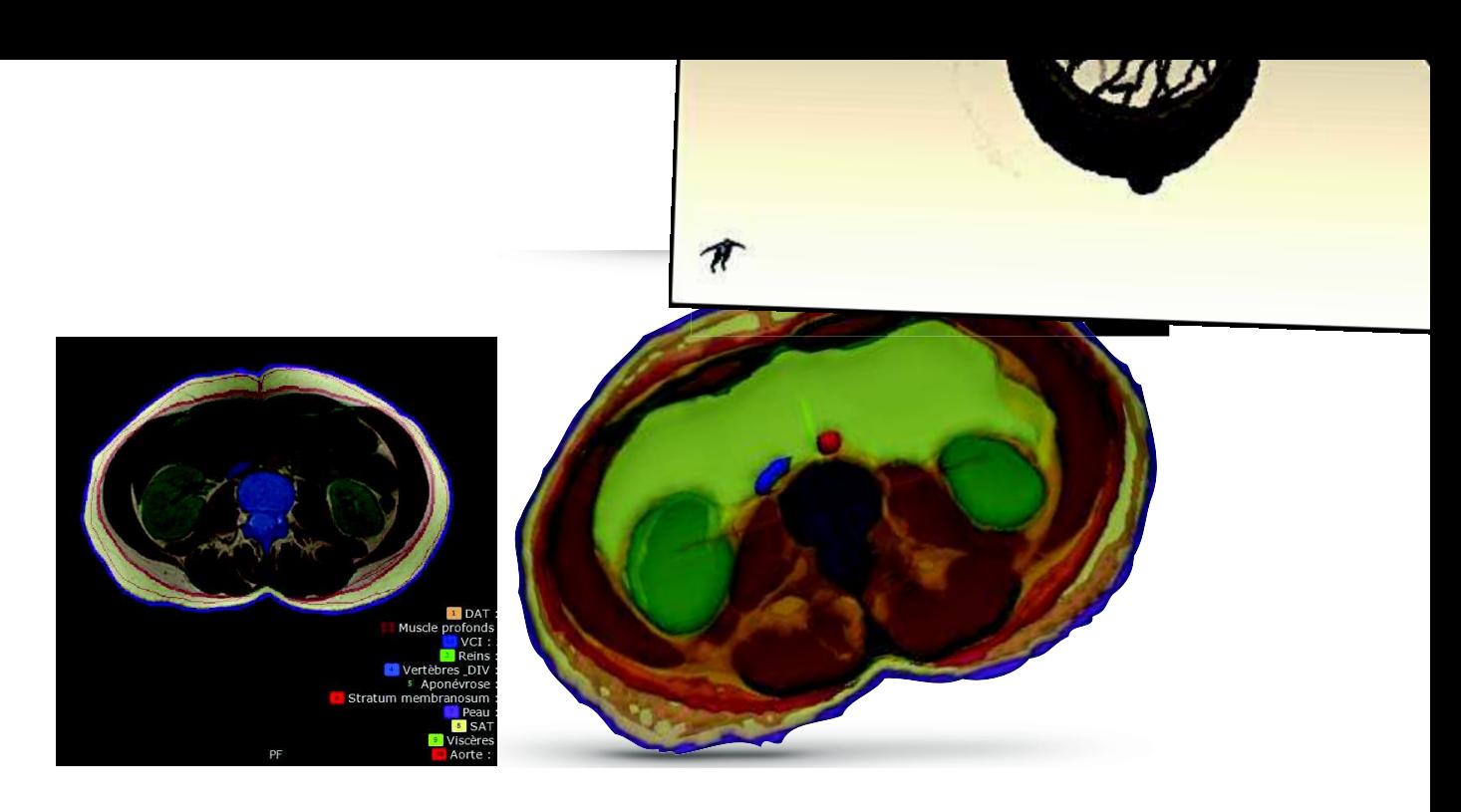

Figure 3.16: Segmentation au niveau abdominal (sujet 1)

#### **3.1.3 Proposition d'un modèle générique du CPTSC**

D'un point de vue architectural, on peut considérer que les moyens d'unions du SMAS, tout comme le ligament de Cooper ou les autres zones d'accolement du SM au plan profond sont une **spécialisation** des *retinacula cutis* retrouvés sur le schéma de base du CPTSC. De même, le modèle pluri stratifié déjà retrouvé dans de nombreux travaux d'anatomie confère aux différentes structures parallèles aux plans superficiel et profond (*SM*, fascia de scarpa, fascia de Colles, muscles cutanés, SMAS, fascia temporo-pariétal, fascia préparotidien, galléa…) une même unité architecturale générique.

En fonction des localisations et des nécessités fonctionnelles, nous avons constaté l'hypo ou l'hypertrophie de certaines strates ou piliers de soutien du tissu sous-cutané visant à privilégier le glissement, le soutien ou la contractilité. Nos constations et celles de la littérature, nous amènent à proposer un modèle stratigraphique soutenu du CPTSC (199) qui nous semble être représentatif de l'ensemble des constations anatomiques existantes (fig. 3.17). Il nous permettra d'établir un modèle biomécanique générique du complexe peau/tissu sous-cutané qui soit valable dans toutes les régions de l'organisme au moyen d'un paramétrage spécifique de chaque région.

Dans le **premier schéma** exposé, nous avons considéré le CPTSC **sans son architecture lobulaire** afin de bien mettre en évidence les RCS et les RCP. On y voit que :

- le **SM** peut s'accoler au plan profond, se dédoubler ou encore se différencier en structure musculo-aponévrotique
- les **RCS** ont souvent un trajet plus vertical que les **RCP**
- des régions de densification des RCS et/ou des RCP forment des **skin ligaments**, reliant solidement la peau, le SMAS et le tissu profond

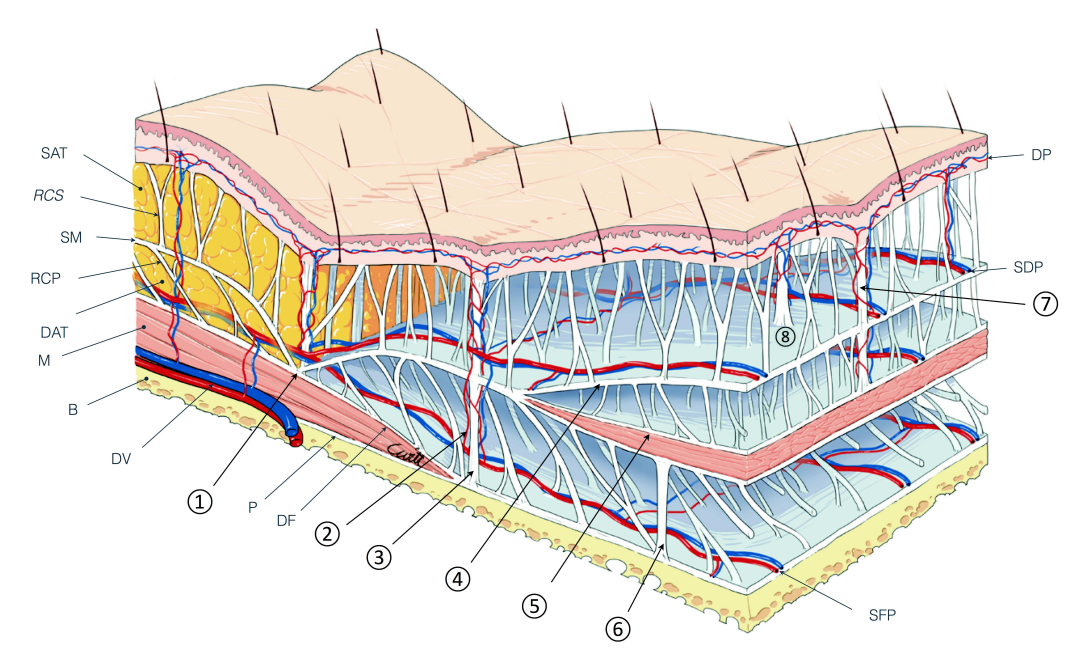

Figure 3.17: Proposition d'un modèle générique du CPTSC valable dans toutes les régions de l'organisme. (199) (Schéma réalisé par Claire Witt)

Les septas interlobulaires ne sont ici pas visualisés afin de permettre une vision en perspective.

**SM** : Stratum membranosum; **SAT**: Tissu adipeux superficiel; **DAT**: Tissu adipeux profond, **RCS**: *Retinacula Cutis* Superficialis, **RCP**: *Retinacula Cutis* Profondus, **M**: Muscle, **B**: Os ou plan profond, **DV**: Vaisseaux profonds, **P**: Périoste, **DF**: Fascia profond, **DP**: plexus vasculaire dermique, **SDP**: plexus vasculaire sous dermique, **SFP**: plexus vasculaire supra-fascial.

**1** : Région d'adhérence entre le SM et le plan profond (comme retrouvé par exemple au niveau du sternum ou de la crête iliaque).

**2** : Vaisseaux perforants accompagnants les RCP et les RCS

**3** : Skin ligaments correspondants à des densifications simultanée des RCS et des RCP (ex : ligament de Furnas, de Cooper, de Mac Gregor…)

**4** : Duplication du SM qui sont retrouvées de façon privilégiée dans les zones de stéatoméries (joues, lombes, seins, face interne des genoux, face postérieure des bras, face interne des cuisses, régions trochantériennes…)

**5** : Différentiation du SM en muscle (ex: SMAS, dartos, muscle aréolaire, sphincter anal superficiel, palmaris brevis…)

**6** : Epaississement des RCP amarrant le SM (ou le SMAS) au plan profond

**7 & 8** : Epaississement des RCS RCSs amarrant le SM (ou le SMAS) à la peau

Dans le modèle du CPTSC que nous souhaitons mettre en place, nous pensons que la **modélisation des lobules est capitale**. En effet, l'existence de logettes au sein du CPTSC change vraisemblablement son comportement **lors d'injections** et change également son comportement quand les **fibres de collagène du TCSC sont sollicitées en traction**. L'orientation **à la fois parallèle** (SM) **et perpendiculaire** (RCS, RCP, SL) des trames collagéniques laisse penser une **participation importante** de ces structures **dans toutes les directions** de sollicitations. Afin de prendre en compte cette structure dans notre modèle, nous avons proposé secondairement (200) un schéma générique simplifié du CPTSC incluant les septas interlobulaires (fig. 3.18). Ce dernier sera directement **utilisé pour la construction du modèle générique géométrique informatique.**

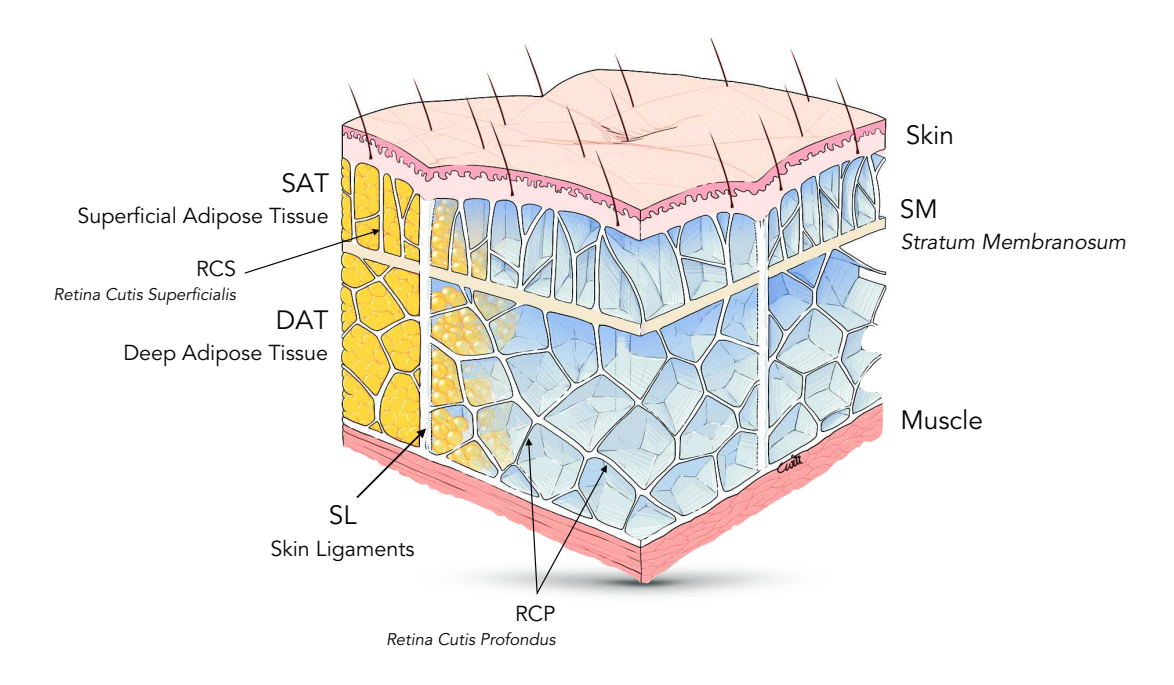

Figure 3.18: Proposition d'un modèle générique du CPTSC prenant en considération l'intégrité des septas fibreux inter-lobulaires. (Schéma réalisé par Claire Witt)

# **3.2 Modélisation géométrique paramétrique et procédurale**

D'une manière générale, la **variabilité inter et intra-individuelle** est une des principales **limites** des modélisations biomécaniques. Ici, nous profitons du fait que cette **variation** nous semble **possible à retranscrire de manière paramétrique** (en changeant le diamètre moyen des lobules par exemple).

Le choix d'une **modélisation paramétrique** a été justifié car :

- nous avons pu mettre en évidence une organisation architecturale générique semblant commune dans toutes les régions du CPTSC explorées
- celle-ci permettrait une adaptation rapide du modèle à certaines régions anatomiques permettant ainsi de mettre en place de nombreux modèles spécifiques de régions sans limitation dictée par la segmentation initiale de région anatomiques particulières.

Le choix d'une **modélisation procédurale** qui sera utilisée pour la modélisation des lobules a été justifié car :

- nous n'avons pas pu segmenter la trame collagénique en raison de sa finesse (< à 0,5mm)
- la forme des septas visibles dans nos acquisitions été globalement homogène en dehors de leur diamètre moyen par région et par individu.

# **3.2.1 Construction du modèle pluristratifié**

En se reportant sur le schéma d'organisation commun nous avons isolé plusieurs structures représentées en **couches** :

- . La peau
- . Le *stratum membranosum* (unique ou multiples, fibro-conjonctif ou musculaire)
- . Le plan profond (os, fascia profond, muscle, aponévrose, tendon…)

Ils peuvent être définis par une **épaisseur** (t) nommés Skint, SMt et Deept

Entre ces composants, l'espace supérieur correspond au SAT et l'espace inférieur au DAT. Ils sont également paramétrable par leurs épaisseurs SATt et DAT<sub>t.</sub>
Dans un premier temps, les *retinacula cutis* ont été généré comme un réseau régulier vertical reliant les strates (invisible sur la fig. 3.19).

La figure 3.19 représente la **première version** du modèle générique du CPTSC. Ce modèle a permis quelques simulations en temps-réels d'indentations et de stretching. Elles nous ont semblé réalistes après adaptation des contraintes aux bords. Nous n'exposerons pas ces résultats préliminaires ici.

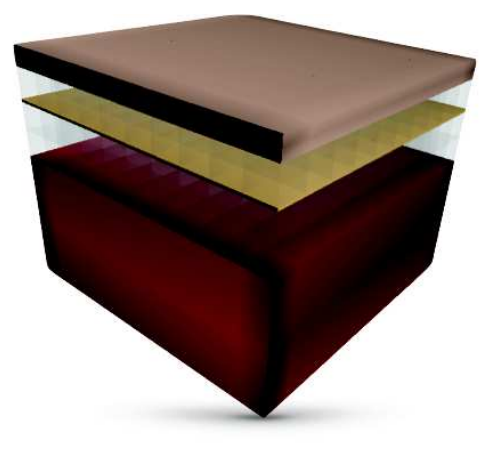

Figure 3.19: Modélisation paramétrique. Les variables sont ici l'épaisseur des différentes couches.

Concernant la modélisation du **tissu adipeux**, même si ce modèle paramétrable nous paraissait plus abouti que les modèles déjà proposés dans la littérature, ce modèle ne prenait pas en considération la **compartimentation lobulaire** dont le rôle nous semble être **majeur** pour la simulation du comportement du CPTSC.

## **3.2.2 Intégration des lobules par une méthode procédurale**

La modélisation géométrique procédurale s'oppose à la modélisation géométrique dite « **explicite** » car elle définit le modèle non pas de manière directe (points, polygones, surfaces, courbes…) mais **à l'aide d'un ensemble de règles et de fonctions mathématiques (appelées procédures)**. La modélisation procédurale nous intéresse ici car elle permet d'**automatiser la génération d'objets complexes** possédant une **certaine régularité**, comme par exemple la densité uniforme des lobules graisseux. Cette dernière permet la construction d'un modèle complexe à travers des règles mathématiques simples.

D'une manière générale, on peut distinguer plusieurs catégories de modélisations procédurales (fig. 2.80) qui peuvent être combinées :

- les **grammaires** : systèmes-L (201) et grammaire de forme (202)
- les **fractales** (203)
- les tuilages également appelés **tesselation** ou pavage (204)
- les **langages** (205)

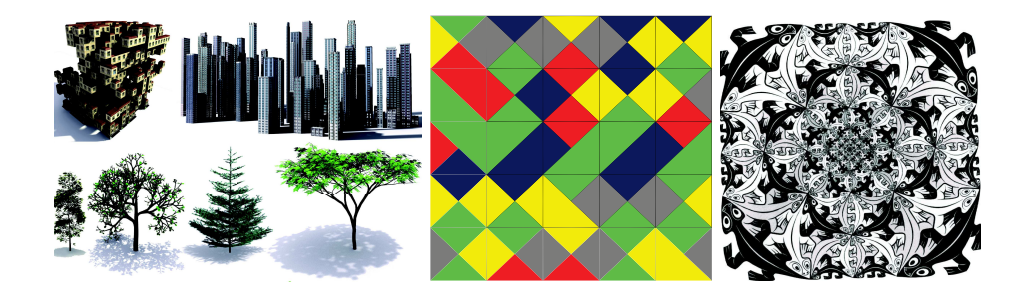

Figure 3.20 : Exemples de différents modèles procéduraux. A gauche systèmes-L, au centre : tesselation de Wang, à droite : tesselation associée à un modèle par fractale

Nous nous intéresserons particulièrement ici à la **tesselation** qui est utilisée pour une partition d'un espace euclidien (un plan ou un espace 3D par exemple) dans un ensemble fini d'éléments non vides (tuiles ou pavés). Cette approche nous a semblée en effet utile pour modéliser la complexité architecturale du tissu sous-cutané très complexe à modéliser de manière explicite. En effet, l'architecture du tissu adipeux est composée de lobules graisseux organisés grossièrement en **polyèdres** imbriqués dont les n côtés, variables en nombre, s'accolent l'un à l'autre au niveau des septas interlobulaires (fig. 3.21).

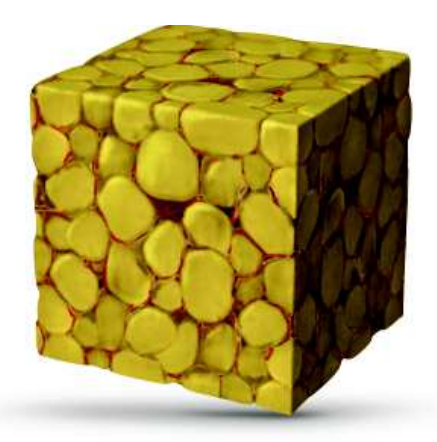

Figure 3.21 : Organisation de cellules polyédriques semblable à l'organisation du tissu adipeux souscutané

Afin de simuler cette organisation de manière procédurale, nous avons choisi d'effectuer une **tessellation** utilisant le **diagramme de Voronoï** (fig. 3.22 & figure annexe 2). Ce principe est à l'heure actuelle utilisé dans de nombreuses applications de modélisation d'organisation cellulaire ou pseudo-cellulaire ou dans l'étude des complexes protéiques (206). Elle nous a paru représenter fidèlement l'organisation architecturale des lobules graisseux au sein du tissu adipeux (fig. 3.21 & 3.23).

La figure ci-dessous (3.22) schématise la construction en 2D d'une tesselation de Voronoï à partir de points qui deviennent les barycentres des cellules de Voronoï. Pour plus de détail, une explication est donnée sur la méthode en annexe (figure-annexe 2).

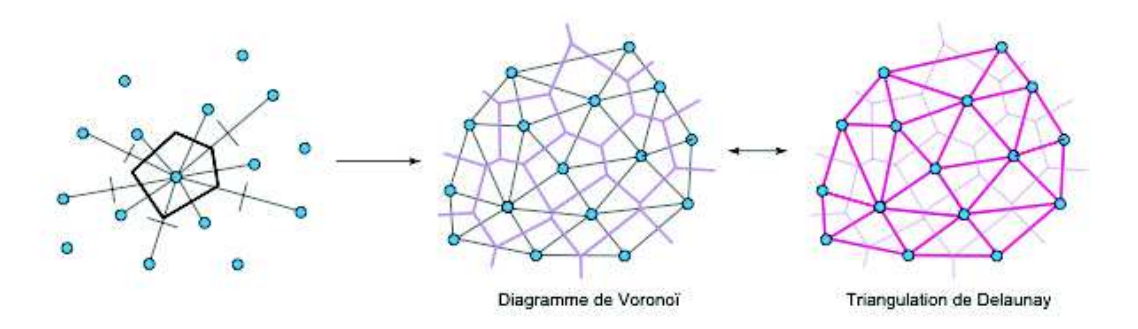

Figure 3.22 : Construction d'un diagramme de Voronoï et triangulation de Delaunay (son dual)

Ce procédé peut être proposé dans une **dimension supplémentair**e afin d'obtenir des cellules dont la forme mime celles des lobules graisseux.

Afin de modéliser correctement l'organisation des lobules adipeux, les barycentres des cellules ont été répartis de manière aléatoire mais uniformément espacés en utilisant l'**algorithme de Lloyd-Max,** particulièrement utilisé en traitement du signal. Le diamètre moyen du lobule (lobuled) fait varier la distance entre les centroïdes. Un diagramme de Delaunay contraint à été utilisé pour éviter l'ouverture des arrêtes des cellules de Voronoï en périphérie (fig. 3.24).

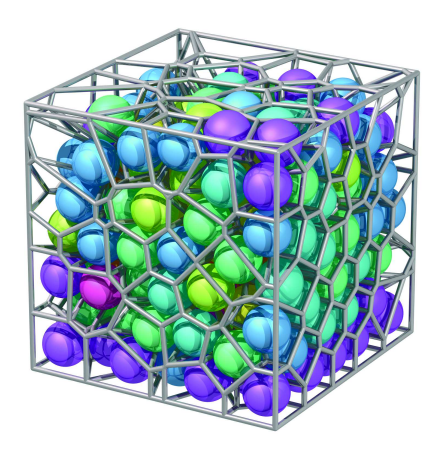

Figure 3.23 : Exemple de tessellation de Voronoï 3D

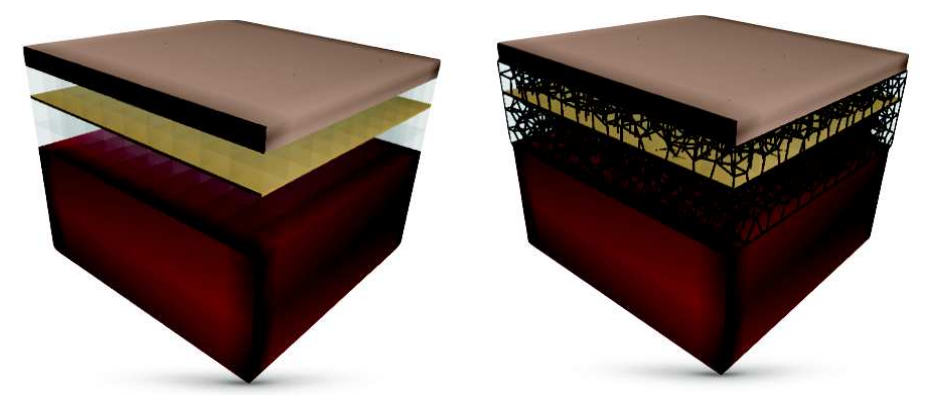

Figure 3.24 : Remplissage procédural des composantes graisseuses (SAT et DAT) par une tesselation de Voronoï.

Les parois des cellules de Voronoï **correspondent dans notre modélisation aux septas interlobulaires** dont les arêtes perpendiculaires à la peau forment les RCS et les RCP.

La modélisation procédurale nous a permis ici de **générer rapidement un modèle relativement complexe** probablement impossible à réaliser par d'autres procédés. Ceci a permis également de **simplifier la spécialisation du modèle de manière inter et intra-individuelle**.

## **3.2.3 Paramétrage topographique et morphologique**

A partir des **données IRM** recueillies (taille des lobules, épaisseur du SAT, du DAT, du SM…) complétées d'étude histologiques recueillies dans la littérature, nous avons extrait les données nécessaires pour paramétrer le modèle de certaines régions particulièrement intéressantes. (tableau 7 en annexe)

Le paramétrage du modèle est effectué au moyen d'un langage de script (Python) mais les calculs sont réalisés en C++ (libraire SOFA) (207) . Quelques secondes sont nécessaires pour paramétrer une nouvelle topographie anatomique.

Les figures 3.25 et 3.26 exposent des exemples d'adaptations topographiques du modèle :

Au niveau de la **région glutéale** (fesse), la peau est épaisse tout comme le DAT. Le SM est ici représenté simple mais peu être dédoublé.

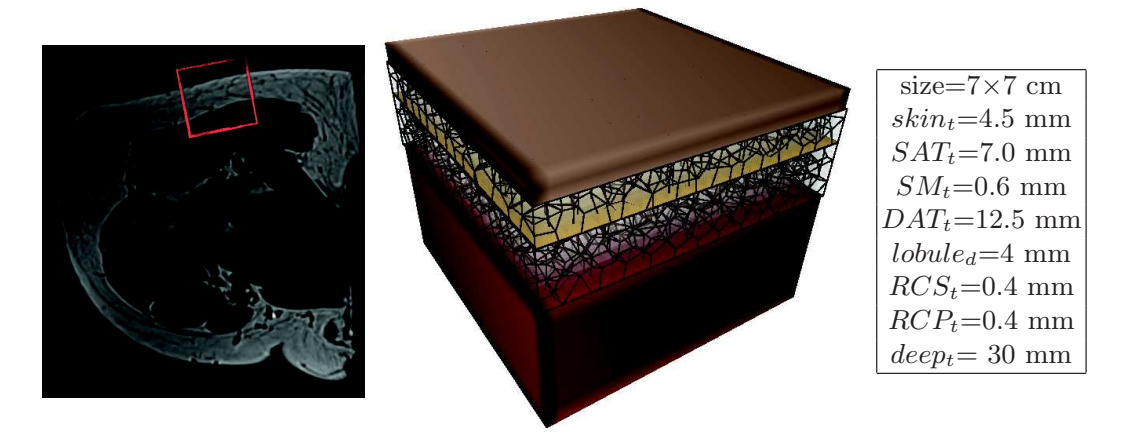

Figure 3.25 : Adaptation au niveau de la partie moyenne et postérieure de la région glutéale (individu 6)

Au niveau de la **joue**, la peau est plus fine, les lobules plus petits et le SM épaissi.

Dans l'exemple ci-dessus, 13000 triangles sont nécessaires pour construire les murs des septas du SAT et 23000 triangles pour le DAT.

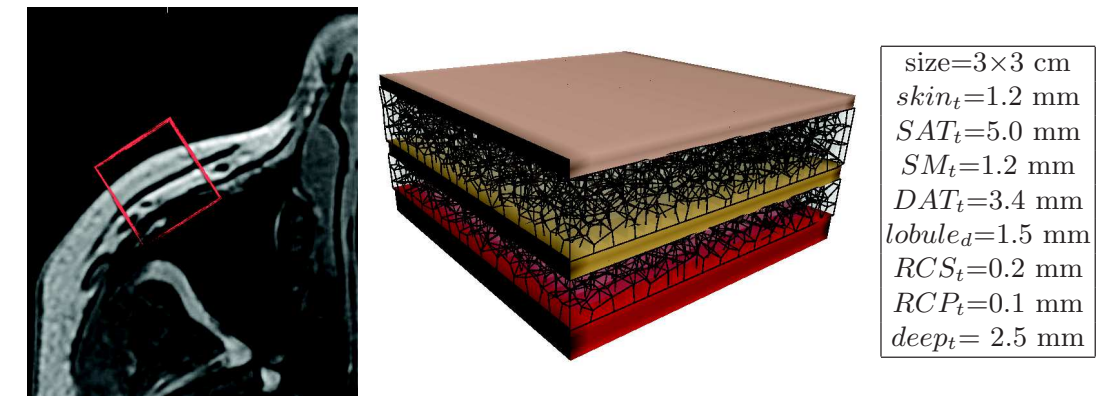

Figure 3.26 : Adaptation au niveau de la convexité de la joue (individu 1)

Le modèle géométrique générique du CPTSC présenté est **original** car il est :

- **fidèle** pour la première fois, à notre connaissance, à l'**architecture lobulaire** du tissu sous-cutané. Ceci laisse penser un comportement plus juste dans les simulations d'augmentation tissulaire qui vont assez souvent créer de la distance entre la peau et le plan profond. Les simulations qui en découlent devraient faire apparaître un comportement **anisotrope** du CPTSC réaliste car basée sur une réalité anatomique.
- versatile car entièrement paramétrable, capable ainsi de s'adapter très rapidement à toutes les morphologies souhaitées.

## **3.3 Modélisation mécanique hybride**

#### **3.3.1 Choix des lois de comportements**

Comme nous l'avons évoqué dans le chapitre 2.4.2, d'un point de vue mécanique, le CPTSC est composé d'éléments de comportements mécaniques variables : **hyperélastique** pour la peau et le TCSC et **visco-élastique** pour la graisse. Cet assemblage présente un comportement global **anisotrope** e**t non linéaire** principalement en raison de l'existence et de l'orientation des fibres de collagène et d'élastine.

Pour l'ensemble des simulations exposées dans ce travail, nous avons choisi d'utiliser volontairement des lois de comportement **linéaires.** Ce choix est justifiée car :

- notre travail est pour l'instant unique dans la littérature, il nous paraissait inutile de complexifier nos résultats dès le début sans avoir de point de **comparaison**.
- les **constantes** hyper-élastiques décrites pour les matériaux étudiés dans notre travail sont au moins aussi **variables** que celles décrites pour les comportements linéaires.
- il existe dans la littérature, une plus grande quantité d'expérimentations ayant publiées des lois de comportements élastiques linéaire donc un **plus grand échantillonnage** de constantes élastiques.

Cependant, comme nous l'exposerons au sein de la section 5 et comme notre modèle le permet simplement, nous serons amené dans des **travaux plus appliqués et spécifiques de validation**, à paramétrer nos modèles avec des lois de comportements non linéaires de type néo-Hookéennes ou Mooney-Rivlin (cf chap. 5.1)

Concernant l'anisotropie, nous pensons avoir pu **recréer l'anisotropie** globale **du tissu sous-cutané** en reconstituant l'architecture des membranes et des piliers collagéniques.

#### **3.3.2 Modélisation mécanique hybride**

 Pour la modélisation mécanique, nous avons choisi d'utiliser la plateforme de simulation **SOFA** (207) qui est une plateforme de simulation open source réunissant les compétences des équipes de l'INRIA et du CNRS. Cette plateforme est particulièrement adaptée à la **gestion en temps réel des modèles biomécaniques composites**. Il s'agit d'une bibliothèque C++ comportant des composants utiles en simulation et décomposés en structure de graphe de scène. Chaque composant est utile pour un des aspects de la simulation (forces, degré de liberté, détection de collision, solveurs, intéraction, retour de

force…) (208). Elle permet de gérer différents types de méthodes de simulations comme les masse-tenseurs (155), les masses-ressorts, les éléments finis ou les modèles meshless en les mélangeant au besoin.

Le paramétrage du modèle a été réalisé au laboratoire LIRMM-CNRS (B. Gilles). L'utilisation du langage **Python** permet une très importante flexibilité dans le paramétrage géométrique et mécanique. Il s'agit d'un langage de programmation-objet multiplateformes qui s'utilise dans de nombreux contextes à s'adapte à de multiples utilisations grâce à des bibliothèques spécialisées.

Les scripts initiaux et les scripts de scènes ont été programmés de façon à faciliter le changement des paramètres rapidement.

Afin d'utiliser au mieux l'architecture générique du modèle géométrique que nous avons construit, nous avons **combiné des modèles** de natures différentes (fig. 3.27) :

- volumique pour la peau, le *stratum membranosum*, le SAT et le DAT
- membranaire pour les septas interlobulaires
- linéique pour les skin ligaments

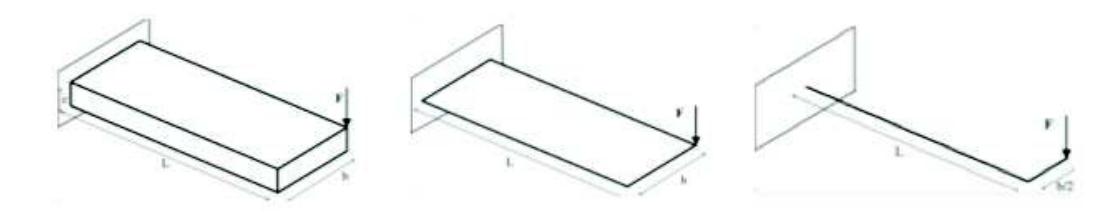

Figure 3.27 : Différents types de modèles utilisés : volumique (figure de gauche), membranaire (au milieu) et linéïque (à droite)

La discrétisation en éléments finis (cf chap. 2.7.2) a été choisie en fonction de chaque composant ;

- éléments hexaédriques pour les composants volumiques
- éléments triangulaires pour les composants membranaires
- éléments filiformes pour les composants linéiques

Pour **coupler mécaniquement** ces éléments 2D et 3D entre eux sans forcément avoir à moyenner (ou homogénéiser) le calcul, ces éléments sont plongés une grille en utilisant une interpolation barycentrique.

Nous allons prendre ci-après deux exemples pour expliquer l'aptitude de SOFA à imbriquer les modèles.

Le premier exemple (fig. 3.28) est la combinaison d'un élément 2D (triangle rouge) dans un maillage 3D plus grossier, ici un hexaèdre bleu. Cette configuration rejoint celle utilisée pour le modèle générique (fig. 3.31).

Le deuxième (fig. 3.29) est la combinaison d'éléments 2D (un triangle rouge) dans un maillage 3D plus grossier, ici un tétraèdre bleu. Cette configuration rejoint la modélisation qui sera utilisée pour la face (chap. 4.5).

Lors d'une sollicitation mécanique (comme dans la simulation d'une AGA ou lors d'une indentation), les nœuds du tétraèdre (**Q**) vont bouger et faire bouger par couplage les nœuds du triangle (**P**). Ceci va changer le gradient de déformation (**ε**) à l'intérieur du triangle, ce qui sera capté par les points d'intégrations (représenté par une ellipse barrée d'une croix en 2D ou d'une ellipsoïde en 3D). Cette déformation (**ε**), influence l'énergie stockée dans le triangle (**W**). Cette énergie, une fois intégrée sur toute la surface (**S**) du triangle puis dérivée par rapport aux degrés de liberté considérés, va permettre d'obtenir des contraintes (**σ**). Via les dérivées partielles du couplage cinématique, il est possible d'obtenir des forces (**f**) appliquées au niveau du niveau triangle puis au niveau du tétraèdre. Forces, qui, une fois rapporté à la densité et la masse volumique du matériau permettent d'obtenir (en résolvant les équations de Newton) l'accélération (en dynamique) ou la position seule (en statique) au pas de temps suivant, etc....

Dans certains cas (tétraèdres linéaires, lois de comportement linéaires), il est possible d'effectuer une **homogénéisation**, c'est à dire une simplification de l'intégration spatiale à travers l'utilisation d'un nombre réduit de points d'intégrations. On se ramène alors à une approche classique ou chaque élément est considéré comme homogène. Cela simplifie certains calculs (assemblage du système), mais pas l'intégration temporelle qui est en général l'étape la plus coûteuse.

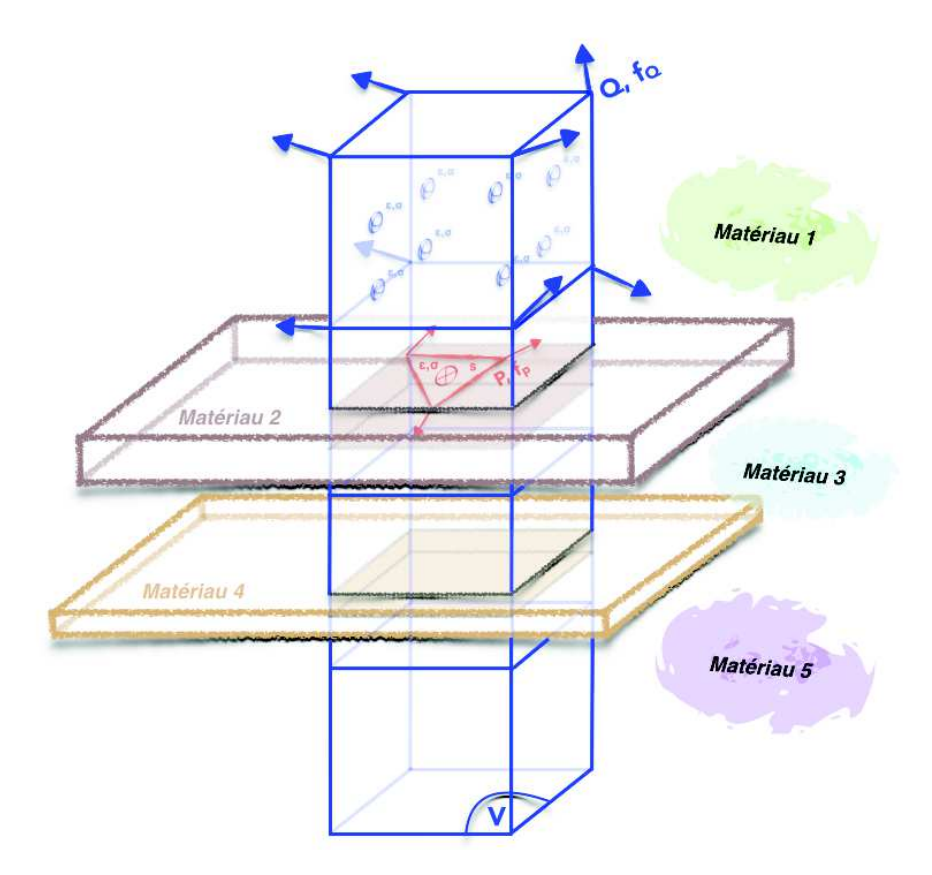

Figure 3.28: Imbrication hybride d'un élément triangulaire 2D (en rouge) et 3D (hexaèdre bleu) et résolution calculatoire à partir d'un déplacement de l'élément 3D (ici représenté par une des flèches bleu située au nœud Q de l'hexaèdre).

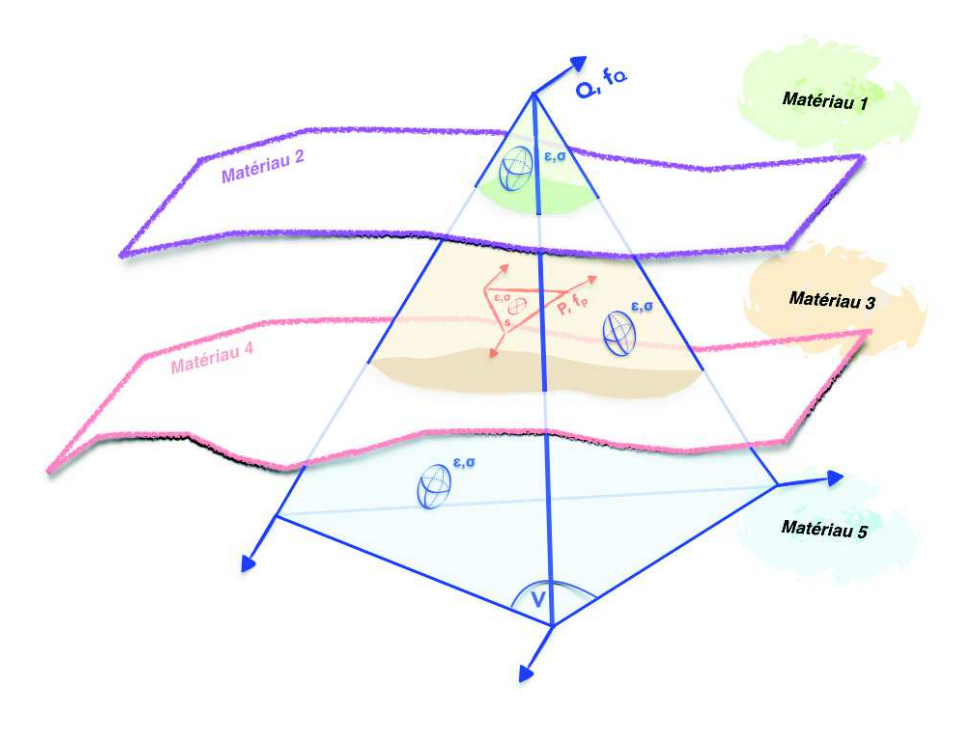

Figure 3.29: Imbrication hybride d'un élément triangulaire 2D (en rouge) et 3D (tétraèdre bleu) et résolution calculatoire à partir d'un déplacement de l'élément 3D (ici représenté par une des flèches bleu située au nœud Q de l'hexaèdre).

La différence principale entre nôtre méthode et une homogénéisation vraie est le nombre de point d'intégration 3D utiles pour les éléments 3D. Le déplacement n'étant pas homogène dans un hexaèdre, plus de points d'intégration (ellipsoïdes) sont nécessaires dans notre méthode.

La figure 3.30 illustre le flot de calcul en MEF pour notre modélisation multidimensionnelle imbriquée. Celui-ci permet de résoudre les équations de la physique à une échelle exploitable, c'est à dire ici en déplacements. Ainsi, à partir d'un changement de position, on peut calculer des forces, qui une fois intégrée dans le temps permettent de retrouver la position au pas de temps suivant.

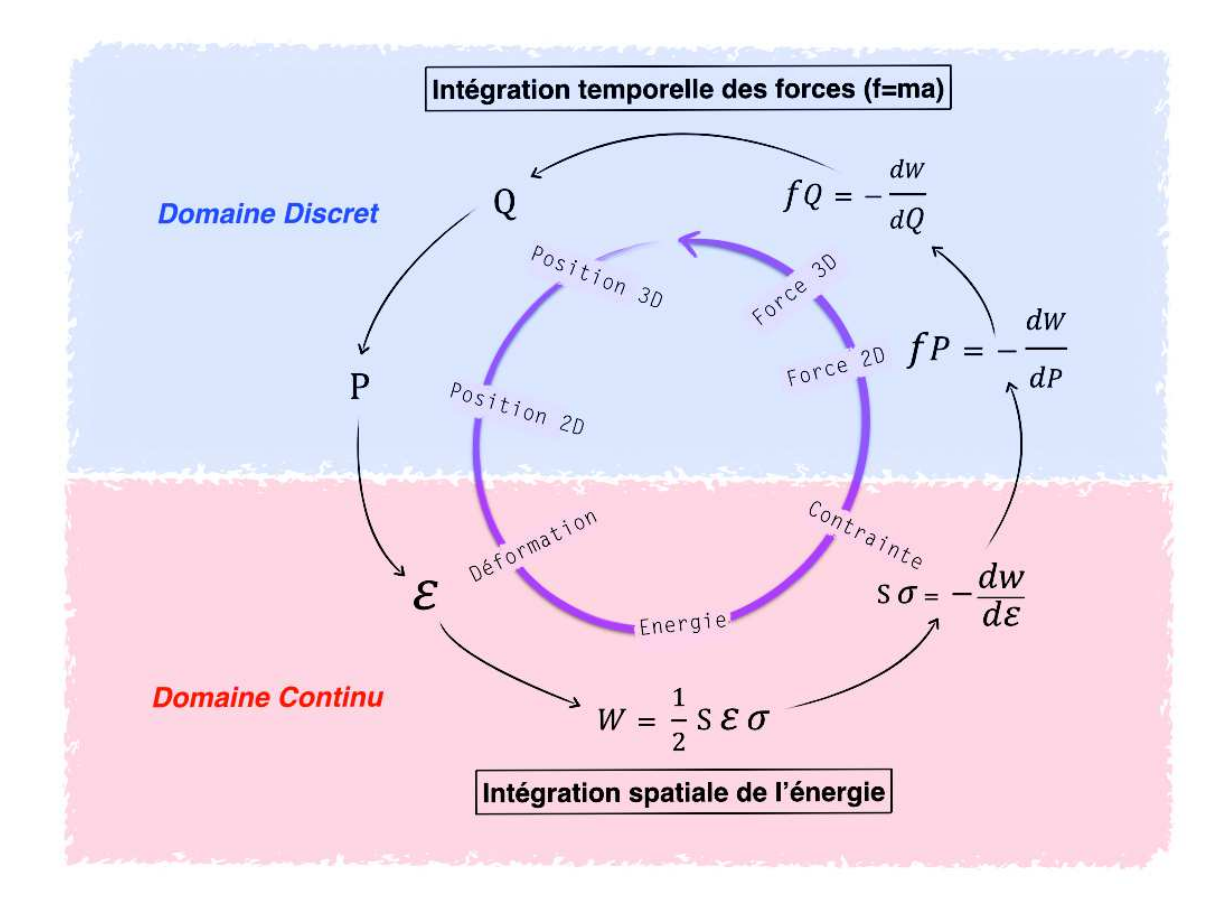

Figure 3.30 : Flot de calculs lors de notre modélisation hybride permettant de retrouvé la position des nœuds au pas de temps suivant après application d'un déplacement (ou d'une force).

Dans le cadre du modèle générique nous avons donc utilisé une grille faites d'héxaèdres (fig. 3.28 et 3.31). L''intégration temporelle des nœuds grossiers a été réalisée en utilisant un schéma d'Euler implicite résolu par un algorithme de gradient conjugué. La déformation a été mesurée selon une méthode **corotationnelle** (cf. chap. 2.3.1.2)

La taille typique d'un hexaèdre grossier était de 2 mm ce qui représente dans le modèle spécialisé au niveau des fesses environ 700 hexaèdres.

Grace à cette méthode, le temps de calcul était assez court. Par exemple pour les maillages ci-dessous, on obtenait un temps d'affichage de 3 images par seconde pour 700 hexaèdres et environ 36000 triangles.

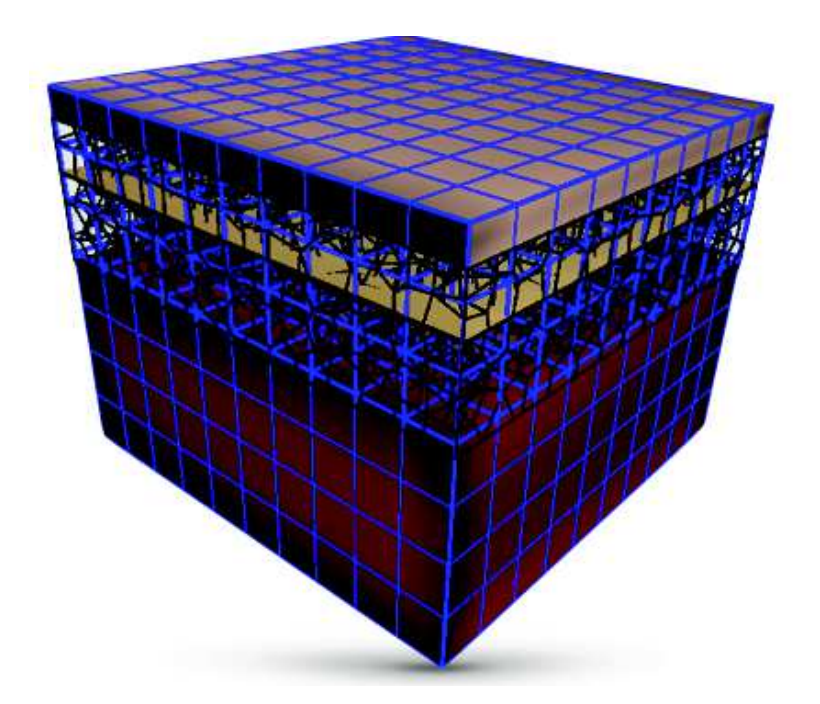

Figure 3.31: Mise en place de la grille grossière hexaédrique (700 hexaèdres pour un modèle nécessitant plus de 36 000 triangles, ici paramétré dans l'étude du CPTSC de la région glutéale)

Concernant le **paramétrage mécanique**, pour chaque sous-structure (peau, tissu adipeux, fascia, muscle, os, glande mammaire…), nous avons extrait de la littérature, (20, 78, 112, 114, 117, 118, 120, 121, 126, 128, 163, 209-231) (cf. Tableaux 2 à 6 en annexes) les données des **modules de Young en choisissant une moyenne pondérée des études** *in vivo* **qui nous paraissaient les plus réalistes**. Comme nous l'avons vu précédemment, ces données restent très variables et dépendent des méthodes d'investigation (expérimentation, modèles, méthodes inverses…).

Le **coefficient de Poisson** a été fixé aux alentours de 0,45 en raison de la nature quasi incompressible des matériaux étudiés.

Le bord profond du modèle (sous la couche musculaire le plus souvent), ont été fixé en contraignant la position des nœuds (condition de Dirichlet). Les mouvements des bords latéraux ont été contraints dans le plan transversal.

## **3.4 Validation mécanique du modèle**

Afin de valider le comportement de notre modèle générique, nous avons repris les paramètres expérimentaux donnés dans une **simulation d'un test d'indentation de l'avant-bras** proposé par Tran et al. dans (20). Nous aurions souhaité pouvoir comparer le modèle à des tests d'augmentation tissulaire mais aucune donnée suffisamment détaillée n'ai disponible à ce jour dans la littérature.

En reprenant des **paramètres géométriques** mesurés en IRM dans le chapitre 3.1.1,, nous avons pu recréer un modèle correspondant à la section d'avant-bras où a eu lieu l'indentation (figs. 3.32 & 3.33).

Les **modules de Young** de la peau, du tissu adipeux, SM, RC et les muscles ont été respectivement fixés à :

 $E_{\text{peau}}$ : 20 kPa Egraisse : 1 kPa Estratum membranosum : 60 kPa Eretinacula cutis : 100 kPa Emuscle : 15 kPa Le coefficient de Poisson était fixé à 0,45 pour l'ensemble des matériaux

L'indentateur a été modélisé selon les mêmes critères que Tran et al., à savoir comme un cylindre de 5 mm de diamètre. Comme dans l'expérience présentée dans Tran et al. (20), nous avons simulé plusieurs indentations entre 0,35 et 1,8 N (fig. 3.32 et 3.33).

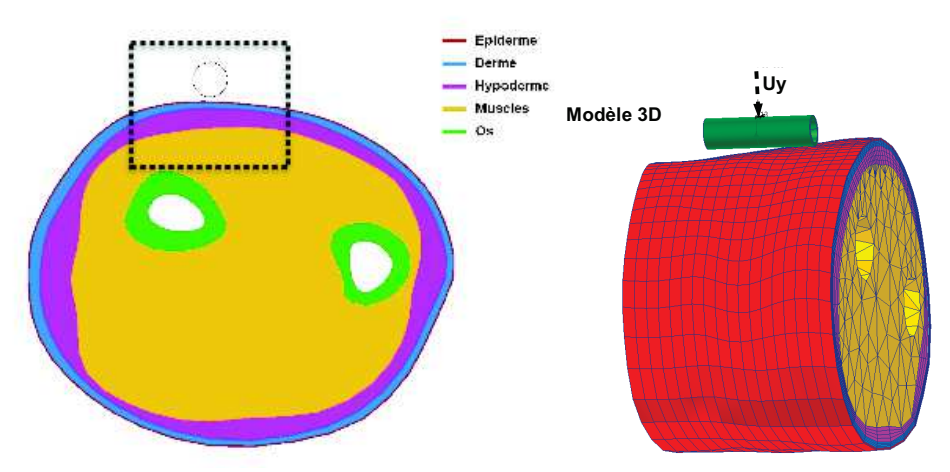

Figure 3.32: Simulation d'indentation *in vivo* au niveau de l'avant-bras & paramétrage d'entrée (20)

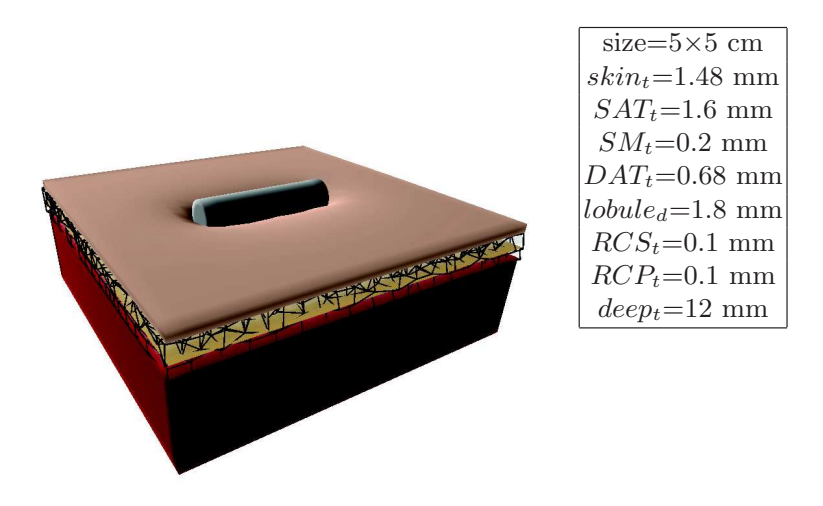

Figure 3.33 : Simulation d'une indentation in vivo au niveau de l'avant bras & paramètres d'entrée (à droite)

Les mesures des déplacements obtenues sont **comparables** avec celles obtenues dans l'étude d'indentation *in vivo* (fig. 3.34) spécifiées dans l'étude de Tran et al.. Cependant, il existait une erreur de 18% en moyenne. Cette dernière existe **pour les contraintes les plus faibles** où notre modèle était plus rigide, et **pour les contraintes les plus fortes** où il est moins rigide.

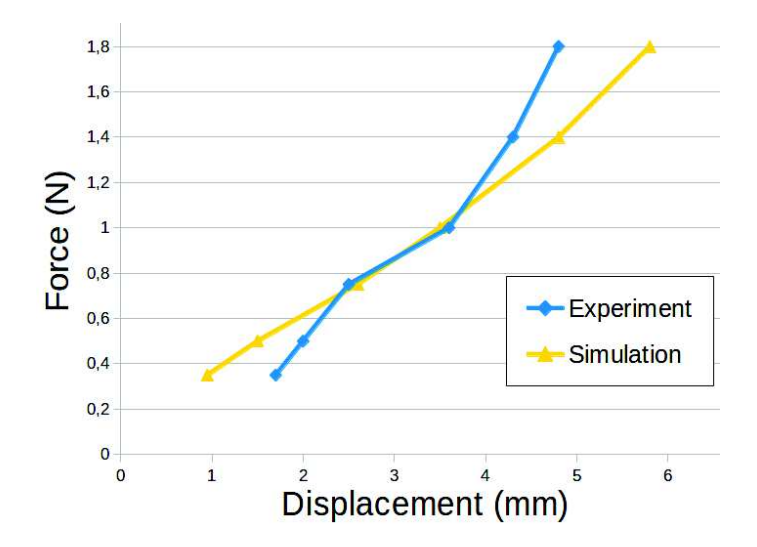

Figure 3.34 : Comparaison entre les données expérimentales de Tran et al.(20) et notre modèle En moyenne, l'erreur est de 18% ce qui suggère que notre modèle est assez réaliste.

Ces **différences** tiennent lieu premièrement à la prise en considération dans notre travail du TCSC dont la mécanique est plus rigide que la graisse. Ainsi, nous avons utilisé un module de Young pour la graisse et un autre, plus rigide, pour le TCSC. Malheureusement, aucune mesure biomécanique de la graisse seule ou du TCSC seul n'a pu être répertoriée. La prise en considération des **RCS**, du **SM** et des **RCP** a ainsi manifestement fortement **influencée nos résultats**. L'écart retrouvé n'est pas une preuve de l'inexactitude de notre méthode de modélisation mais plutôt le témoin de la nécessité d'obtenir des données mécaniques plus précises pour chacune des composantes du CPTSC.

Par ailleurs, on peut noter que, même si la déformation se fait à volume constant (Poisson proche de 0,5), notre modèle du TCSC n'a **pas de raideur biphasique**, c'est à dire que les parois des septas, et donc les *retinacula cutis,* sont raides (émettent une résistance) en étirement et en compression axiale. En pratique, on peut penser que ces parois n'oppose pas de résistance en compression (cf. annexe vidéo 1) et qu'un test en indentation ne devrait pas les solliciter. Dans notre simulation, cette raideur est monophasique c'est à dire présente en compression et en étirement. Ceci a certainement pu nous induire en erreur dans le choix de nos constantes d'élasticité. Nous discuterons dans le chap. 5.1 comment améliorer cette partie de notre modèle.

## **SECTION 4**

## **Simulations**

## **d'augmentations tissulaires**

## *Sommaire*

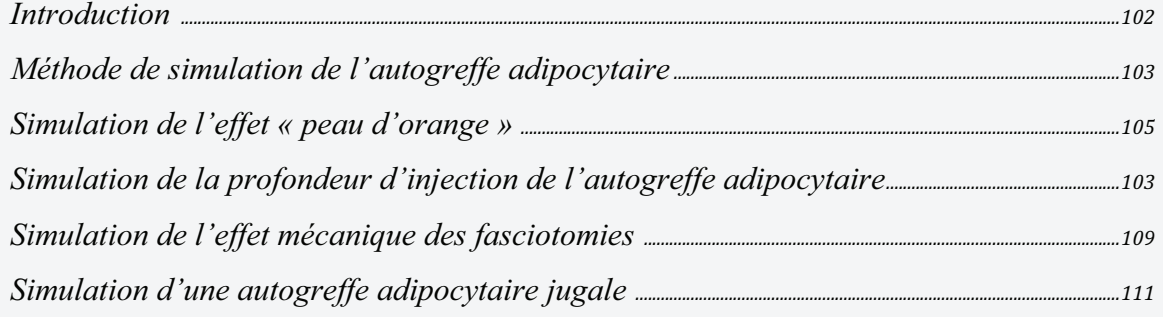

Nous avons pu mettre en place dans le chapitre précédent, un modèle générique du CPTSC paramétrable géométriquement et mécaniquement. Ce modèle semble avoir un **comportement cohérent en indentation** mais des **améliorations mécaniques** semblent nécessaires. Elles seront exposées dans le chapitre 5.1. Cependant, notre modèle qui à la singularité de prendre en considération l'architecture lobulaire du tissu sous-cutané, n'a **pas vocation première à simuler des tests d'indentation**, il a été **construit prioritairement afin de simuler des gestes d'augmentation tissulaire autologue** comme l'AGA.

Nous avons donc entrepris de tester la validité du comportement du modèle en simulant des gestes d'autogreffes adipocytaires ou des dérivés.

Malheureusement **plusieurs problèmes** existent pour obtenir un protocole de **validation objectif dans cette indication :** 

- Premièrement, il n'existe, a notre connaissance, **aucune référence**  bibliographique de simulation d'AGA utilisant un modèle mécanique comparable au notre, ni aucune expérimentation humaine ou animale relatant des tests d'injection de tissu adipeux par de la graisse autologue en détaillant les paramètres d'entrée et les résultats.

- Deuxièmement, la **méthodologie** permettant de valider des **simulations** issues de notre modèle en comparaison d'**interventions chirurgicales** réelles aurait posé de nombreux problèmes de biais notamment :
	- o la difficulté à **mesurer** *in vivo* **la position de la graisse injectée** et la **difficulté à contrôler l'effet de la résorption** précoce et tardive des adipocytes injectés (92-95, 232-237)
	- o la difficulté à mesurer l'**effet biologique** surajouté de la fraction stromale adipocytaire influençant les propriétés biologiques du tissu receveur (238, 239) dont potentiellement sa morphologie
	- o la **modélisation** fine **du produit injecté** lors de l'injection qui est à la frontière de la mécanique des fluides et des solides (cf. chap. 5.1.2)

Nous avons donc réalisé plusieurs simulations reproduisant des constatations opératoires importantes portant :

- sur l'effet de la **profondeur d'injection** de l'AGA (cf. chap. 2.2.3)
- sur l'**effet mécanique** d'une procédure chirurgicale préalable à l'injection d'adipocytes appelée **fasciotomie** qui vise à augmenter le volume injecté et possiblement le taux de survie cellulaire. (cf. chap 2.2.3)

Suites à ces simulations, nous avons constaté que notre modèle était suffisamment résolu pour simuler l'**effet peau d'orange**. Nous avons donc d'abord voulu explorer les **théories physiopathologiques** concernant cette disgrâce assez commune.

Enfin, nous voulions utiliser notre méthode de modèlisation dans une simulation plus précise d'**AGA au niveau facial**. Nous avons ainsi réalisé un modèle géométrique puis un modèle mécanique de la face à partir de nos acquisitions IRM et utilisé le modèle procédural générique comme **maillage d'interposition** entre le plan musculosquelettique.

## **4.1 Méthode de simulation de l'injection**

La simulation de l'AGA nous semble capitale car il s'agit d'une technique qui bouleverse les pratiques professionnelles en chirurgie plastique, reconstructrice et esthétique (5, 8, 240, 241).

Même le maillage de notre modèle reproduit la structure alvéolaire du tissu souscutané, il nous semble **complexe**, voire impossible en l'état, de **pouvoir simuler l'injection telle qu'elle se produit en clinique** (cf. chap. 2.2.3). En effet, aucune étude ne fait état des conséquences physiques, histologiques et biologiques de la destruction des septas inter-lobulaires au cours des AGA. De plus, le produit d'injection adipocytaire possède une **composition** et une **mécanique très complexes**: mélange variable d'adipocytes en paquets et de débris collagéniques, sanguins et huileux (cf chap. 2.2.3).

Nous exposerons dans les perspectives (chap. 5.2), les voies de développement d'une modélisation spécifique de ce tissu injectable qui reste de composition et de propriété mécanique très variables en fonction des méthodes de prélèvement (94, 95) (cf. chap. 2.2.3).

Compte tenu de ses difficultés, nous avons choisis de modéliser l'AGA, dans un premier temps, comme un **accroissement de volume local.**

Pour modéliser cet accroissement isotrope, nous avons premièrement construit une **boite** rectangulaire dans le laquelle **l'ensemble des points d'intégration intersectés vont subir un changement de leur état de repos**. A la manière d'une déformation plastique, nous avons déplacé l'équilibre au niveau de ces points d'intégration par un **offset** (ou scaling isotrope ou mise à l'échelle isotrope) **positif** donné. La mesure de cet offset est **assimilable à un volume surajouté** et est restitué comme tel au cours de la simulation (fig. 4.1).

Pour résoudre l'équation d'équilibre du système, la simulation calcule, à l'aide des lois de comportements choisies et des paramètres mécaniques d'entrée (E et ν), le champ de contrainte et son couplage au déplacement pour chaque point d'intégration. L'offset va contraindre le système dans une nouvelle position d'équilibre en produisant une **énergie cinétique** qui sera captée par les points d'intégration. Nous serons donc en mesure de **recueillir les contraintes imposées physiquement à notre modèle lorsque l'injection est réalisée**.

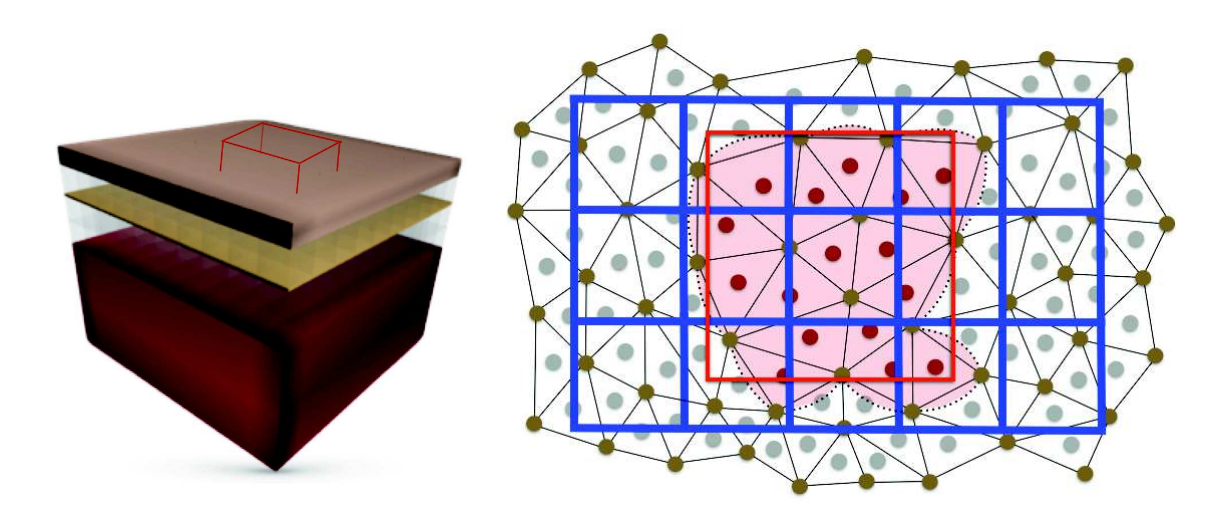

Figure 4.1: A gauche schématisation en 3D du procédé d'offset. A droite, représentation en 2D vue d'en haut : les points d'intégration des éléments intersectant la boite rouge qui correspond à la zone d'injection vont subir un changement de leur état de repos impactant les nœuds adjacents ce que les points d'intégration seront en mesure de calculer.

## **4.2 Simulation de l'effet « peau d'orange »**

L'effet peau d'orange (parfois improprement appelé **cellulite**) est considéré pour la majorité des auteurs comme la résultante (fig. 4.2) :

- d'une **augmentation du contenu graisseux** à l'intérieur des lobules graisseux, associée à une **inclusion graisseuse** plus importante dans la portion profonde du derme
- d'une **dégradation des propriétés élastique du derme** (19, 34, 42)
- d'une **fibrosclérose des moyens d'unions** (RCS et RCP) due à une inflammation

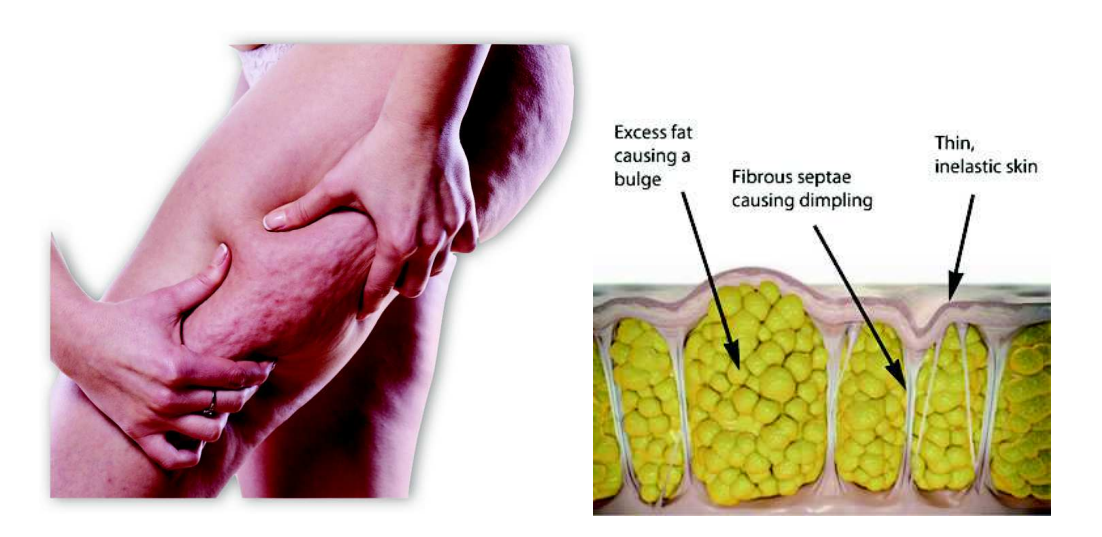

Figure 4.2: A gauche : aspect clinique de la cellulite exacerbé par une pression inter-digitale. A droite : illustrations des causes supposées de la cellulite (excès adipeux, inflammation et rétraction des septas et perte d'élasticité de la peau)

Ces théories sont difficiles à prouver en imagerie *in vivo* (242) et restent controversées. Afin de tester notre modèle, nous avons simulé ces différentes théories qui ont toutes un fondement biomécanique. Nous avons ainsi **simuler une augmentation du contenu graisseux** des lobules adipeux **sans** altérer leurs structures. Nous avons ensuite **diminué les paramètres d'élasticité de la peau** et enfin **simuler** la fibrosclérose des septas par une augmentation de rigidité des moyens d'unions du CPTSC.

## **4.2.1 Influence de la masse grasse**

Nous avons ainsi simulé une augmentation de volume de 24 cm<sup>3</sup> répartie dans le SAT et le DAT au sein du modèle générique, paramétré pour représenter la **région glutéale**. Cela s'est traduit par la formation de vallées et de nodules comme le montre la figure 4.3, recréant avec une grande fidélité l'aspect peau d'orange.

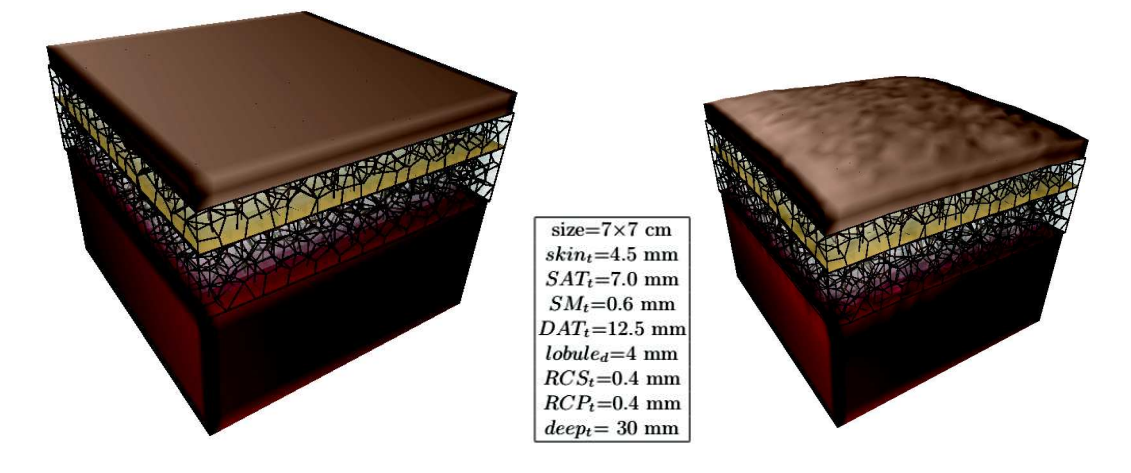

Figure 4.3: Simulation d'une augmentation du volume adipeux répartie dans le SAT et le DAT au niveau des fesses fait apparaître un effet peau d'orange par la mise en tension du TCSC

L'aspect arrondi des bords et la convexité globale de la surface est une conséquence de la fixation des bords du maillage de notre modèle.

## **4.2.2 Effet du vieillissement**

L'effet du vieillissement sur la peau est très étudié en dermatologie cosmétique et pourtant il est assez difficile d'avoir des données objectives sur la diminution du module de Young de la peau en fonction de l'âge (243, 244).

Grossièrement, d'un point de vue cellulaire, le vieillissement intrinsèque de la peau (hors influence des UV et d'autres facteurs extérieurs) se résume d'un point de vue mécanique (245):

- au niveau de l'épiderme à une diminution de son épaisseur globale ce qui la rend moins élastique (plus ductile ou laxe en terme commun)
- au niveau du derme à une défibrillation et une diminution du nombre de fibres de collagène ce qui le rend moins élastique (plus ductile ou laxe en terme commun).

Sur une **deuxième expérience**, nous avons donc **réduit la rigidité de la peau** afin de simuler un vieillissement qui semble avoir un role dans l'apparition du phénomène de « peau d'orange ». Ceci a entrainé une intensification de l'aspect peau d'orange (fig. 4.4) probablement par une **diminution de l'effet rétentif de la peau** qui permet de lisser cet aspect en comprimant le sommet des dômes lobulaires. La peau étant plus souple ici, elle s'est adaptée au contour des sommets des lobules du SAT.

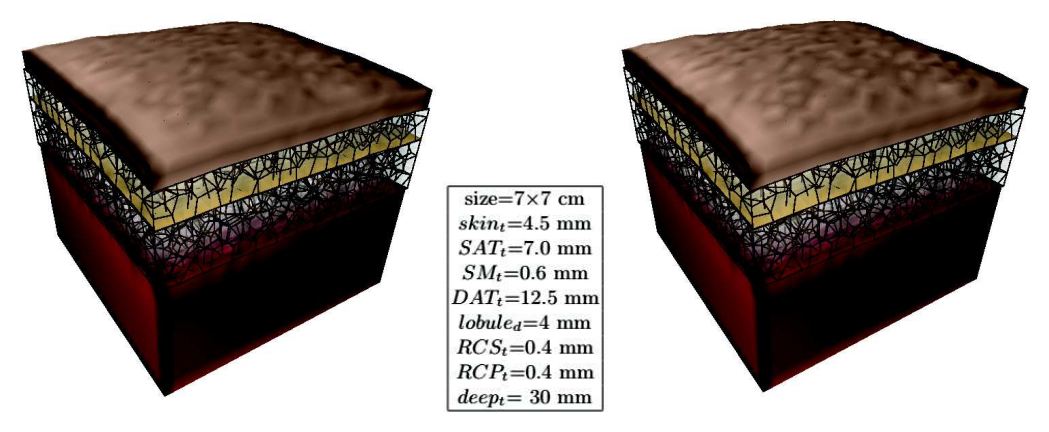

Figure 4.4: Simulation identique avec une diminution des paramètres d'élasticité de la peau (à droite). L'effet « peau d'orange » s'intensifie.

## **4.2.3 Effet de l'inflammation**

Enfin, nous avons voulu tester les hypothèses physiopathologiques inflammatoires de l'effet peau d'orange qui incriminent une **fibrosclérose des moyens d'unions** du tissu adipeux dans l'apparition de la cellulite (246). Nous avons augmenté les paramètres de rigidité des septas. Visuellement, ce changement de rigidité a eu les mêmes conséquences que pour la simulation du vieillissement avec une augmentation sensible de l'effet peau d'orange. (fig. 4.5)

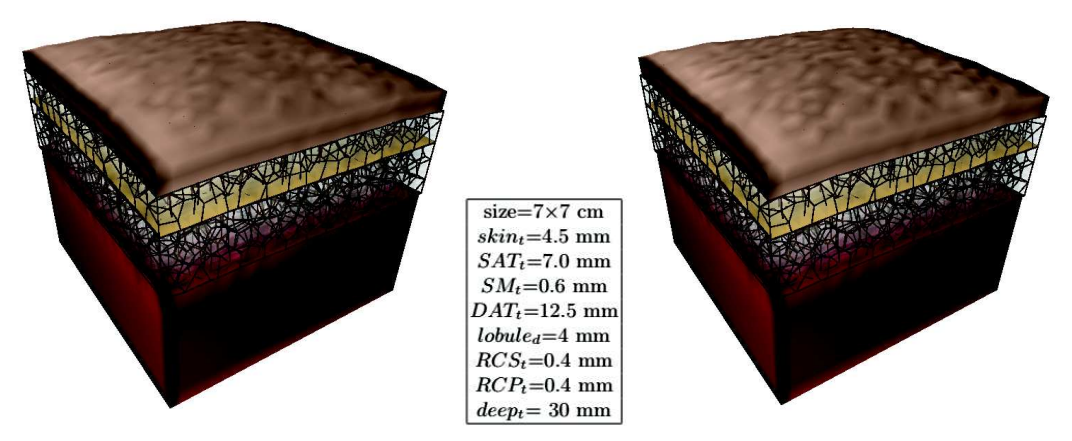

Figure 4.5: Simulation de la fibrosclérose des septas (à droite) sur l'intensité de l'effet peau d'orange

## **4.3 Simulation de la profondeur d'injection de l'autogreffe adipocytaire**

Empiriquement, les chirurgiens ont constaté, de façon encore plus criante que pour les autres produits de comblement, que le **niveau d'injection de l'AGA influençait de façon importante le résultat** immédiat et à long terme. Pour le comblement des cicatrices ou des ridules, de petites quantités de graisse (environ 2 à 5 cm<sup>3</sup>) sont injectées sous le derme en surveillant la survenue d'un effet peau d'orange ou d'une **agglomération des adipocytes « en paquet »** (cf chap 2.2.3 et annexe vidéo 8). Au contraire, pour les autogreffes adipocytaires à but volumateur (sein, fesse, joues…), le site d'injection est **plus profond** et les **quantités injectées plus importants**, recherchant une augmentation du galbe sans modification importante de la forme globale.

Afin de tester le modèle lobulaire de notre modèle, nous avons simulé une injection de 0,5 cm<sup>3</sup> d'adipocytes dans le **DAT** puis dans le **SAT**, au niveau de notre **modèle générique paramétré** pour représenter le **CPTSC de la joue**.

Les résultats obtenus quasi instantanément, montrent qu'à **quantité constante, l'effet est complètement différent** avec une augmentation du galbe moyen pour l'injection profonde et un aspect de monticule surmonté d'un effet peau d'orange pour l'injection superficielle (fig. 4.1). Cela se rapproche très fidèlement **de l'aspect** retrouvé en **peropératoire** (annexe vidéo 8)

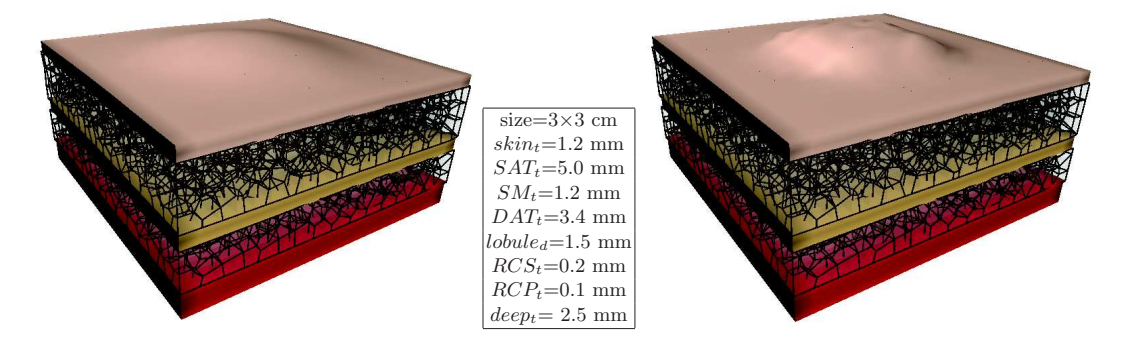

Figure 4.6: Simulation d'une AGA dans le DAT (à gauche) et dans le SAT (à droite). A quantité égale l'effet sur le contour est très différent.

Cette agglomération en paquet s'explique en pratique clinique par le fait que le produit d'injection adipocytaire est injecté en **milieu quasi clos**. En effet, même si l'injection affaiblit les septas des lobules au passage de l'aiguille, le produit d'injection ayant une viscosité importante, il **ne finit dans les lobules adjacents qu'en cas de** 

**destruction massive des septas** ou en cas de **surpression importante** au cours de l'injection.

L'**effet peau d'orange**, ou l'agglomération en paquet, est plus visible en cas d'injection **superficielle** et reste redoutée par les praticiens qui ont récemment diminué la section des groupes de lobules prélevés pour éviter ce phénomène dans les chirurgies de comblement de précision. La technique est nommée **micro autogreffe** adipocytaire, elle utilise des canules dont la section a été divisée par 2 et le nombre de trous au niveau des canules de prélèvement et de réinjection a été augmenté.

## **4.4 Simulation de l'effet mécanique des fasciotomies**

Comme nous l'avons exposé dans le chapitre 2.2.3, la réduction des pressions compartimentales du fait des fasciotomies semblent améliorer le taux résiduel d'adipocytes lors des injections de gros volumes (86-89, 247). Le rôle de la **tension pariétale** sur le taux de survie n'est pour l'instant qu'une impression clinique qu'il conviendra d'évaluer sur des séries comparatives. Quantifier les diminutions de pression peut permettre d'établir des **corrélations** sérieuses et objectives et permettra sans doute d'établir des **règles de bonne pratique**.

Afin de simuler et de quantifier cette diminution de pression compartimentale, nous avons réalisé un **affaiblissement des septas inter-lobulaires** au sein de notre modèle du CPTSC paramétré.

On visualise la **tension de surface** mesurée comme la norme d'allongement (en x et en y). Ces deux paramètres correspondent aux deux premières valeurs du tenseur de déformation.

Pour la première simulation, nous utilisons notre modèle générique pré-paramétré pour la région fessière. Nous avons simulé dans un premier temps une injection de **10cm<sup>3</sup>** d'adipocytes uniquement dans le SAT répartie uniformément (boite rouge) selon la technique déjà décrite. Nous avons choisi d'injecter en superficie pour profiter du retentissement plus direct sur la peau (fig. 4.7).

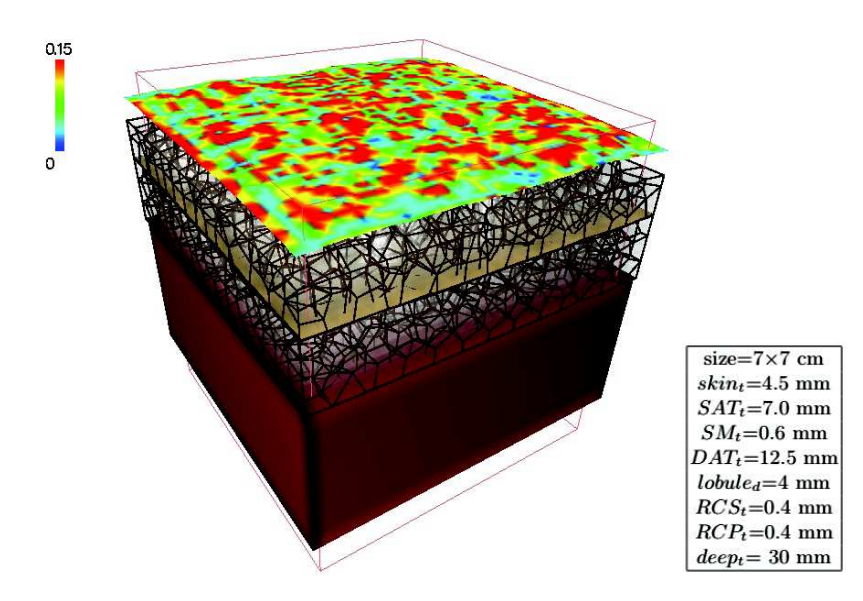

Figure 4.7 : Visualisation de la tension de surface par une échelle colorimétrique au cours d'une augmentation du contenu adipeux homogène dans le SAT. Le module de Young des septas est ici à l' « état physiologique ».

Sur la deuxième simulation avons réduit le module de Young des septas du SAT à zéro dans l'ensemble de la zone d'injection. On constate, après mise en place d'un offset identique à l'expérience précédente, une diminution très importante de la tension de surface, le volume injecté ayant un espace de distribution plus grand et continu (fig. 4.8).

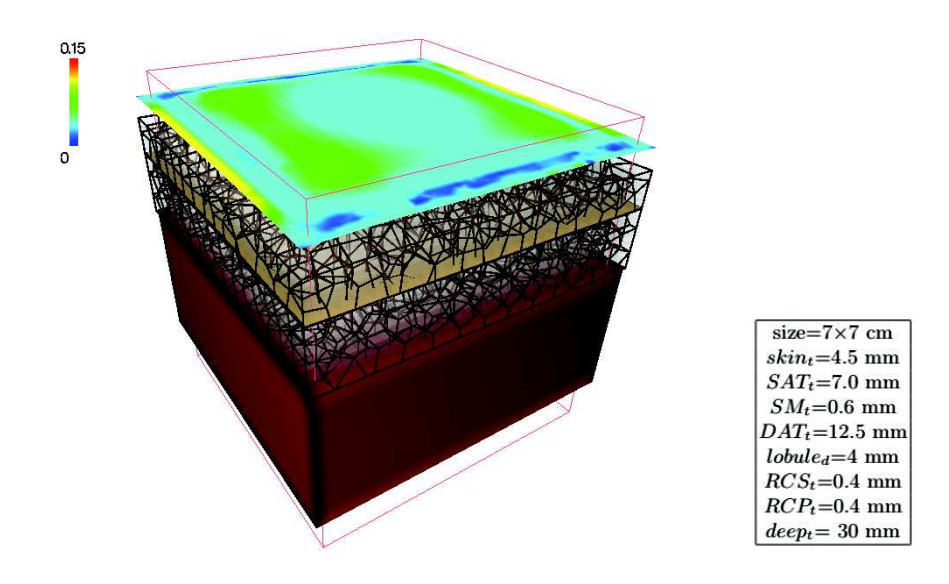

Figure 4.8: Simulation d'un affaiblissement des modules de Young de tous les septas des contraintes liées aux septas. On constate une diminution très franche des tensions surfaciques.

## **4.5 Simulation d'une autogreffe adipocytaire jugale**

## **4.5.1 Construction d'un modèle patient-spécifique**

Nous avons utilisé pour cela les acquisitions en IRM 3T provenant du patient n°1 (cf tableau 7 en annexe). Le logiciel Myrian® a premièrement reconstruit à partir des segmentations, des **maillages surfaciques** des différents volumes d'intérêts (peau, SAT, SM, DAT, muscle, aponévroses, parotide, globe oculaire, os) (cf. fig. 3.13).

Comme une modélisation intéressant la face entière impliquait une modélisation générant potentiellement près de 2 millions de tétraèdres (248), nous avons **sélectionné une zone d'intérêt** limité par l'intersection d'un parallélépipède rectangle avec les tissus de la joue droite.

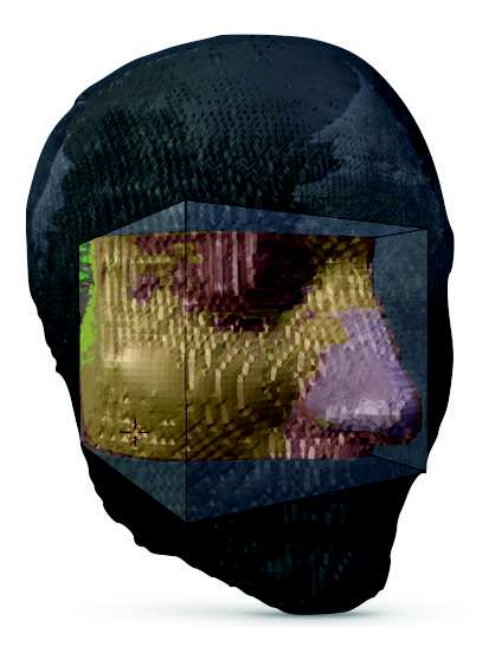

Figure 4.9: Sélection de la zone d'intérêt jugale

Afin de remplir les volumes dont les formes étaient plus complexes que pour les modèles génériques (chap. 4.1 à 4.3), nous avons généré dans le logiciel Graphite® un **maillage volumique tétraédrique** fait de 9990 tétraèdres et de 2305 nœuds (cf. fig. 4.10).

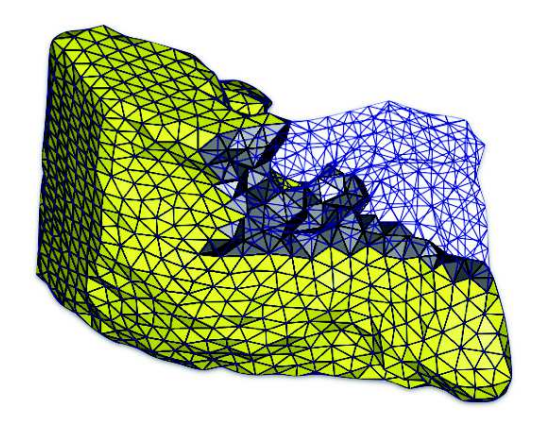

Figure 4.10: Maillage tétraédrique (environ 10 000 éléments) de la zone d'intérêt jugale.

La figure 4.11 illustre la correspondance des différentes couches du modèle générique paramétré au niveau de la joue avec la section des maillages surfaciques recueillis à partir des acquisitions IRM 3T.

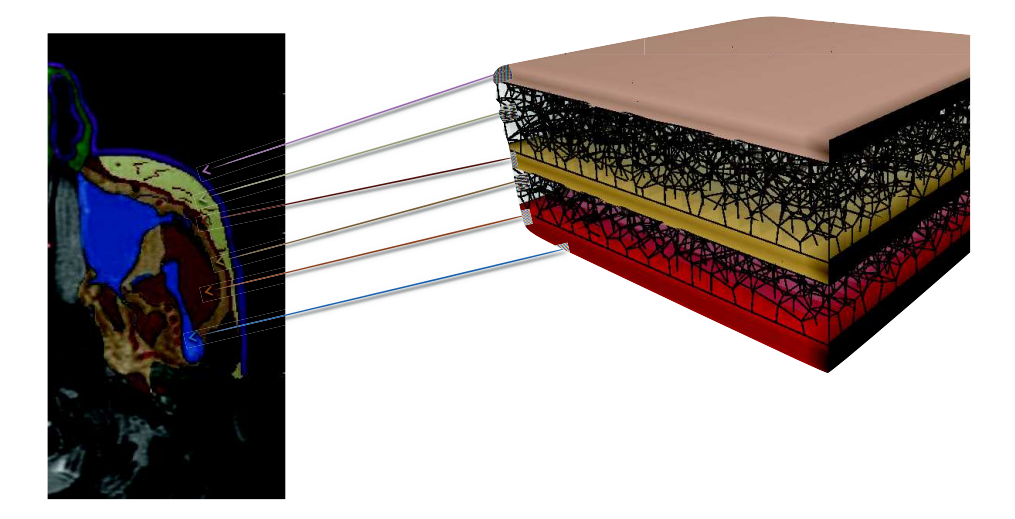

Figure 4.11: Correspondance entre l'architecture planaire au niveau de la joue et son positionnement au niveau du modèle 3D. Le type d'EF, leur nombre et le positionnement des points d'intégration à due tenir compte de l'enchevêtrement complexe des couches au niveau de la face.

A l'aide de la plateforme SOFA, nous avons ensuite rempli les maillages du SAT et du DAT avec le **modèle lobulaire** décrit dans le chapitre 3.2.2. Les valeurs du diamètre moyen et de la densité des lobules, repartis uniformément par la **relaxation de Llyod-Max**, étaient choisies en fonction des constatations effectuées en IRM et en histologie. Les barycentres obtenus nous ont ensuite servis de points de référence pour construire les cellules de Voronoï (figs. 4.12 et 4.13).

Pour le SAT, la distance moyenne entre les barycentres était de 1,44 mm. Pour le DAT, elle était de 1,56 mm (cf. tableau 7 dans les annexes)

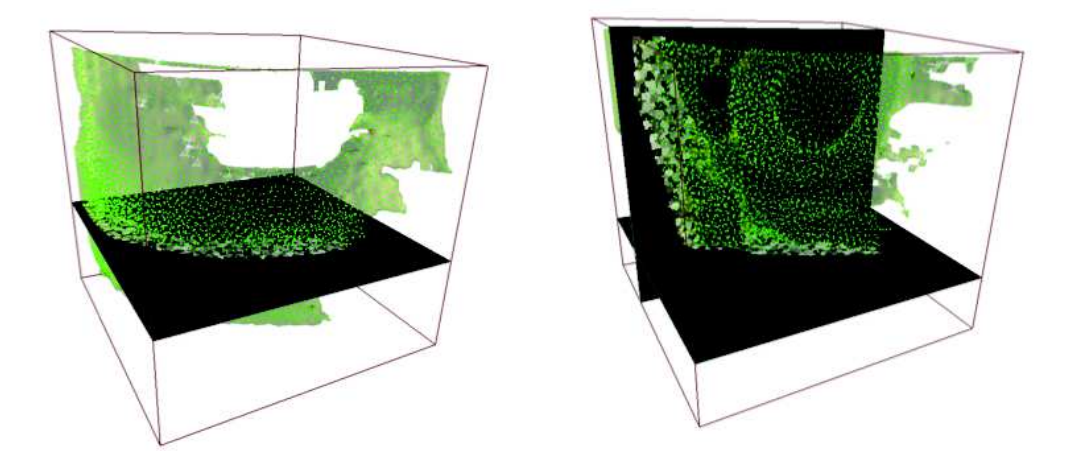

Figure 4.12: Répartition des barycentres des cellules de Voronoï dans les maillages du tissu adipeux superficiel ou SAT (à gauche) et du tissu adipeux profond ou DAT (à droite)

Les plans de coupe en noir sur l'image montrent les cellules de Voronoï qui ont été placées dans les maillages du SAT et du DAT obtenue par **rastérisation** (ou matricialisation). Le maillage correspondant aux septas est ensuite calculé en reconstruisant la surface de la frontière de ces cellules volumiques par l'algorithme du Marching Cubes.

Pour notre exemple, 6000 cellules de Voronoï étaient nécessaires pour remplir le DAT et 4000 pour le SAT.

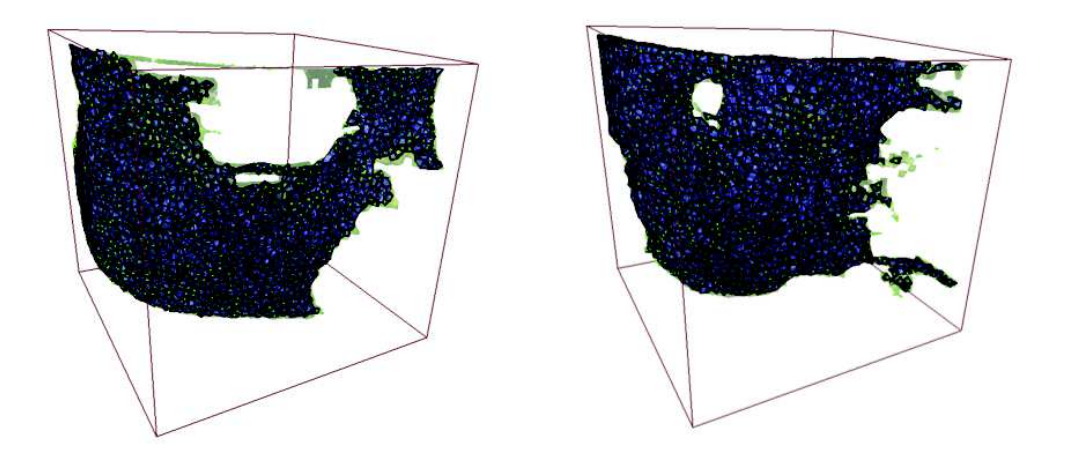

Figure 4.13: Génération des maillages de type Voronoï au niveau du SAT (à gauche) et du DAT (à droite)

Le maillage des septas est composé de 98818 **triangles** (en bleu) pour le DAT et 58441 pour le SAT. 35961 **nœuds** ont été positionnés pour le DAT et 21089 pour le SAT.

Le processus a duré environ 5 min pour chaque maillage de Voronoï avec une image volumique de résolution 0,4 mm.

## **4.5.2 Recalage superficiel et profond sur des modèles moyens**

Afin d'améliorer le rendu visuel, nous avons **recalé de manière élastique** un modèle générique comprenant la surface de la peau et de l'os (modèle commercial Zygote® (249) ) sur notre modèle spécifique (fig. 4.14 et la vidéo 9 en annexe). Ce recalage a utilisé un modèle déformable meshless de type frame (157, 158, 250). Des forces ont été appliquées au modèle générique (représentées sous forme de flèches vertes) afin de minimiser les distances entre les deux modèles à l'état d'équilibre. De ce fait, nous avons pu visualiser les résultats de notre simulation sur un modèle texturé de géométrie plus régulière.

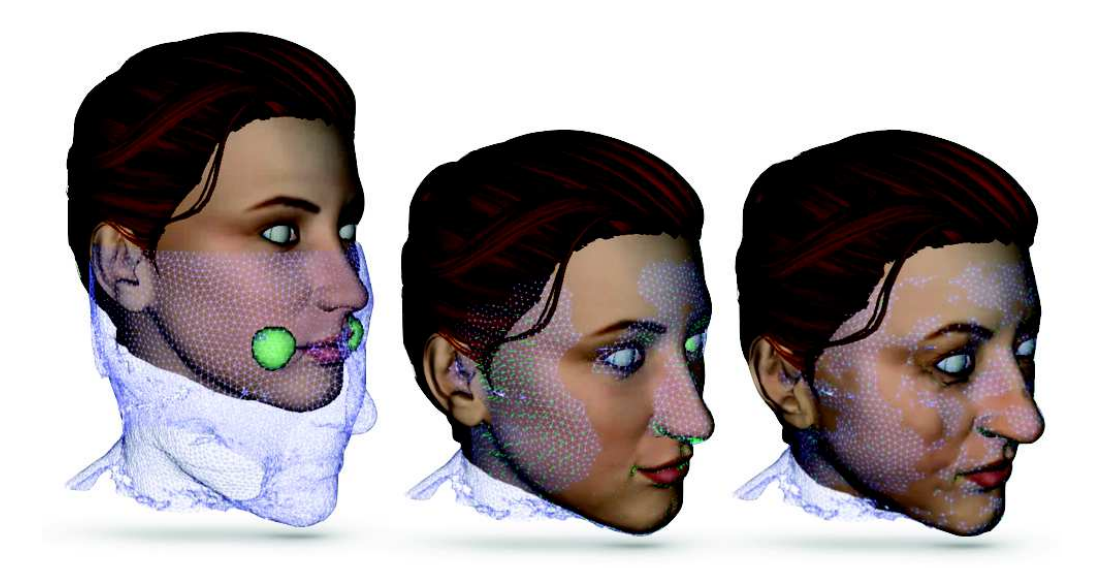

Figure 4.14: Recalage élastique générique sur les maillages issus des acquisitions IRM.

Nous avons ensuite rabouter les structures du modèle générique ajusté avec celles de notre modèle aux interfaces os/muscles et os/tissu adipeux. Ceci a été fait automatiquement en utilisant le logiciel SOFA®. Un système de visualisation surfacique permettait de corriger interactivement les erreurs.

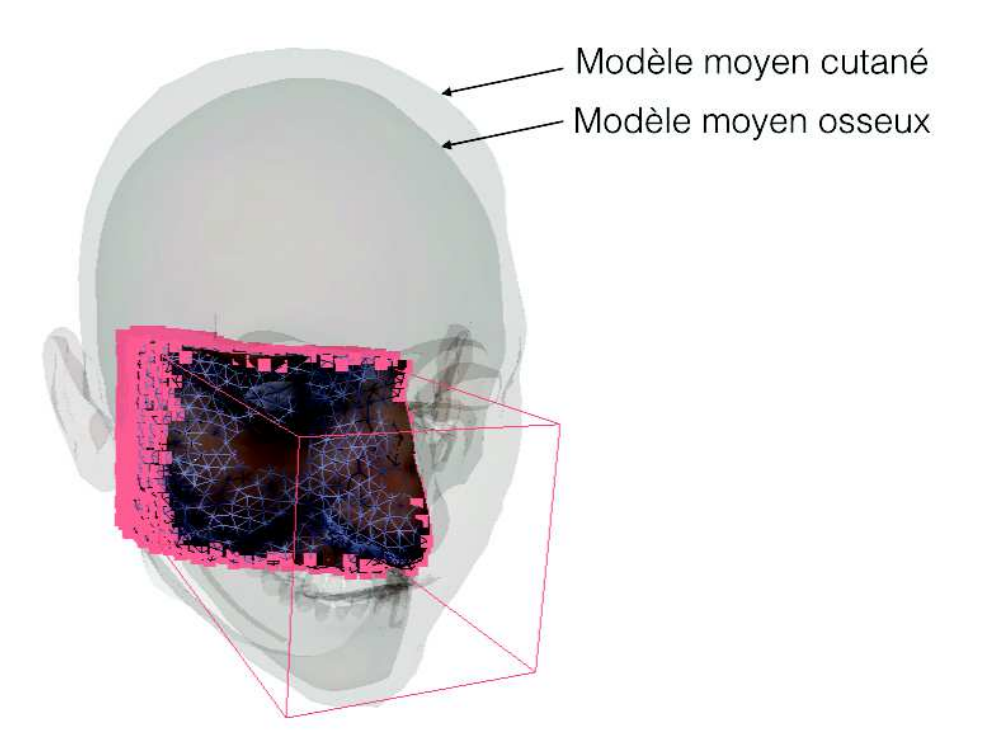

Figure 4.15: Fusion des bords du maillage générique ajusté à notre modèle.

## **4.5.3 Simulation de l'autogreffe adipocytaire**

De la même manière que pour l'AGA dans le modèle générique (chap. 4.1.1), nous avons changé la forme de référence des volumes intersectant une ou plusieurs boites prédéfinies correspondant aux zones d'injection. Pour cette simulation, nous avons réalisé :

soit une **boite carré** représentant une région greffée

- soit de **multiples boites rectangulaires allongées** de 2mm de diamètre **simulant le trajet des canules d'injection**. A l'intérieur de ces boites, les moyens d'unions représentés par les septas étaient mécaniquement neutralisés par une mise à zéro de leur raideur, simulant ainsi l'**action mécanique de la canule** lors de son introduction dans les lobules. (cf. chap. 2.23). Les points d'intégration intersectant les boites ont été ensuite sélectionnées et le changement de forme de référence simulait une augmentation de volume en cm<sup>3</sup>.

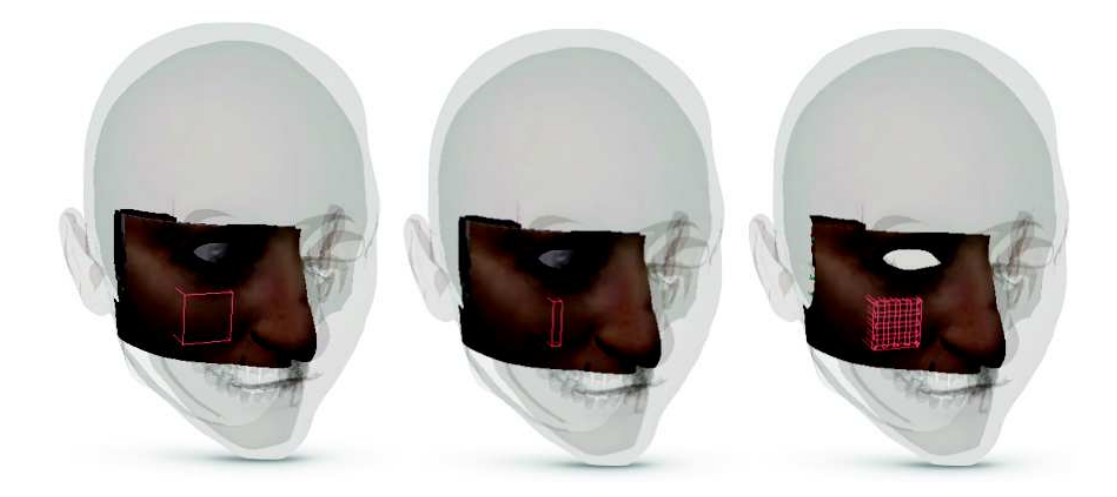

Figure 4.16: Différentes méthodes de simulation de l'injection simulant une zone d'injection ou un maillage.

Nous avons ensuite choisi divers scénarios afin de tester le modèle en respectant les volumes communément injectés dans cette localisation. (251)

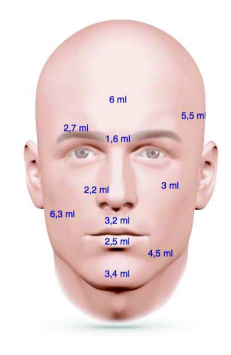

Figure 4.17: Volumes moyens d'injection au niveau de la face (251)

Pour toutes ces simulations, un solveur Euler implicite a été utilisé. Une résolution par gradient conjugué préconditionnée (avec un préconditionnement de Jacobi) a été choisie. Les paramètres étaient: nombre d'itérations max=25, tolérance= $10e^{-8}$ . La convergence vers la solution statique était acquise en 20 itérations, soit une trentaine de seconde.

#### **Scénario 1 :**

Le premier scénario est une injection de 5 cm<sup>3</sup> dans le SAT puis dans le DAT de la joue droite avec une **zone d'injection carrée** (vidéos 10 & 11 en annexe et fig. 4.18).

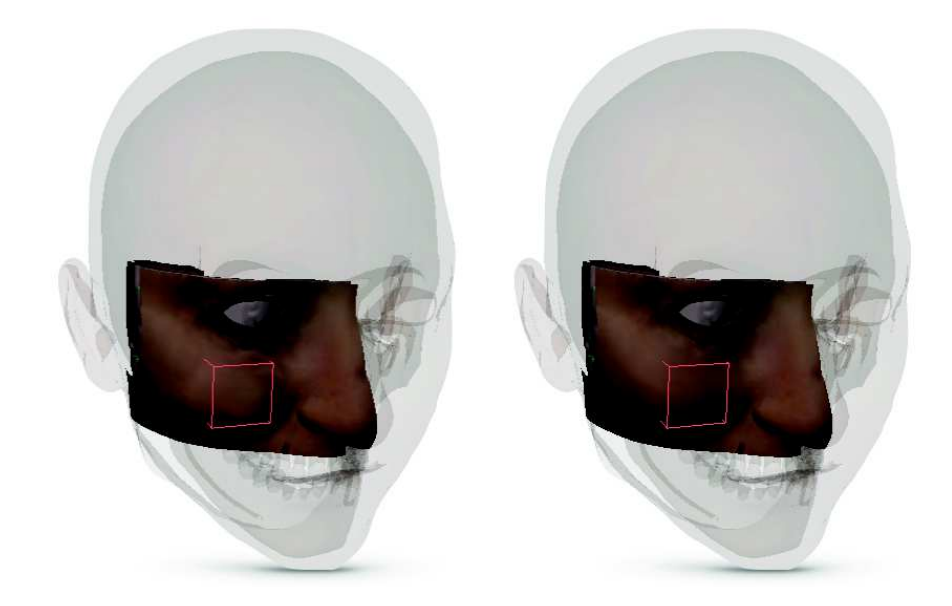

Figure 4.18: Simulation d'une injection jugale de 5cm3 dans le SAT (figure de gauche) et dans le DAT (figure de droite).

L'injection superficielle reste plus limitée et déforme plus la joue. En pratique il s'agit de la moyenne haute des volumes injectés en superficie. Le plus souvent ces volumes sont répartis en profondeur et en superficie d'où les expériences suivantes.

#### **Scénario 2 :**

Le deuxième scénario est une injection de 2 cm<sup>3</sup> dans le SAT puis dans le DAT avec une **zone d'injection unique** étroite, comme si on avait injecté l'ensemble du volume avec un seul passage de canule (fig. 4.13).

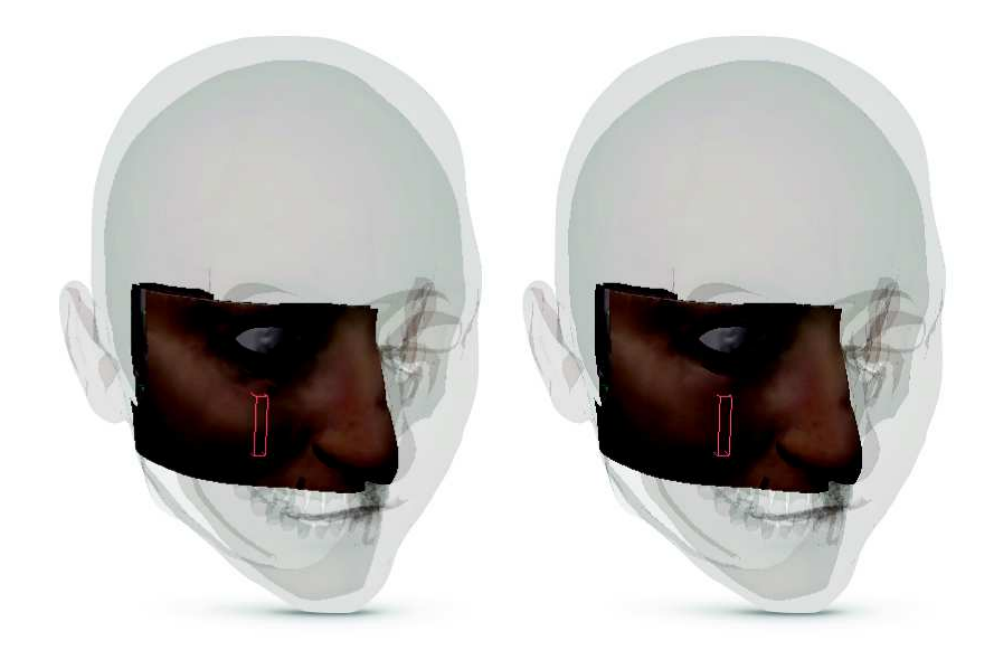

Figure 4.19: Simulation d'une injection jugale de 2cm3 dans le SAT (figure de gauche) et dans le DAT (figure de droite).

Comme pour la précédente simulation, la projection de la pommette a été considérablement différente suivant la profondeur d'injection. Ce type d'injection est réalisé en pratique esthétique pour combler les paupières inférieurs ou les pommettes.

#### **Scénario 3:**

Cette fois ci la zone d'injection était **maillée**. Nous avons ainsi simulé l'injection de **5 cm<sup>3</sup>** dans la région jugale simulant l'injection classiquement effectuée dans l'AGA (cf. fig. 2.27). Le volume était injecté dans le SAT, réparti dans le SAT et le DAT et enfin uniquement injecté dans le DAT. (fig. 4.20).

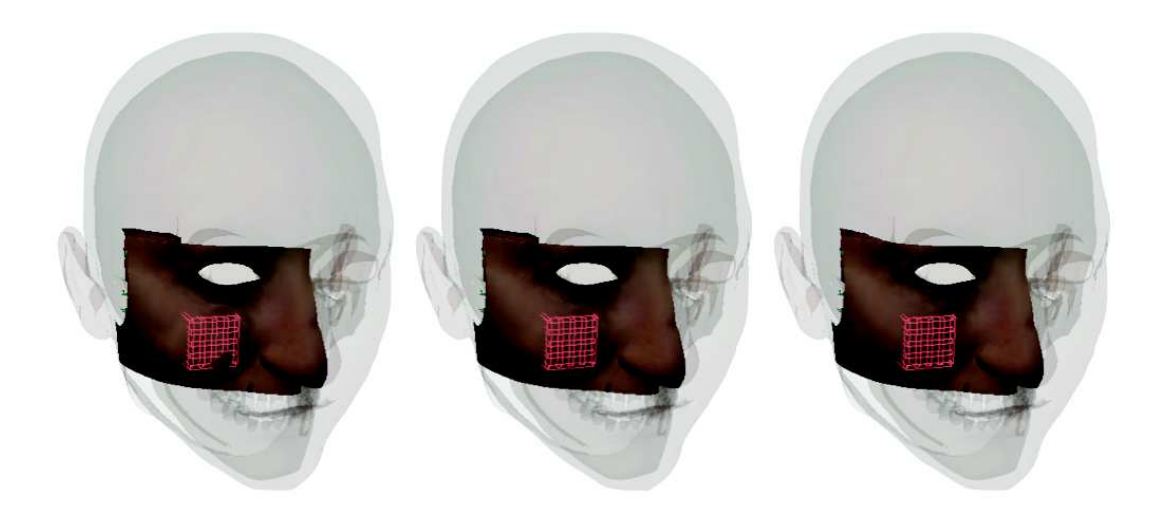

Figure 4.20: Simulation d'une injection jugale de 5 cm<sup>3</sup> dans le SAT (figure de gauche), répartie dans le SAT et le DAT (figure du milieu) et dans le DAT (figure de droite).

**La simulation a bien reconstituée le constat clinique** avec une modification échelonnée sur l'ensemble de la région de la pommette si l'injection est réalisée en profondeur. En effet, il est courant d'injecter une quantité plus importante en profondeur pour effectuer un lifting de la pommette (7, 84). Ce dernier s'explique par l'augmentation de pression à l'intérieur de la loge profonde qui, prenant appuis sur les reliefs osseux pousse les loges graisseuses superficielles sans dénaturer leur contour.

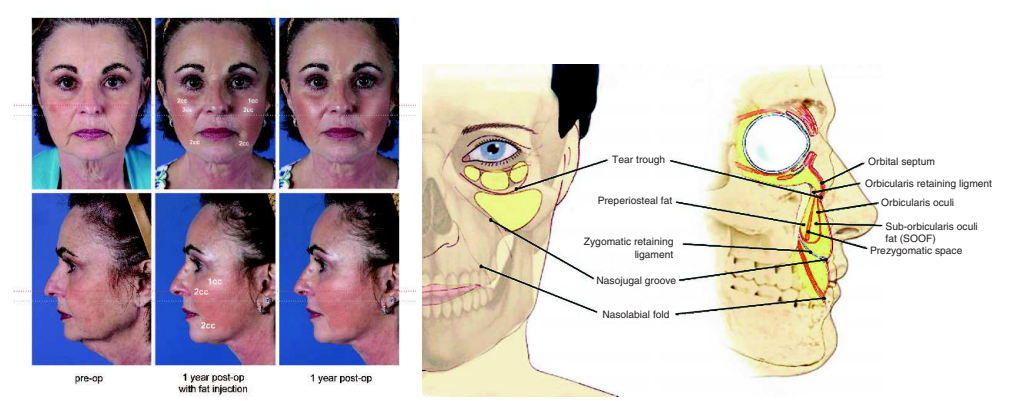

Figure 4.21: Compartiment profond d'injection. L'augmentation de pression à l'intérieur des loges profondes (SOOF ou preperiostelal fat) appuie sur le relief osseux et soulève les compartiments graisseux superficiels. (38, 84)

#### **Scénarios 4 et 5 :**

Les deux derniers scénarios s'éloignent de la réalité clinique en testant des conditions limites. Nous avons ainsi injecté **10 puis 15 cm<sup>3</sup>** dans la région jugale selon une **zone d'injection maillée**. Le volume était injecté dans le SAT, réparti dans le SAT et le DAT et enfin uniquement injecté dans le DAT. (vidéo 12 en annexe et figs 4.22 et 4.23).

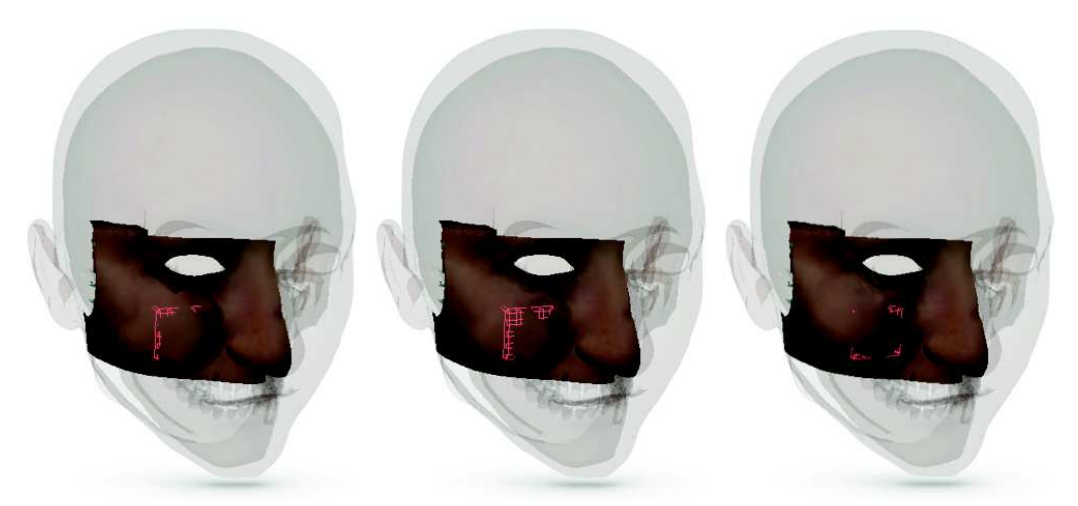

Figure 4.22: Simulation d'une injection de 10 cm<sup>3</sup> dans le SAT (figure de gauche), répartie dans le SAT et le DAT (figure du milieu) et dans le DAT (figure de droite).

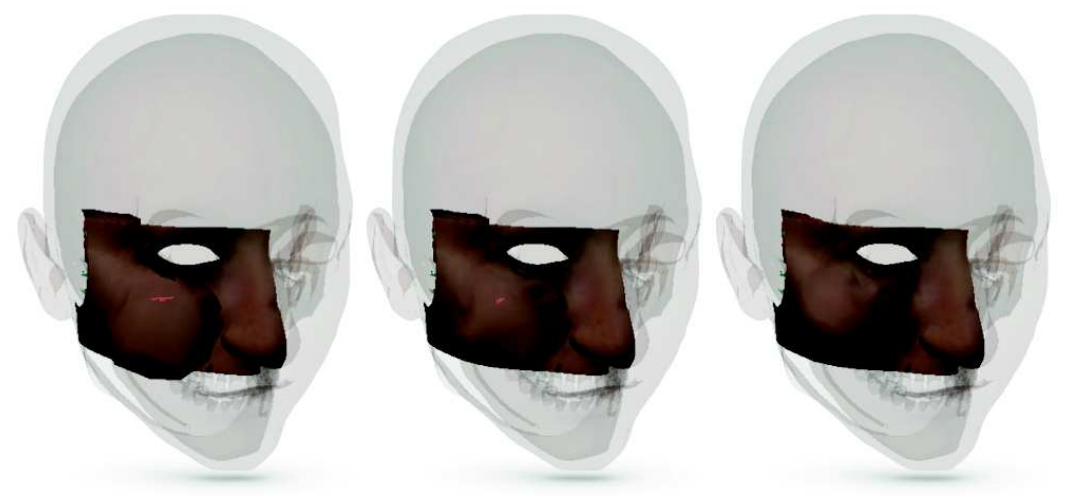

Figure 4.23: Injection de 15 cm<sup>3</sup> dans le SAT (figure de gauche), répartie dans le SAT et le DAT (figure du milieu) et dans le DAT (figure de droite).

Lors de l'injection de gros volumes, on constate que la simulation devient **aberrante**, en particulier au niveau de la projection et de l'angle entre la masse injecté et la peau n'ayant pas subit l'offset.

On peut attribuer ce **manque de précision** à deux causes principales :

- Premièrement lors d'injections adipocytaires de gros volume sur des régions limitées, l'augmentation de **pression** à l'intérieur de la loge va faire fuir le produit d'injection vers les lobules adjacents, de proche en proche, suivant les

« trous » laissés par le passage de la canule (cf fig. 5.1). Cette **dispersion** varie en fonction de la fluidité du produit, de la pression à l'intérieur des lobules, de la pression d'injection et des paramètres mécaniques des tissus. Si l'on augmente encore la pression d'injection, le produit d'injection sort par l'orifice d'introduction de la canule signant la saturation du milieu (cf. vidéo 5 en annexe). Parfois, le produit d'injection peu rompre les septas inter-lobulaires et passer spontanément aux lobules adjacents. Ce dernier scénario reste cependant exceptionnel.

- Deuxièmement, lors de contraintes importantes, le **comportement hyperélastique** de la peau et notamment de la peau rentre en jeu. Ce dernier limite la projection de la joue et fait augmenter la pression d'injection de façon exponentielle (cf. chap 2.3.3).

Nous aborderons dans la section suivante l'ensemble des limites de notre modèle et ses améliorations possibles au cours de la section suivante.

## **SECTION 5**

# **Perspectives**

## *Sommaire*

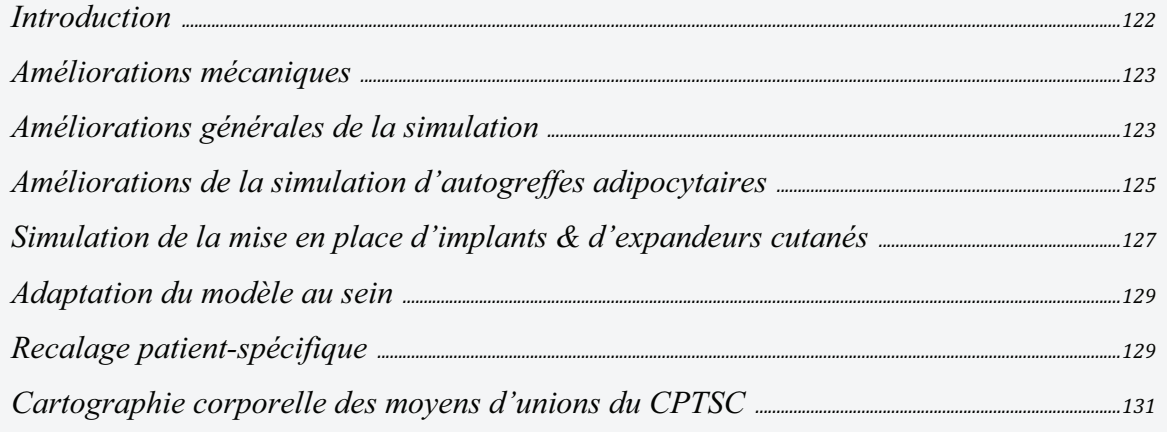

L'originalité de ce travail ne doit pas minimiser les améliorations à lui apporter qui permettront de déboucher sur un **modèle de planification précis**, en **simulation pédagogique** ou encore en tant qu'**outil de prévision, utile dans le dialogue entre le médecin et son patient**.

Plusieurs **améliorations mécaniques** restent à développer afin de prendre en considération toute la complexité structurelle du CPTSC. Notamment, nous nous sommes assez peu intéressés aux propriétés mécaniques de la peau qui joue pourtant un rôle important de par sa rigidité, son caractère hyper-élastique et son anisotropie. La mécanique visco-élastique de la graisse et du TCSC étant dissociée dans notre modèle, il nous faudra s'enquérir de constantes mécaniques fidèles issues de l'expérimentation.

Une de nos préoccupations initiales était de simuler la mise en place d'implants. Cette dernière s'est assez rapidement effacée devant l'opportunité de mettre en place un modèle fiable de simulation de l'AGA. Il nous reste à développer un **modèle adapté au sein** dont l'architecture conjonctive de soutien est sensiblement différente du reste du corps.

Nous souhaitons développer des méthodes de recalage fiables et utilisables en pratique clinique. En effet, même si la technique de recalage spécifique utilisée dans le chapitre 4.5.3 a permis un résultat précis, elle suppose une acquisition volumique en imagerie médicale et de nombreuses heures de travail. Elle doit donc être simplifiée et utilisé au mieux une imagerie facilement utilisable par chaque clinicien.

Enfin, et de manière plus anecdotique, nous souhaitons synthétiser notre travail de **recueil topographique des moyens d'unions** pour en faire une **cartographie** planaire pour l'intégrer dans des modèles géométriques généraux du corps humain.

## **5.1 Améliorations mécaniques**

## **5.1.1 Mécanique hyper-élastique de la peau**

Comme nous l'avons précédemment exposé (chap. 2.3.3), le comportement élastique linéaire n'est valable pour la peau et le tissu adipeux sous-cutané **que pour les petites déformations**. Au cours de notre expérimentation (chap. 3.4 et 4.4.3), nous avons pu constater que les lois de comportements linéaires choisies entrainaient des erreurs lorsque la contrainte devenait importante. Afin de corriger ce comportement imprécis, nous devrons changer la loi élastique pour une loi hyper-élastique. La plateforme SOFA est tout à fait adaptée à la gestion des lois de comportement hyper-élastique **néo-Hookénnes** ou de type **Mooney-Rivlin.** Nous serons donc amenés à adopter de nouvelles lois de comportement mécanique pour simuler des interventions au-delà d'un certain niveau de contrainte. Il sera également intéressant de comparer les simulations réalisées avec un comportement linéaire ou non.

## **5.1.2 Mécanique fluide du tissu adipeux**

Au cours d'une AGA, la composante fluide de la graisse rentre en jeu :

- d'un point de vue **dynamique** (cf. chap 2.3.4), ce qui ne nous intéresse pas forcément à part pour l'aspect didactique de visualisation.
- d'un point de **statique,** quand la pression au niveau du site receveur augmente. Dans ce cas, l'écoulement du produit d'injection change considérablement l'effet de l'injection. Il faudra donc prendre en considération la **viscosité** moyenne d'échantillon d'AGA et être en mesure de simuler l'effet d'une **injection sous haute pression** qui déstructure le tissu sous-cutané receveur affaibli par les trajets de canules.

Une approche **mixte** (Eulerienne et Laplacienne comme celle proposée par Marjorcyk et al. (219) ) semble tout à fait réalisable sous SOFA. Il faudra cependant réaliser auparavant une modèlisation du produit d'injection (cf. chap 5.2.2). Ce dernier pourra alors être adjoint à notre modèle du CPTSC une fois la destruction partielle (ou totale) des septas effectuée.
#### **5.1.3 Prise en considération de la pesanteur**

Cette étape est capitale si l'on veut pouvoir simuler des interventions au niveau du **sein** ou même l'effet liftant de l'AGA au niveau du **visage**. Pour simuler la **force gravitationnelle**, il est possible d'imputer à chaque élément du maillage, par l'intermédiaire de leurs points de masse, une accélération gravitationnelle à chaque itération de façon incrémentale (de 0 à 9810 mms-2). L'autre possibilité est de concevoir la gravité non plus comme une accélération mais plutôt comme une force externe homogène sur l'ensemble de la matière comprise dans le maillage.

Une **phase de validation** devra être réalisée afin d'affiner les constantes mécaniques. Comme cela a été décrit pour le sein (183, 185) et le visage (1, 14), cette phase utilisera de multiples **acquisitions surfaciques 3D en orthostatisme puis en décubitus** des individus volontaires déjà modélisés. Ces acquisitions seront comparées à nos simulations de prise en charge de la pesanteur.

D'une manière générale, la prise en charge de l'**état de repos** des matériaux biologiques pose de nombreux soucis de modélisation. Dans l'exemple de notre modèle générique, qui ne comprend qu'une fraction simple du corps, la pesanteur joue un rôle dans le comportement des matériaux mais elle n'est ici pas simulée. Par ailleurs, la peau est soumise à une précontrainte, les muscles sont le plus souvent dans un état de pré-charge, les fascias, les aponévroses, les tendons et d'une manière plus générale tous les tissus de soutient sont le plus souvent précontraints. Nous exposons dans le chapitre suivant l'importance de la prise en charge de la pré-tension et de l'anisotropie de la peau.

#### **5.1.4 Prise en charge de l'état de pré-tension et de l'anisotropie cutanée**

Tout comme pour la gravité, pour pouvoir tenir compte de l'état de pré-tension de la peau (derme), on peut rajouter une force externe de **tension de surface**. La différence d'intensité de cette force en fonction de l'orientation des lignes de Langer **permettra de simuler l'anisotropie de la peau** dans sa plus grande composante c'est à dire dans le sens longitudinal (cf. fig. 2.56).

Comme nous l'avons exposé au chapitre 2.5.1, les lignes de tension maximum sont bien identifiées par les lignes de Langer. Une **cartographie** de ses lignes est tout à fait exportable au même titre qu'un modèle de surface (ou texture). Cette force de prétension est, selon les travaux de Wu et al. (132) de 20 kPa le long des lignes de Langer contre 10 kPa perpendiculairement à ces mêmes lignes.

# **5.2 Améliorations générales de la simulation**

#### **5.2.1 Amélioration du comportement en compression**

Au cours de notre expérience d'indentation (chap. 3.4), nous avons soulevé le problème de la résistance des septas en compression. Il nous semblerait en effet plus juste de modéliser un **comportement biphasique** pour ces structures qui n'ont pas de rôle mécanique en compression. Nous souhaitons pouvoir corriger ce comportement, soit en changeant la loi de comportement de ces septas, soit en augmentant la résolution afin de modéliser le flambage (*bukling*). On peut également imaginer de mixer ces deux techniques afin d'enrichir le modèle, en représentant en plus des septas certains moyens d'unions plus directs tel que nous les avons vu sous le terme de **skin ligaments**.

#### **5.2.2 Gestion des glissements**

Dans les tissus vivants, les interfaces entre tissus mous sont souvent le siège de glissements. Ces glissements, un peu de la même manière que notre modèle du TCSC est assuré via un système de coulisse contraint dans les trois dimensions de l'espace par un système fibrillaire micro-vacuolaire élastique, composé de fibres de collagène et d'élastine (252-261). Il est intéressant de constater qu'à une échelle microscopique, ce système fibrillaire micro-vacuolaire, décrit dans les articles référencés ci-dessus par Guimberteau, semble se comporter de façon assez similaire à notre modèle.

Même si en cas d'augmentation tissulaire, le glissement semble jouer un rôle mineur, nous serons amenés à améliorer cette lacune lors de tests ultérieurs.

D'un point de vue informatique, la gestion du glissement implique la détection et la réponse aux collisions qui sont reconnuent toutes les deux comme étant des problèmes difficiles et coûteux en temps de calcul.

# **5.3 Amélioration de la simulation d'autogreffes adipocytaires**

#### **5.3.1 Validation des simulations d'autogreffes adipocytaires**

La **validation** de nos mesures concernant l'AGA reste encore à faire et passera par un **protocole prospectif** d'inclusion de patient(e)s bénéficiant d'une AGA. Ce protocole combinera une **acquisition surfacique** pré et post-opératoire, une **IRM** pré et postopératoire dans un délai fixe, un **examen histologique** et une acquisition IRM 3T du tissu injecté et des **mesures biomécaniques** simples de type micro-indentation, cutométrie et mesure en **élastographie**. L'ensemble de ces paramètres permettra, nous l'espérons, de **neutraliser au mieux les biais** comme par exemple les différences de résorptions entre individus et les topographies d'injection. Ceci nous permettra d'assurer une comparaison exploitable d'un point de vue statistique entre les simulations et le résultat clinique. Nous nous attendons cependant à des dificultés car l'effet **biologique trophique et métabolique** de la fraction stromale adipocytaire pourrait induire un biais non prévisible. Si nous obtenons des liens statistiques forts, il sera possible d'**extraire cet effet** ce qui représenterait une avancée scientifique importante.

#### **5.3.2 Dégradation automatique des septas**

Dans la continuité des simulations effectuées pour la face (chap. 4.4.3), il est nécessaire de détruire ou d'affaiblir les septas lobulaires afin de simuler fidèlement l'AGA. Cette dernière a été réalisée à l'aide d'un grillage quadrangulaire (cf. fig 4.16). En pratique, le trajet des canules est déterminé par quelques points d'injection à partir desquels des trajets excentriques sont effectués (cf fig.  $2.27 + \text{vidéos} 6 \& 7 \text{ en anneres}$ ). Il semble tout à fait possible de mettre au point une méthode qui permettrait de générer des trajets excentriques équidistants, plus ou moins serrés, impactant les septas des couches superficielle et/ou profonde.

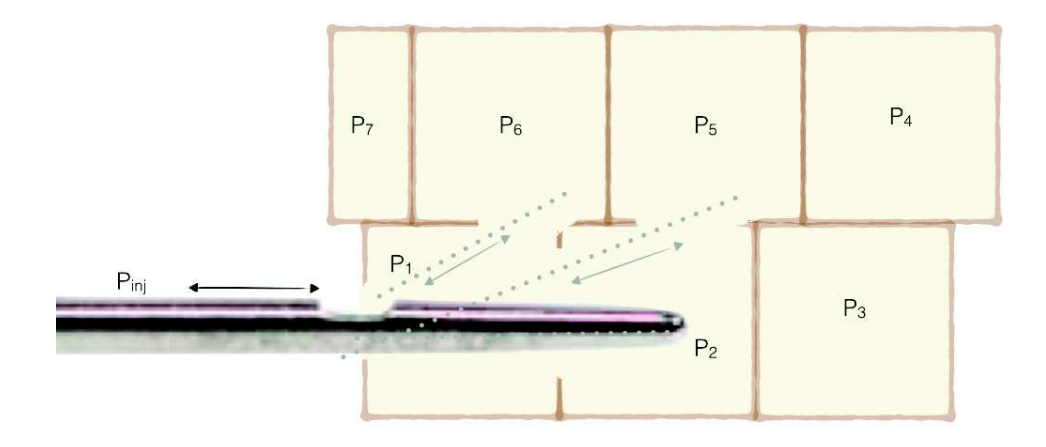

Figure 5.1: Schématisation de l'affaiblissement de la paroi des septas par la canule d'injection. Compte tenu des proportions, cette schématisation sera plutôt valable pour la région glutéale

La perforation des septas est pour l'instant simulée par une diminution du module de Young des septas. Idéalement, si nous voulions **gérer le flux** du produit d'injection, il faudrait **rendre les septas poreux** en plus de les rendre moins raides. La **pression d'injection** et la **pression comportementale** auraient alors un effet sur la dispersion du produit.

Une des applications les plus intéressantes serait de calculer le volume maximum injectable (1, 14, 86, 237) au-delà duquel apparaît une saturation (cf. vidéo 5 en annexe) et de le quantifier par région d'intérêt permettant ainsi de prévoir un planning adapté

# **5.3.3 Modèle de greffons adipocytaires, gestion de l'interaction fluidesolide**

La composition du produit d'injection des autogreffes adipocytaires le rend **complexe à modéliser géométriquement et mécaniquement**. (fig.2.26 et vidéo 5 en annexe). Il s'agit d'un agglomérat d'adipocytes, de trames de collagène dans un milieu huileux en faible quantité.

Sa **modélisation géométrique** pourrait bénéficier d'acquisitions en micro IRM de tissu frais (19, 43), d'échographie haute fréquence (262) ou encore de micro CT (263). Il faudrait pour y parvenir, acquérir de multiples images 3D exploitables, vraisemblablement en utilisant une technique standardisée et en réalisant une moyenne des observations (diamètre des paquets adipocytaires, pourcentage de résidus d'hématies, présence de trame collagénique…).

**Mécaniquement** et d'un point de vue **expérimental**, si l'huile à des constantes mécaniques connues, les paquets d'adipocytes ont des propriétés mécaniques encore non explorées. Des **expérimentations** (de type mesure de pression, température, vélocimétries par laser Doppler, par images de particules…) pourraient être demandées à un laboratoire adapté afin d'améliorer notre modélisation.

**En simulation**, une des difficultés principales réside dans la gestion des **intéractions fluide-solide**. Plusieurs méthodes de modélisation existent pour modéliser par exemple le flux sanguin ou les écoulements en géologie. La majorité des méthodes de modélisation couple des modèles Lagrangiens de solides déformables à des modèles de gestion des fluides visqueux de type Eulérien respectant pour la partie fluide, les équations de Navier-Stokes. Comme exposé précédemment, la plateforme de modélisation **SOFA** que nous avons choisi possèdes les solveurs tout à fait adaptés à ce type de **modélisation mixte** (207, 264). Nous espérons dans ce domaine pouvoir collaborer avec les équipes (169) qui ont mis au point un modèle fluide. Si toute fois nous voulions rester dans un référentiel Lagrangien tout en gérant les écoulements, il est possible d'utiliser certaines méthodes (265) comme la méthode **SPH** (Smoothed Particle Hydrodynamics) (266).

#### **5.3.4 Amélioration du modèle lobulaire du tissu adipeux**

Lors de notre revue de la littérature nous avons constaté qu'il existait un réel flou sur les connaissances de l'architecture du tissu adipeux. L'hétérogénéité des méthodes d'exploration de ce tissu a entrainé une confusion assez importante entre les travées conjonctives liant la peau, le *stratum membranosum* (et ses dérivés) et le plan profond. Les termes septas interlobulaires, *retinacula cutis* et les skin ligaments sont tour à tour utilisés pour décrire parfois la même structure. Nous avons pu proposer récemment notre vision de l'architecture du CPTSC et l'organisation générique de celle-ci dans toutes les régions du corps (199). Cependant, la frontière entre les septas inter-lobulaires et les *retinacula cutis* reste difficile. Les *retinacula cutis* peuvent être considérés soit comme l'alignement des entrecroisements des septas inter-lobulaires soit comme certains septas inter-lobulaires eux-mêmes un peu plus épais que les autres soit enfin comme une structure de soutien autour de laquelle les septas inter-lobulaires s'appuient. Nous prévoyons d'améliorer les connaissances dans ce domaine à l'aide de l'analyse en **micro IRM** (19, 43), en **échographie haute fréquence** (262) ou en **micro CT** (263), de petits échantillons de tissu adipeux frais. Des études en tomographie à cohérence optique pourraient également être prévues dans d'autres équipes de recherche. Il convient, nous le pensons, qu'une clarification soit faite afin de proposer une modélisation plus fidèle encore.

# **5.4 Simulation de la mise en place d'implants & d'expandeurs cutanés**

#### **5.4.1 Simulation du décollement du plan anatomique**

Dans notre travail, nous nous sommes tout particulièrement intéressés à l'AGA. Néanmoins, la résolution des modèles construits et les méthodes de simulations décrites sont tout à fait adaptées pour simuler la mise en place d'implants à des fins d'augmentation tissulaire. Lors de cette procédure, le tissu adipeux est peu ou pas déstructuré et la peau est soumise à des contraintes assez simples à modéliser. La mise en tension des tissus plus importante lors de la mise en place d'implants imposera certainement l'utilisation de lois de comportement **hyper-élastiques**. La prise en charge de la **gravité** sera également un élément déterminant de la modélisation (13, 183).

En modifiant la fixation des bords de certaines couches des maillages, il est possible de simuler la **voie d'abord chirurgicale**.

Pour simuler l'**introduction d'un implant,** deux possibilités nous semblent intéressantes à étudier :

- **Changer l'état de repos des points d'intégration** (offset) placés entre les volumes des plans anatomiques ou se trouvera la prothèse (entre le muscle pectoral et le sein, entre la paroi thoracique et le muscle pectoral, sous l'aponévrose profonde du muscle grand fessier….).
- Créer un **maillage 3D aplati** au fond de la loge prothétique dont les constantes biomécaniques serai ensuite modifiées jusqu'à obtenir un volume de référence voulu comme l'ont proposé Lapuebla-Ferri et al. (13)

## **5.4.2 Bibliothèque de modèles d'implants et d'expandeurs**

Afin de simuler la mise en place de plusieurs types d'implants, il faudra mettre au point une bibliothèque de maillages d'implants préalablement paramétrés comme l'ont fait Gladilin et al. (186). Cette dernière peut être utilisée à des fins pédagogiques ou pour faciliter le dialogue entre le chirurgien et son patient.

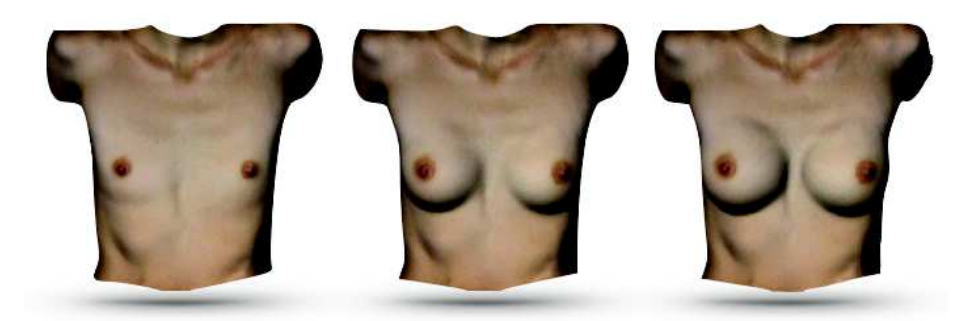

Figure 5.2: Exemples de simulations utilisant différents types de prothèse pour un même buste. (186)

Les **modèles géométriques** des prothèses peuvent être réalisées :

- de manière procédurale compte de la relative simplicité de leur forme
- à partir d'acquisitions volumétriques (CT, IRM…) de prothèses implantées.

D'un point de vue **biomécanique**, il est possible de retrouver les caractéristiques biomécaniques des prothèses de silicone utilisées en pratique courante (65).

Dans un premier temps la prise en charge de la visco-élasticité des gels de silicone ne sera pas une priorité car la simulation dynamique n'est pas indispensable. Par la suite, elle pourrait être prise en compte afin d'obtenir un résultat dynamique.

# **5.5 Adaptation du modèle au sein**

Comme notre étude en IRM 3T l'a souligné, nous pouvons considérer d'un point de vue architectural le ligament de Cooper comme une spécialisation des *retinacula cutis profondus*. Une modélisation biomécanique du sein qui ne prendrait pas en charge ce système de soutien méprendrait en grande partie la statique du sein.

Comme pour le reste du tissu sous-cutané, la bonne technique de modélisation ne nécessitera pas une acquisition en IRM haute résolution et une phase de construction de maillage surfacique pour tous les patients. La tesselation de Voronoï nous a permis de prendre en charge de manière procédurale l'organisation du tissu sous-cutané de la face du tronc et des membres. Par contre pour modéliser les travées du ligament de Cooper avec une convergence vers le mamelon, c'est vraisemblablement vers un nouveau type de modélisation **procédurale** de type **système-L** (201), déjà utilisé avec succès sous la plateforme SOFA (267), que nous nous orienterons (fig. 5.3).

Le **système-L** ou système de Lindenmayer (201) a été conçue initialement pour modéliser le développement des plantes. Le concept princeps est la notion de réécriture. Celle-ci est une technique pour construire des objets complexes en remplaçant des parties d'un objet initial simple en utilisant des règles de réécriture. Le système possède un ensemble de symboles, une règle de réécriture et un axiome de départ. La règle de réécriture est parallèle c'est à dire que toutes les règles applicables à une chaine sont exécutées en même temps.

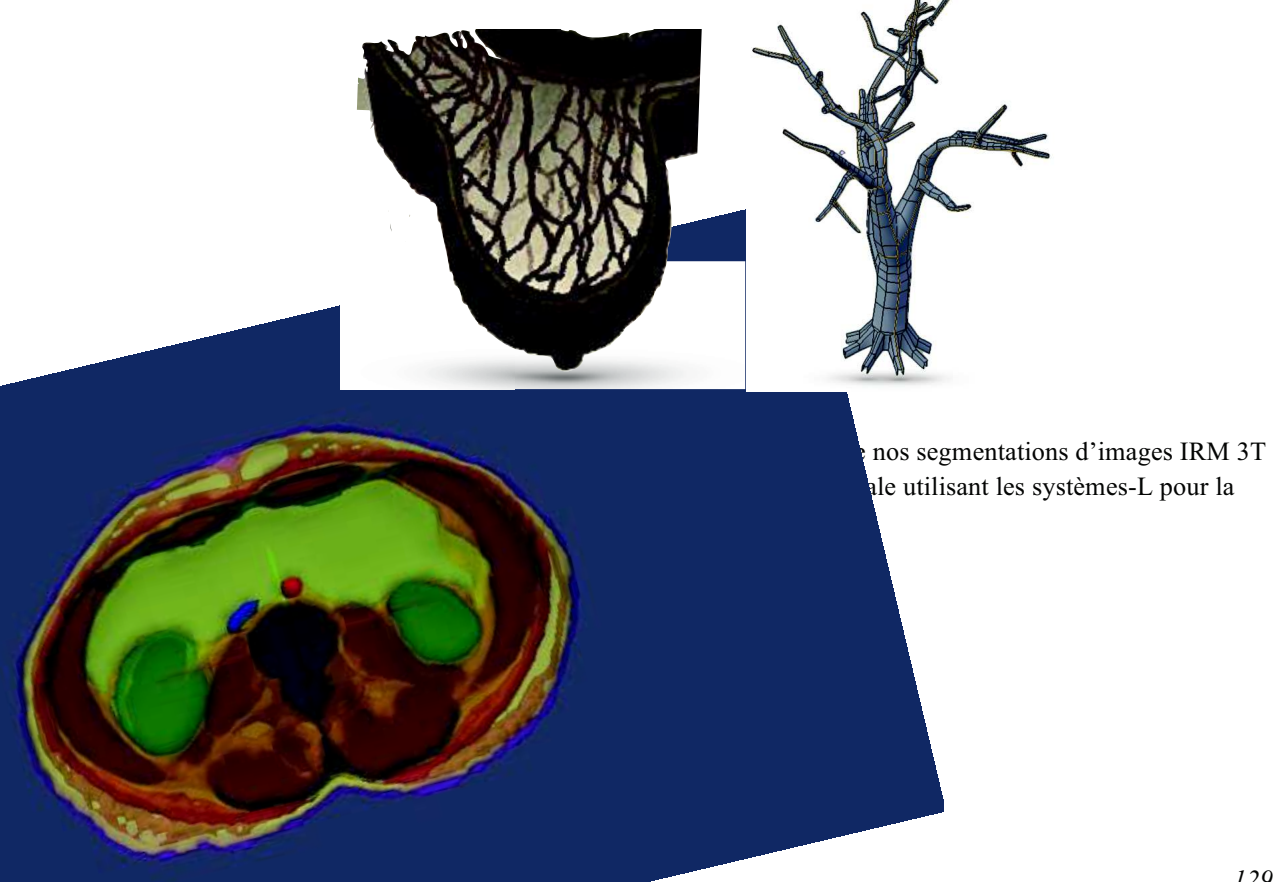

Un remplissage par une tesselation de Voronoï permettrait ensuite de remplir les espaces laissés entre les travées et de simuler les groupements lobulaires assez grossiers du sein (fig. 5.4).

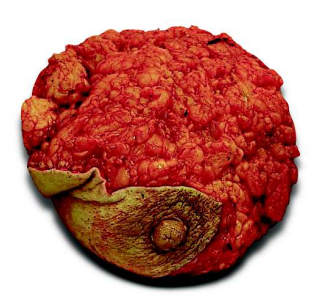

Figure 5.4: Pièce d'exérèse d'une mastectomie préventive mettant en évidence la structure lobulaire adipeuse grossière du sein.

# **5.6 Recalage patient spécifique**

#### **5.6.1 Recalage externe sur une imagerie 3D de surface**

L'imagerie de surface est de plus en plus utilisée en chirurgie plastique (96). Deux méthodes sont le plus souvent utilisées :

- La **stéréovision**, précise, instantanée, elle se destine à des zones d'intérêt assez petites (visage au maximum). Elle utilise des appareils photo 3D peu encombrants.
- La **triangulation active** par lumière structurée avec ou sans calibration. Cette méthode est plus adaptée à l'étude de grandes zones d'intérêt. Les appareils commercialisés sont maintenant portatifs et permettent un balayage autour de l'objet scanné et un recalage en temps réel. La résolution est le plus souvent suffisante pour la modélisation puis la simulation biomédicale.

Nous avons commencé à initier il y a plusieurs années une base données morphologiques des patients ayant bénéficié d'une augmentation tissulaire soit par implant soit par lipostructure. Cette base de données sera prochainement étoffée par l'intermédiaire d'une collaboration (268). Elle intéressera :

- le thorax masculin par l'acquisition pré et post-opératoire d'autogreffes adipocytaires et de mise en place d'implants en élastomère de silicone dans le cadre de malformations thoracique communes (*pectus excavatum*, syndrome de Poland…)

- la région mammaire pour l'augmentation mammaire esthétique et la reconstruction après cancer par implant ou par AGA
- la face pour l'autogreffe AGA à des fins esthétiques ou dans le cadre de corrections malformatives.

L'ensemble de ces maillages surfaciques sera d'une grande aide pour affiner les paramètres mécaniques de nos modèles dans le cadre de certaines pathologies ou pour étudier par exemple l'influence de la radiothérapie sur l'élasticité cutanée.

La méthode de recalage du modèle de référence issu de la base de données sur l'acquisition surfacique du patient pourra utiliser l'algorithme de recalage élastique déjà exposé pour le visage. (chap. 4.4.2).

De plus, il est maintenant le plus souvent possible d'acquérir, en plus de la géométrie, la texture (grain de peau et couleur). Cette dernière permettra d'améliorer le rendu visuel permettant aux patients de s'identifier plus facilement aux simulations et ainsi leur permettre un choix plus éclairé.

#### **5.6.2 Recalage profond sur des modèles musculo-squelettiques moyens**

Le recalage profond, c'est à dire l'appui des structures externes que nous cherchons à modéliser sur un plan profond est **indispensable** dans l'élaboration d'un modèle adaptable fiable du CPTSC. En effet, trop peu d'information est donnée par la surface, en particulier sur des régions ou l'accumulation de tissu adipeux déforme l'architecture globale (autrement dit la forme externe n'est pas toujours représentative de la structure et il n'est pas possible d'extrapoler la structure interne par la seule acquisition de surface).

Nous pensons **dans un premier temps** effectuer un recalage profond pour l'ensemble de nos simulations patient-spécifiques. Ce dernier suppose une acquisition en imagerie médicale (IRM ou TDM à défaut) des sujets bénéficiant d'une implantation ou d'une AGA. Ce recueil de données pourra s'établir sur un nombre limité de patients et dans le cadre d'un projet de recherche clinique ou les examens seront financés et les patients consentants possiblement rémunérés.

Après cette phase d'acquisition, il semble raisonnable de penser que le recalage en pratique clinique pourra se faire sur un (ou quelques) **modèle(s) musculosquelettique(s) moyen(s)**.

#### **5.6.3 Recalage souhaitable en pratique courante**

A terme, nous souhaitons être en mesure de recaler nos modèles de référence sur les données du patient rapide à obtenir à partir de quelques mesures non invasives :

- une **acquisition de surface** tridimensionnelle par laser, stéréophotogrammétrie, ou par lumière structurée.
- une mesure ciblée de quelques **paramètres morphologiques en échographie** :
	- o épaisseur totale du panicule adipeux dans certaines régions répertoriées
		- o localisation du *stratum membranosum*
		- o diamètre moyen des lobules adipeux
- quelques **mesures physiques** de résistance des tissus par cutométrie ou au mieux en **élastographie (269)** qui est disponible de plus en plus souvent sur les appareils d'échographie utilisés en pratique courante.

Notons que cette méthodologie sera susceptible d'évoluer grâce aux avancées rapides de l'imagerie médicale.

# **5.7 Cartographie corporelle des moyens d'unions du CPTSC**

Lors de nos études en IRM 3T, nous avons pu mettre en évidence, dans plusieurs régions de l'organisme

- le diamètre moyen des lobules adipeux,
- la densité des septas et de certains moyens d'unions constants appelés skin ligaments

Ces données nouvelles serviront à la construction **d'une cartographie numérique des moyens d'unions** de la peau et du tissu adipeux sous-cutané. Cette cartographie pourrait par la suite être incluse, à la manière des atlas existants pour l'os, la peau ou les muscles dans d'autres modèles de simulation biomécanique (fig. 5.5).

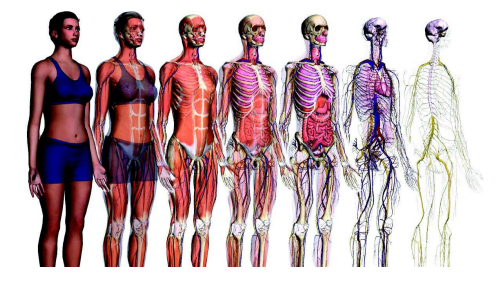

Figure 5.5: Exemples de modèles (textures pour la peau) moyens utilisés en simulation (249). Une cartographie des moyens d'unions du CPTSC pourra permettre d'étoffer une texture ou un modèle tégumentaire encore non disponible.

# **CHAPITRE 6**

# **Apports & Valorisations**

## *Sommaire*

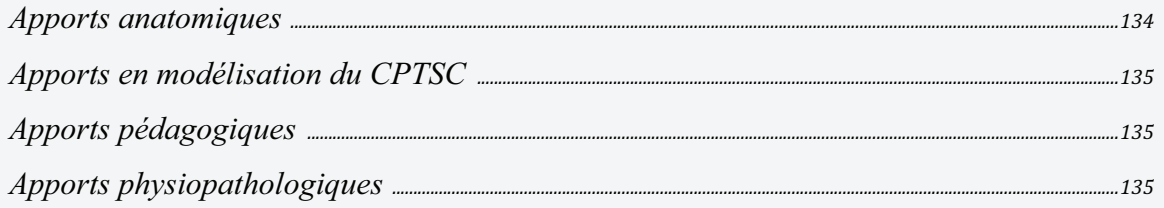

#### **6.1 Apports anatomiques**

Notre étude anatomique en IRM 3T a permis de mieux comprendre l'organisation du CPTSC et en particulier l'organisation du TCSC dont l'organisation semble commune dans toutes les régions du corps y compris la face. Cette **organisation générique** nous a permis de concevoir une modélisation paramétrique et procédurale. Nous avons également pu recueillir des paramètres d'épaisseur moyenne des couches graisseuses et de diamètre moyen des lobules adipeux qui font encore débat dans la littérature la plus récente (270). Nous avons mis aussi en évidence à travers notre revue de la littérature une **méconnaissance de l'organisation du TCSC** et notamment la différence entre les *retinacula cutis*, les murs des septas lobulaires et les skin ligaments. Nous avons pu récemment proposer les avancées de notre étude au travers d'une **publication dans un journal international d'anatomie** (199). Nous souhaitons aller plus loin dans l'étude de la micro-architecture de du TCSC en étudiant en **micro-IRM**, dans le cadre d'un protocole strict, plusieurs spécimens frais de tissu sous-cutané humain issus du bloc opératoire. L'utilisation de produits de contraste spécifiques permettra vraisemblablement d'obtenir des images exploitables en segmentation automatique ce qui nous permettra potentiellement d'améliorer notre modèle (262, 263).

# **6.2 Apports en modélisation du CPTSC**

Aucun aspect spécifique de notre méthode de modélisation n'est véritablement nouveau dans le domaine de la modélisation mécanique informatique à savoir :

- basé sur un modèle générique paramétrable
- construit partiellement de manière procédurale
- bénéficiant d'une méthode de résolution éléments finis hybride
- bénéficiant d'un empilement de maillage de natures différentes afin d'optimiser la vitesse de calcul sans altérer sa précision

Leur combinaison se révèle par contre **originale**, efficace, et n'a jamais été proposée pour modéliser les structures composant le CPTSC. Nous avons dernièrement exposé cette méthode à la communauté scientifique internationale spécialisée (200) avec un très bon écho.

Après une phase d'amélioration de la modélisation micro-architecturale et une phase de validation, nous proposerons d'appliquer cette méthode originale sur d'autres parties du corps bénéficiant d'AGA ou d'autres types d'augmentations tissulaires.

# **6.3 Apports pédagogiques**

En chirurgie plastique, la destruction du modèle reste une limite importante à tous les procédés de simulation chirurgicale. Au cours de nombreuses interventions, les tissus sont coupés, déplacés, suturés, ce qui entraine des contraintes difficiles à intégrer dans des simulateurs informatiques.

Cependant, nous avons pu simuler à faible coup en termes de temps de calcul des augmentations tissulaires qui représentent une partie non néglieable des procédures de chirurgie plastique, reconstructrice et esthétique. Nous orienterons une partie de nos futurs travaux dans le développement de modèles de déformation préconditionnés et peu gourmands, aptes à prendre place dans des plateformes de simulation chirurgicale temps réel. La prise en compte de la **pré-tension** et de l'**anisotropie** de la peau sont tout à fait applicables à notre modèle procédural qui servira de base à la construction de **modèles types** (visage, sein, thorax, membres…) permettant de simuler des **gestes simples** de la chirurgie plastique (incision cutanée, déplacement de tissu) mais aussi la mise en place d'**implants** sous la peau pour simuler grossièrement une expansion cutanée (car notre modèle n'a pas pour l'instant de capacité expansive cf. (73, 166)), simuler une AGA ou l'injection de produit de comblement…

# **6.4 Apports physiopathologiques**

Le modèle a pu simuler de façon assez fidèle le **phénomène de peau d'orange** qui pose de nombreux problème en cosmétique. Les **théories mécanistes et inflammatoires semblent être confortées** par notre modèle. Les **déstructurations ou affaiblissements** physiques ou chimiques des RCS semblent être une bonne solution théorique au phénomène de peau d'orange. Plusieurs méthodes de traitement de ce type existent déjà mais on peut imaginer que notre modèle puisse aider au développement de techniques plus fiables de traitement des phénomènes de peau d'orange.

Notre modèle a pu quantifier l'**effet mécanique des fasciotomies**, ce procédé adjuvant de l'AGA qui n'a pas pu, pour l'instant, faire la preuve scientifique de son efficacité pourtant exposée par de nombreux praticiens. Si la section vasculaire entrainée par le passage successif du trocart semble aller à l'encontre de la néo-vascularisation des greffons adipocytaires, l'effet de relâchement des pressions compartimentales et des tensions cutanées de surface semble jouer un rôle important dans leur survie (86, 89). Notre étude est la première à mettre en évidence cet effet mécanique par une méthode contrôlée. Nous proposerons prochainement nos résultats à une revue de chirurgie plastique afin de mieux définir le rôle mécanique des fasciotomies qui n'est pas encore admises dans toutes les équipes pratiquant l'AGA de gros volumes.

 $1.$ Mazza E, Barbarino GG. 3D mechanical modeling of facial soft tissue for surgery simulation. Facial plastic surgery clinics of North America. 2011 Nov;19(4):623-37, viii. PubMed PMID: 22004857.

Kuhlmann M, Fear EC, Ramirez-Serrano A, Federico S. Mechanical model of the  $2.$ breast for the prediction of deformation during imaging. Medical engineering  $\&$ physics. 2013 Apr;35(4):470-8. PubMed PMID: 22901855.

Har-Shai Y, Bodner SR, Egozy-Golan D, Lindenbaum ES, Ben-Izhak O, Mitz V, et 3. al. Mechanical properties and microstructure of the superficial musculoaponeurotic system. Plastic and reconstructive surgery. 1996 Jul:98(1):59-70: discussion 1-3. PubMed PMID: 8657788.

Har-Shai Y, Sela E, Rubinstien I, Lindenbaum ES, Mitz V, Hirshowitz B.  $4<sub>1</sub>$ Computerized morphometric quantitation of elastin and collagen in SMAS and facial skin and the possible role of fat cells in SMAS viscoelastic properties. Plastic and reconstructive surgery. 1998 Dec; 102(7): 2466-70. PubMed PMID: 9858188.

Agha R, Fowler A, Herlin C, Goodacre T, Orgill D. Use of autologous fat grafting 5. for reconstruction post-mastectomy and breast conserving surgery: A systematic review and meta-analysis. Eur J Surg Oncol. 2014:40(5):614-5.

Largo RD, Tchang LA, Mele V, Scherberich A, Harder Y, Wettstein R, et al. 6. Efficacy, safety and complications of autologous fat grafting to healthy breast tissue: a systematic review. Journal of plastic, reconstructive & aesthetic surgery : IPRAS. 2014 Apr;67(4):437-48. PubMed PMID: 24394754.

7. Lam SM. Fat grafting: an alternative or adjunct to facelift surgery? Facial plastic surgery clinics of North America. 2013 May;21(2):253-64. PubMed PMID: 23731586.

Bishop A, Hong P, Bezuhly M. Autologous fat grafting for the treatment of 8. velopharyngeal insufficiency: state of the art. Journal of plastic, reconstructive & aesthetic surgery: JPRAS. 2014 Jan;67(1):1-8. PubMed PMID: 24090720.

9. Ranganathan K, Wong VC, Krebsbach PH, Wang SC, Cederna PS, Levi B. Fat grafting for thermal injury: current state and future directions. Journal of burn care & research : official publication of the American Burn Association. 2013 Mar-Apr;34(2):219-26. PubMed PMID: 23370993.

Flynn C, Taberner AJ, Nielsen PM, Fels S. Simulating the three-dimensional  $10.$ deformation of in vivo facial skin. I Mech Behav Biomed Mater, 2013 Mar 15, PubMed PMID: 23566769.

11. Nazari MA, Perrier P, Chabanas M, Payan Y. Simulation of dynamic orofacial movements using a constitutive law varying with muscle activation. Computer methods in biomechanics and biomedical engineering. 2010 Aug;13(4):469-82. PubMed PMID: 20635263.

12. Keeve E, Girod S, Kikinis R, Girod B. Deformable modeling of facial tissue for craniofacial surgery simulation. Computer aided surgery : official journal of the International Society for Computer Aided Surgery. 1998;3(5):228-38. PubMed PMID: 10207647.

Lapuebla-Ferri A, del Palomar AP, Herrero J, Jimenez-Mocholi AJ. A patient-13 specific FE-based methodology to simulate prosthesis insertion during an augmentation mammoplasty. Medical engineering & physics. 2011 Nov;33(9):1094-102. PubMed PMID: 21612969.

Barbarino GG, Jabareen M, Trzewik J, Nkengne A, Stamatas G, Mazza E. 14. Development and validation of a three-dimensional finite element model of the face. Journal of biomechanical engineering. 2009 Apr;131(4):041006. PubMed PMID: 19275435.

Macchi V, Tiengo C, Porzionato A, Stecco C, Vigato E, Parenti A, et al.  $15<sub>1</sub>$ Histotopographic study of the fibroadipose connective cheek system. Cells, tissues, organs. 2010;191(1):47-56. PubMed PMID: 19556742.

Alghoul M, Codner MA. Retaining ligaments of the face: review of anatomy and  $16.$ clinical applications. Aesthetic surgery journal / the American Society for Aesthetic Plastic surgery. 2013 Aug 1:33(6):769-82. PubMed PMID: 23855010.

17. Della Volpe C, Andrac L, Casanova D, Legre R, Magalon G. [Skin diversity: histological study of 140 skin residues, adapted to plastic surgery]. Annales de chirurgie plastique et esthetique. 2012 Oct;57(5):423-49. PubMed PMID: 22959952. La diversite de la peau : etude histologique de 140 residus cutanes, adaptee a la chirurgie plastique.

Geerligs M. Skin layers mechanics. Eindhoven: Universiteitsdrukkerij TU; 18. 2009.

Mirrashed F, Sharp JC, Krause V, Morgan J, Tomanek B. Pilot study of dermal 19. and subcutaneous fat structures by MRI in individuals who differ in gender, BMI, and cellulite grading. Skin research and technology : official journal of International Society for Bioengineering and the Skin. 2004 Aug;10(3):161-8. PubMed PMID: 15225265.

Tran H. Caractérisation des propriétés mécaniques de la peau humaine in vivo 20. via l'IRM 2007.

Wendell-Smith CP. Fascia: an illustrative problem in international  $2.1.$ terminology. Surgical and radiologic anatomy: SRA. 1997;19(5):273-7. PubMed PMID: 9413070.

Abu-Hijleh MF, Roshier AL, Al-Shboul Q, Dharap AS, Harris PF. The 22. membranous layer of superficial fascia: evidence for its widespread distribution in the body. Surgical and radiologic anatomy: SRA. 2006 Dec;28(6):606-19. PubMed PMID: 17061033.

Stecco C, Tiengo C, Stecco A, Porzionato A, Macchi V, Stern R, et al. Fascia 23 redefined: anatomical features and technical relevance in fascial flap surgery. Surgical and radiologic anatomy : SRA. 2013 Jul;35(5):369-76. PubMed PMID: 23266871.

Lancerotto L, Stecco C, Macchi V, Porzionato A, Stecco A, De Caro R. Layers of 24. the abdominal wall: anatomical investigation of subcutaneous tissue and superficial fascia. Surgical and radiologic anatomy: SRA. 2011 Dec;33(10):835-42. PubMed PMID: 21212951.

25. Stecco C, Macchi V, Porzionato A, Duparc F, De Caro R. The fascia: the forgotten structure. Italian journal of anatomy and embryology = Archivio italiano di anatomia ed embriologia. 2011;116(3):127-38. PubMed PMID: 22852442.

26. Klein J. Tumescent technique: Tumescent Anesthesia & Microcannular Liposuction - Chapitre 25. San Francisco: Mosby; 2000.

Scarpa A, Sull' ernie memoire anatomico-chirurgiche, Della Reale Stamperia 27. (TobinCE, Benjamin CE, 1949). Milano: 1809.

28. Hong JP, Chung IW. The superficial fascia as a new plane of elevation for anterolateral thigh flaps. Annals of plastic surgery. 2013 Feb;70(2):192-5. PubMed PMID: 23038140.

Hong JP, Yim JH, Malzone G, Lee KJ, Dashti T, Suh HS. The thin gluteal artery 29. perforator free flap to resurface the posterior aspect of the leg and foot. Plastic and reconstructive surgery. 2014 May;133(5):1184-91. PubMed PMID: 24445881.

de Benito J, Pizzamiglio R. Suspension of the gluteal region with silhouette 30. sutures. Aesthetic surgery journal / the American Society for Aesthetic Plastic surgery. 2013 Sep;33(3 Suppl):82S-9S. PubMed PMID: 24084884.

Markman B, Barton FE, Jr. Anatomy of the subcutaneous tissue of the trunk  $31$ and lower extremity. Plastic and reconstructive surgery. 1987 Aug;80(2):248-54. PubMed PMID: 3602174.

Li W, Ahn AC. Subcutaneous fascial bands--a qualitative and morphometric 32. analysis. PloS one. 2011;6(9):e23987. PubMed PMID: 21931632. Pubmed Central PMCID: 3169545.

Avelar J. Regional distribution and behavior of the subcutaneous tissue 33. concerning selection and indication for liposuction. Aesthetic plastic surgery. 1989 Summer;13(3):155-65. PubMed PMID: 2801296.

Lockwood TE. Superficial fascial system (SFS) of the trunk and extremities: a 34. new concept. Plastic and reconstructive surgery. 1991 Jun;87(6):1009-18. PubMed PMID: 2034721.

Ferreira LM, Hochman B, Locali RF, Rosa-Oliveira LM. A stratigraphic 35. approach to the superficial musculoaponeurotic system and its anatomic correlation with the superficial fascia. Aesthetic plastic surgery. 2006 Sep-Oct;30(5):549-52. PubMed PMID: 16977371.

Gardetto A, Dabernig J, Rainer C, Piegger J, Piza-Katzer H, Fritsch H. Does a 36. superficial musculoaponeurotic system exist in the face and neck? An anatomical study by the tissue plastination technique. Plastic and reconstructive surgery. 2003 Feb;111(2):664-72; discussion 73-5. PubMed PMID: 12560687.

Mendelson BC. Surgery of the superficial musculoaponeurotic system: 37. principles of release, vectors, and fixation. Plastic and reconstructive surgery. 2001 May;107(6):1545-52; discussion 53-5, 56-7, 58-61. PubMed PMID: 11335833.

Prendergast PM. Anatomy of the face and neck. In: Giuseppe MASaAD, editor. 38. Cosmetic Surgery. Berlin Heidelberg: Springer-Verlag; 2012.

Aston SJ, Steinbrech DS, Walden J. Facelift. Aesthetic plastic surgery: 39. Saunders.

 $40.$ Tsukahara K, Tamatsu Y, Sugawara Y, Shimada K. Relationship between the depth of facial wrinkles and the density of the retinacula cutis. Archives of dermatology. 2012 Jan;148(1):39-46. PubMed PMID: 22250231.

Wassef M. Superficial fascial and muscular layers in the face and neck: a 41. histological study. Aesthetic plastic surgery. 1987;11(3):171-6. PubMed PMID: 3118660.

42. Illouz YG. Study of subcutaneous fat. Aesthetic plastic surgery. 1990 Summer;14(3):165-77. PubMed PMID: 2205085.

43. Barral JK, Bangerter NK, Hu BS, Nishimura DG. In vivo high-resolution magnetic resonance skin imaging at 1.5 T and 3 T. Magnetic resonance in medicine : official journal of the Society of Magnetic Resonance in Medicine / Society of Magnetic Resonance in Medicine. 2010 Mar;63(3):790-6. PubMed PMID: 20146351. Pubmed Central PMCID: 2832104.

Caggiati A. Fascial relations and structure of the tributaries of the saphenous 44. veins. Surgical and radiologic anatomy: SRA. 2000;22(3-4):191-6. PubMed PMID: 11143312.

45. Cooper A. On the Anatomy of the Breast. Longman1840.

Furnas DW. The retaining ligaments of the cheek. Plastic and reconstructive 46 surgery. 1989 Jan;83(1):11-6. PubMed PMID: 2909050.

Captier G, Fauré P, Chamoun M, Bonnel F. Organisation anatomique et 47. biomécanique de la sole plantaire. Med Chir Pied. 2003;19:9-12.

Stuzin JM, Baker TJ, Gordon HL. The relationship of the superficial and deep 48. facial fascias: relevance to rhytidectomy and aging. Plastic and reconstructive surgery. 1992 Mar;89(3):441-9; discussion 50-1. PubMed PMID: 1741467.

49. Moss CJ, Mendelson BC, Taylor GI. Surgical anatomy of the ligamentous attachments in the temple and periorbital regions. Plastic and reconstructive surgery. 2000 Apr;105(4):1475-90; discussion 91-8. PubMed PMID: 10744245.

Knize DM. The importance of the retaining ligamentous attachments of the 50. forehead for selective evebrow reshaping and forehead rejuvenation. Plastic and reconstructive surgery. 2007 Mar;119(3):1119-20. PubMed PMID: 17312534.

51. Pilsl U, Anderhuber F, Rzany B. Anatomy of the cheek: implications for soft tissue augmentation. Dermatologic surgery: official publication for American Society for Dermatologic Surgery [et al]. 2012 Jul;38(7 Pt 2):1254-62. PubMed PMID: 22404398.

Pilsl U, Anderhuber F. The chin and adjacent fat compartments. Dermatologic 52. surgery: official publication for American Society for Dermatologic Surgery [et al]. 2010 Feb; 36(2): 214-8. PubMed PMID: 20039921.

Rohrich RJ, Pessa JE. The fat compartments of the face: anatomy and clinical 53. implications for cosmetic surgery. Plastic and reconstructive surgery. 2007 Jun;119(7):2219-27; discussion 28-31. PubMed PMID: 17519724.

54. Saint-Cyr M, Wong C, Schaverien M, Mojallal A, Rohrich RJ. The perforasome theory: vascular anatomy and clinical implications. Plastic and reconstructive surgery. 2009 Nov;124(5):1529-44. PubMed PMID: 20009839.

Schaverien MV, Pessa JE, Rohrich RJ. Vascularized membranes determine the 55. anatomical boundaries of the subcutaneous fat compartments. Plastic and reconstructive surgery. 2009 Feb;123(2):695-700. PubMed PMID: 19182631.

Cronin TD, Gerow FJ. Augmentation mammaplasty, a "new natural feel" 56. prosthesis. In: Transaction of the third inter- national congress of plastic and reconstructive surgery. Amsterdam:. Excerpta Medica. 1963:41-9.

57. Arion HG, editor Présentation d'une prothèse rétromammaire. CR Soc Française Gynécol; 1965.

Nelligan P, Grotting J. Plastic Surgery (third edition) 2013. 58.

59. http://www.has-sante.fr/portail/upload/docs/application/pdf/2009-

10/rapport implants mammaires.pdf.

60.http://www.fda.gov/MedicalDevices/ProductsandMedicalProcedures/Implantsa ndProsthetics/BreastImplants/

61. Phillips JW, de Camara DL, Lockwood MD, Grebner WC. Strength of silicone breast implants. Plastic and reconstructive surgery. 1996 May;97(6):1215-25. PubMed PMID: 8628804.

62. Marotta JS, Goldberg EP, Habal MB, Amery DP, Martin PJ, Urbaniak DJ, et al. Silicone gel breast implant failure: evaluation of properties of shells and gels for explanted prostheses and meta-analysis of literature rupture data. Annals of plastic surgery. 2002 Sep;49(3):227-42; discussion 42-7. PubMed PMID: 12351970.

Greenwald DP, Randolph M, May JW, Jr. Mechanical analysis of explanted 63. silicone breast implants. Plastic and reconstructive surgery. 1996 Aug;98(2):269-72; discussion 73-5. PubMed PMID: 8764714.

64. Wolf CJ, Brandon HJ, Young VL, Jerina KL. Effect of surgical insertion on the local shell properties of SILASTIC II silicone gel breast implants. Journal of biomaterials science Polymer edition. 2000;11(10):1007-21. PubMed PMID: 11211154.

Wilson KA. Finite element analysis of breast implants. Blacksburg: Virginia; 65. 199.

Neuman CG. The expansion of an area of skin by progressive distention of a 66. subcutaneous balloon; use of the method for securing skin for subtotal reconstruction of the ear. Plastic and reconstructive surgery. 1946;19(2):124-30.

Radovan C. Breast reconstruction after mastectomy using the temporary 67. expander. Plastic and reconstructive surgery. 1982 Feb;69(2):195-208. PubMed PMID: 7054790.

Fabre G, Gangloff D, Fabie-Boulard A, Grolleau JL, Chavoin JP. [Breast 68. reconstruction after prolonged tissue expansion. About 247 cases]. Annales de chirurgie plastique et esthetique. 2006 Feb;51(1):29-37. PubMed PMID: 16338234. Reconstruction mammaire prothetique apres expansion prealable prolongee. A propos de 247 cas.

Arad E, Zuker RM. The shifting paradigm in the management of giant 69. congenital melanocytic nevi: review and clinical applications. Plastic and reconstructive surgery. 2014 Feb;133(2):367-76. PubMed PMID: 24469170.

Gosain AK, Santoro TD, Larson DL, Gingrass RP. Giant congenital nevi: a 20-70. year experience and an algorithm for their management. Plastic and reconstructive surgery. 2001 Sep 1;108(3):622-36. PubMed PMID: 11698832.

Voulliaume D, Chichery A, Chekaroua K, Comparin JP, Foyatier JL. [Tissue 71. expansion in surgical treatment of burn scars of the scalp]. Annales de chirurgie plastique et esthetique. 2007 Dec;52(6):590-9. PubMed PMID: 17383065. Traitement des sequelles de brulures du cuir chevelu par expansion cutanee: mise au point.

Bozkurt A, Groger A, O'Dey D, Vogeler F, Piatkowski A, Fuchs P, et al. 72. Retrospective analysis of tissue expansion in reconstructive burn surgery; evaluation of complication rates. Burns : journal of the International Society for Burn Injuries. 2008 Dec; 34(8): 1113-8. PubMed PMID: 18706766.

Tepole AB, Gosain AK, Kuhl E. Stretching skin: The physiological limit and 73. beyond. International journal of non-linear mechanics. 2012 Oct;47(8):938-49. PubMed PMID: 23459410. Pubmed Central PMCID: 3583021.

Illouz YG. The fat cell "graft": a new technique to fill depressions. Plastic and 74. reconstructive surgery. 1986 Jul;78(1):122-3. PubMed PMID: 3725947.

Fournier PF. Liposculpture: the syringe technique. Paris: Arnette Blackwell; 75. 1991.

76. Coleman SR. Long-term survival of fat transplants: controlled demonstrations. Aesthetic plastic surgery. 1995 Sep-Oct; 19(5): 421-5. PubMed PMID: 8526158.

Moiallal A. Boucher P. Breton P. Brave F. Tissu adipeux et ses applications en 77. chirurgie plastique. EMC-Techniques chirurgicales. 2011;45(125).

78. Comley K, Fleck NA. The toughness of adipose tissue: measurements and physical basis. Journal of biomechanics. 2010 Jun 18;43(9):1823-6. PubMed PMID: 20211469.

Glasgold RA, Lam SM, Glasgold MJ. Facial fat grafting: the new paradigm. 79. Archives of facial plastic surgery. 2008 Nov-Dec;10(6):417-8. PubMed PMID: 19018065

Cardenas-Camarena L, Arenas-Quintana R, Robles-Cervantes JA. Buttocks fat 80 grafting: 14 years of evolution and experience. Plastic and reconstructive surgery. 2011 Aug;128(2):545-55. PubMed PMID: 21788847.

Kang DH, Chung JH, Kim YJ, Lee HN, Cho SH, Chang TH, et al. Efficacy and 81. safety of penile girth enhancement by autologous fat injection for patients with thin penises. Aesthetic plastic surgery. 2012 Aug:36(4):813-8. PubMed PMID: 22527585.

Pallua N, Baroncini A, Alharbi Z, Stromps JP. Improvement of facial scar 82. appearance and microcirculation by autologous lipofilling. Journal of plastic, reconstructive & aesthetic surgery : JPRAS. 2014 Aug;67(8):1033-7. PubMed PMID: 24909626

83. Delay E, Sinna R, Chekaroua K, Delaporte T, Garson S, Toussoun G. Lipomodeling of Poland's syndrome: a new treatment of the thoracic deformity. Aesthetic plastic surgery. 2010 Apr;34(2):218-25. PubMed PMID: 19902135.

Rohrich RJ, Ghavami A, Constantine FC, Unger J, Mojallal A. Lift-and-fill face 84. lift: integrating the fat compartments. Plastic and reconstructive surgery. 2014 Jun;133(6):756e-67e. PubMed PMID: 24569422.

Khouri RK, Khouri RK, Jr., Rigotti G, Marchi A, Cardoso E, Rotemberg SC, et al. 85. Aesthetic applications of Brava-assisted megavolume fat grafting to the breasts: a 9year, 476-patient, multicenter experience. Plastic and reconstructive surgery. 2014 Apr;133(4):796-807; discussion 8-9. PubMed PMID: 24675185.

Khouri RK, Rigotti G, Cardoso E, Khouri RK, Jr., Biggs TM. Megavolume 86. autologous fat transfer: part I. Theory and principles. Plastic and reconstructive surgery. 2014 Mar;133(3):550-7. PubMed PMID: 24572848.

Ho Quoc C, Sinna R, Gourari A, La Marca S, Toussoun G, Delay E. Percutaneous 87. fasciotomies and fat grafting: indications for breast surgery. Aesthetic surgery journal / the American Society for Aesthetic Plastic surgery. 2013 Sep 1;33(7):995-1001. PubMed PMID: 24081693.

Ho Quoc C, Michel G, Dlimi C, Gourari A, Meruta A, Delay E. [Percutaneous 88 fasciotomies to improve fat grafting into the breast]. Annales de chirurgie plastique et esthetique. 2014 Apr;59(2):130-5. PubMed PMID: 24074698. Fasciotomies percutanees en complement des transferts graisseux: indications en chirurgie du sein.

Cheriyan T, Kao HK, Qiao X, Guo L. Low harvest pressure enhances autologous 89. fat graft viability. Plastic and reconstructive surgery. 2014 Jun;133(6):1365-8. PubMed PMID: 24867719.

Bielli A, Scioli MG, Gentile P, Agostinelli S, Tarquini C, Cervelli V, et al. Adult 90. adipose-derived stem cells and breast cancer: a controversial relationship. SpringerPlus. 2014;3:345. PubMed PMID: 25089245. Pubmed Central PMCID: 4117859.

91. Chaput B, Grolleau JL, Bertheuil N, Eburdery H, Chavoin JP, Garrido I. Another suspected case of breast cancer recurrence after lipofilling? Remain cautious. Journal of plastic, reconstructive & aesthetic surgery : JPRAS. 2014 Aug;67(8):1156-7. PubMed PMID: 24725727.

Herold C, Ueberreiter K, Busche MN, Vogt PM. Autologous fat transplantation: 92. volumetric tools for estimation of volume survival. A systematic review, Aesthetic plastic surgery. 2013 Apr;37(2):380-7. PubMed PMID: 23354764.

Garza RM, Paik KJ, Chung MT, Duscher D, Gurtner GC, Longaker MT, et al. 93. Studies in fat grafting: Part III. Fat grafting irradiated tissue--improved skin quality and decreased fat graft retention. Plastic and reconstructive surgery. 2014 Aug:134(2):249-57, PubMed PMID: 25068325, Pubmed Central PMCID: 4116637.

94. Atashroo D, Raphel J, Chung MT, Paik KJ, Parisi-Amon A, McArdle A, et al. Studies in fat grafting: Part II. Effects of injection mechanics on material properties of fat. Plastic and reconstructive surgery. 2014 [ul;134(1):39-46. PubMed PMID: 25028817. Pubmed Central PMCID: 4101917.

Chung MT, Paik KJ, Atashroo DA, Hyun JS, McArdle A, Senarath-Yapa K, et al. 95. Studies in fat grafting: Part I. Effects of injection technique on in vitro fat viability and in vivo volume retention. Plastic and reconstructive surgery. 2014 Jul;134(1):29-38. PubMed PMID: 24622574. Pubmed Central PMCID: 4102616.

Herlin C, Subsol G, Jessel JP, Mestre S, Bigorre M, Quere I, et al. Evaluation des 96. applications du scanner laser 3D en chirurgie plastique pédiatrique. 56e congrès national de la SOFCPRE; Paris2012.

97. Sidoroff F. Mécanique des milieux continus. Ecole centrale Lyon; 2010.

98. Maya M. Cours de mécanique des milieux continus. 2014-2015.

99. Forest S, Amestoy M, Damamme G, Kruch S, Maurel V, Mazière M. Mécanique des milieux continus. Paris: Ecole des Mines de Paris, 2010.

http://www.youtube.com/watch?v=GoKB6gkjRos.  $100.$ 

101. Nesme M. Milieu mécanique déformable multirésolution. Grenoble: Grenoble; 2008.

102. Debunne G. Animation multirésolution d'objets déformables en temps réels. Application à la simulation chirurgicale. Grenoble2012.

103. Nazari MA. Modélisation biomécanique du visage: Etude du contrôle des gestes oro- faciaux en production de la parole. Grenoble: Université de Grenoble; 2011.

104. Agache P, Humbert P. Measuring the skin. Berlin: Springer Verlag; 2004.

Elsner P, Berardesca E, Wihelm KP, Maibach HI. Bioengineering of the skin. 105. Slin Biomechanics: CRC Press; 2002.

Hendriks FM. Mechanical behavior of human epidermal and dermal layers. 106. Eindhoven: Technische Universiteit: 2005.

107. Pailler-Mattei C, Bec S, Zahouani H. In vivo measurements of the elastic mechanical properties of human skin by indentation tests. Medical engineering & physics. 2008 Jun;30(5):599-606. PubMed PMID: 17869160.

108. Neto P, Ferreira M, Bahia F, Costa P. Improvement of the methods for skin mechanical properties evaluation through correlation between different techniques and factor analysis. Skin research and technology: official journal of International Society for Bioengineering and the Skin. 2013 Nov;19(4):405-16. PubMed PMID: 23635400.

109. Barbarino GG, Jabareen M, Mazza E. Experimental and numerical study on the mechanical behavior of the superficial layers of the face. Skin research and technology: official journal of International Society for Bioengineering and the Skin. 2011 Nov; 17(4): 434-44. PubMed PMID: 21362059.

Mazza E, Papes O, Rubin MB, Bodner SR, Binur NS. Nonlinear elastic- $110.$ viscoplastic constitutive equations for aging facial tissues. Biomechanics and modeling in mechanobiology. 2005 Nov;4(2-3):178-89. PubMed PMID: 16096833.

111. Mazza E, Papes O, Rubin MB, Bodner SR, Binur NS, Simulation of the aging face. Journal of biomechanical engineering. 2007 Aug;129(4):619-23. PubMed PMID: 17655484.

112. Sommer G, Eder M, Kovacs L, Pathak H, Bonitz L, Mueller C, et al. Multiaxial mechanical properties and constitutive modeling of human adipose tissue: a basis for preoperative simulations in plastic and reconstructive surgery. Acta biomaterialia. 2013 Nov; 9(11): 9036-48. PubMed PMID: 23811521.

Gahagnon S, Mofid Y, Josse G, Ossant F. Skin anisotropy in vivo and initial 113. natural stress effect: a quantitative study using high-frequency static elastography. Journal of biomechanics. 2012 Nov 15;45(16):2860-5. PubMed PMID: 22985474.

114. Agache PG, Monneur C, Leveque JL, De Rigal J. Mechanical properties and Young's modulus of human skin in vivo. Archives of dermatological research. 1980;269(3):221-32. PubMed PMID: 7235730.

115. Delalleau A, Josse G, Lagarde JM, Zahouani H, Bergheau JM. Characterization of the mechanical properties of skin by inverse analysis combined with the indentation test. Journal of biomechanics. 2006;39(9):1603-10. PubMed PMID: 15990103.

Falanga V, Bucalo B. Use of a durometer to assess skin hardness. Journal of the 116. American Academy of Dermatology. 1993 Jul;29(1):47-51. PubMed PMID: 8315077.

117. Flynn C, Taberner A, Nielsen P. Mechanical characterisation of in vivo human skin using a 3D force-sensitive micro-robot and finite element analysis. Biomechanics and modeling in mechanobiology. 2011 Feb;10(1):27-38. PubMed PMID: 20429025.

118. Flynn C, Taberner AJ, Nielsen PM, Fels S. Simulating the three-dimensional deformation of in vivo facial skin. Journal of the mechanical behavior of biomedical materials. 2013 Dec; 28:484-94. PubMed PMID: 23566769.

119. Langer K. On the anatomy and physiology of the skin (from sitzungsberiche der mathematisch-naturwissenschaftlichen klasse der kaiserlichen akademie der wissenschaften, 44, 19, 1861) translated by Gibson, T. . Br J Plast Surg. 1861;31:3.

Geerligs M, van Breemen L, Peters G, Ackermans P, Baaijens F, Oomens C. In 120. vitro indentation to determine the mechanical properties of epidermis. Journal of biomechanics. 2011 Apr 7;44(6):1176-81. PubMed PMID: 21296353.

Hendriks FM, Brokken D, Oomens CW, Bader DL, Baaijens FP. The relative 121. contributions of different skin layers to the mechanical behavior of human skin in vivo using suction experiments. Medical engineering & physics. 2006 Apr;28(3):259-66. PubMed PMID: 16099191.

 $122.$ Diridollou S, Patat F, Gens F, Vaillant L, Black D, Lagarde JM, et al. In vivo model of the mechanical properties of the human skin under suction. Skin research and technology: official journal of International Society for Bioengineering and the Skin. 2000 Nov;6(4):214-21. PubMed PMID: 11428960.

Ophir J. Cespedes I. Ponnekanti H. Yazdi Y. Li X. Elastography: a quantitative  $123.$ method for imaging the elasticity of biological tissues. Ultrasonic imaging. 1991 Apr;13(2):111-34. PubMed PMID: 1858217.

Sinkus R, Lorenzen J, Schrader D, Lorenzen M, Dargatz M, Holz D. High-124. resolution tensor MR elastography for breast tumour detection. Physics in medicine and biology, 2000 Jun:45(6):1649-64. PubMed PMID: 10870716.

Dresner MA, Rose GH, Rossman PJ, Muthupillai R, Manduca A, Ehman RL. 125. Magnetic resonance elastography of skeletal muscle. Journal of magnetic resonance imaging: [MRI. 2001 Feb;13(2):269-76. PubMed PMID: 11169834.

126. Gennisson JL, Baldeweck T, Tanter M, Catheline S, Fink M, Sandrin L, et al. Assessment of elastic parameters of human skin using dynamic elastography. IEEE transactions on ultrasonics, ferroelectrics, and frequency control. 2004 Aug;51(8):980-9. PubMed PMID: 15346586.

127. Dupuytren G. Theoretich-praktiche vorlesungen uber verletzungen durch kiergswaffen. Berlin: Vert; 1836.

128. Boyer G, Laquieze L, Le Bot A, Laquieze S, Zahouani H. Dynamic indentation on human skin in vivo: ageing effects. Skin research and technology : official journal of International Society for Bioengineering and the Skin. 2009 Feb;15(1):55-67. PubMed PMID: 19152580.

129. Hendriks FM, Brokken D, Oomens CW, Baaijens FP. Influence of hydration and experimental length scale on the mechanical response of human skin in vivo, using optical coherence tomography. Skin research and technology: official journal of International Society for Bioengineering and the Skin. 2004 Nov;10(4):231-41. PubMed PMID: 15479446.

130. Silver FH, Freeman JW, DeVore D. Viscoelastic properties of human skin and processed dermis. Skin research and technology : official journal of International Society for Bioengineering and the Skin. 2001 Feb;7(1):18-23. PubMed PMID: 11301636.

131. Ni Annaidh A, Bruyere K, Destrade M, Gilchrist MD, Ottenio M. Characterization of the anisotropic mechanical properties of excised human skin. Journal of the mechanical behavior of biomedical materials. 2012 Jan;5(1):139-48. PubMed PMID: 22100088.

132. Wu J, Bürger K, Westerman R, Dick C. Interactive residual stress modeling for soft tissue simulation. Eurographics workshop on visual computing for biology and medecine, 2012:9.

133. Kendall MA, Chong YF, Cock A. The mechanical properties of the skin epidermis in relation to targeted gene and drug delivery. Biomaterials. 2007 Nov;28(33):4968-77. PubMed PMID: 17720240.

134. Jachowicz J, McMullen R, Prettypaul D. Indentometric analysis of in vivo skin and comparison with artificial skin models. Skin research and technology : official journal of International Society for Bioengineering and the Skin. 2007 Aug;13(3):299-309. PubMed PMID: 17610652.

135. Aubert L, Anthoine P, Rigal JD, Leveque JL. An in vivo assessment of the biomechanical properties of human skin modifications under the influence of cosmetic products. International journal of cosmetic science. 1985 Apr;7(2):51-9. PubMed PMID: 19460014.

136. Lévêque JL, de Rigal J. In vivo measurement of the stratum corneum elasticity. Bioengineering of Skin. 1985 (1):13-23.

137. Dunn MG, Silver FH. Viscoelastic behavior of human connective tissues: relative contribution of viscous and elastic components. Connective tissue research. 1983;12(1):59-70. PubMed PMID: 6671383.

138. Wilkes GL, Brown IA, Wildnauer RH. The biomechanical properties of skin. CRC critical reviews in bioengineering. 1973 Aug;1(4):453-95. PubMed PMID: 4581809.

139. Berger R, Weiss A. Hand surgery. Philadelphia: Lippincott Williams & Wilkins; 2004.

140. Miller-Young JE, Duncan NA, Baroud G. Material properties of the human calcaneal fat pad in compression: experiment and theory. Journal of biomechanics. 2002 Dec;35(12):1523-31. PubMed PMID: 12445605.

141. Gefen A, Haberman E. Viscoelastic properties of ovine adipose tissue covering the gluteus muscles. Journal of biomechanical engineering. 2007 Dec;129(6):924-30. PubMed PMID: 18067398.

142. Sommer G, Schriefl A, Zeindlinger G, Katzensteiner A, Ainodhofer H, Saxena A, et al. Multiaxial mechanical response and constitutive modeling of esophageal tissues: Impact on esophageal tissue engineering. Acta biomaterialia. 2013 Dec;9(12):9379-91. PubMed PMID: 23933485.

143. Chen K, Weiland JD. Mechanical properties of orbital fat and its encapsulating connective tissue. Journal of biomechanical engineering. 2011 Jun;133(6):064505. PubMed PMID: 21744934.

144. Alkhouli N, Mansfield J, Green E, Bell J, Knight B, Liversedge N, et al. The mechanical properties of human adipose tissues and their relationships to the structure and composition of the extracellular matrix. American journal of physiology Endocrinology and metabolism. 2013 Dec;305(12):E1427-35. PubMed PMID: 24105412.

145. Holzapfel GA. Biomechanics of soft tissue. In: Lemaitre J, editor. The handbook of materials behavior models. Vol. III, Multiphysics behaviors. Boston: Academic Press; 2001.

146. Geerligs M, Peters GW, Ackermans PA, Oomens CW, Baaijens FP. Linear viscoelastic behavior of subcutaneous adipose tissue. Biorheology. 2008;45(6):677-88. PubMed PMID: 19065014.

147. Stecco C, Pavan PG, Porzionato A, Macchi V, Lancerotto L, Carniel EL, et al. Mechanics of crural fascia: from anatomy to constitutive modelling. Surgical and radiologic anatomy: SRA. 2009 Aug; 31(7): 523-9. PubMed PMID: 19242635.

148. Lee Y, Terzopoulos D, Waters K, editors. Realistic Modeling for Facial Animation. SIGGRAPH 95; 1995: Computer Graphics Proceedings.

149. Courant R. Variational methods for the solution of problems of equilibrium and vibration. Bulletin of the American Mathematical Society. 1943;49:1-23.

150. Mosé R, Siegel P, Ackerer P, Chavent G. Application of the mixed hybrid finite element approximation in a groundwater flow model: Luxury or necessity? Water Resources Research, 1994:30:3001-12.

Yen J, Liao JC, Lee B, Randolph D. A hybrid approach to modeling metabolic 151. systems using a genetic algorithm and simplex method. IEEE transactions on systems, man, and cybernetics Part B, Cybernetics : a publication of the IEEE Systems, Man, and Cybernetics Society. 1998;28(2):173-91. PubMed PMID: 18255935.

152. Vemuri BC, Guo Y, Lai SH, Leonard CM. Fast numerical algorithms for fitting multiresolution hybrid shape models to brain MRI. Medical image analysis. 1997 Sep;1(4):343-62. PubMed PMID: 9873915.

153. Caillaud F. Dynamisme géométrique et physique appliqué aux Masses-Tenseurs (rapport de Master II). LIRIS, 2013.

154. Gendre L. http://www.si.ens-

cachan.fr/accueil\_V2.php?page=affiche\_ressource&id=185 Ecole normale supérieure Cachan: Ecole normale supérieure de Cachan: 2013.

155. Cotin S, Delingette H, Ayache N. A hybrid elastic model for real-time cutting, deformations, and force feedback for surgery training and simulation. The visual computer, 2000:8:437-52.

156. Nguyen VP, Rabczuk T, Bordas S, Duflot M. Meshless methods: A review and computer implementation aspects. Mathematics and computers in simulation 2008; 79 763-813.

157. Faure F, Gilles B, Bousquet G, Pai DK, editors. Sparse meschless models of complex deformable solids. SIGGRAPH; 2011: ACM Transactions on graphics.

Gilles B, Bousquet G, Faure F, Pai DK, editors. Frame-based elastic models. 158. SIGGRAPH; 2011: ACM transactions in graphics.

159. Larrabee WF, Jr. A finite element model of skin deformation. I. Biomechanics of skin and soft tissue: a review. The Laryngoscope. 1986 Apr;96(4):399-405. PubMed PMID: 3959700.

160. Larrabee WF, Jr., Galt JA. A finite element model of skin deformation. III. The finite element model. The Laryngoscope. 1986 Apr;96(4):413-9. PubMed PMID: 3959702.

161. Larrabee WF, Jr., Sutton D. A finite element model of skin deformation. II. An experimental model of skin deformation. The Laryngoscope. 1986 Apr;96(4):406-12. PubMed PMID: 3959701.

162. Deng X. A Finite Element Analysis of Surgery of the Human Facial Tissue - PhD thesis 1988.

 $163.$ Bischoff JE, Arruda EM, Grosh K. Finite element modeling of human skin using an isotropic, nonlinear elastic constitutive model. Journal of biomechanics. 2000 Jun;33(6):645-52. PubMed PMID: 10807984.

164. Xing MM, Sun Z, Pan N, Zhong W, Maibach HI. An EFE model on skin-sleeve interactions during arm rotation. Journal of biomechanical engineering. 2006 Dec;128(6):872-8. PubMed PMID: 17154689.

165. Khatyr F, Imberdis C, Varchon D, Lagarde JM, Josse G. Measurement of the mechanical properties of the skin using the suction test. Skin research and technology : official journal of International Society for Bioengineering and the Skin. 2006 Feb;12(1):24-31. PubMed PMID: 16420535.

166. Tepole AB, Ploch CJ, Wong J, Gosain AK, Kuhl E. Growing skin: A computational model for skin expansion in reconstructive surgery. Journal of the mechanics and physics of solids. 2011 Oct 1;59(10):2177-90. PubMed PMID: 22081726. Pubmed Central PMCID: 3212404.

167. Lanir Y, Fung YC. Two-dimensional mechanical properties of rabbit skin. II. Experimental results. Journal of biomechanics. 1974 Mar;7(2):171-82. PubMed PMID: 4837553.

Comley K, Fleck NA. The compressive response of porcine adipose tissue from 168. low to high strain rate. Int J Impact Eng. 2012;46:1-10.

169. Majorczyk V, Cotin S, Duriez C, Allard J, editors. Simulation of Lipofilling Reconstructive Surgery Using Coupled Eulerian Fluid

and Deformable Solid Models. MICCAI 2013 (LNCS 8151); 2013: Springer-Verlag.

170. Sifakis E, Neverov I, Fedkiw R, editors. Automatic determination of facial muscle activations from sparse motion capture marker data. SIGGRAPH Proceedings: 2005: ACM Trans Graph.

Chabanas M, Luboz V, Payan Y. Patient specific finite element model of the face 171. soft tissues for computer-assisted maxillofacial surgery. Medical image analysis. 2003 Jun: 7(2): 131-51. PubMed PMID: 12868618.

172. Gladilin E, Zachow S, Deuflhard P, Hege HC. Anatomy- and physics-based facial animation for craniofacial surgery simulations. Medical & biological engineering & computing. 2004 Mar; 42(2): 167-70. PubMed PMID: 15125145.

Gladilin E, Ivanov A, Roginsky V, editors. A framework for biomechanical 173. simulation of cranio-maxillofacial surgery interventions. ISMS 2004.

Lucero JC, Maciel ST, Johns DA, Munhall KG. Empirical modeling of human face 174. kinematics during speech using motion clustering. The Journal of the Acoustical Society of America. 2005 Jul;118(1):405-9. PubMed PMID: 16119361.

175. Nazari MA, Perrier P, Chabanas M, Payan Y. Shaping by stiffening: a modeling study for lips. Motor control. 2011 Jan;15(1):141-68. PubMed PMID: 21339518.

Koch RM. Gross MH. Carls FR. editors. Simulating facial surgery using finite 176. element models. ACM SIGGRAPH'96; 1996.

177. Westermark A, Zachow S, Eppley BL. Three-dimensional osteotomy planning in maxillofacial surgery including soft tissue prediction. The Journal of craniofacial surgery. 2005 Jan;16(1):100-4. PubMed PMID: 15699653.

178. Gladilin E, Ivanov A. Computational modelling and optimisation of soft tissue outcome in cranio-maxillofacial surgery planning. Computer methods in biomechanics and biomedical engineering. 2009 Jun;12(3):305-18. PubMed PMID: 19023767.

179. Payan Y, Chabanas M, Pelorson X, Vilain C, Levy P, Luboz V, et al. Biomechanical models to simulate consequences of maxillofacial surgery. Comptes rendus biologies. 2002 Apr;325(4):407-17. PubMed PMID: 12161921.

Chabanas M, Payan Y, editors. Finite Element model of the face for computer-180. assisted maxillofacial surgery. Proceedings of the Fifth International Symposium on Computer Methods in Biomechanics and Biomedical

Engineering: 2001; Roma: BBE'2001.

181. Lorensen WE, Cline HE, editors. Marching Cubes: a high resolution 3D surface construction algorithm. Computer Graphics SIGGRAPH'87; 1987.

182. Couteau B, Payan Y, Lavallee S. The mesh-matching algorithm: an automatic 3D mesh generator for finite element structures. Journal of biomechanics. 2000 Aug: 33(8): 1005-9. PubMed PMID: 10828331.

183. Rajagopal V. Modelling Breast Tissue Mechanics Under Gravity Loading. Auckland: University of Auckland; 2007.

Han L, Hipwell JH, Tanner C, Taylor Z, Mertzanidou T, Cardoso J, et al. 184. Development of patient-specific biomechanical models for predicting large breast deformation. Physics in medicine and biology. 2012 Jan 21;57(2):455-72. PubMed PMID: 22173131.

185. del Palomar AP, Calvo B, Herrero J, Lopez J, Doblare M. A finite element model to accurately predict real deformations of the breast. Medical engineering & physics. 2008 Nov;30(9):1089-97. PubMed PMID: 18329940.

186. Gladilin E, Gabrielova B, Montemurro P, Heden P. Customized planning of augmentation mammaplasty with silicon implants using three-dimensional optical body scans and biomechanical modeling of soft tissue outcome. Aesthetic plastic surgery. 2011 Aug; 35(4): 494-501. PubMed PMID: 21184065.

187. Dumont T, Simon E, Stricker M, Khan JL, Chassagne JF. [Analysis of the implications of the adipose tissue in facial morphology, from a review of the literature and dissections of 10 half-faces]. Annales de chirurgie plastique et esthetique. 2007 Jun;52(3):196-205. PubMed PMID: 17321027. Analyse des implications du tissu graisseux dans la morphologie faciale, a partir d'une revue de la litterature et de dissections de dix hemifaces.

Chopra J, Rani A, Rani A, Srivastava AK, Sharma PK. Re-evaluation of 188. superficial fascia of anterior abdominal wall: a computed tomographic study. Surgical and radiologic anatomy: SRA. 2011 Dec;33(10):843-9. PubMed PMID: 21424727.

Som PM, Ann A, Stuchen C, Tang CT, Lawson W, Laitman JT. The MR imaging 189. Identification of the facial muscles and the subcutaneous musculoaponeurotic system. Neurographics 2012 (02):35-43.

190. Herlin C, Doucet JC, Bigorre M, Captier G. Computer-assisted midface reconstruction in Treacher Collins syndrome part 2: soft tissue reconstruction. Journal of cranio-maxillo-facial surgery : official publication of the European Association for Cranio-Maxillo-Facial Surgery. 2013 Oct;41(7):676-80. PubMed PMID: 23465636.

191. Herlin C, Doucet JC, Bigorre M, Khelifa HC, Captier G. Computer-assisted midface reconstruction in Treacher Collins syndrome part 1: skeletal reconstruction. Journal of cranio-maxillo-facial surgery: official publication of the European Association for Cranio-Maxillo-Facial Surgery. 2013 Oct;41(7):670-5. PubMed PMID: 23454266.

Herlin C, Koppe M, Beziat JL, Gleizal A. Rapid prototyping in craniofacial 192. surgery: using a positioning guide after zygomatic osteotomy - A case report. Journal of cranio-maxillo-facial surgery: official publication of the European Association for Cranio-Maxillo-Facial Surgery. 2011 Jul;39(5):376-9. PubMed PMID: 20813539.

193. Herlin C, Largey A, deMattei C, Daures JP, Bigorre M, Captier G. Modeling of the human fetal skull base growth: interest in new volumetrics morphometric tools. Early human development. 2011 Apr;87(4):239-45. PubMed PMID: 21300487.

Herlin C, Yachouh J, Journet JL, Goudot P. Extramandibular position of the 194. inferior alveolar nerve. Analysis and review of the literature. Surgical and radiologic anatomy: SRA. 2013 Nov; 35(9): 811-5. PubMed PMID: 23494172.

195. Nash LG, Phillips MN, Nicholson H, Barnett R, Zhang M. Skin ligaments: regional distribution and variation in morphology. Clinical anatomy. 2004 May; 17(4): 287-93. PubMed PMID: 15108331.

Gassner HG, Rafii A, Young A, Murakami C, Moe KS, Larrabee WF, Jr. Surgical 196. anatomy of the face: implications for modern face-lift techniques. Archives of facial plastic surgery. 2008 Jan-Feb; 10(1): 9-19. PubMed PMID: 18209117.

197. Canovas F, Roussanne Y, Captier G, Bonnel F. Study of carpal bone morphology and position in three dimensions by image analysis from computed tomography scans of the wrist. Surgical and radiologic anatomy: SRA. 2004 Jun;26(3):186-90. PubMed PMID: 15173959.

198. Delmar H. [Anatomy of the midface]. Annales de chirurgie plastique et esthetique. 2009 Oct;54(5):399-407. PubMed PMID: 19717217. Anatomie descriptive du tiers moyen de la face.

199. Herlin C, Chica Rosa A, Subsol G, Gilles B, Macri F, Beregi JP, et al. Threedimensional study of the skin/subcutaneous complex using in vivo whole body 3 Tesla MRI. Review of the literature and confirmation of a generic pattern of organization.

. Surgical and radiologic anatomy: SRA. 2014; Accepted for publication (In Press).

200. Herlin C, Gilles B, Subsol G, Captier G, editors. Generic 3D geometrical and mechanical modeling of the skin/subcutaneous complex by a procedural hybrid method

. ISBMS 2014; 2014; Strasbourg: Lectures Notes in Computer Science - Springer.

201. Lindenmayer A. Mathematical models for cellular interactions in development. II. Simple and branching filaments with two-sided inputs. Journal of theoretical biology. 1968 Mar; 18(3): 300-15. PubMed PMID: 5659072.

Stiny G, Gips J. Shape Grammars and the Generative Specification of Painting 202. and Sculpture. IFIP Congress1971. p. 1460-5.

Mandelbrot B. Fractals: Form. chance, and dimension: W.H. Freeman and 203. Company: 1978.

204. Wang H, editor Proving Theorems by Pattern Recognition I ACM; 1960.

205. Cutler B, Dorsey J, McMillan W, Mûller M, Jagnow R, editors. A Procedural Approach to Authoring Solid Models, SIGGRAPH '02.

Bernauer J. Utilisation de la tessellation de Voronoï pour l'étude des 206. complexes protéine-protéine. Paris: Paris sud 2006.

207. Faure F, Duriez C, Delingette H, Allard J, Gilles B, Marchesseau S, et al., editors. SOFA: A Multi-Model Framework for Interactive Physical Simulation. Soft Tissue Biomechanical Modeling for Computer Assisted Surgery; 2012.

208. Deram A. Environnement générique pour la validation de simulations médicales. Grenoble: Université Joseph Frounier de Grenoble; 2006.

Bader DL, Bowker P. Mechanical characteristics of skin and underlying tissues 209. in vivo. Biomaterials. 1983 Oct;4(4):305-8. PubMed PMID: 6640059.

Zheng YP, Mak AF. Extraction of quasi-linear viscoelastic parameters for lower 210. limb soft tissues from manual indentation experiment. Journal of biomechanical engineering. 1999 Jun; 121(3): 330-9. PubMed PMID: 10396700.

211. Zheng Y, Mak AF, Lue B. Objective assessment of limb tissue elasticity: development of a manual indentation procedure. Journal of rehabilitation research and development. 1999 Apr;36(2):71-85. PubMed PMID: 10661523.

Magnenat-Thalmann N, Kalra P, Lévêque JL, R. Bazin R, Batisse D, Querleux B. 212. A Computational skin model: fold and wrinkle formation. IEEE Transaction on Information Technology in Biomedicine. 2002;6:317-23.

213. Then C, Vogl TJ, Silber G. Method for characterizing viscoelasticity of human gluteal tissue. Journal of biomechanics. 2012 Apr 30;45(7):1252-8. PubMed PMID: 22360834.

214. Iivarinen JT, Korhonen RK, Julkunen P, Jurvelin JS. Experimental and computational analysis of soft tissue mechanical response under negative pressure in forearm. Skin research and technology: official journal of International Society for Bioengineering and the Skin. 2013 Feb;19(1):e356-65. PubMed PMID: 22650760.

215. Hendriks FM. Mechanical behaviour of human epidermal and dermal layers in vivo. Technical report; Eindhoven: Technische Universiteit; 2005.

Barel AO, Lambrecht R, Clarys P. Mechanical function of the skin: state of the 216. art. Current problems in dermatology. 1998;26:69-83. PubMed PMID: 9597317.

Schnabel J, Tanner C, Castellano-Smith C, Leach M, Hayes C, Degenhard A, et al. 217. Validation of nonrigid registration using finite element methods. Lecture Notes in Computer Science; 2001. p. 344-57.

218. Manschot JF, Brakkee AJ. The measurement and modelling of the mechanical properties of human skin in vivo--II. The model. Journal of biomechanics. 1986;19(7):517-21. PubMed PMID: 3745224.

219. Manschot JF, Brakkee AJ. The measurement and modelling of the mechanical properties of human skin in vivo--I. The measurement. Journal of biomechanics. 1986:19(7):511-5. PubMed PMID: 3745223.

220. Geerligs M, Oomens C, Ackermans P, Baaijens F, Peters G. Linear shear response of the upper skin layers. Biorheology. 2011;48(3-4):229-45. PubMed PMID: 22156036.

221. Alkhouli N, Mansfield J, Green E, Bell J, Knight B, Liversedge N. The mechanical properties of human adipose tissues and their relationships to the structure and composition of the extracellular matrix. American journal of physiology Endocrinology and metabolism. 2013;305(12).

222. Kruse SA, Smith JA, Lawrence AJ, Dresner MA, Manduca A, Greenleaf JF, et al. Tissue characterization using magnetic resonance elastography: preliminary results. Physics in medicine and biology. 2000 Jun;45(6):1579-90. PubMed PMID: 10870712. Samani A, Zubovits J, Plewes D. Elastic moduli of normal and pathological 223. human breast tissues: an inversion-technique-based investigation of 169 samples. Physics in medicine and biology. 2007 Mar 21;52(6):1565-76. PubMed PMID: 17327649.

224. Gefen A, Dilmoney B. Mechanics of the normal woman's breast. Technology and health care: official journal of the European Society for Engineering and Medicine. 2007;15(4):259-71. PubMed PMID: 17673835.

225. Fung YC. Biomechanics: Mechanical Properties of Living Tissues, Second Edition. New York: Springer; 1993.

226. Tsukune M, Kobayashi Y, Hoshi T, Miyashita T, Fujie MG. Evaluation and comparison of the nonlinear elastic properties of the soft tissues of the breast. Conference proceedings: Annual International Conference of the IEEE Engineering in Medicine and Biology Society IEEE Engineering in Medicine and Biology Society Annual Conference. 2011;2011:7405-8. PubMed PMID: 22256050.

227. Krouskop TA, Wheeler TM, Kallel F, Garra BS, Hall T. Elastic moduli of breast and prostate tissues under compression. Ultrasonic imaging. 1998 Oct;20(4):260-74. PubMed PMID: 10197347.

Duck F. Physical properties of tissues: a comprehensive reference book. 228. London: Academic Press; 1991.

Granik G, Stein I. Human ribs: static testing as a promising medical application. 229. Journal of biomechanics. 1973 May;6(3):237-40. PubMed PMID: 4706933.

230. Yoganandan N, Pintar FA. Biomechanics of human thoracic ribs. Journal of biomechanical engineering. 1998 Feb;120(1):100-4. PubMed PMID: 9675687.

Candiello J, Balasubramani M, Schreiber EM, Cole GJ, Mayer U, Halfter W, et al. 231. Biomechanical properties of native basement membranes. The FEBS journal. 2007 Jun;274(11):2897-908. PubMed PMID: 17488283.

Karp NS, Choi M. Reply: The volumetric analysis of fat graft survival in breast 232. reconstruction. Plastic and reconstructive surgery. 2013 Oct;132(4):669e. PubMed PMID: 24076720.

233. Choi M, Small K, Levovitz C, Lee C, Fadl A, Karp NS. The volumetric analysis of fat graft survival in breast reconstruction. Plastic and reconstructive surgery. 2013 Feb:131(2):185-91. PubMed PMID: 23076412.

234. Karp NS, Choi M. Reply: Noninvasive three-dimensional quantitative analysis of volume and contour modifications after fat grafting procedures. Plastic and reconstructive surgery. 2013 Aug;132(2):314e. PubMed PMID: 23897362.

235. D'Andrea F, Wirz FS, Serra-Mestre JM, Grella E. Noninvasive threedimensional quantitative analysis of volume and contour modifications after fat grafting procedures. Plastic and reconstructive surgery, 2013 Aug:132(2):312e-4e. PubMed PMID: 23897361.

Meier JD, Glasgold RA, Glasgold MJ. 3D photography in the objective analysis 236. of volume augmentation including fat augmentation and dermal fillers. Facial plastic surgery clinics of North America. 2011 Nov;19(4):725-35, ix. PubMed PMID: 22004863.

237. Del Vecchio DA, Del Vecchio SJ. The graft-to-capacity ratio: volumetric planning in large-volume fat transplantation. Plastic and reconstructive surgery. 2014 Mar:133(3):561-9. PubMed PMID: 24572850.

238. Sardesai MG, Moore CC. Quantitative and qualitative dermal change with microfat grafting of facial scars. Otolaryngology--head and neck surgery: official journal of American Academy of Otolaryngology-Head and Neck Surgery. 2007 Dec;137(6):868-72. PubMed PMID: 18036412.

239. Tervala TV, Gronroos TJ, Hartiala P, Nuutila P, Suominen EA, Karra H, et al. Analysis of fat graft metabolic adaptation and vascularization using positron emission tomography-computed tomographic imaging. Plastic and reconstructive surgery. 2014 Feb;133(2):291-9. PubMed PMID: 24150116.

240. Brown M, Lee M, Zwiebel S, Adenuga P, Molavi S, Gargesha M, et al. Augmentation of intraorbital volume with fat injection. Plastic and reconstructive surgery. 2014 May;133(5):1098-106. PubMed PMID: 24776546.

241. Marangi GF, Pallara T, Cagli B, Schena E, Giurazza F, Faiella E, et al. Treatment of early-stage pressure ulcers by using autologous adipose tissue grafts. Plastic surgery international. 2014;2014:817283. PubMed PMID: 24818019. Pubmed Central PMCID: 4003771.

242. Hexsel D, Siega C, Schilling-Souza J, Porto MD, Rodrigues TC. A comparative study of the anatomy of adipose tissue in areas with and without raised lesions of cellulite using magnetic resonance imaging. Dermatologic surgery : official publication for American Society for Dermatologic Surgery [et al]. 2013 Dec: 39(12): 1877-86. PubMed PMID: 24237941.

243. Kim E, Cho G, Won NG, Cho J. Age-related changes in skin bio-mechanical properties: the neck skin compared with the cheek and forearm skin in Korean females. Skin research and technology: official journal of International Society for Bioengineering and the Skin. 2013 Aug; 19(3): 236-41. PubMed PMID: 23441628.

244. Hara Y, Masuda Y, Hirao T, Yoshikawa N. The relationship between the Young's modulus of the stratum corneum and age: a pilot study. Skin research and technology: official journal of International Society for Bioengineering and the Skin. 2013 Aug;19(3):339-45. PubMed PMID: 23551131.

Luebberding S, Krueger N, Kerscher M. Mechanical properties of human skin 245. in vivo: a comparative evaluation in 300 men and women. Skin research and technology: official journal of International Society for Bioengineering and the Skin. 2014 May;20(2):127-35. PubMed PMID: 23889488.

246. Draelos ZD, Marenus KD. Etiology and purported treatment. Dermatologic surgery: official publication for American Society for Dermatologic Surgery [et al]. 1997:23(12):1177-81.

247. Sezgin B, Ozmen S, Bulam H, Omeroglu S, Yuksel S, Cayci B, et al. Improving fat graft survival through preconditioning of the recipient site with microneedling. Journal of plastic, reconstructive & aesthetic surgery : JPRAS. 2014 May;67(5):712-20. PubMed PMID: 24529693.

Sifakis E. Selle A. Robinson-Mosher A. Fedkiw R. Simulating speech with a 248 physics-based facial muscle model. ACM SIGGRAPH2006.

249. http://www.3dscience.com/3D\_Models/Human\_Anatomy/index.php.

Tournier M, Nesme M, Faure F, Gilles B. Steamless adaptivity of elastic models.  $250.$ Graphics Interface. 2014.

Mojallal A, Foyatier JL. [Historical review of the use of adipose tissue transfer 251. in plastic and reconstructive surgery]. Annales de chirurgie plastique et esthetique. 2004 Oct;49(5):419-25. PubMed PMID: 15518942. Historique de l'utilisation du tissu adipeux comme produit de comblement en chirurgie plastique.

Guimberteau JC. [Towards a structuring fibrillar ontology]. Annales de 252. chirurgie plastique et esthetique. 2012 Oct;57(5):527-9. PubMed PMID: 22921289. Vers une ontologie fibrillaire structurante.

253. Guimberteau JC. [Is the multifibrillar system the structuring architecture of the extracellular matrix?]. Annales de chirurgie plastique et esthetique. 2012 Oct;57(5):502-6. PubMed PMID: 22921288. Le systeme multifibrillaire est-il l'architecture structurante de la matrice extracellulaire?

254. Guimberteau JC, Delage JP. [The multifibrillar network of the tendon sliding system]. Annales de chirurgie plastique et esthetique. 2012 Oct:57(5):467-81. PubMed PMID: 22920308. Les tendons et le systeme de glissement multifibrillaire.

255. Guimberteau JC. [The multifibrillar system with its fractal and irregular organization introduces non-linear concept]. Annales de chirurgie plastique et esthetique. 2012 Oct;57(5):515-6. PubMed PMID: 22906575. Le systeme multifibrillaire par son organisation fractale et irreguliere introduit a des notions non lineaires.

256. Guimberteau JC. [Endoscopic approach of the aponeurosis: fibrillar continuity in fasciae and aponeurosis]. Annales de chirurgie plastique et esthetique. 2012 Oct;57(5):465-6. PubMed PMID: 22898747. Approche endoscopique des aponevroses: continuite fibrillaire dans les fascia et aponevroses.

257. Guimberteau JC. [Endoscopic anatomical approach of the fat tissue: fibrillar continuity in the hypodermis]. Annales de chirurgie plastique et esthetique. 2012 Oct;57(5):450-3. PubMed PMID: 22889766. Approche anatomique endoscopique du tissu adipeux: continuite fibrillaire dans l'hypoderme.

258. Guimberteau JC. [Multifibrillar system and its continuity in the cytoskeleton: what are the connections between the microvacuole and the cell and where are the cells?]. Annales de chirurgie plastique et esthetique. 2012 Oct;57(5):494-6. PubMed PMID: 22889765. Le systeme multifibrillaire et sa continuite dans le cytosquelette: quels sont les rapports entre la microvacuole et la cellule et ou sont les cellules?

259. Guimberteau JC. [Endoscopic anatomical approach of the vessels, nerves and bones: fibrillar continuity in the other organs]. Annales de chirurgie plastique et esthetique. 2012 Oct;57(5):491-3. PubMed PMID: 22889764. Approche anatomique endoscopique des vaisseaux, nerfs et os: continuite fibrillaire dans les autres organes. 260. Guimberteau JC. [Endoscopic anatomical approach of the muscle: intramuscular fibrillar continuity]. Annales de chirurgie plastique et esthetique. 2012 Oct;57(5):482-3. PubMed PMID: 22889763. Approche anatomique endoscopique du muscle: la continuite fibrillaire intramusculaire.

261. Guimberteau JC, Delage JP, McGrouther DA, Wong JK. The microvacuolar system: how connective tissue sliding works. The Journal of hand surgery, European volume, 2010 Oct:35(8):614-22. PubMed PMID: 20571142.

Langevin HM, Rizzo DM, Fox JR, Badger GJ, Wu J, Konofagou EE, et al. Dynamic 262. morphometric characterization of local connective tissue network structure in humans using ultrasound. BMC systems biology. 2007;1:25. PubMed PMID: 17550618. Pubmed Central PMCID: 1913929.

263. Thomsen M, Poulsen M, Bech M, Velroyen A, Herzen J, Beckmann F, et al. Visualization of subcutaneous insulin injections by x-ray computed tomography. Physics in medicine and biology. 2012 Nov 7;57(21):7191-203. PubMed PMID: 23060123.

264. Dequidt J, Marchal M, Duriez C, Kerien E, Cotin S. Interactive simulation of embolization coils: modeling and experimental validation. Medical image computing and computer-assisted intervention : MICCAI International Conference on Medical Image Computing and Computer-Assisted Intervention. 2008;11(Pt 1):695-702. PubMed PMID: 18979807.

265. Muller M, editor Fast and robust tracking of fluid surfaces. Proceedings of the 2009

ACM SIGGRAPH/Eurographics Symposium on Computer Animation; 2009; New York  $ACM$ .

266. Akinci N, Ihmsen M, Akinci G, Solenthaler B, Teschner M, editors. Versatile rigid-fluid coupling for incompressible SPH. SIGGRAPH; 2012; Los Angeles.

267. Bernard JP, Gilles B, Godin C, editors. Combining Finite Element Method and L-Systems Using Natural Information Flow Propagation to Simulate Growing Dynamical Systems. Int conf on the theory and practice of natural computing; 2014.

Garson S, Delay E, Sinna R, Carton S, Delaporte T, Chekaroua K. [3 D evaluation 268. and breast plastic surgery: preliminary study]. Annales de chirurgie plastique et esthetique. 2005 Aug;50(4):296-308. PubMed PMID: 16039770. Apport de l'imagerie 3D a la chirurgie mammaire: etude preliminaire.

269. Weickenmeier J, Wu R, Lecomte-Grosbras J, Witz JF, Brieu M, Winklhofer S, et al., editors. Experimental characterization and simulation of layer interaction in facial soft tissues. ISBMS 2014; Strasbourg: Springer.

270. Wan D, Amirlak B, Giessler P, Rasko Y, Rohrich RJ, Yuan C, et al. The differing adipocyte morphologies of deep versus superficial midfacial fat compartments: a cadaveric study. Plastic and reconstructive surgery. 2014 May;133(5):615e-22e. PubMed PMID: 24445875.

# **Figures**

Figure - annexe 1 : Principaux muscles peauciers de la face (38). Le SMAS comprend les muscles illustrés, s'étend par la *gallea capitis* en haut et le fascia temporo-pariétal dans la région latéro-faciale

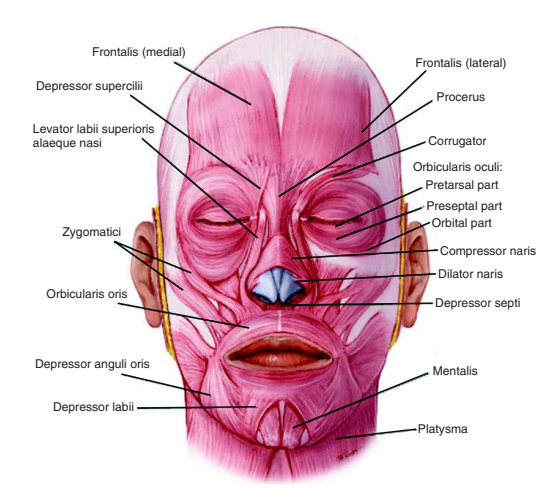

Figure - Annexe 2 : Pour tracer une cellule de Voronoï en 2D, on trace la médiatrice entre un point donné et chacun des autres points adjacents. On considère ensuite le plus petit polygone défini par ces médiatrices qui définit la cellule de Voronoï

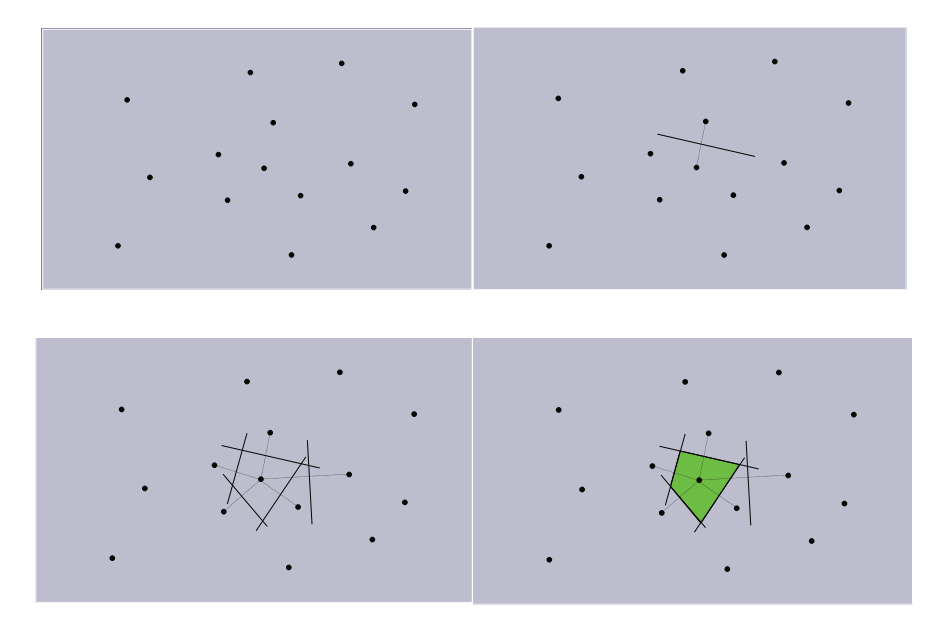

# **Tableaux**

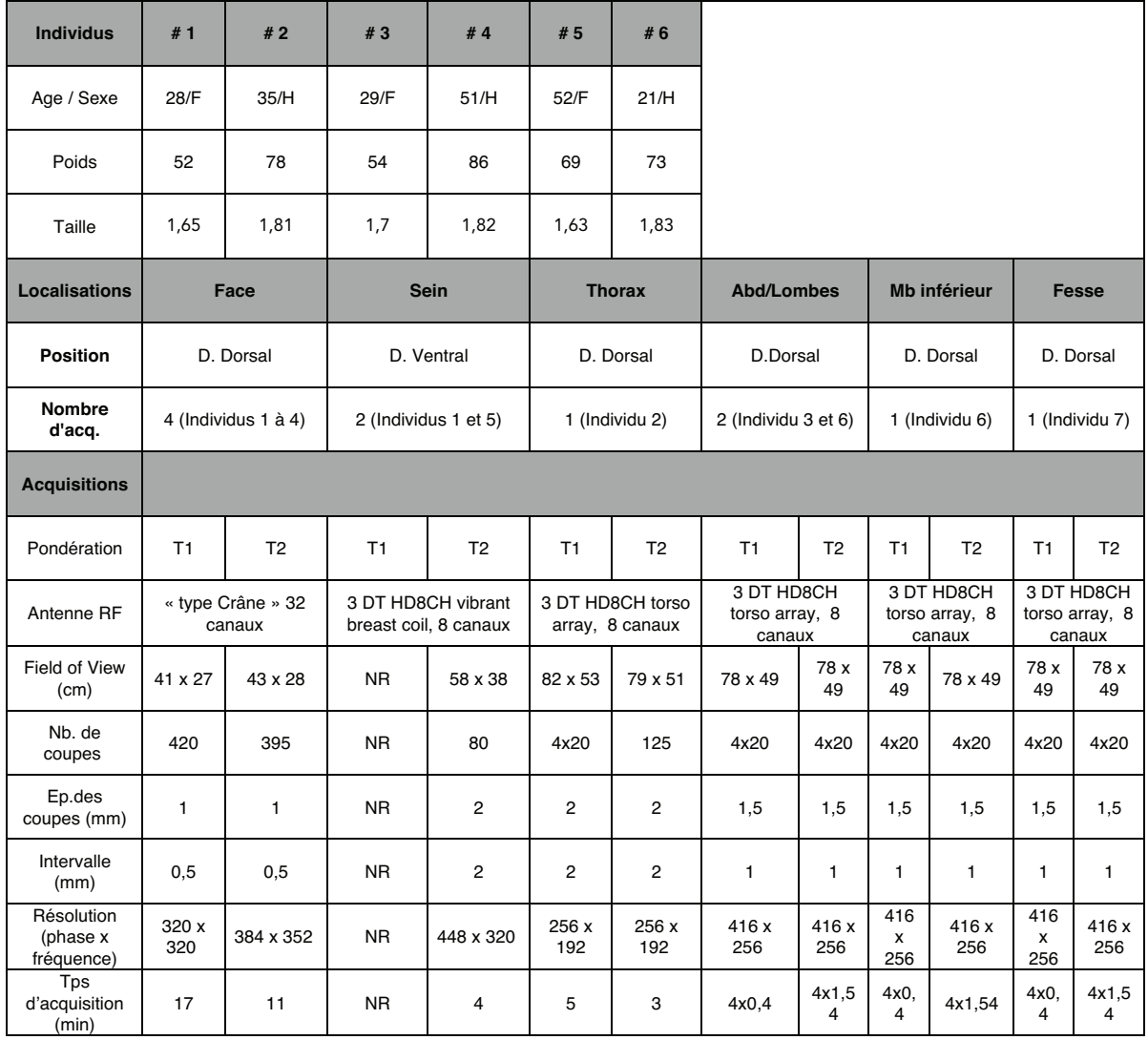

# Tableau 1 : Caractéristiques des acquisitions en IRM 3T

*H : homme, F : femme, D. : décubitus, acq : acquisition, RF : radiofréquence, Nb. : nombre, Ep. : épaisseur.* 

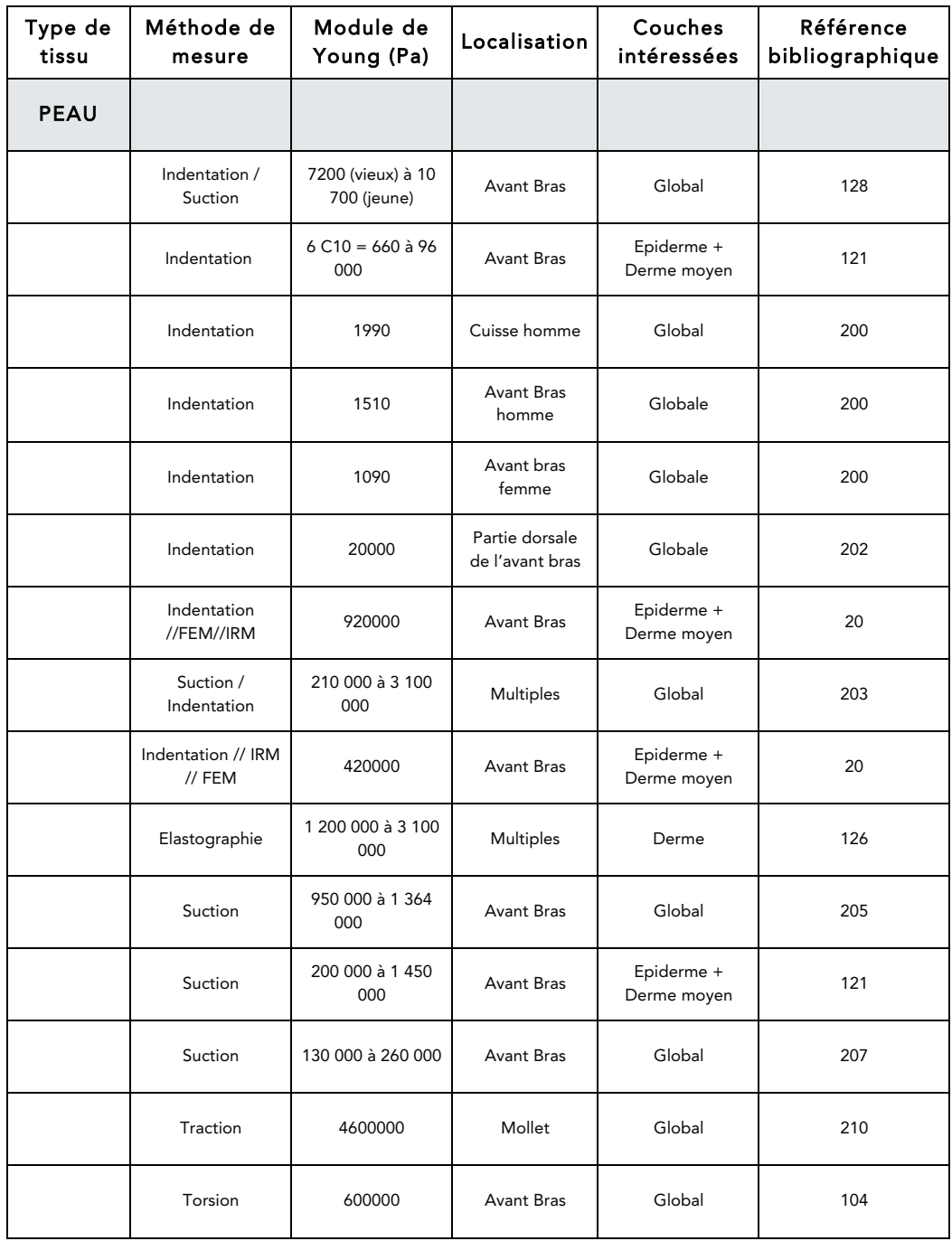

Tableau 2 : Mesure expérimentales du module de Young de la peau

| Type de<br>tissu                  | Méthode de<br>mesure       | Module de<br>Young (Pa) | Localisation      | Couches<br>intéressées | Référence<br>bibliographique |
|-----------------------------------|----------------------------|-------------------------|-------------------|------------------------|------------------------------|
| <b>GRAISSE</b>                    |                            |                         |                   |                        |                              |
|                                   | Indentation<br>//FEM//IRM  | 600                     | <b>Avant Bras</b> | Global                 | 20                           |
|                                   | Elastographie              | 3 100 à 9 680           | Multiples         | Hypoderme              | 126                          |
|                                   | Elastographie              | 20000                   | <b>Multiples</b>  | Graisse                | 213                          |
|                                   | Indentation<br>améliorée   | 3250                    | Sein              | Graisse                | 214                          |
|                                   | Revue de la<br>littérature | 500 à 25 000            | Sein              | Graisse                | 141                          |
|                                   | Revue de la<br>littérature | 1000                    | <b>Multiples</b>  | <b>Multiples</b>       | 78, 164                      |
| <b>GRAISSE</b><br><b>NECROSEE</b> | Indentation<br>améliorée   | 4450                    | Sein              | Global                 | 214                          |
|                                   | Compression 5%<br>préC     | 20000                   | Sein              | Global                 | 218                          |
|                                   | Compression 20%<br>préC    | 22000                   | Sein              | Global                 | 218                          |

Tableau 3 : Mesure expérimentales du module de Young de la graisse

Tableau 4 : Mesure expérimentales des modules de Young de l'élastine et du collagène

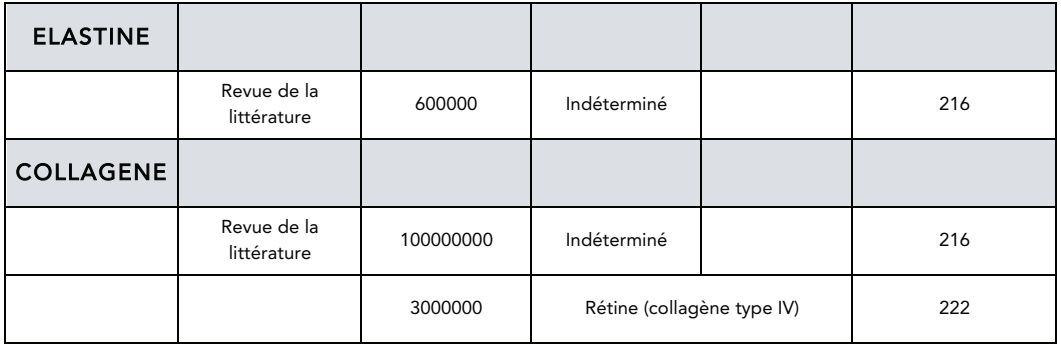
Tableau 5: Mesure expérimentales des modules de Young de la glande mammaire et du ligament de Cooper

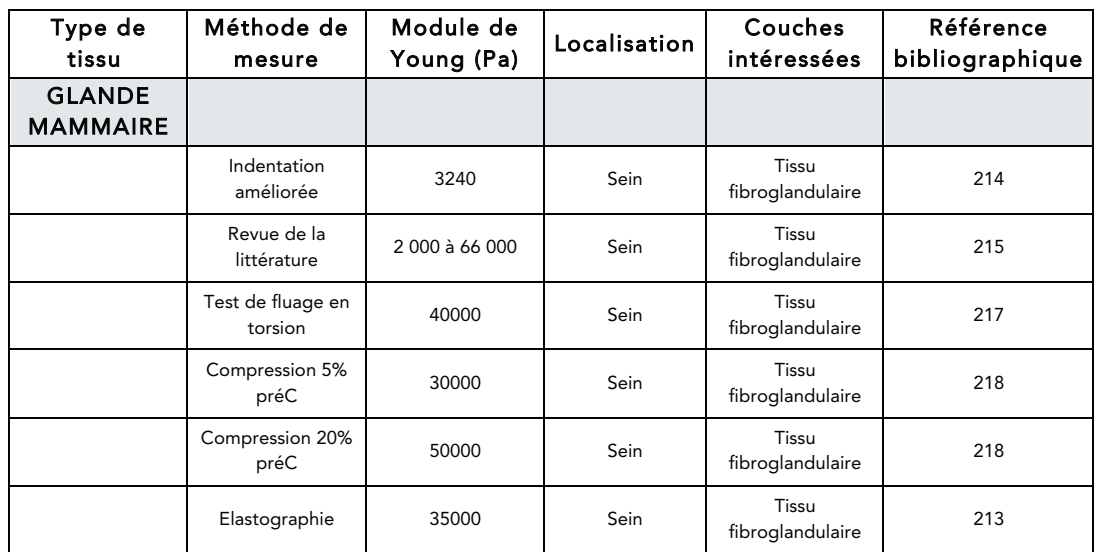

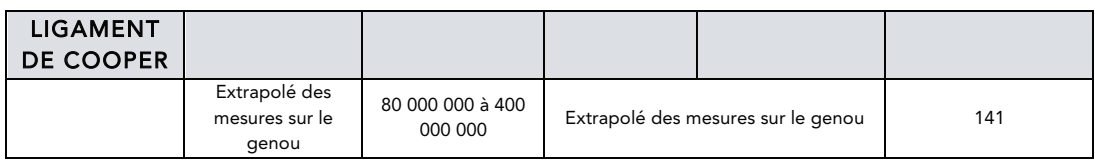

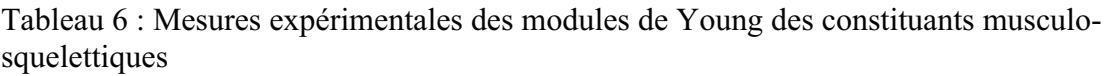

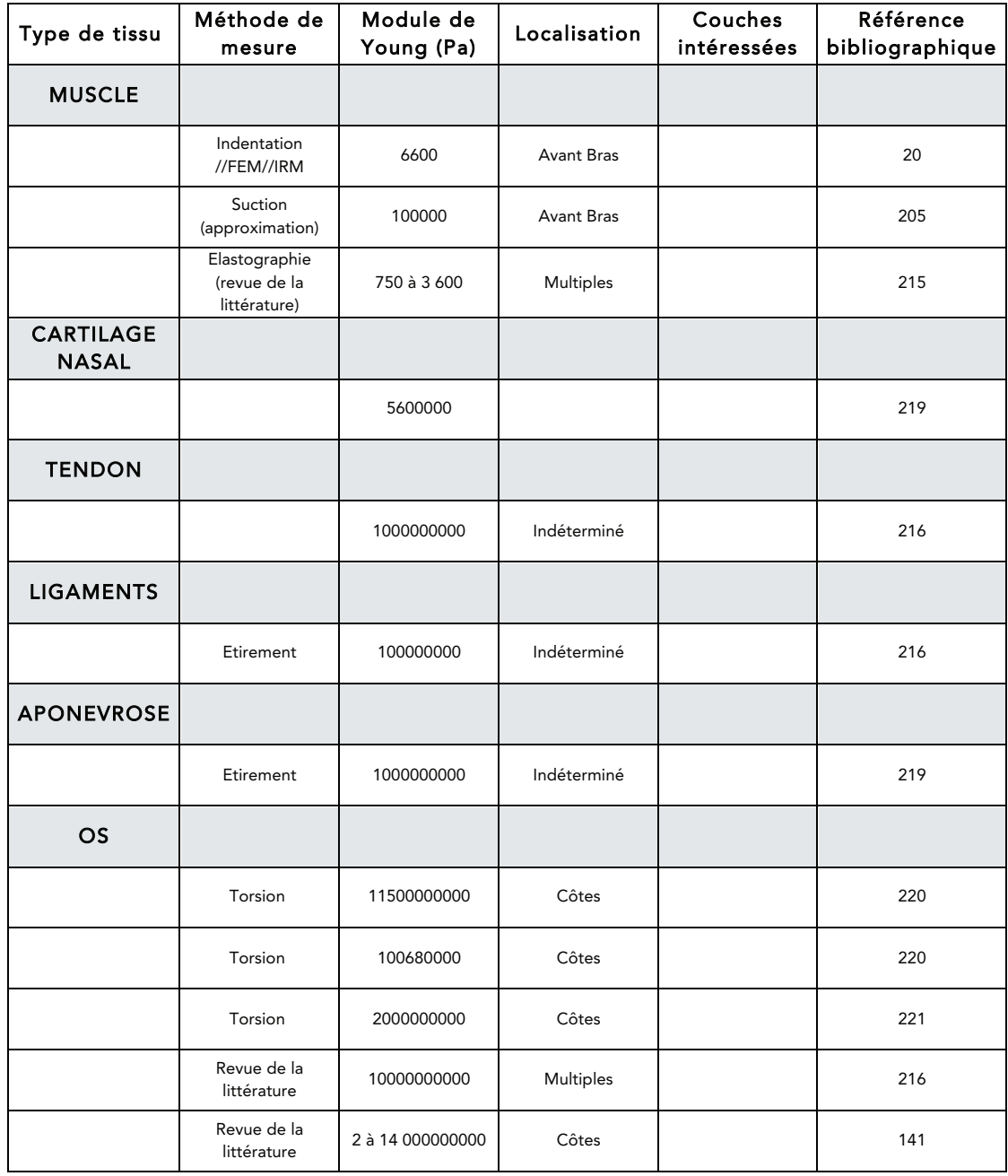

#### Tableau 7 : Caractéristiques morphologiques extraites de l'IRM utiles pour paramétrer le modèle moyen.

*TV : très variable, NA : non applicable, med : médial, lat : latéral, post : postérieur. LC : ligament de Cooper.*

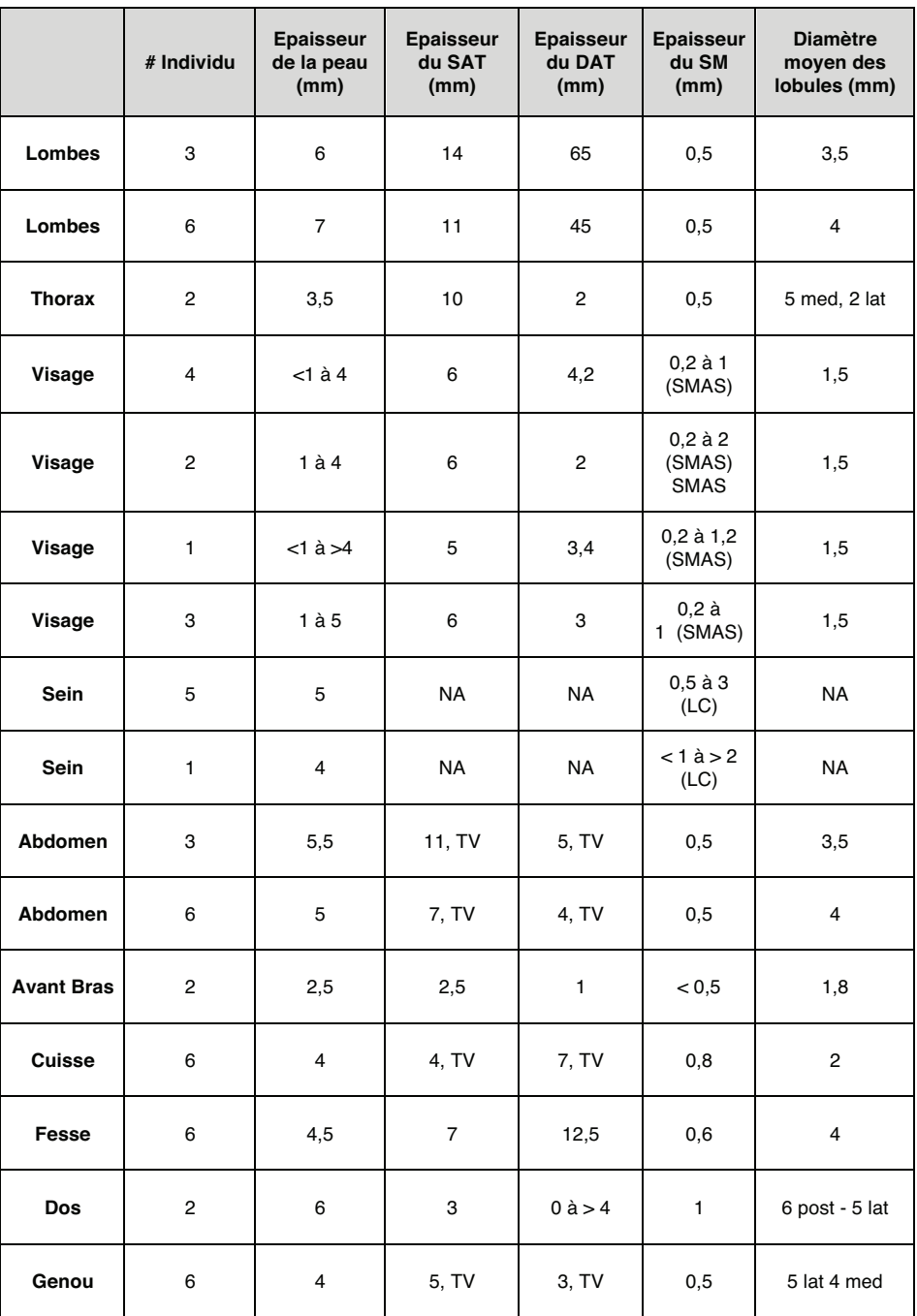

#### **Vidéos**

Le lien ci-dessous renvoit à une boite privée dropbox contenant les vidéos indexées par numéro. Utiliser de préférence le lecteur VLC

https://www.dropbox.com/sh/hozj91415jiurfz/AABl2ukP\_y0VBTZlqaHj4Y-da?dl=0

### **Figures**

Figure - annexe 1 : Principaux muscles peauciers de la face (38). Le SMAS comprend les muscles illustrés, s'étend par la *gallea capitis* en haut et le fascia temporo-pariétal dans la région latérofaciale

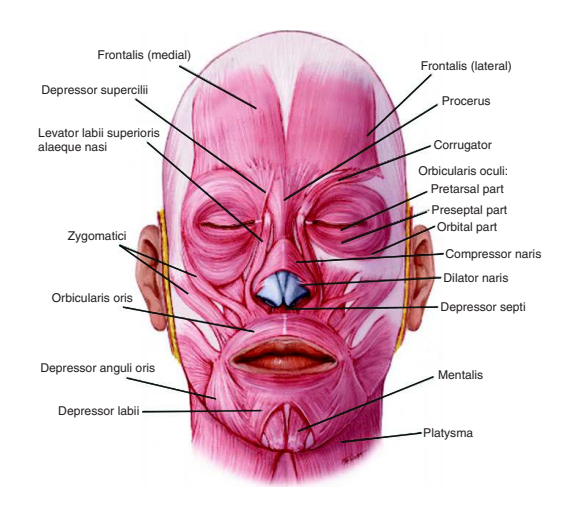

Figure - Annexe 2 : Pour tracer une cellule de Voronoï en 2D, on trace la médiatrice entre un point donné et chacun des autres points adjacents. On considère ensuite le plus petit polygone défini par ces médiatrices qui définit la cellule de Voronoï

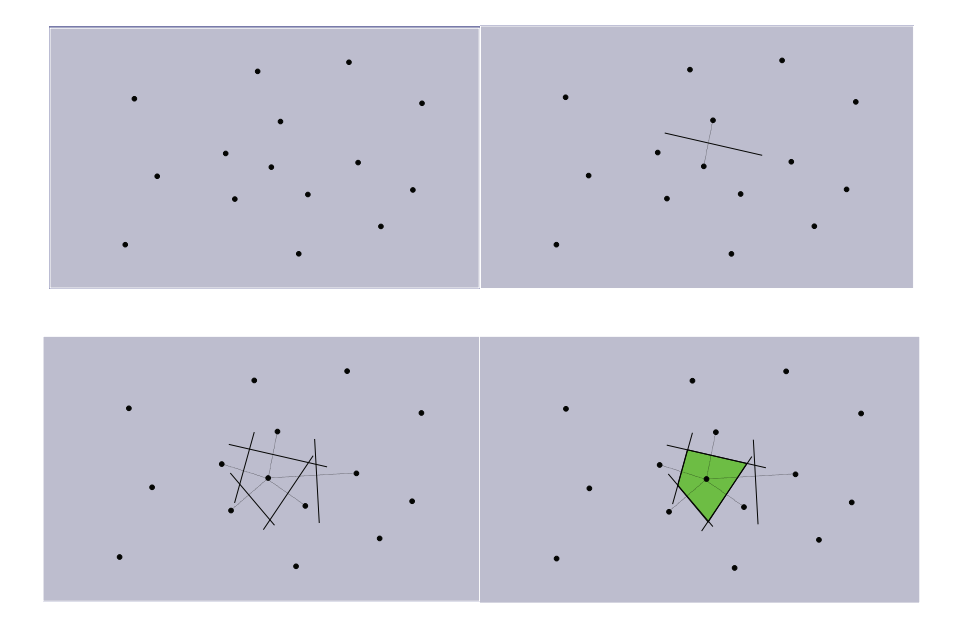

#### **Tableaux**

| <b>Individus</b>                     | #1                          | #2             | #3                                          | #4             | # 5                                 | # 6            |                                        |                |                                        |                |                                        |                |
|--------------------------------------|-----------------------------|----------------|---------------------------------------------|----------------|-------------------------------------|----------------|----------------------------------------|----------------|----------------------------------------|----------------|----------------------------------------|----------------|
| Age / Sexe                           | 28/F                        | 35/H           | 29/F                                        | 51/H           | 52/F                                | 21/H           |                                        |                |                                        |                |                                        |                |
| Poids                                | 52                          | 78             | 54                                          | 86             | 69                                  | 73             |                                        |                |                                        |                |                                        |                |
| Taille                               | 1,65                        | 1,81           | 1,7                                         | 1,82           | 1,63                                | 1,83           |                                        |                |                                        |                |                                        |                |
| <b>Localisations</b>                 | Face                        |                | <b>Sein</b>                                 |                | <b>Thorax</b>                       |                | <b>Abd/Lombes</b>                      |                | <b>Mb inférieur</b>                    |                | <b>Fesse</b>                           |                |
| <b>Position</b>                      | D. Dorsal                   |                | D. Ventral                                  |                | D. Dorsal                           |                | D.Dorsal                               |                | D. Dorsal                              |                | D. Dorsal                              |                |
| Nombre<br>d'acq.                     | 4 (Individus 1 à 4)         |                | 2 (Individus 1 et 5)                        |                | 1 (Individu 2)                      |                | 2 (Individu 3 et 6)                    |                | 1 (Individu 6)                         |                | 1 (Individu 7)                         |                |
| <b>Acquisitions</b>                  |                             |                |                                             |                |                                     |                |                                        |                |                                        |                |                                        |                |
| Pondération                          | T1                          | T <sub>2</sub> | T1                                          | T <sub>2</sub> | T1                                  | T <sub>2</sub> | T1                                     | T <sub>2</sub> | T1                                     | T <sub>2</sub> | T1                                     | T <sub>2</sub> |
| Antenne RF                           | « type Crâne » 32<br>canaux |                | 3 DT HD8CH vibrant<br>breast coil, 8 canaux |                | 3 DT HD8CH torso<br>array, 8 canaux |                | 3 DT HD8CH<br>torso array, 8<br>canaux |                | 3 DT HD8CH<br>torso array, 8<br>canaux |                | 3 DT HD8CH<br>torso array, 8<br>canaux |                |
| <b>Field of View</b><br>(cm)         | 41 x 27                     | 43 x 28        | <b>NR</b>                                   | 58 x 38        | 82 x 53                             | 79 x 51        | 78 x 49                                | 78 x<br>49     | 78 x<br>49                             | 78 x 49        | 78 x<br>49                             | 78 x<br>49     |
| Nb. de<br>coupes                     | 420                         | 395            | <b>NR</b>                                   | 80             | 4x20                                | 125            | 4x20                                   | 4x20           | 4x20                                   | 4x20           | 4x20                                   | 4x20           |
| Ep.des<br>coupes (mm)                | 1                           | $\mathbf{1}$   | <b>NR</b>                                   | 2              | 2                                   | $\overline{c}$ | 1,5                                    | 1,5            | 1,5                                    | 1,5            | 1,5                                    | 1,5            |
| Intervalle<br>(mm)                   | 0,5                         | 0,5            | <b>NR</b>                                   | 2              | $\overline{2}$                      | 2              | 1                                      | $\mathbf{1}$   | $\mathbf{1}$                           | $\mathbf{1}$   | $\mathbf{1}$                           | $\mathbf{1}$   |
| Résolution<br>(phase x<br>fréquence) | 320 x<br>320                | 384 x 352      | <b>NR</b>                                   | 448 x 320      | 256 x<br>192                        | 256 x<br>192   | 416 x<br>256                           | 416 x<br>256   | 416<br>x<br>256                        | 416 x<br>256   | 416<br>x<br>256                        | 416 x<br>256   |
| Tps<br>d'acquisition<br>(min)        | 17                          | 11             | <b>NR</b>                                   | 4              | 5                                   | 3              | 4x0,4                                  | 4x1,5<br>4     | 4x0,<br>4                              | 4x1,54         | 4x0,<br>4                              | 4x1,5<br>4     |

Tableau 1 : Caractéristiques des acquisitions en IRM 3T

 *H : homme, F : femme, D. : décubitus, acq : acquisition, RF : radiofréquence, Nb. : nombre, Ep. : épaisseur, Tps : temps.* 

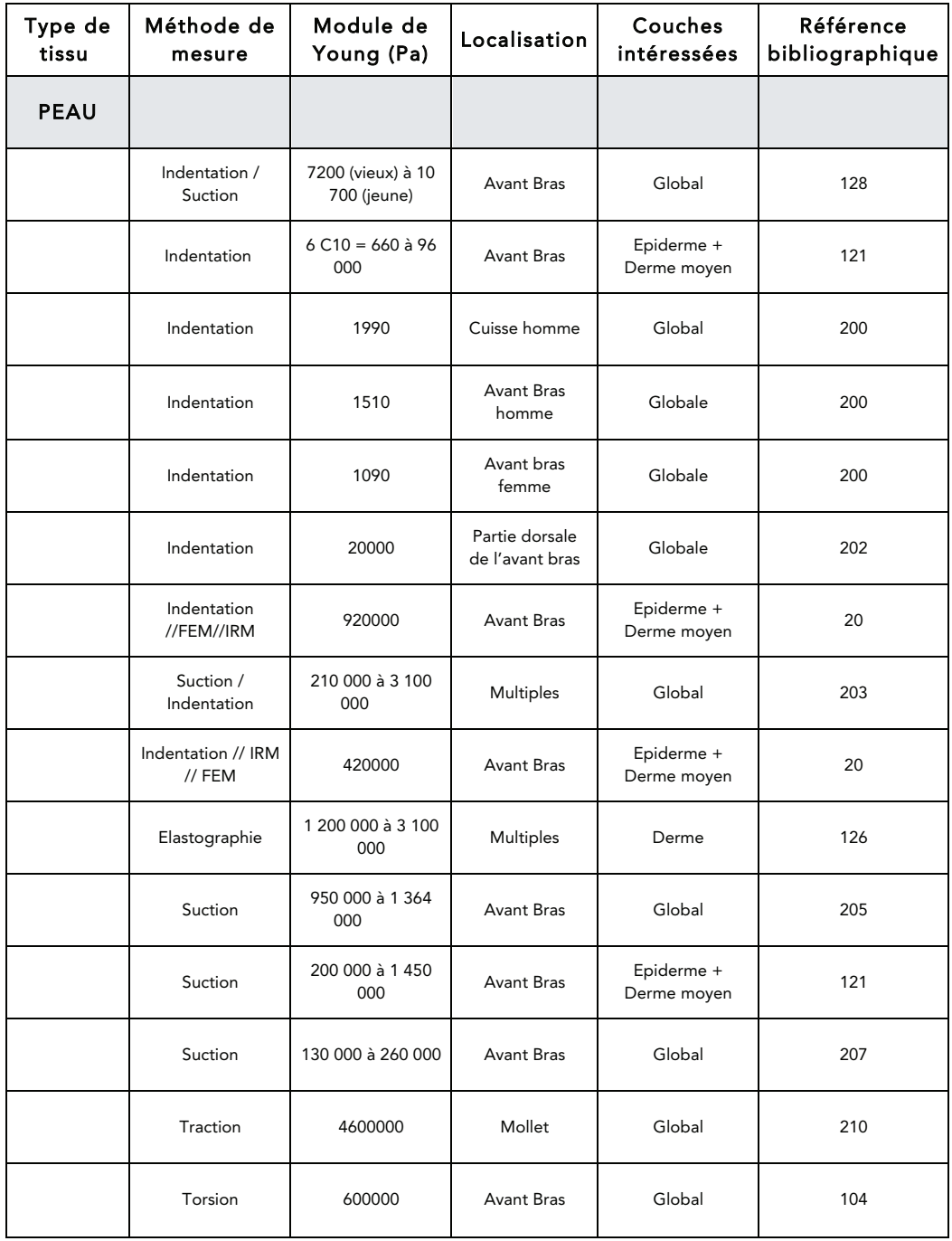

Tableau 2 : Mesure expérimentales du module de Young de la peau

| Type de<br>tissu                  | Méthode de<br>mesure       | Module de<br>Young (Pa) | Localisation      | Couches<br>intéressées | Référence<br>bibliographique |
|-----------------------------------|----------------------------|-------------------------|-------------------|------------------------|------------------------------|
| <b>GRAISSE</b>                    |                            |                         |                   |                        |                              |
|                                   | Indentation<br>//FEM//IRM  | 600                     | <b>Avant Bras</b> | Global                 | 20                           |
|                                   | Elastographie              | 3 100 à 9 680           | <b>Multiples</b>  | Hypoderme              | 126                          |
|                                   | Elastographie              | 20000                   | Multiples         | Graisse                | 213                          |
|                                   | Indentation<br>améliorée   | 3250                    | Sein              | Graisse                | 214                          |
|                                   | Revue de la<br>littérature | 500 à 25 000            | Sein              | Graisse                | 141                          |
|                                   | Revue de la<br>littérature | 1000                    | Multiples         | Multiples              | 78, 164                      |
| <b>GRAISSE</b><br><b>NECROSEE</b> | Indentation<br>améliorée   | 4450                    | Sein              | Global                 | 214                          |
|                                   | Compression 5%<br>préC     | 20000                   | Sein              | Global                 | 218                          |
|                                   | Compression 20%<br>préC    | 22000                   | Sein              | Global                 | 218                          |

Tableau 3 : Mesure expérimentales du module de Young de la graisse

Tableau 4 : Mesure expérimentales des modules de Young de l'élastine et du collagène

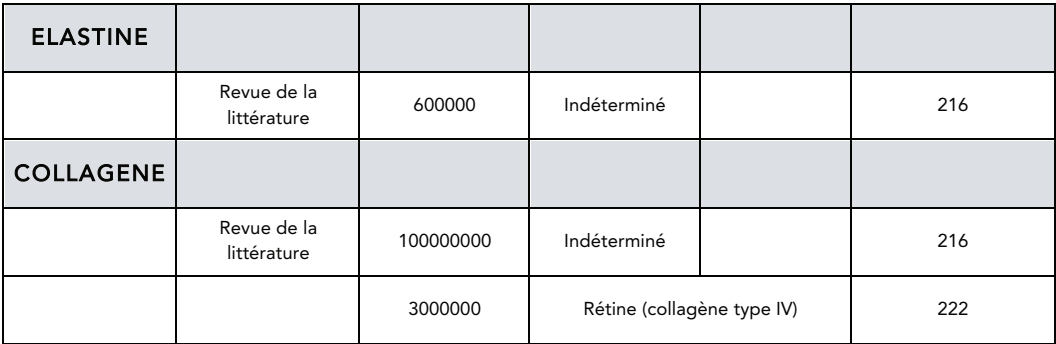

Tableau 5: Mesure expérimentales des modules de Young de la glande mammaire et du ligament de Cooper

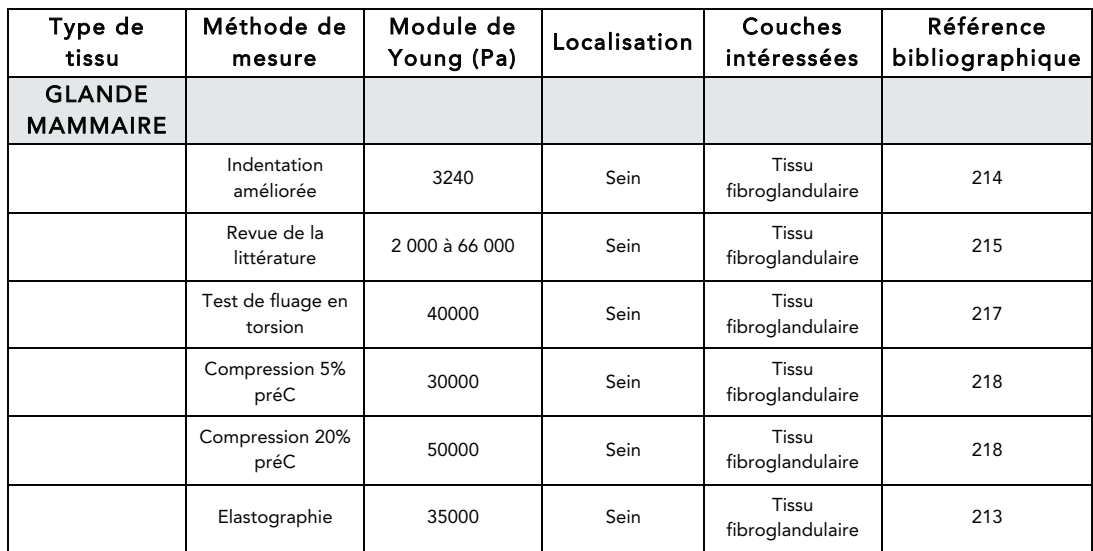

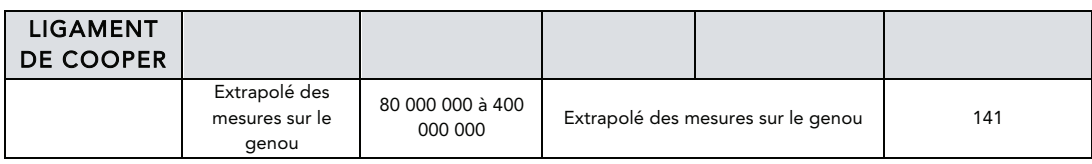

Tableau 6 : Mesure expérimentales des modules de Young des constituants musculosquelettiques

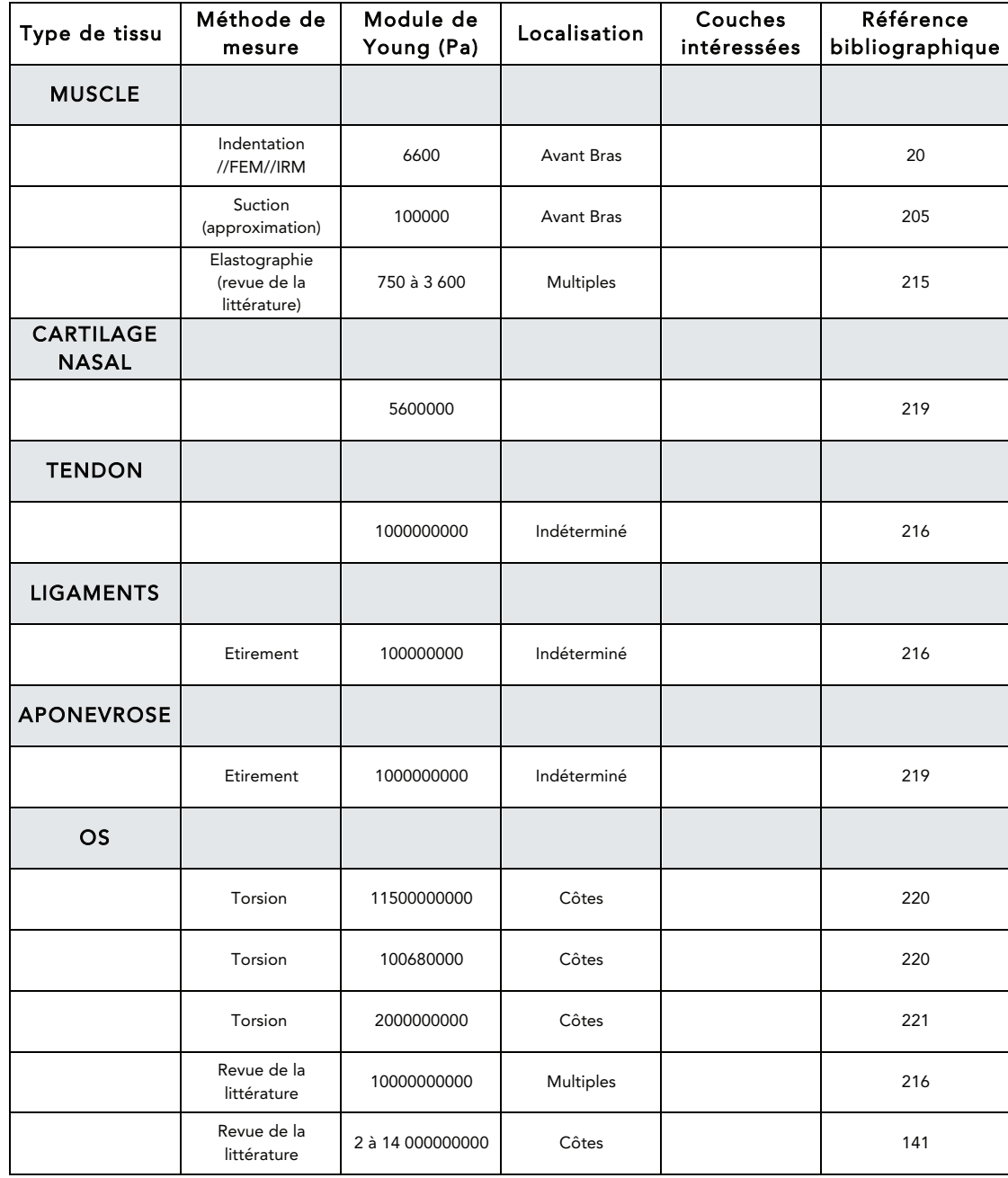

Tableau 7 : Caractéristiques morphologiques extraites de l'IRM utiles pour paramétrer le modèle moyen.

*TV : très variables, NA : non applicable, med : médial, lat : latéral, post : postérieur. LC : ligament de Cooper.*

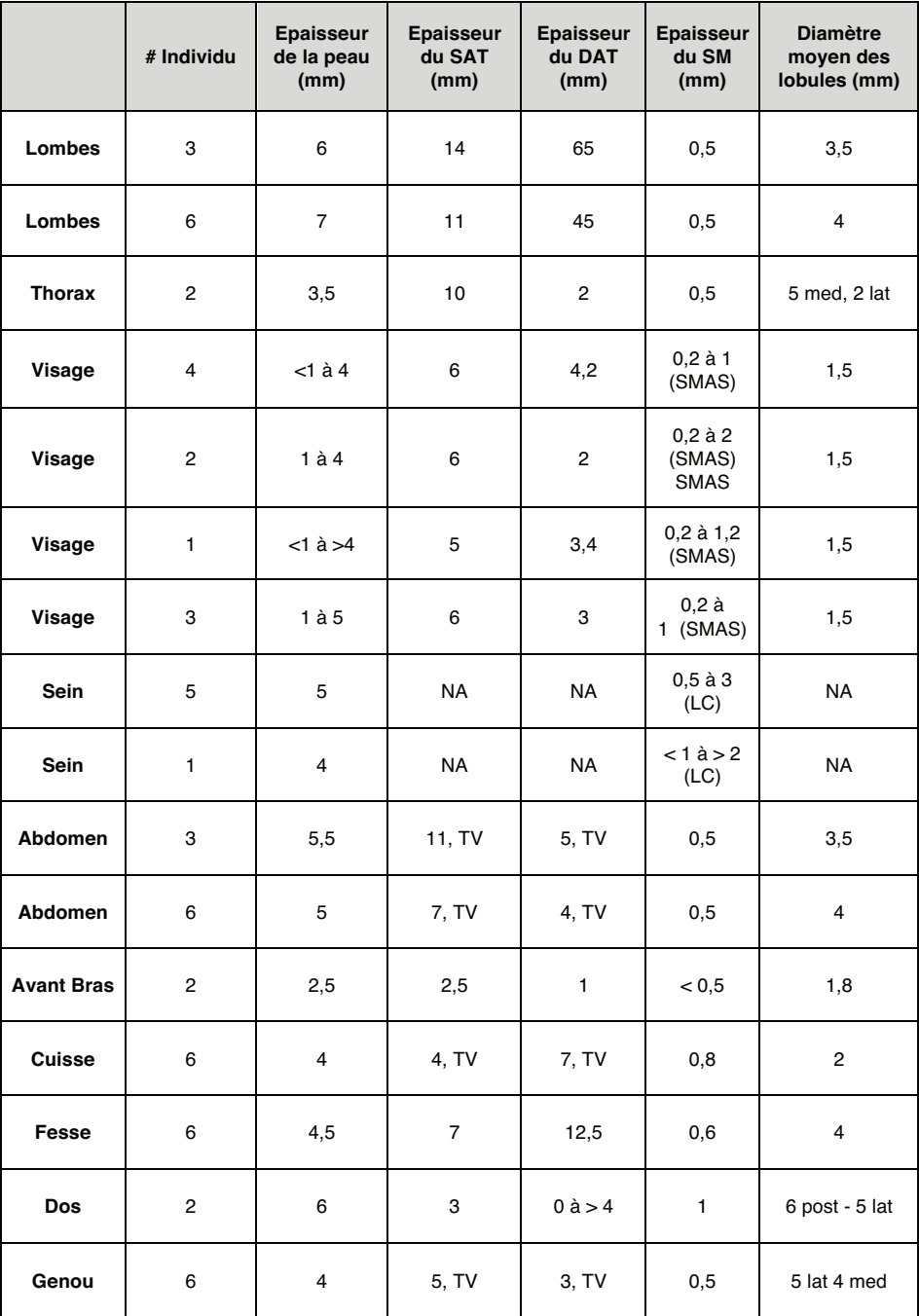

### **Vidéos**

Le lien ci-dessous renvoi à un boite privée dropbox contenant les vidéos indexées par numéro. Utiliser de préférence le lecteur VLC

https://www.dropbox.com/sh/hozj91415jiurfz/AABl2ukP\_y0VBTZlqaHj4Y-da?dl=0

# **Résumé**

**Contexte:** Simuler le comportement du complexe peau/tissu sous-cutané (CPTSC) au cours d'une chirurgie présente de nombreuses difficultés liées principalement à sa complexité anatomique qui génère un comportement mécanique complexe. Les modèles de simulation existants sur ce sujet se présentent majoritairement sous forme d'une mono-couche homogène et isotrope de comportement élastique linéaire. Ils ne prennent jamais en considération les moyens d'union conjonctifs du CPTSC pourtant responsables de la complexité de son comportement mécanique. L'augmentation tissulaire chirurgicale et en particulier l'autogreffe adipocytaire vise à restituer un volume corporel amputé par exemple par un traumatisme ou par une chirurgie carcinologique. A l'heure actuelle, seule l'expérience du chirurgien permet de prévoir l'effet d'une chirurgie d'augmentation tissulaire dans un contexte préopératoire donné. Un outil de simulation et de prévision fiable permettrait d'améliorer l'adhésion des patients à certains protocoles de traitement lourds, d'éviter certaines impasses thérapeutiques ou pourrait servir de support pédagogique.

**Objectifs:** Dans un but de simulation et de prévision chirurgicale, nous avons souhaité développer un modèle mécanique du complexe peau tissu sous-cutané entièrement paramétrable par certaines données morphologiques des patients et adaptable à toute les régions du corps.

**Patients et méthodes:** Afin de confirmer l'existence d'un modèle organisationnel générique du CPTSC, nous avons fait plusieurs acquisitions en IRM 3T de l'ensemble du corps. Ces acquisitions nous ont permis de mettre en évidence une organisation générique du CPTSC qui à été la base d'un modèle géométrique générique paramétrable. Afin de reconstituer l'architecture lobulaire du tissu adipeux et afin de restituer l'effet mécanique des moyens d'unions conjonctifs du CPTSC, nous avons construit de manière procédurale, à l'aide d'une tesselation de Voronoï, l'anatomie lobulaire et les septas inter-lobulaires. Une modélisation mécanique hybride a été réalisée grâce à la plateforme SOFA afin de respecter fidèlement l'organisation complexe du tissu de soutient collagénique. Pour valider le comportement mécanique de notre modèle, nous avons transcrit puis comparer les paramètres de tests d'indentation in vivo à notre modèle générique. Concernant l'augmentation tissulaire, nous avons simulé le phénomène de peau d'orange et les effets de l'autogreffe adipocytaire au dessus et en dessous du plan de fascia superficialis. Nous avons ensuite étudié les conséquences biomécaniques des fasciotomies qui sont utilisées en pratique courante. Nous avons finalement inclus ce modèle générique dans un modèle de face généré à partir des acquisitions IRM afin de simuler une autogreffe adipocytaire au niveau de la face.

**Résultats:** Le modèle générique, paramétré de manière spécifique, nous a permis de transcrire de manière réaliste les tests d'indentation au niveau de l'avant-bras. Les simulations d'injection de graisse autologue ont pu simuler fidèlement les constatations opératoires et nous avons par ailleurs été capable de simuler le phénomène de peau d'orange en s'appuyant sur certaines de ses hypothèses physiopathologique. La simulation des fasciotomies nous a permis d'étudier pour la première fois l'effet mécanique de cette procédure. L'inclusion du modèle procédural dans un modèle géométrique spécifique de la face, acquis à partir de nos images IRM 3T, a pu aboutir à une simulation d'une autogreffe adipocytaire dans la joue.

**Conclusion:** Malgré la mécanique complexe des tissus mous, nous avons pu établir un modèle mécanique fiable qui peut être spécifié de manière paramétrique. Après une phase de validation clinique et certaines améliorations mécaniques, nous souhaitons mettre au point des modèles spécifiques utilisables en simulation chirurgicale.

**Mots clés:** modélisation ; simulation ; chirurgie plastique ; peau ; tissu sous-cutané.

## **Abstract**

**Background:** Simulate the skin / subcutaneous tissue complex behavior presents many difficulties mainly related to its anatomical complexity that generates a complex mechanical behavior. Current simulation models on this subject appear mainly in the form of a homogeneous single layer of isotropic and linear elastic behavior. They never take into account the connective means of union of the skin and subcutaneous tissue which are responsible of the complexity of the mechanical behavior. The surgical tissue augmentation procedures and in particular autologous fat grafting aims to restore corporal volumes after a trauma or a carcinologic surgery. Currently, only the experience of the surgeon can predict the effect of a surgical tissue augmentation in a given preoperative context. A simulation and reliable prediction tool would improve patient adherence to certain protocols of heavy treatment, would avoid certain therapeutic impasses or could be used as a teaching aid.

**Objectives:** As a surgical prevision and simulation tool, we wanted to develop a mechanical model of the skin / subcutaneous complex fully configurable by certain morphological data of patients and adaptable to any parts of the body.

**Patients and methods:** To confirm the existence of a generic organizational model of subcutaneous tissue, we made several acquisitions in 3T MRI of the whole body. These acquisitions allowed us to highlight a generic pattern of organization of subcutaneous tissue that has been the basis of a generic geometric model fully configurable. To reconstruct the lobular architecture of adipose tissue and to restore the mechanical effect of the connective means of union, we constructed in a procedural manner, using a Voronoi tessellation. Hybrid mechanical modeling was performed with the SOFA framework. To validate the mechanical behavior of our model, we parametrized our generic model and transcribed the parameters of an in vivo indentation test and compare the results. Concerning tissue augmentation procedures, we simulated the phenomenon of cellulite and the effects of autologous fat grafting above and below the plane of superficial fascia. We then studied the biomechanical consequences of fasciotomies which are used in current practice. We finally included in our generic model of a face model generated from MRI acquisitions to simulate autologous adipocyte at the level of the cheek.

**Results:** The model, allowed us to transcribe realistically indentation tests at the level of the forearm. Autologous fat injection simulations have faithfully simulate the operative findings and we have also been able to simulate the phenomenon of cellulite relying on some of its pathophysiological hypotheses. The simulation of fasciotomies has allowed us to study for the first time, the mechanical effect of this procedure. The inclusion of procedural model in a specific geometric model of the face result in an acurate simulation cheek fat grafting.

**Conclusion:** Despite the complex mechanics of non visceral soft tissues, we have established a reliable mechanical model that can be specified parametrically. After a phase of clinical validation and some mechanical improvements, we hope to develop specific models used in surgical simulation.

**Keywords:** modeling ; simulation ; plastic surgery; skin ; subcutaneous tissue.